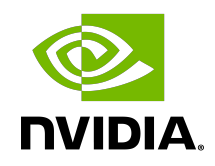

## CUDA Math API

API Reference Manual

vRelease Version | January 2022

## **Table of Contents**

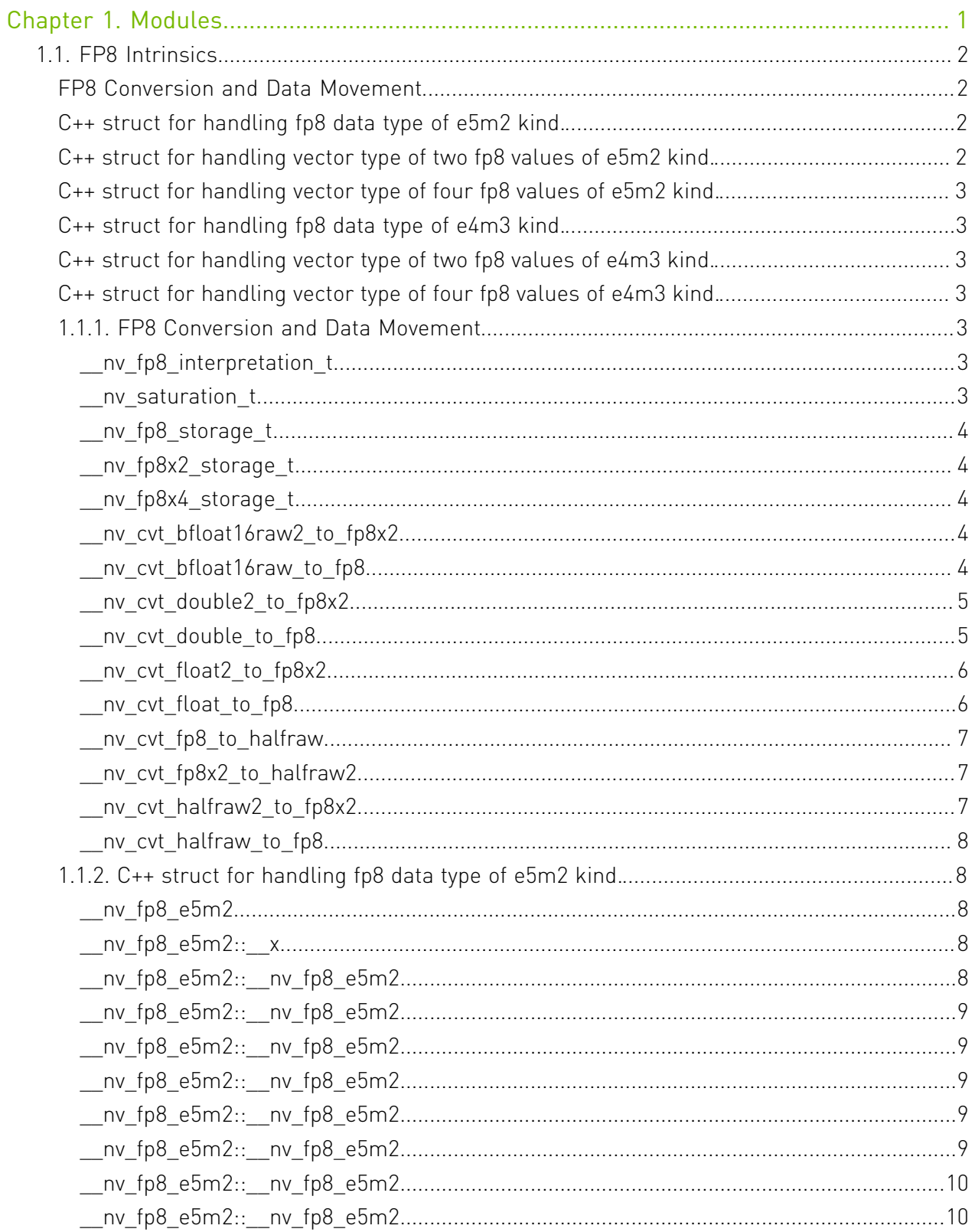

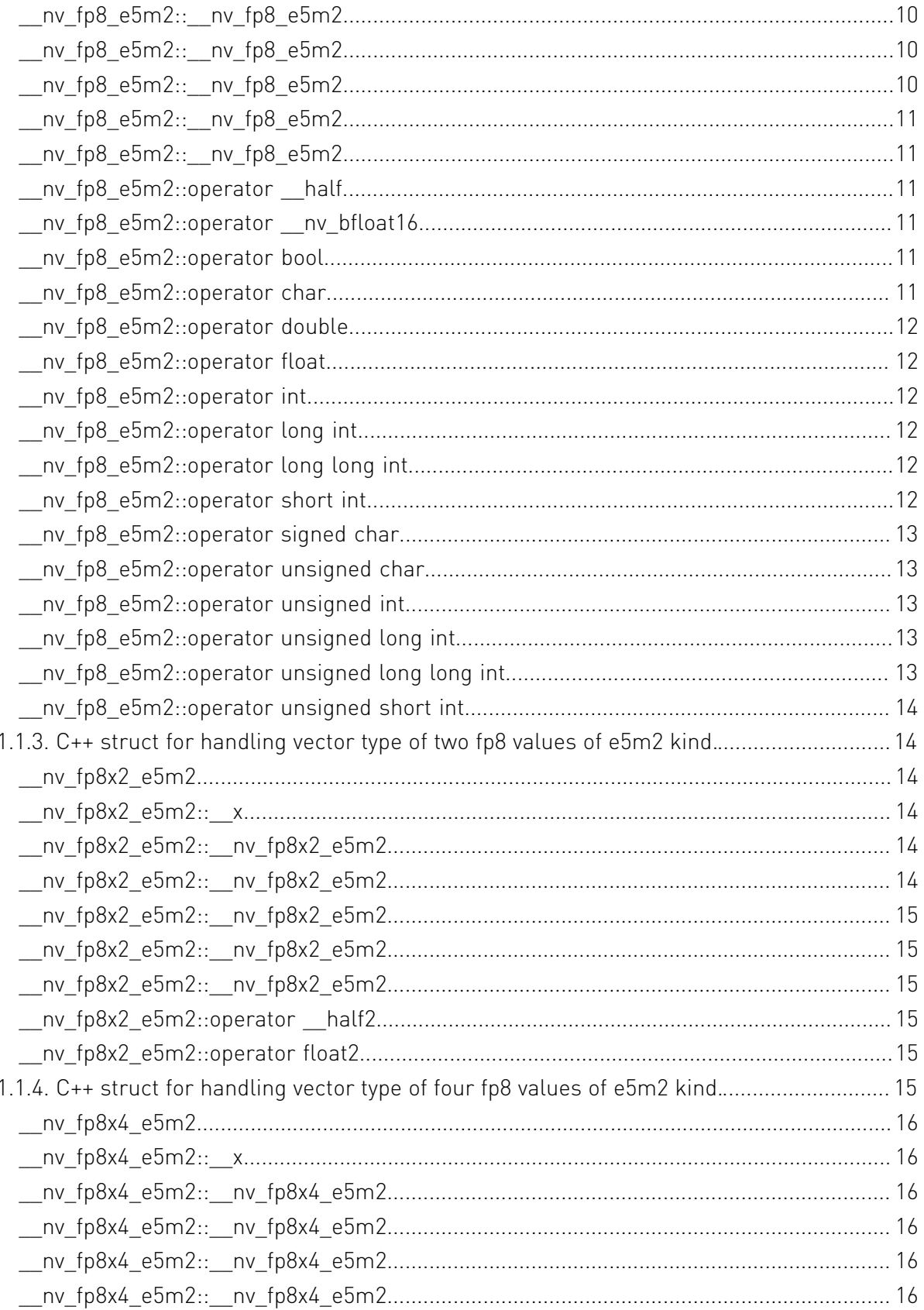

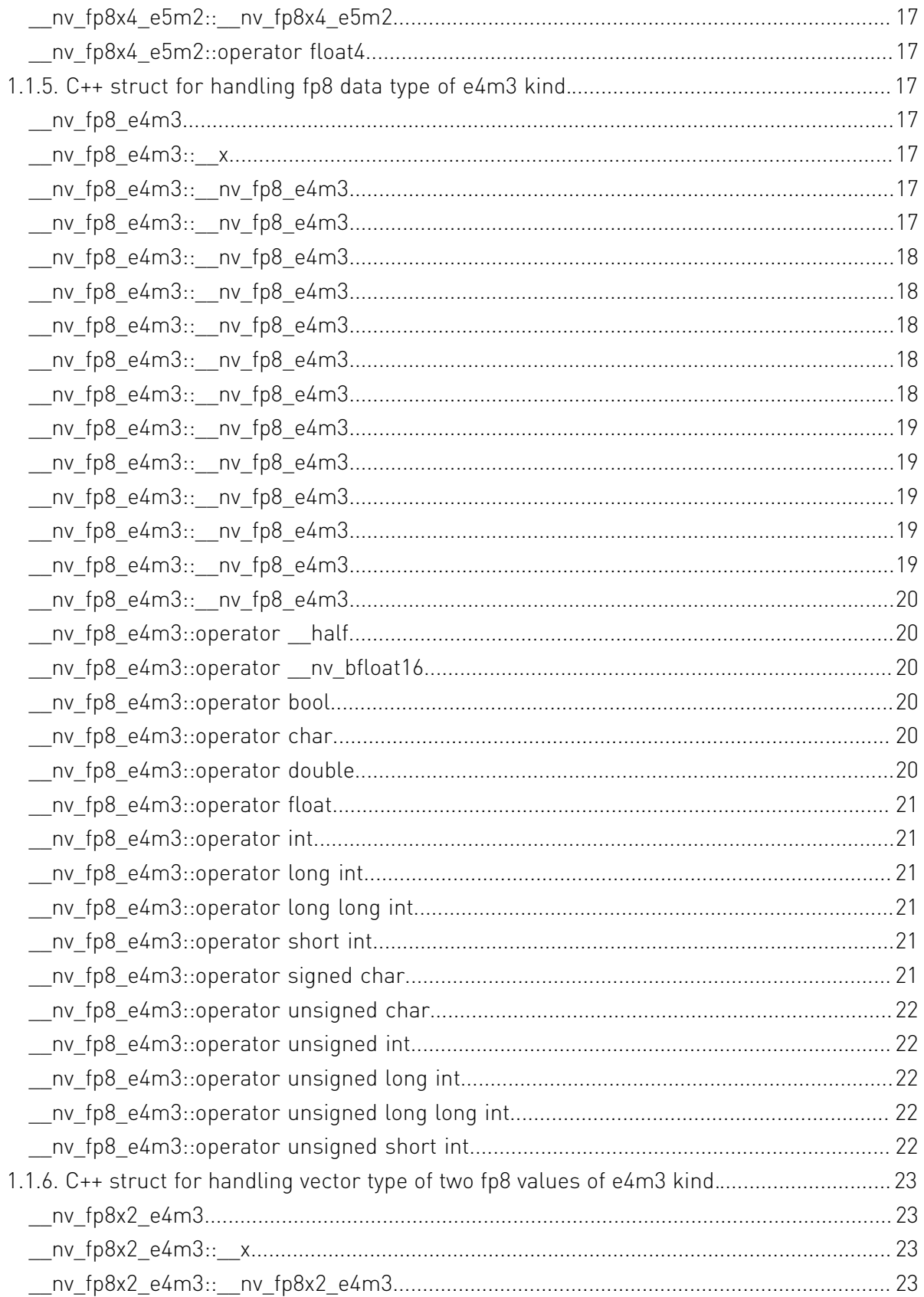

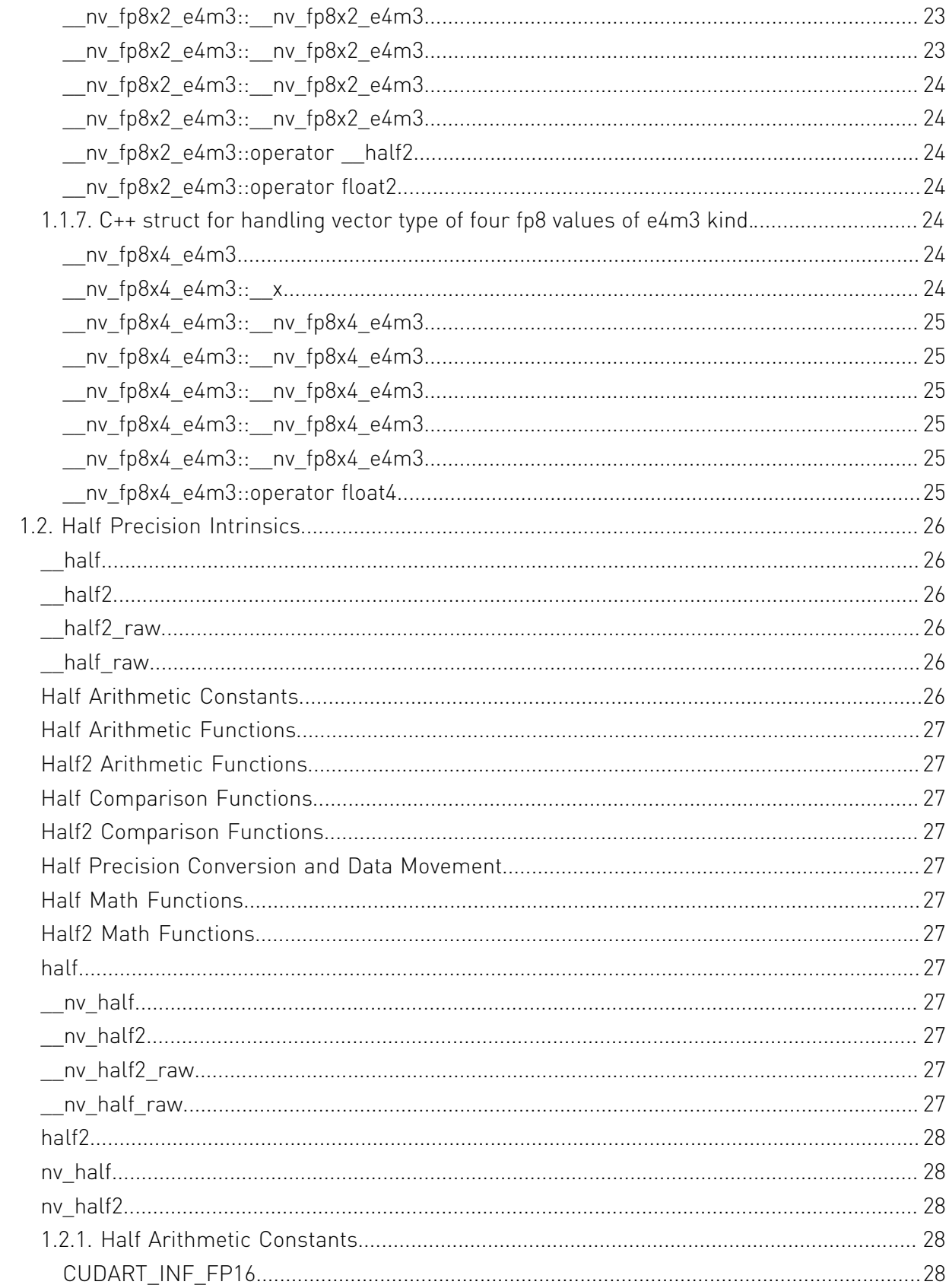

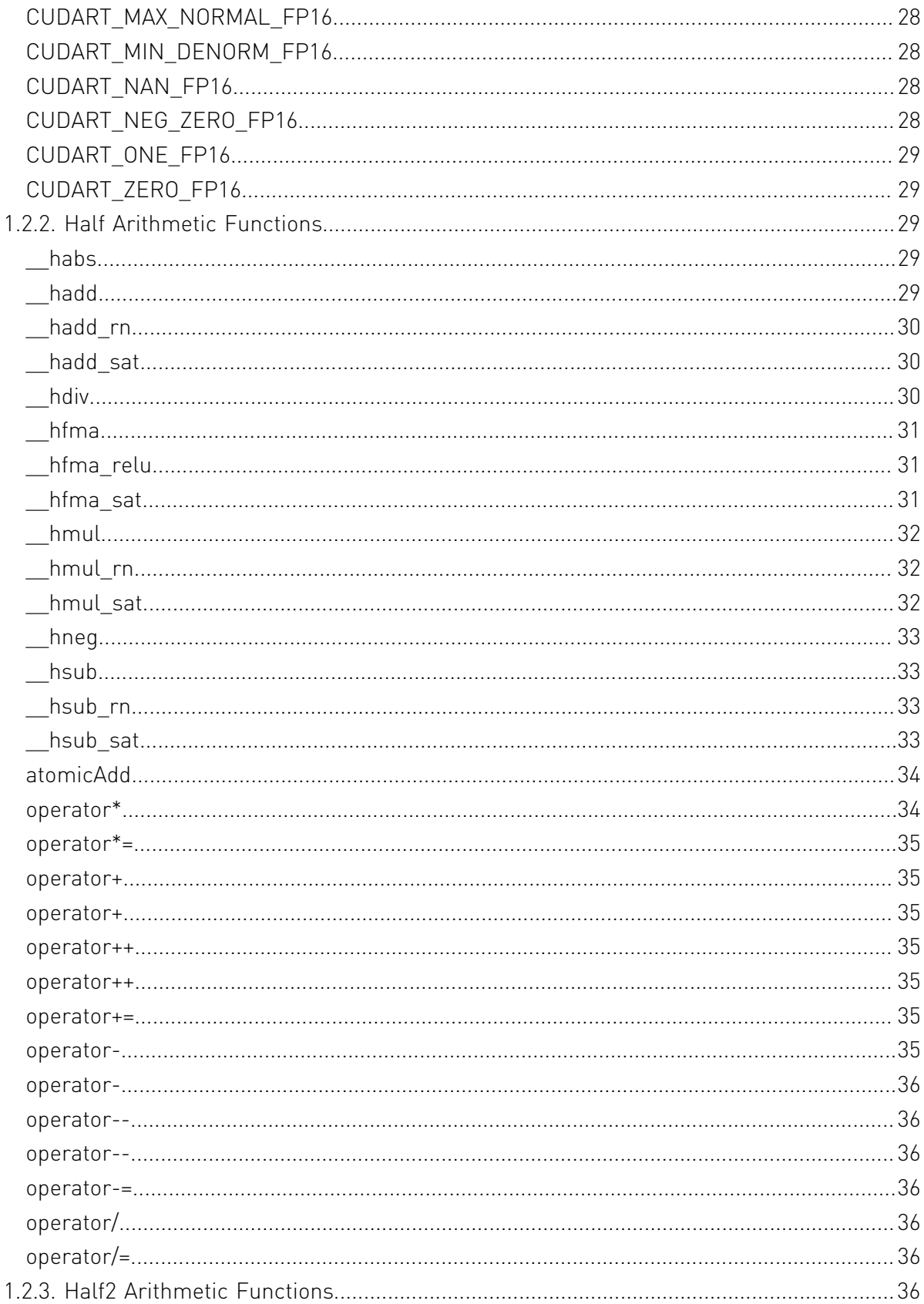

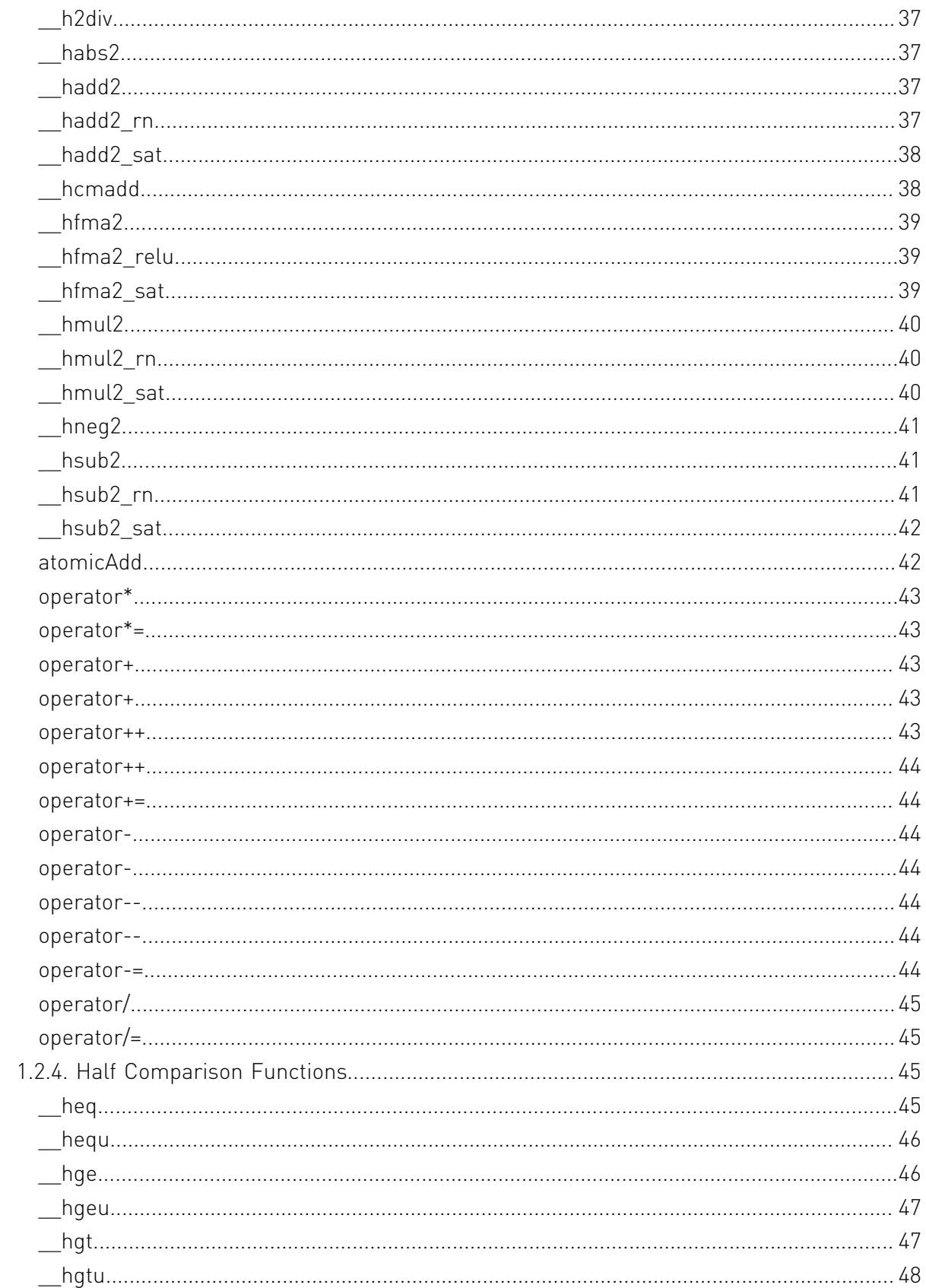

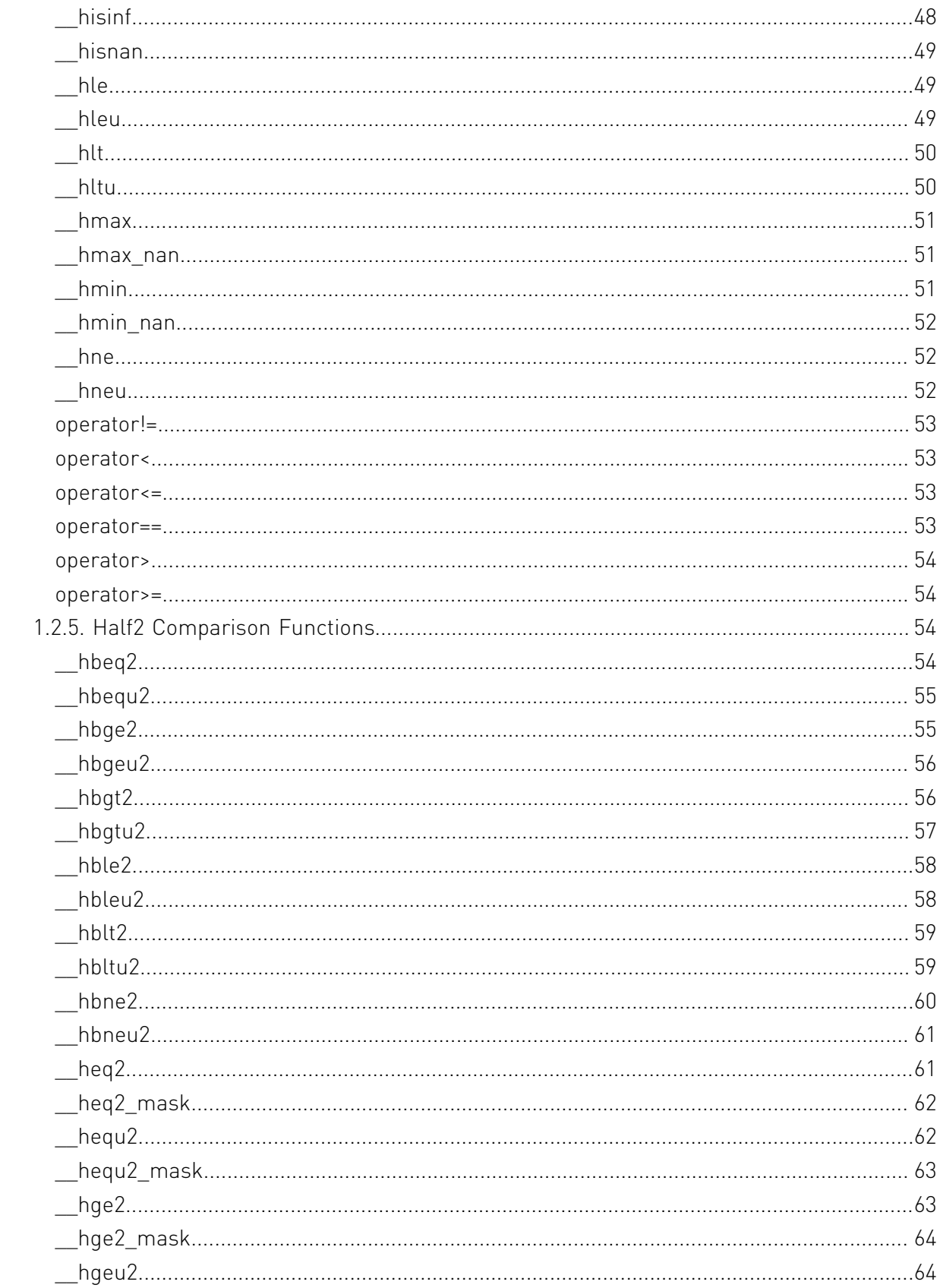

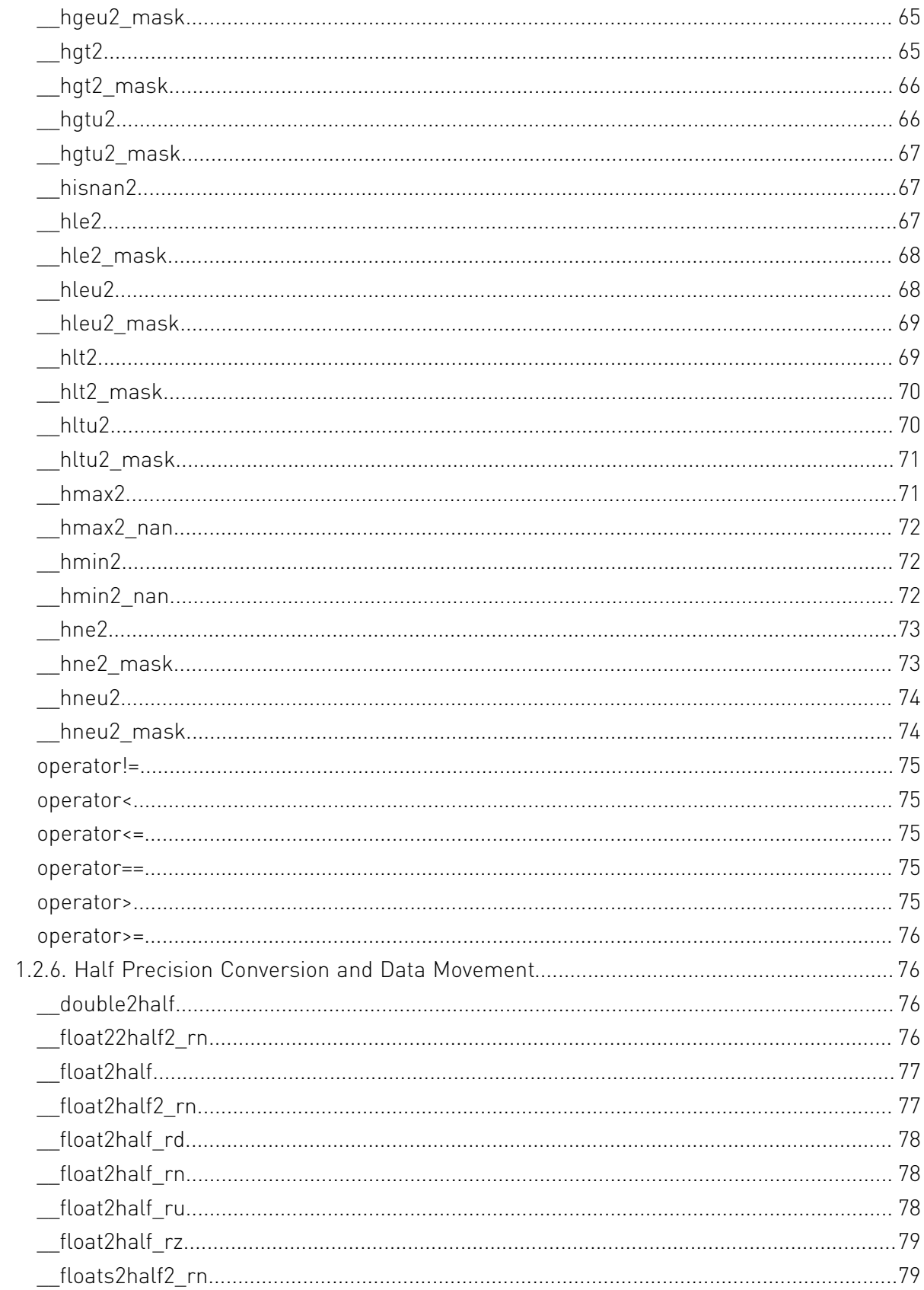

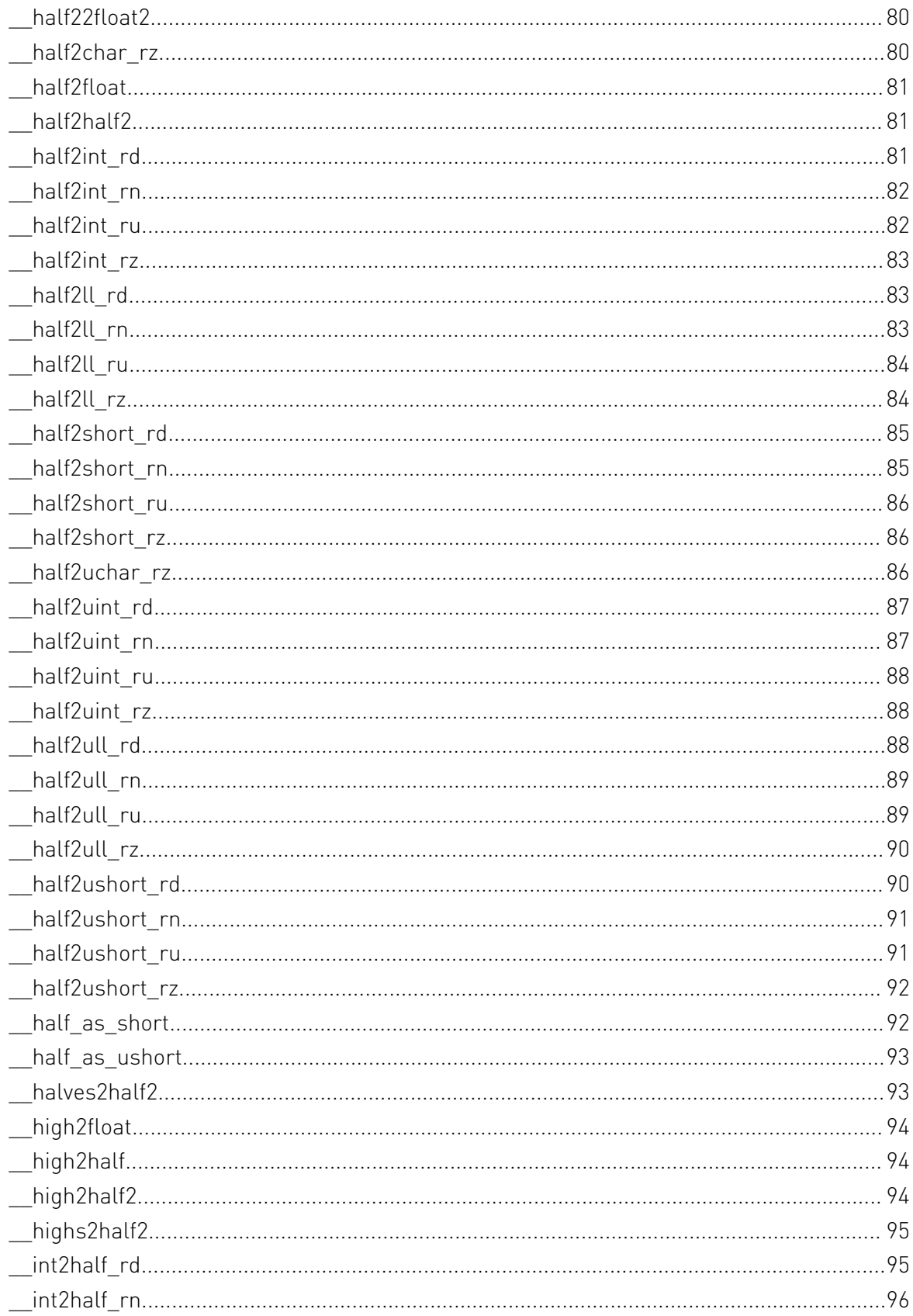

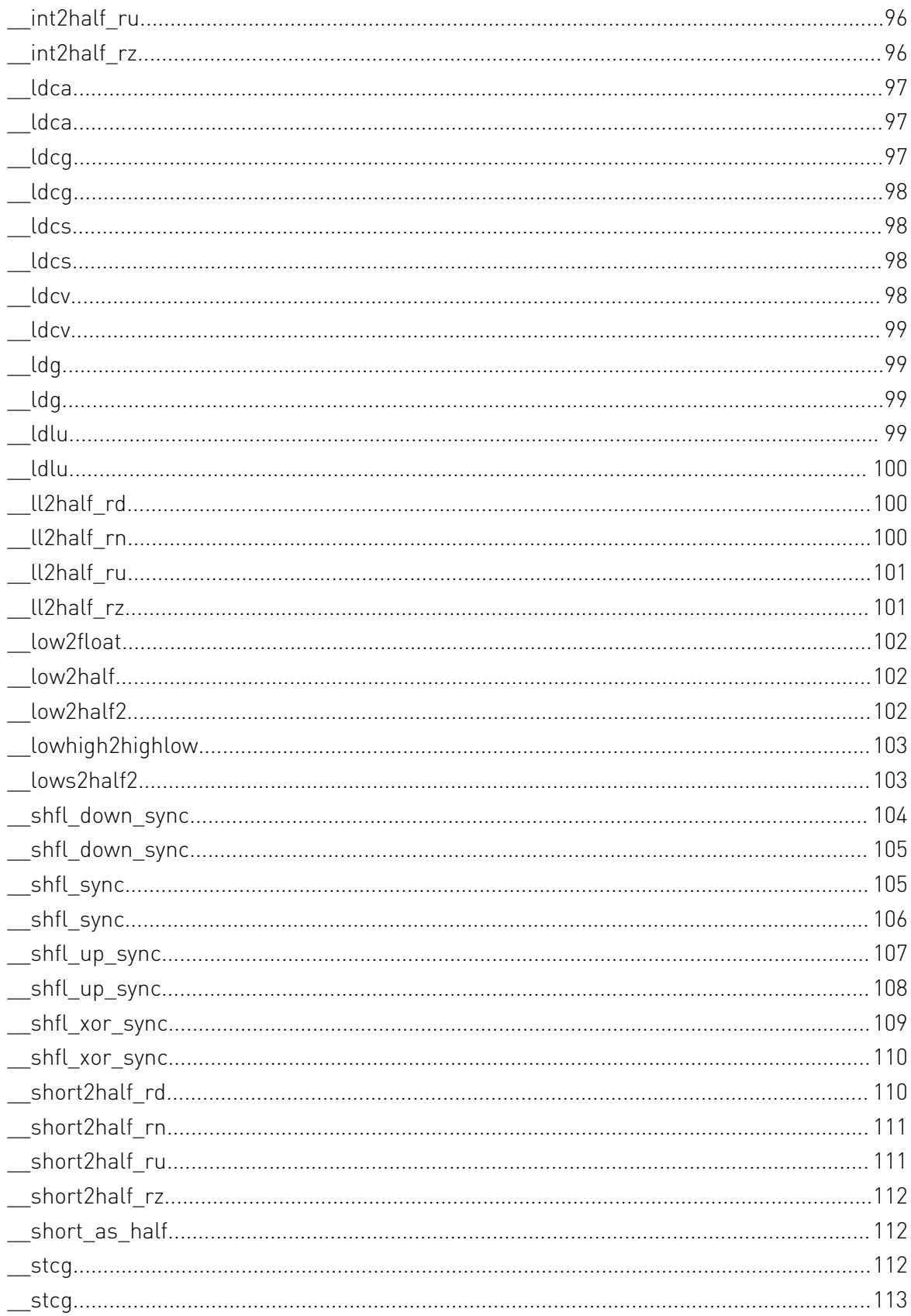

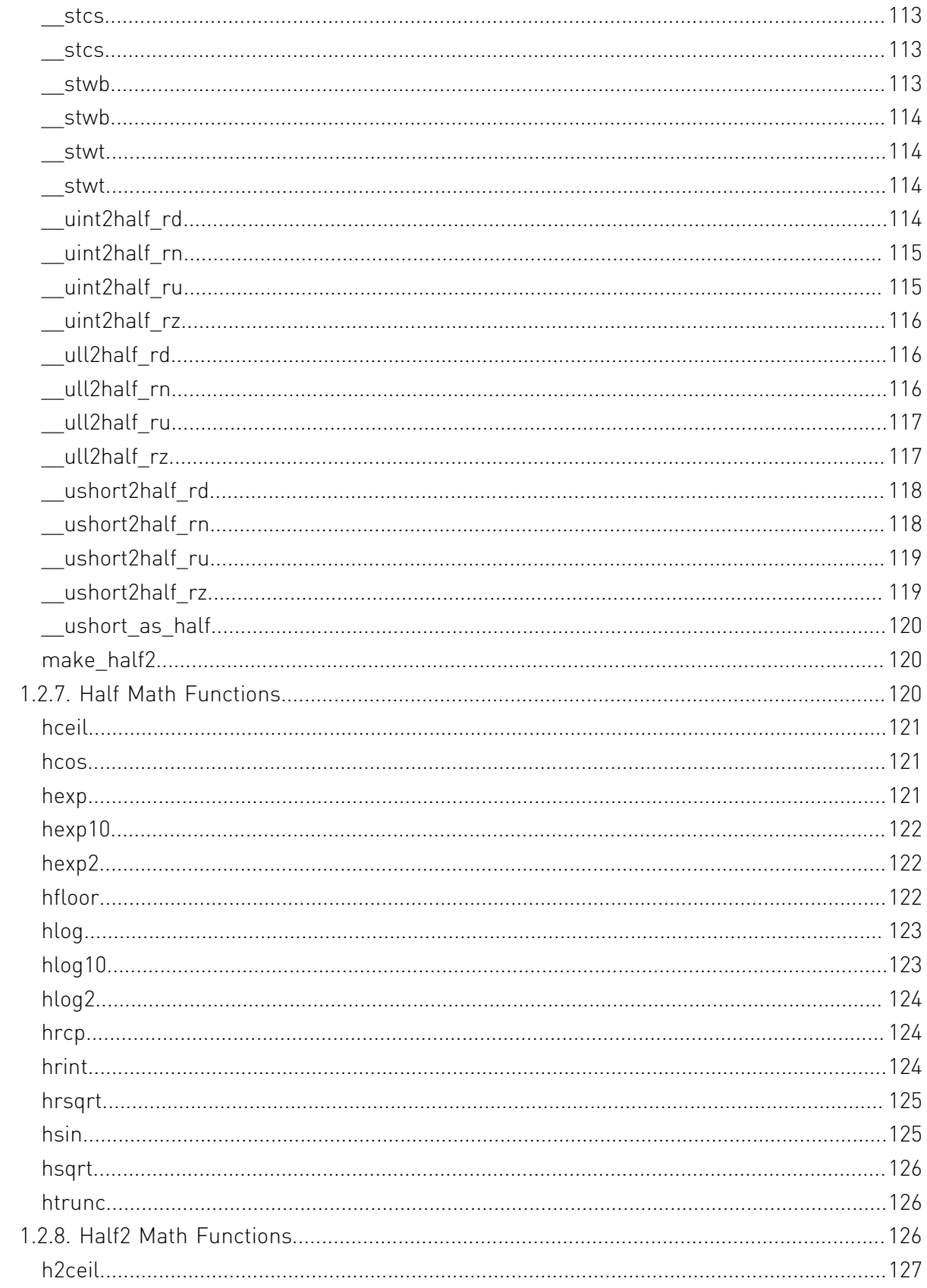

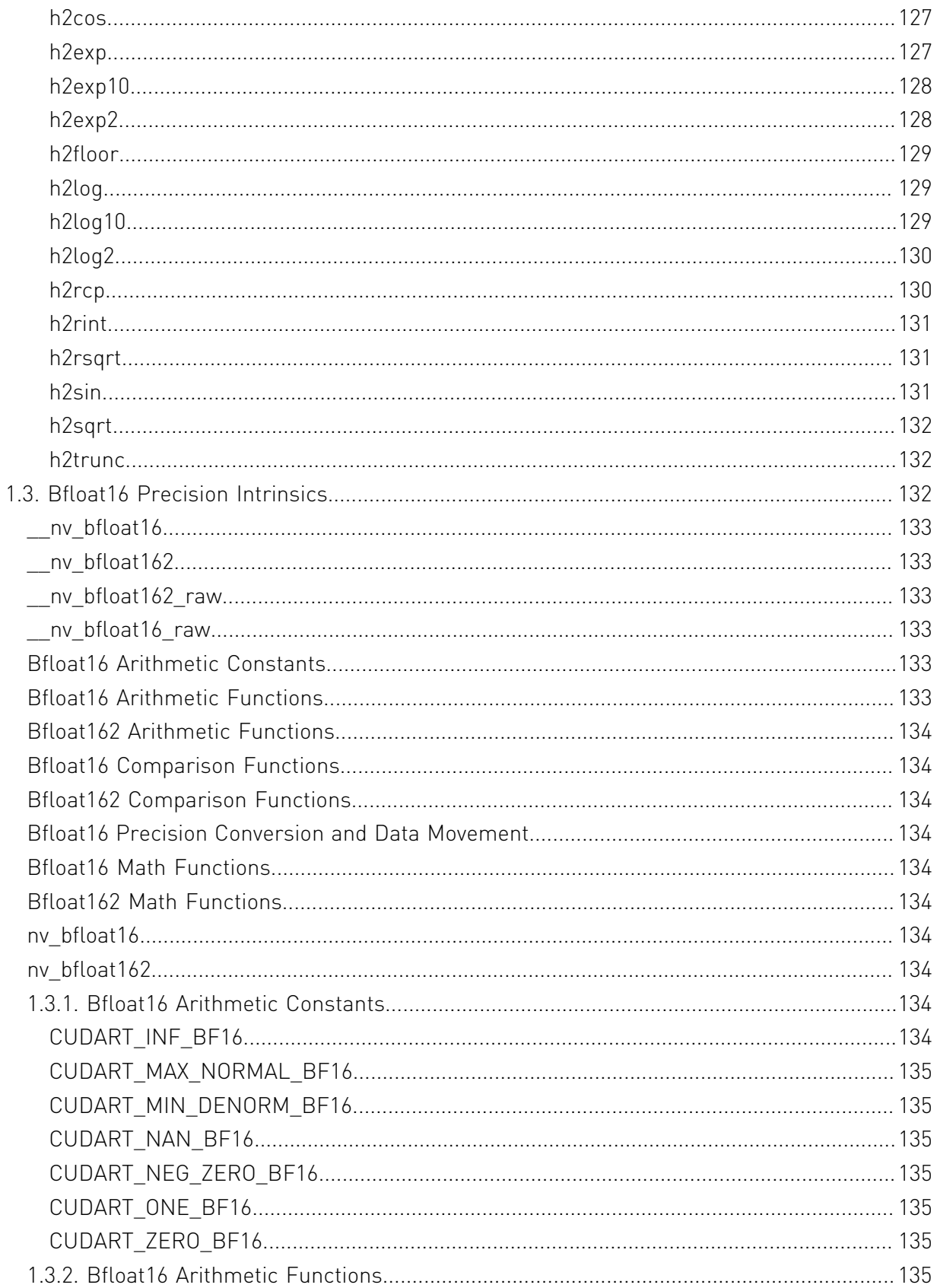

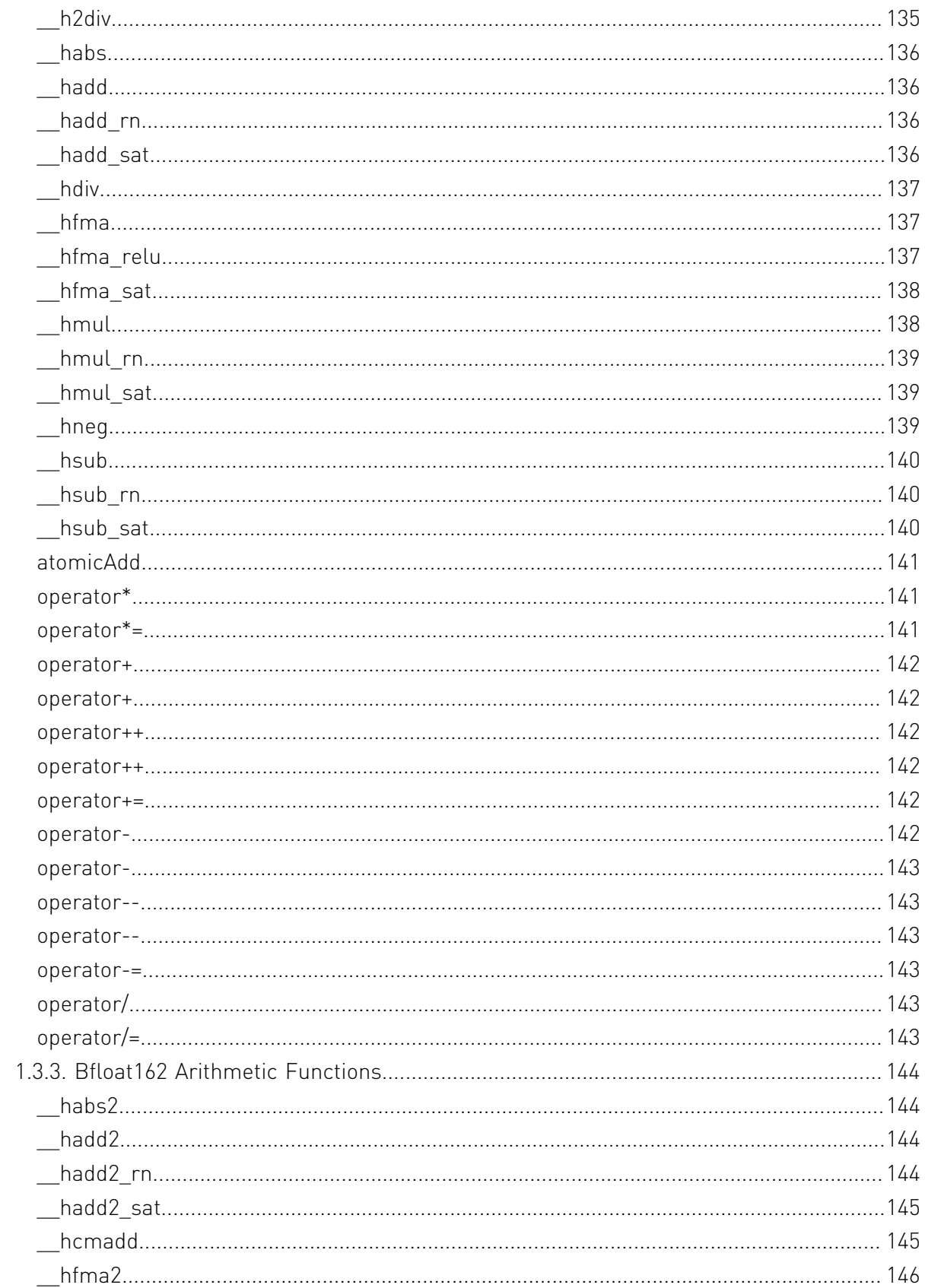

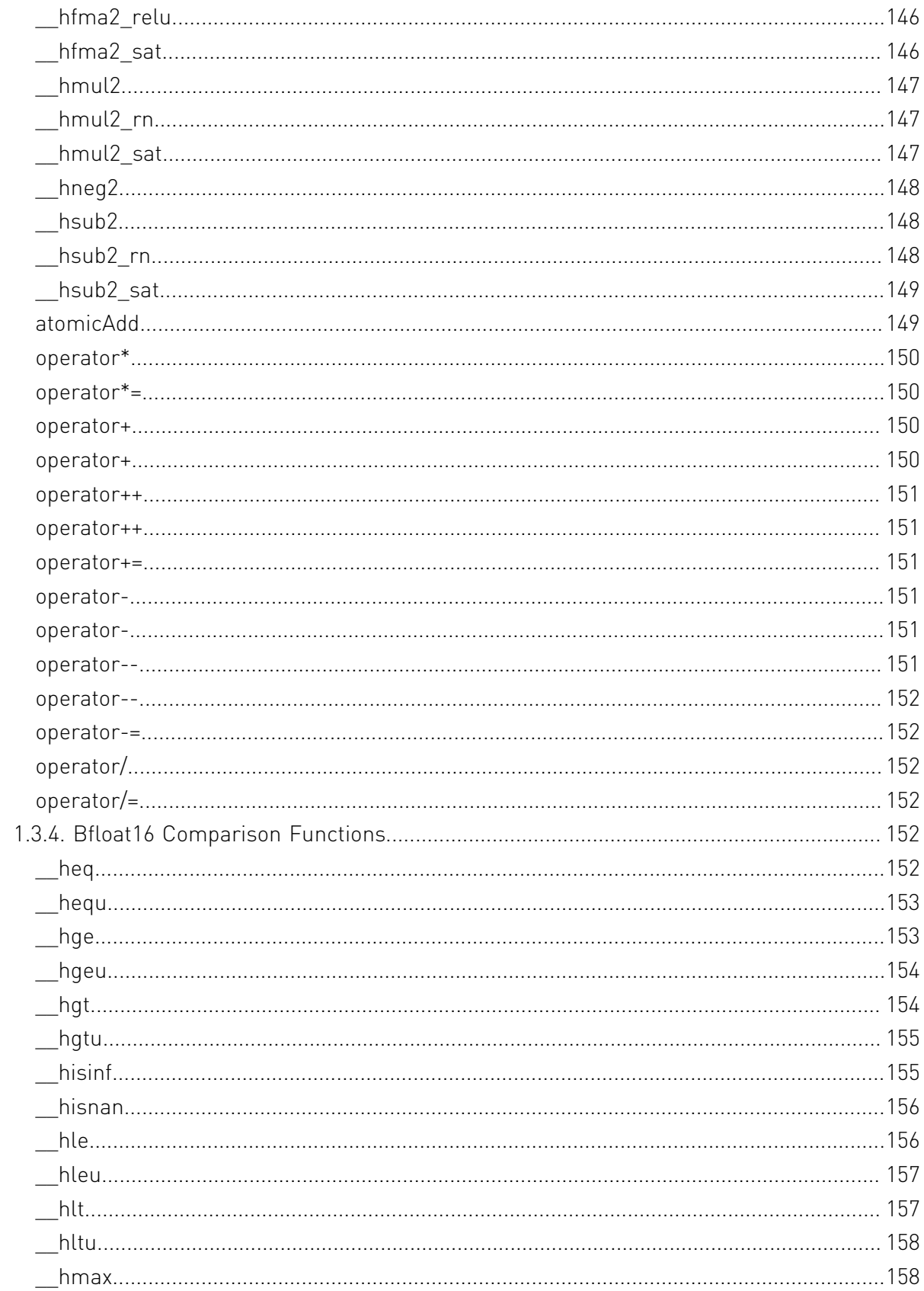

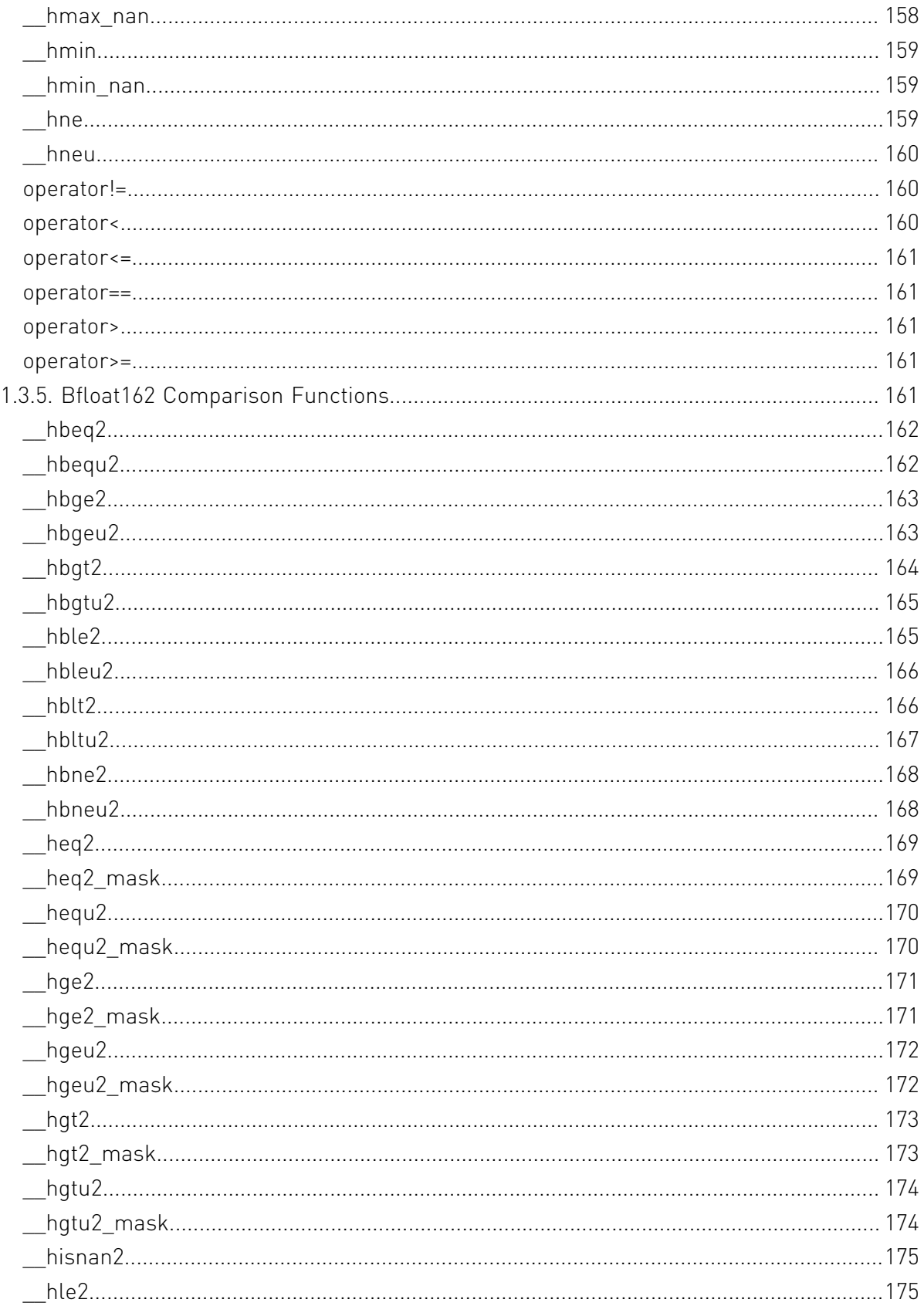

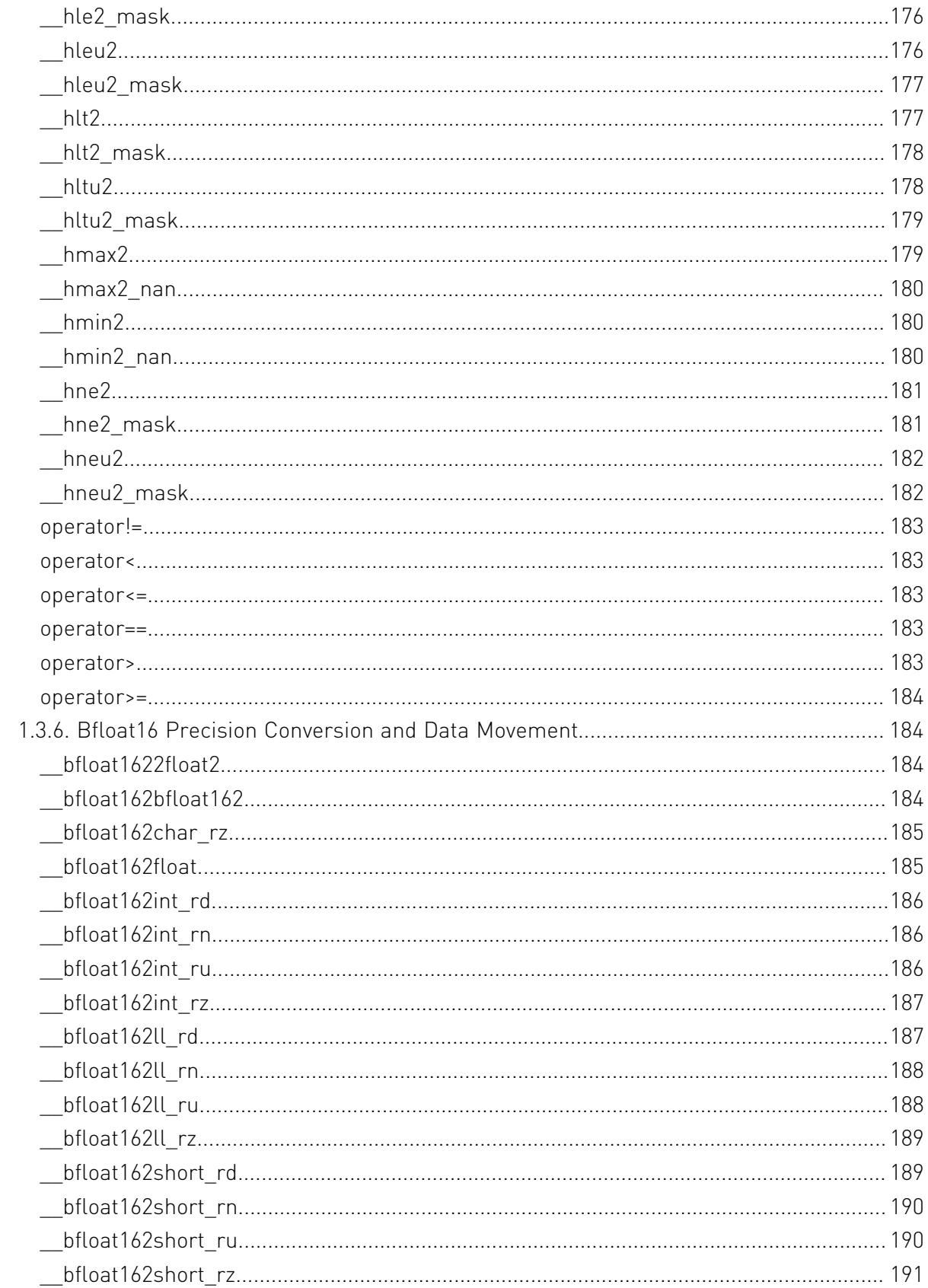

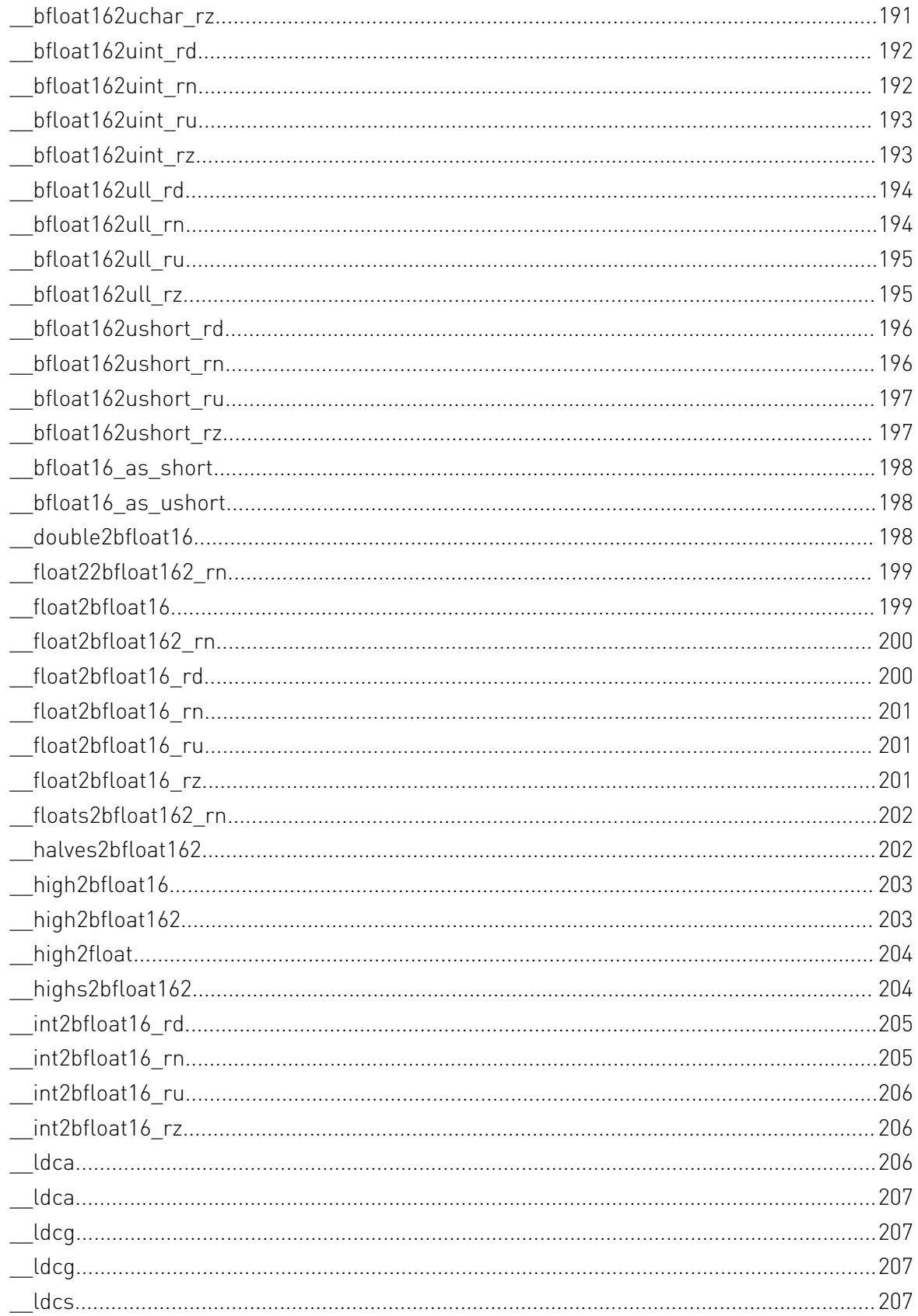

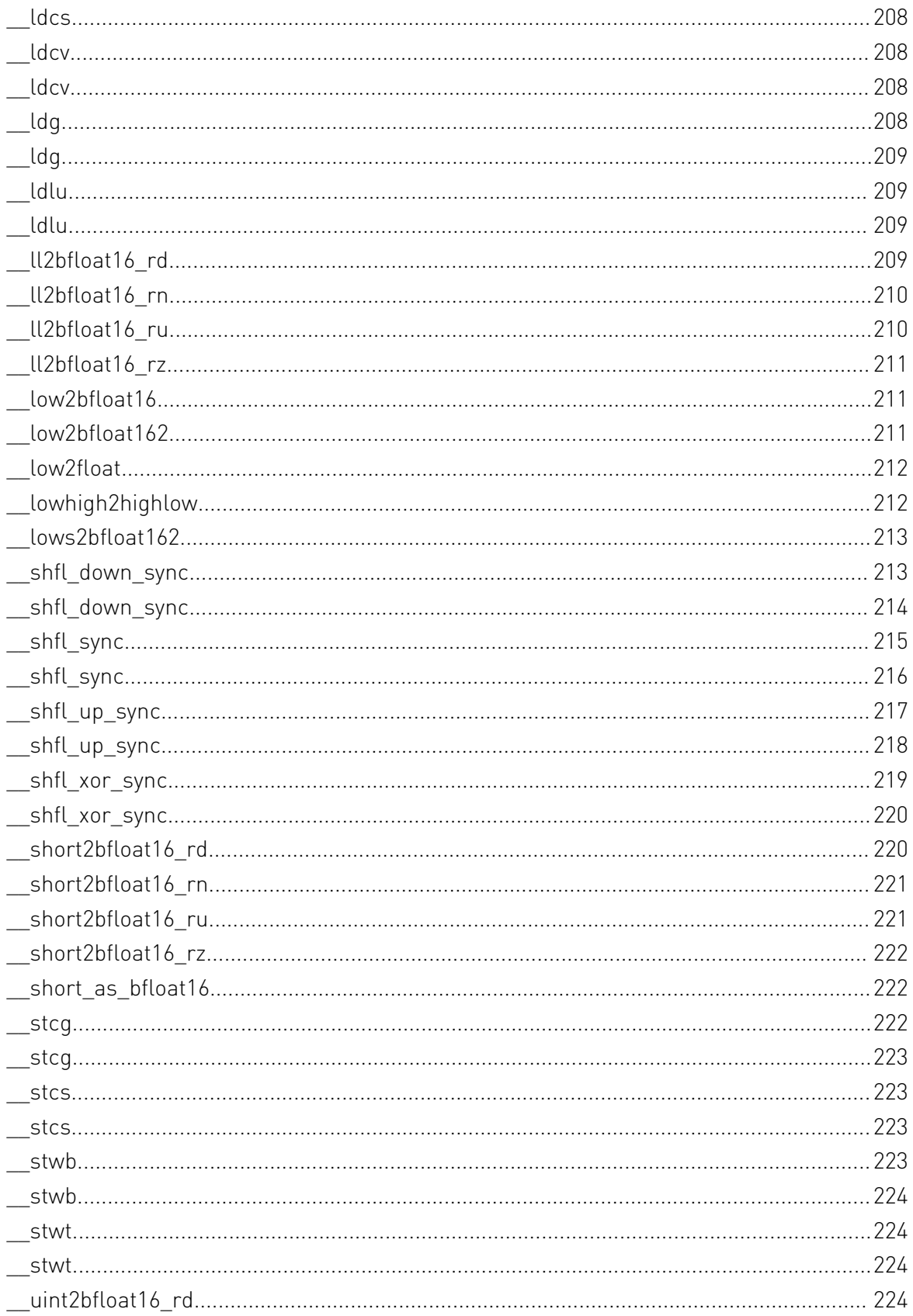

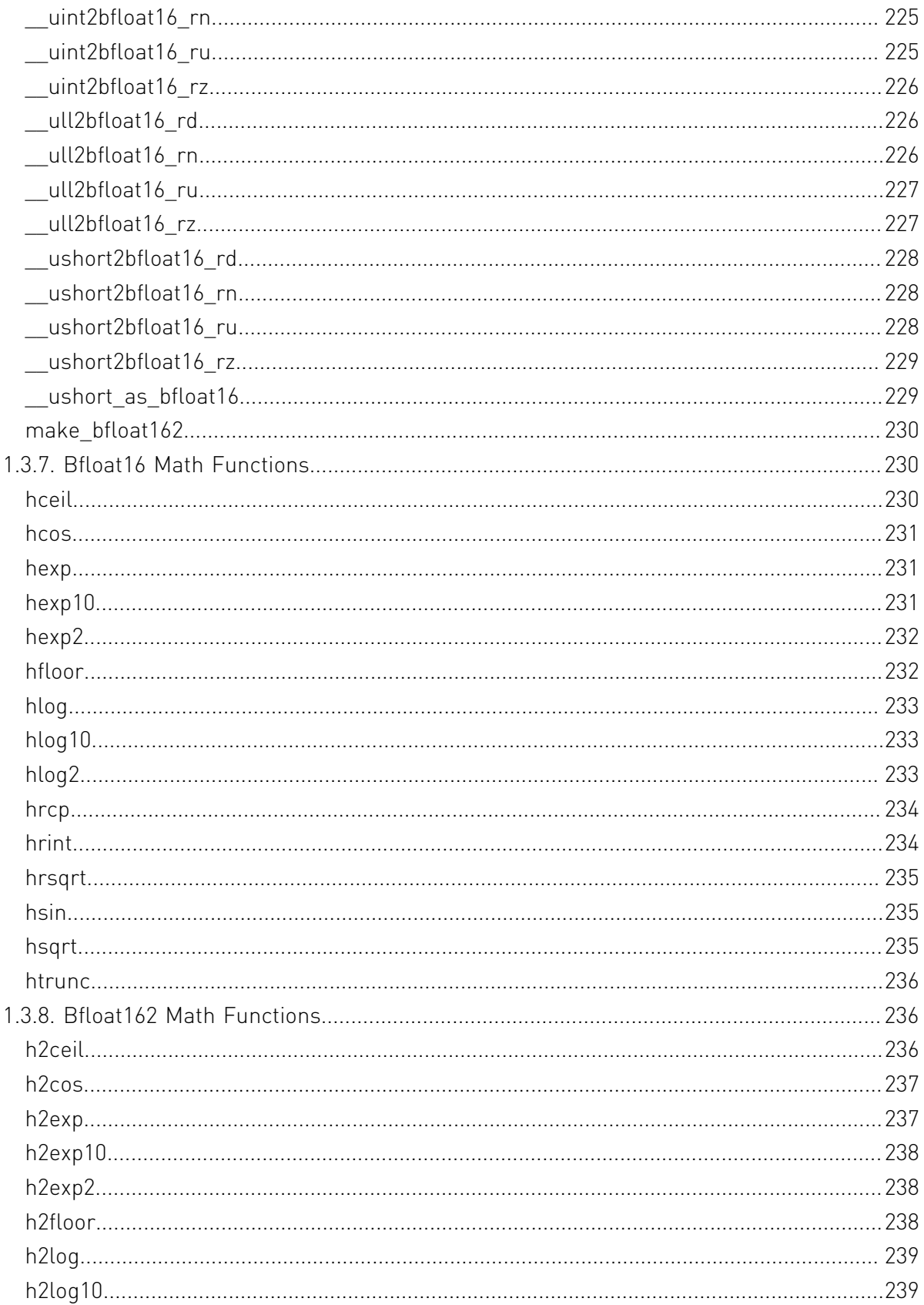

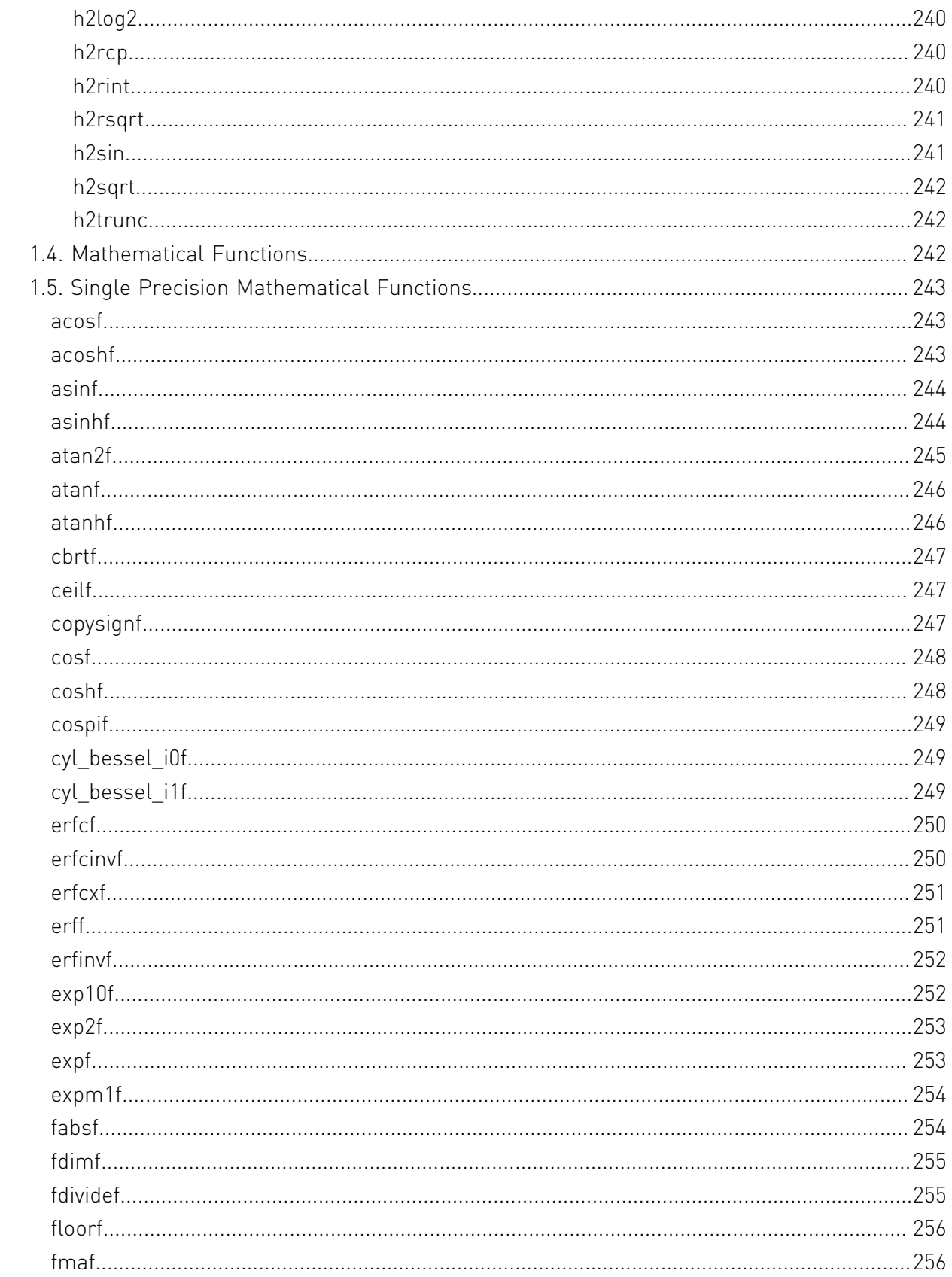

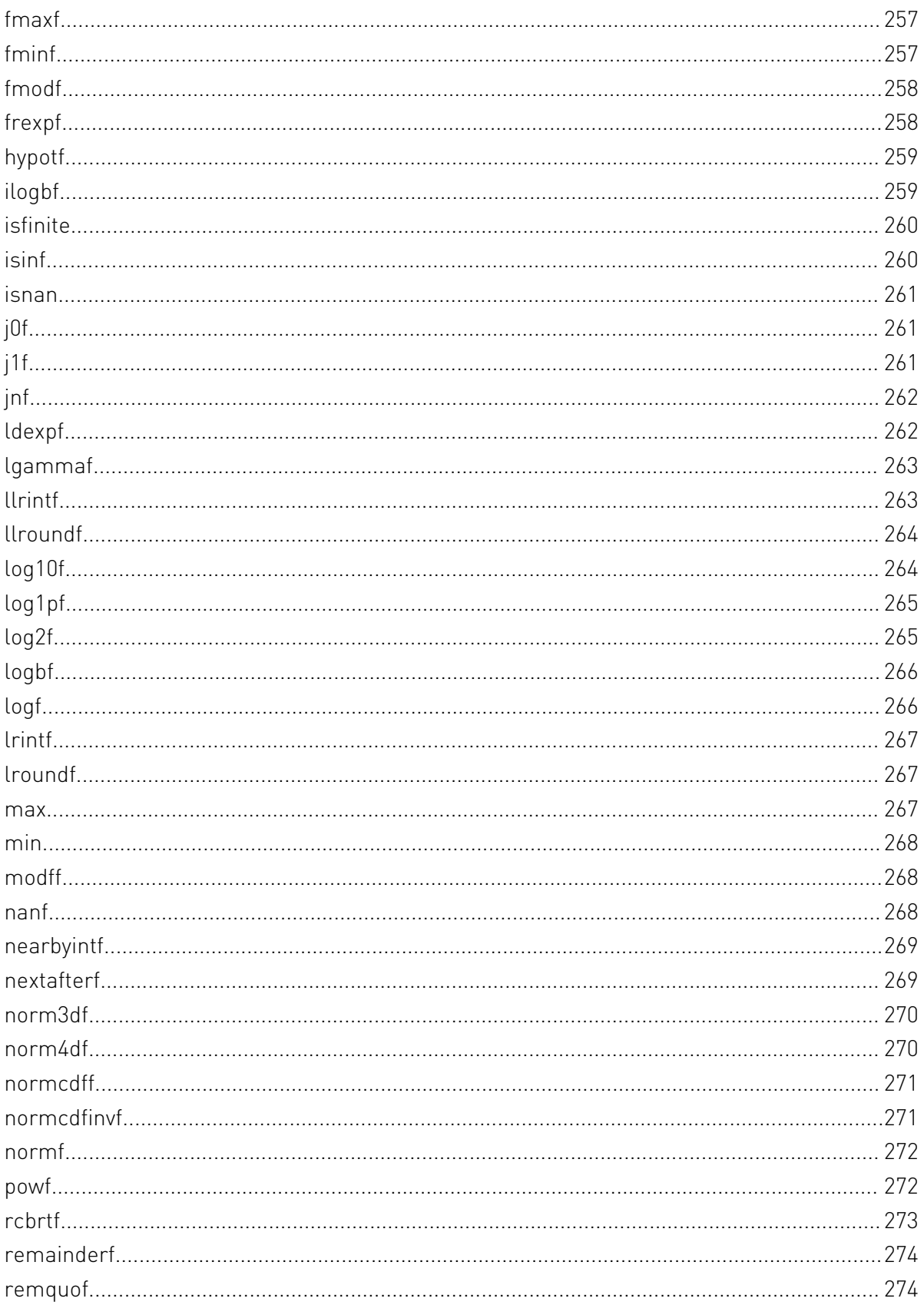

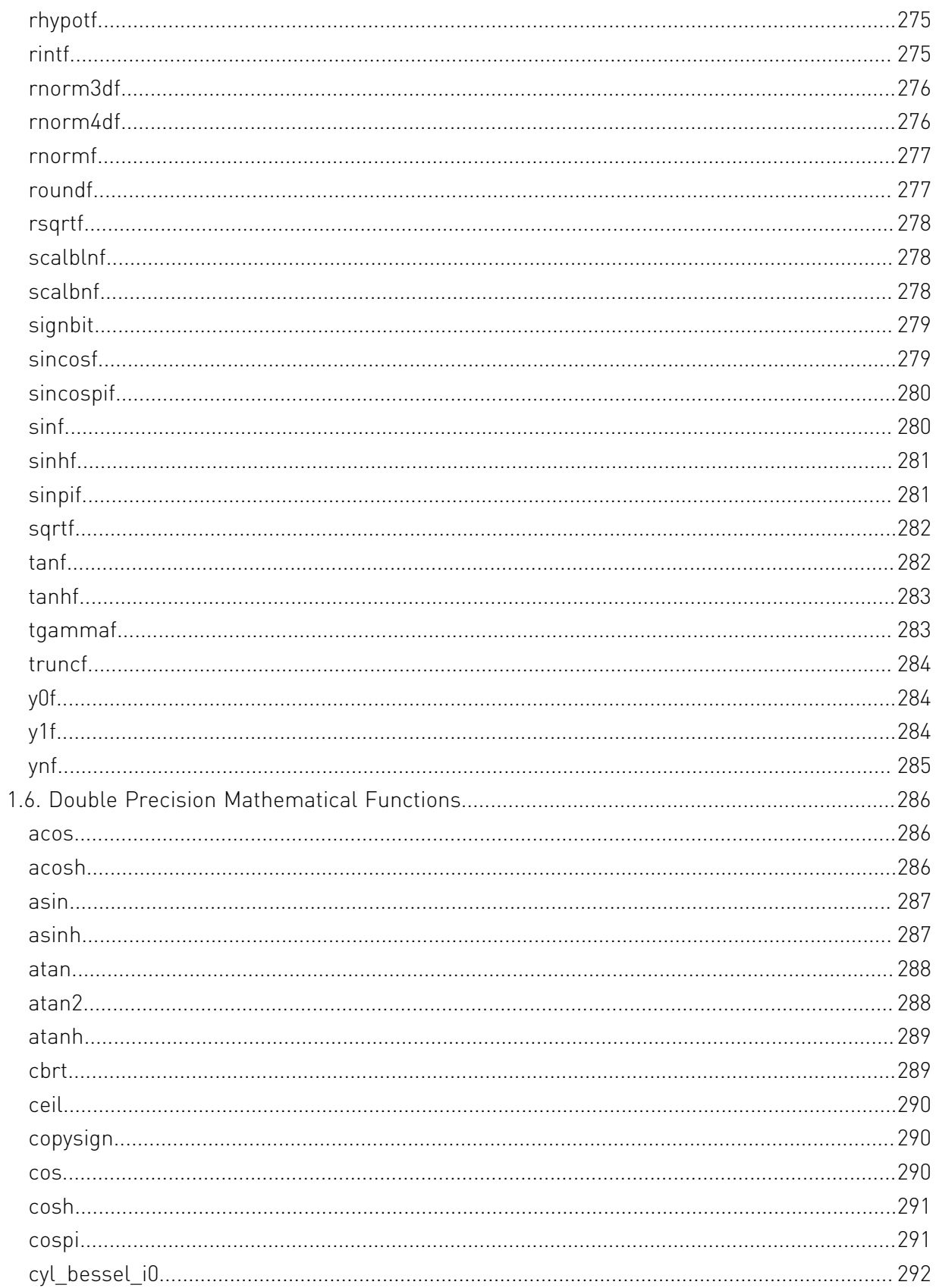

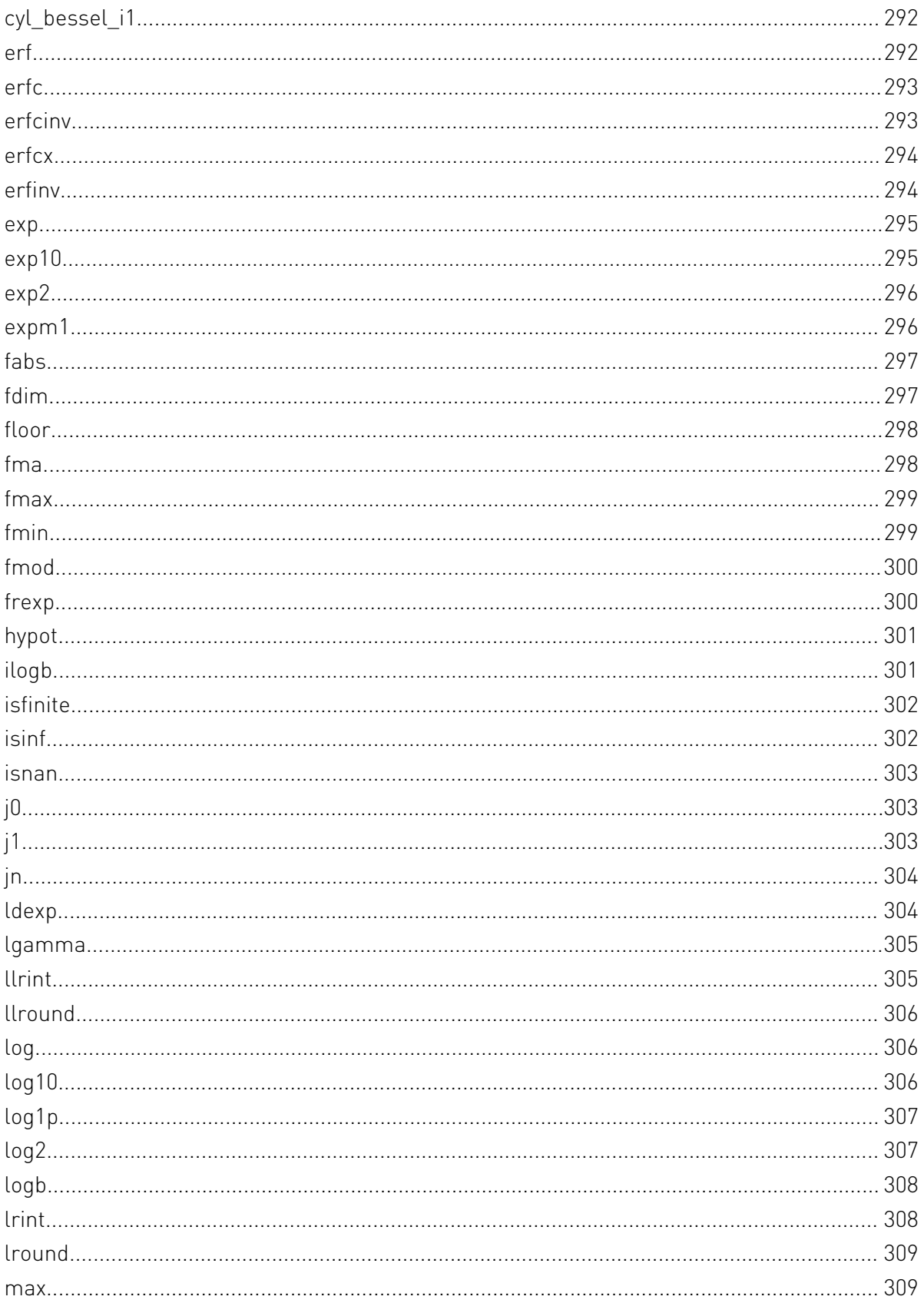

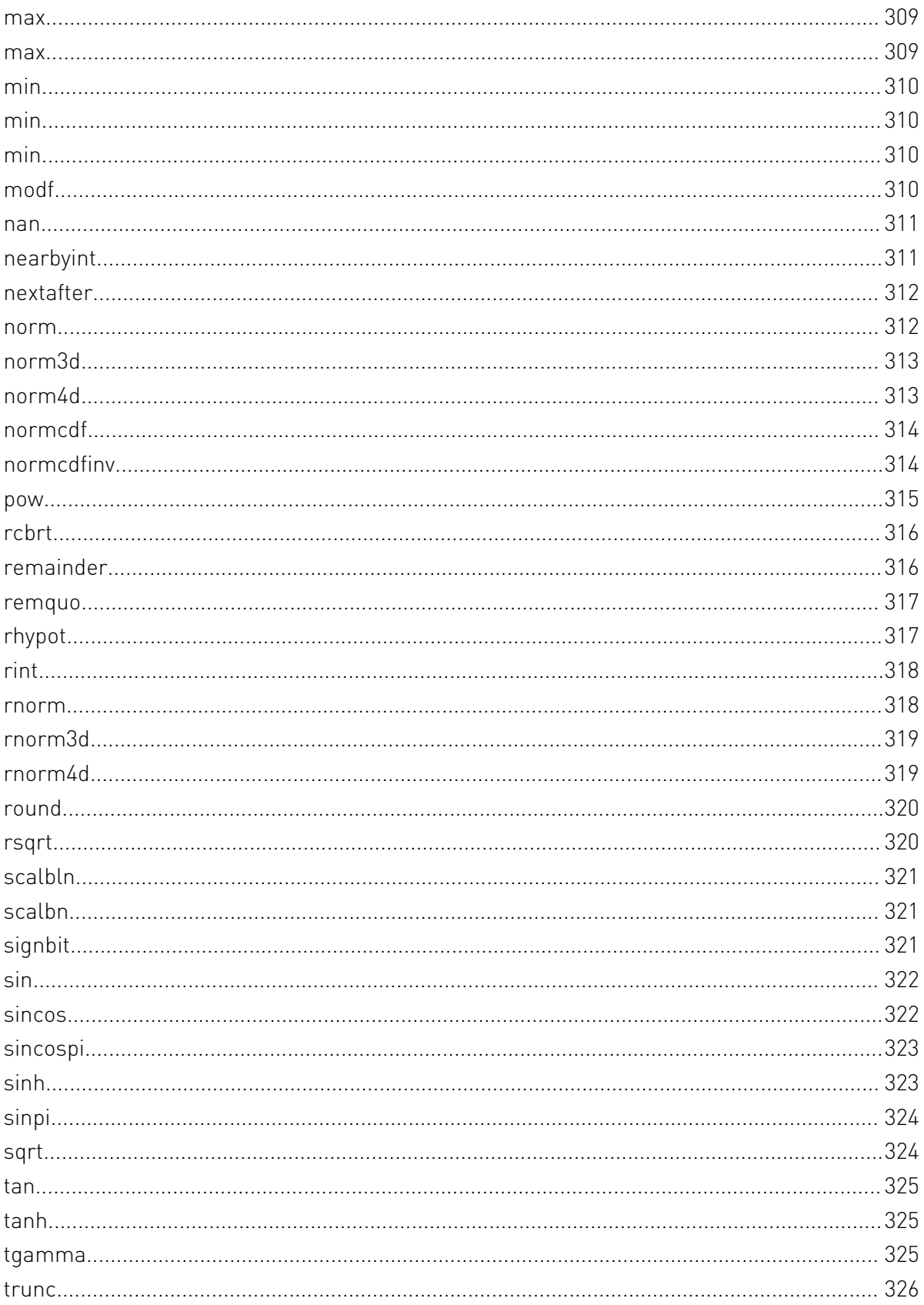

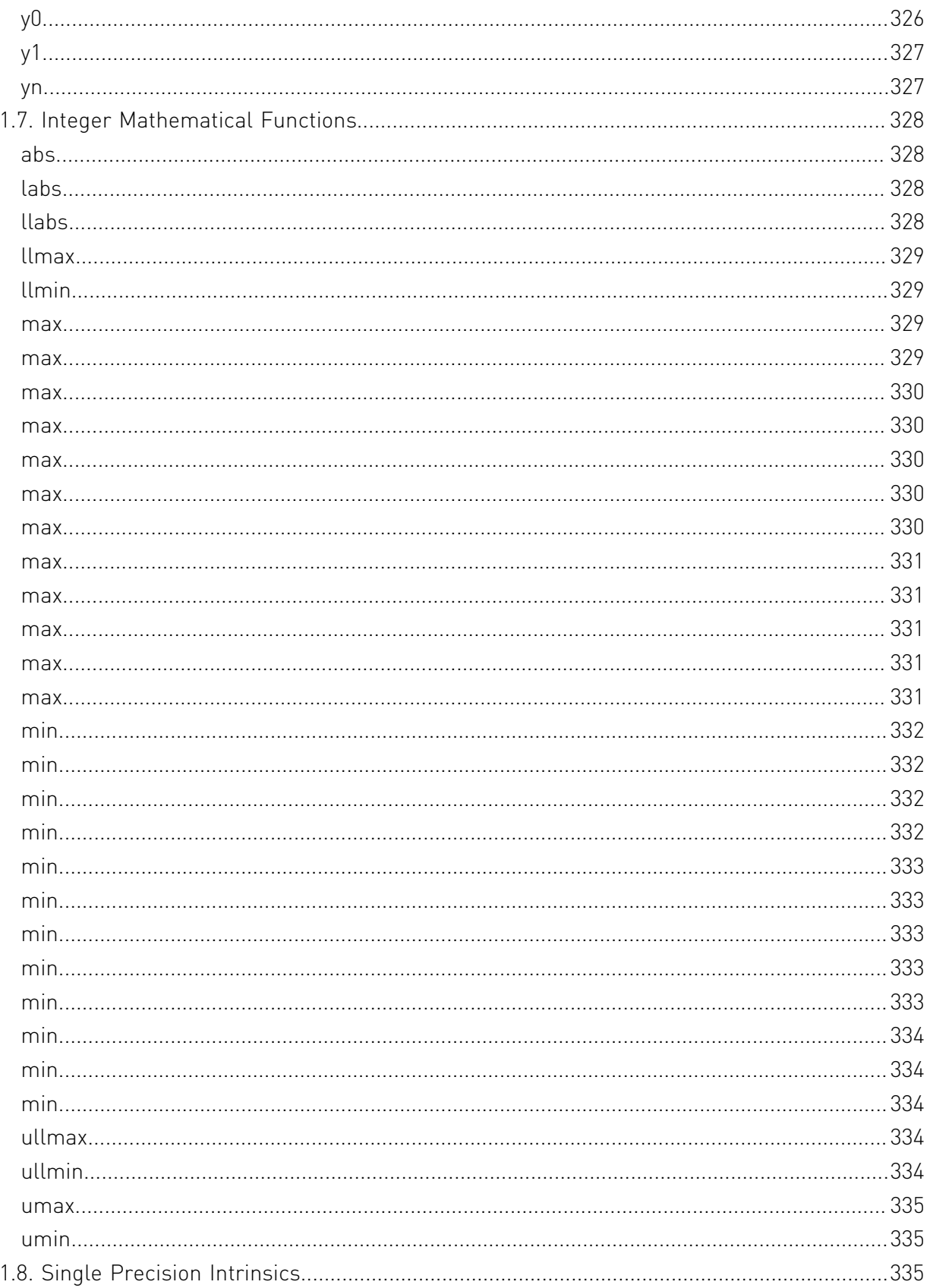

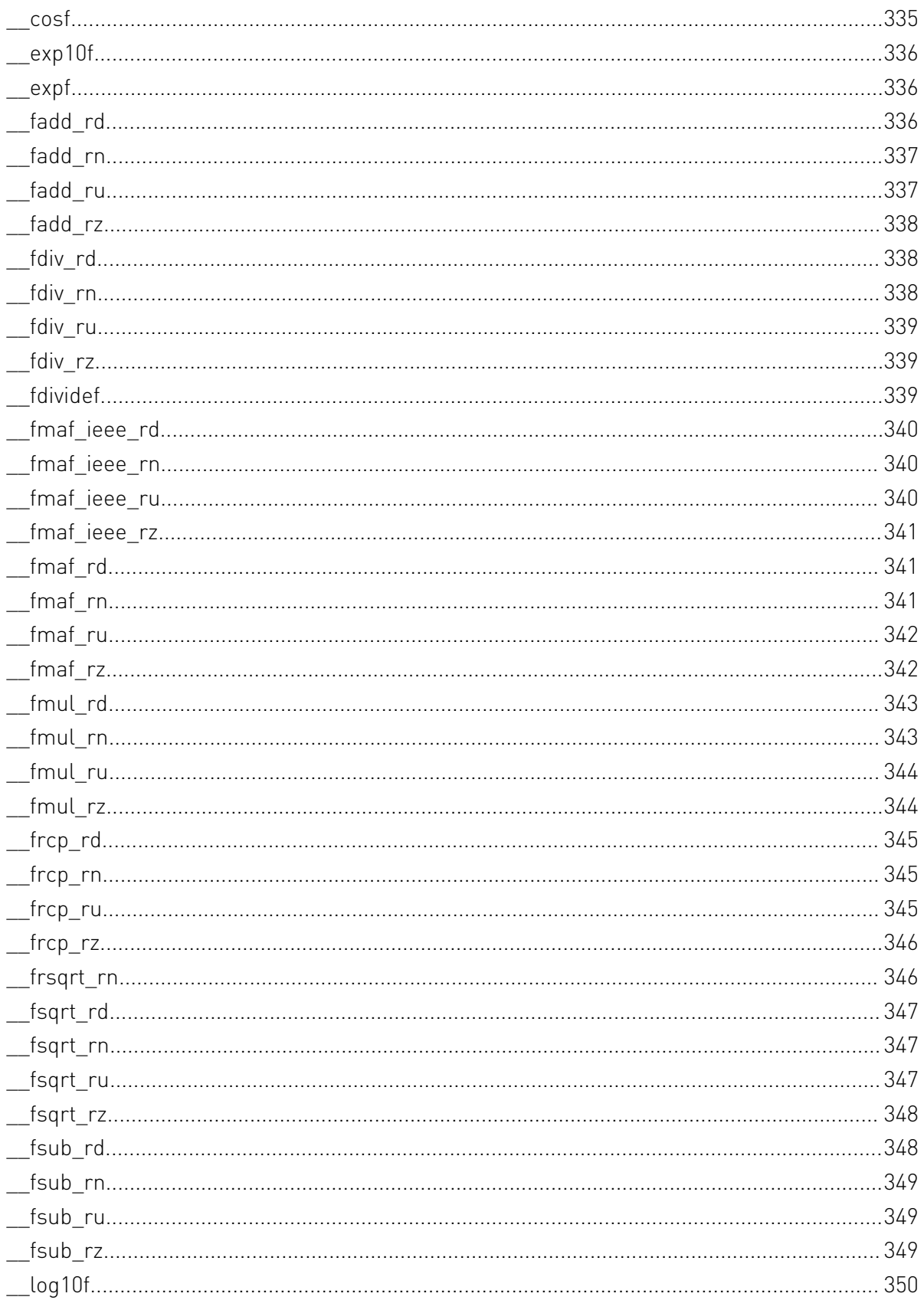

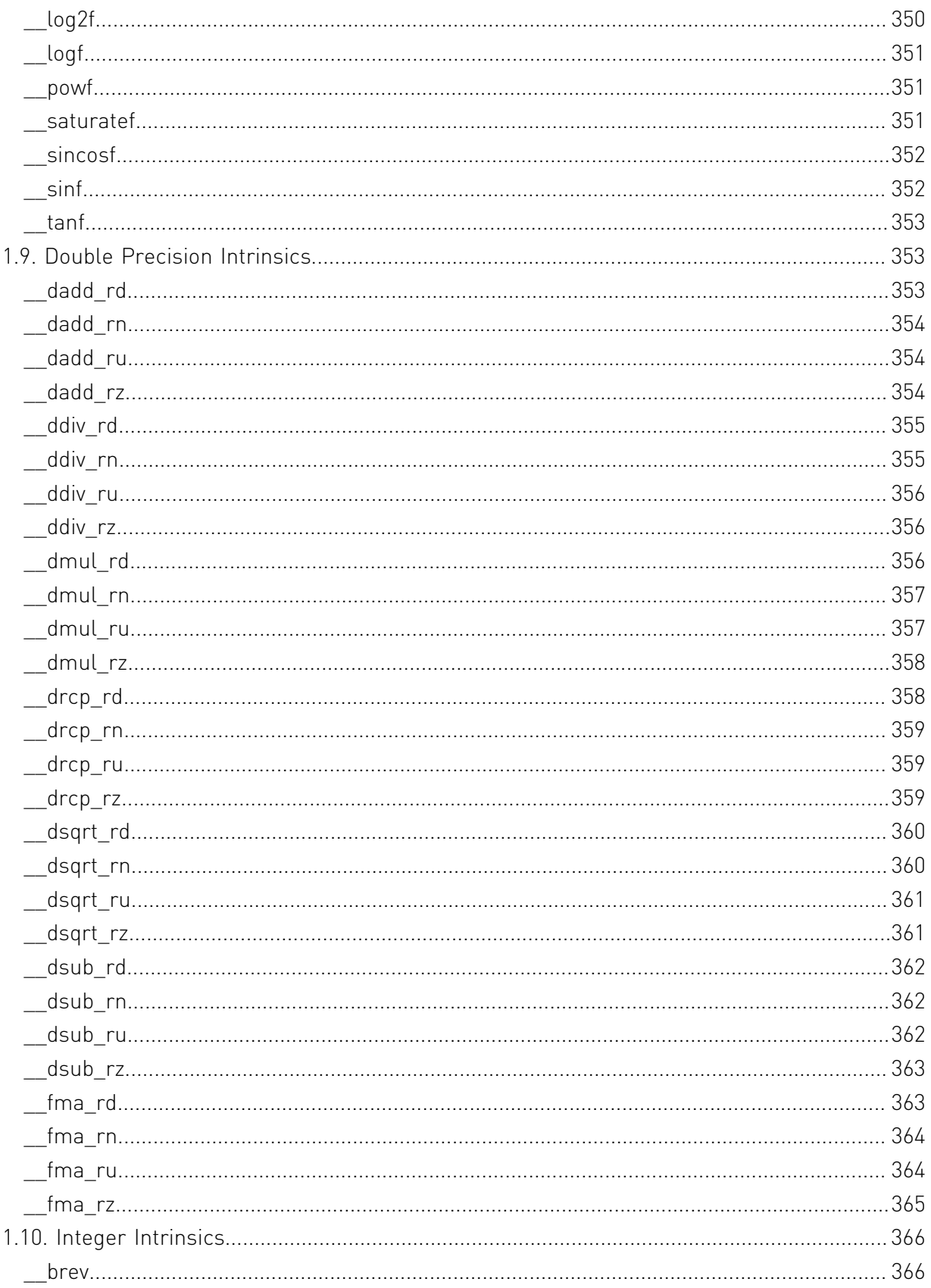

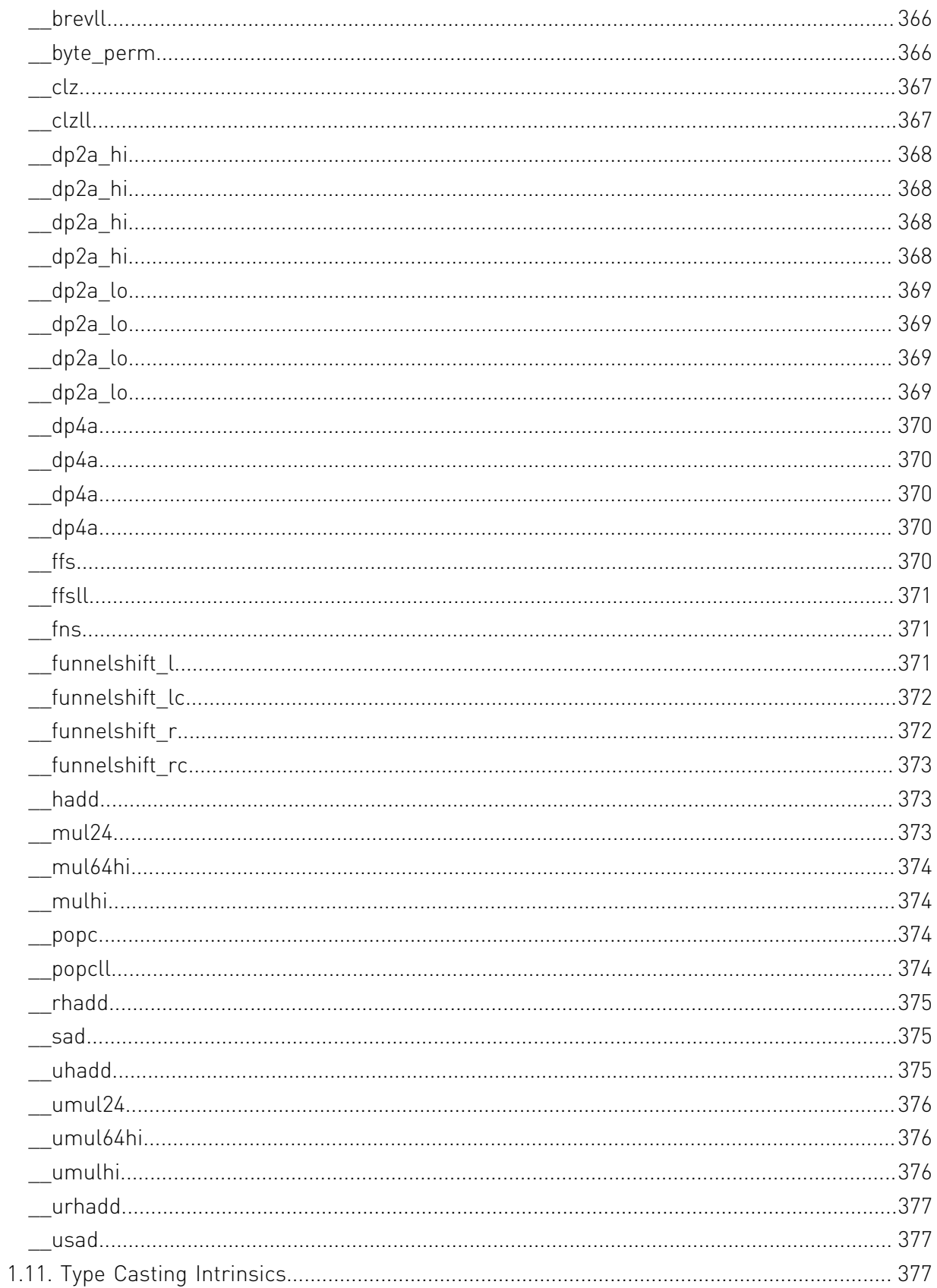

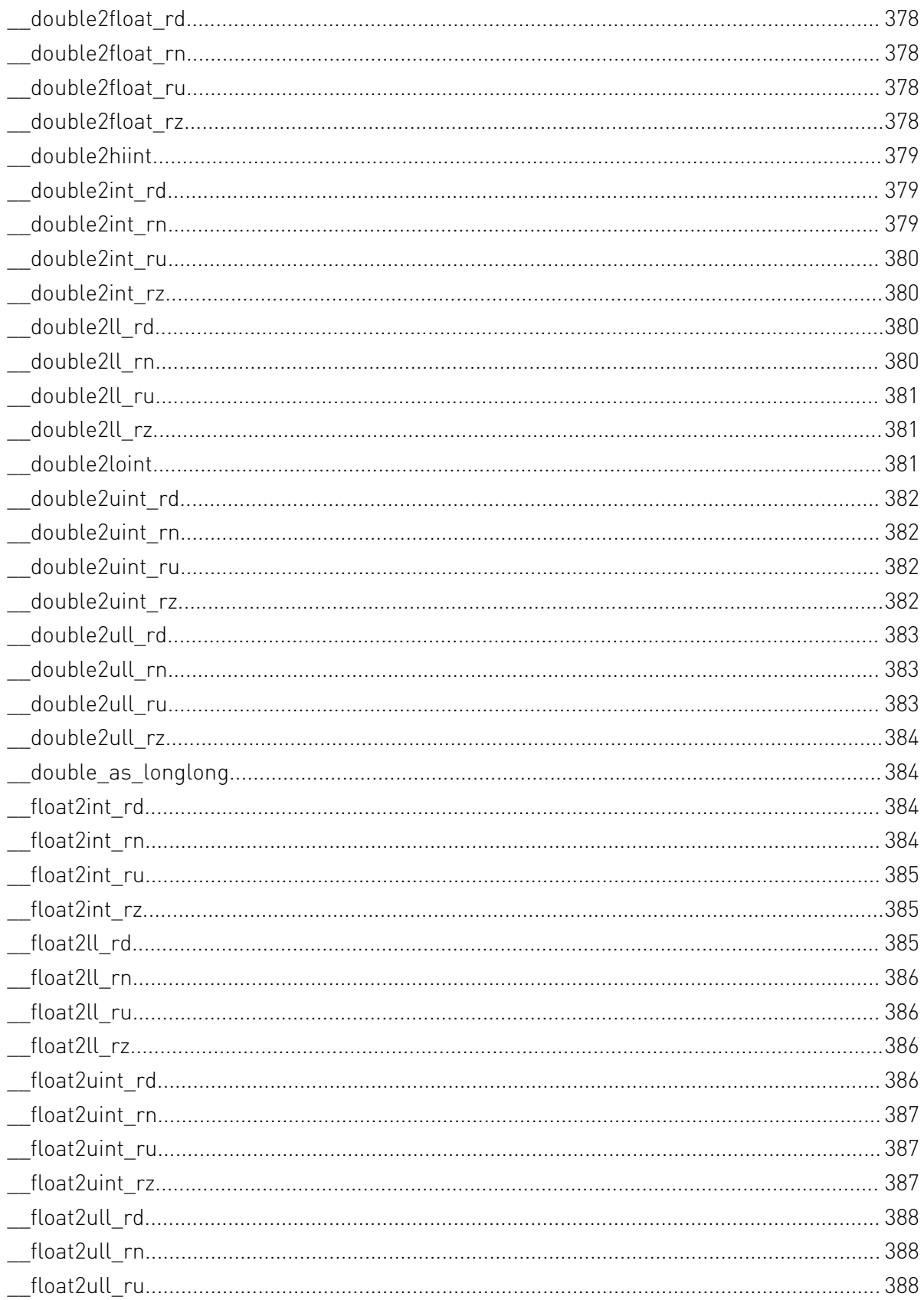

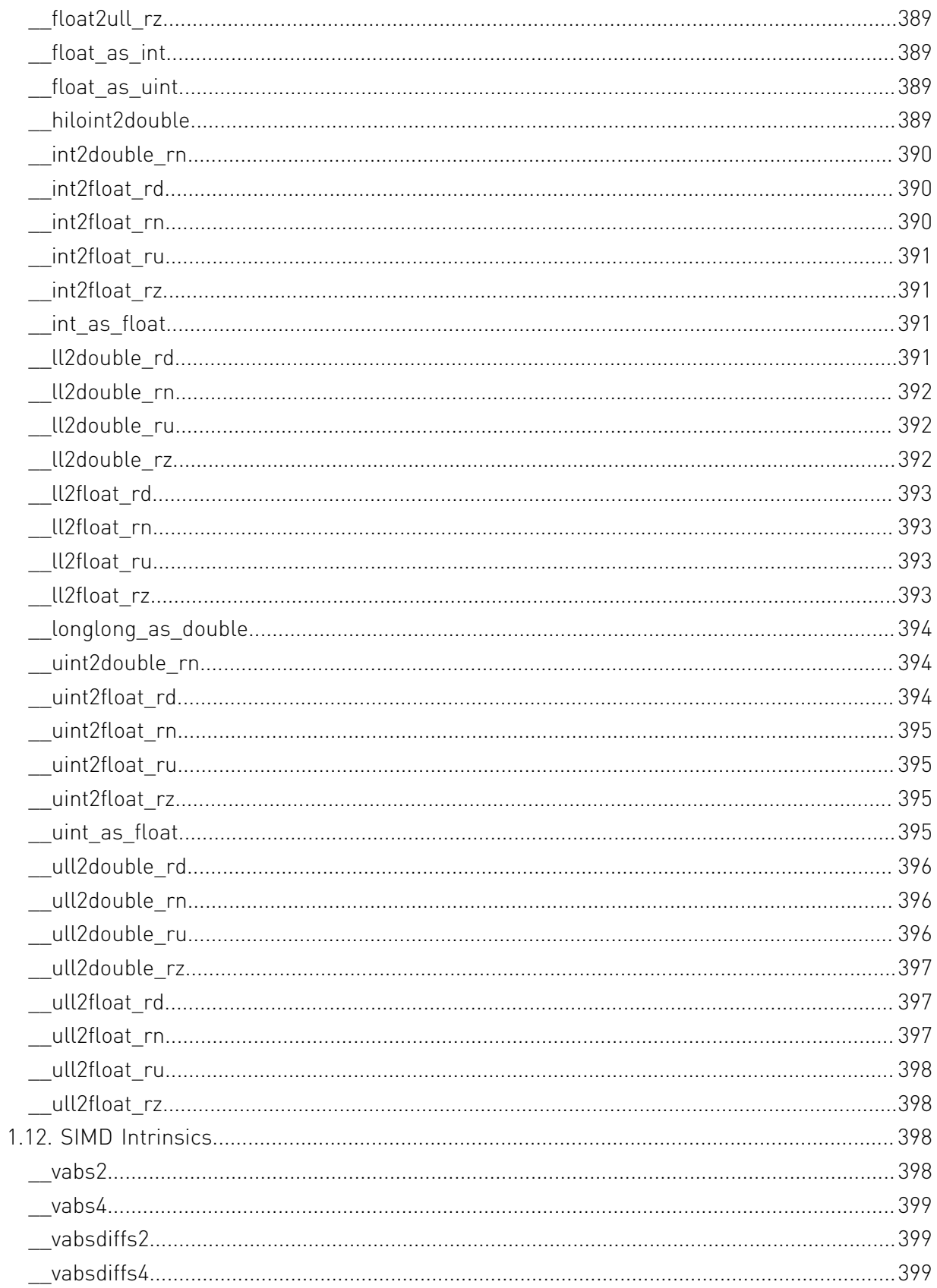

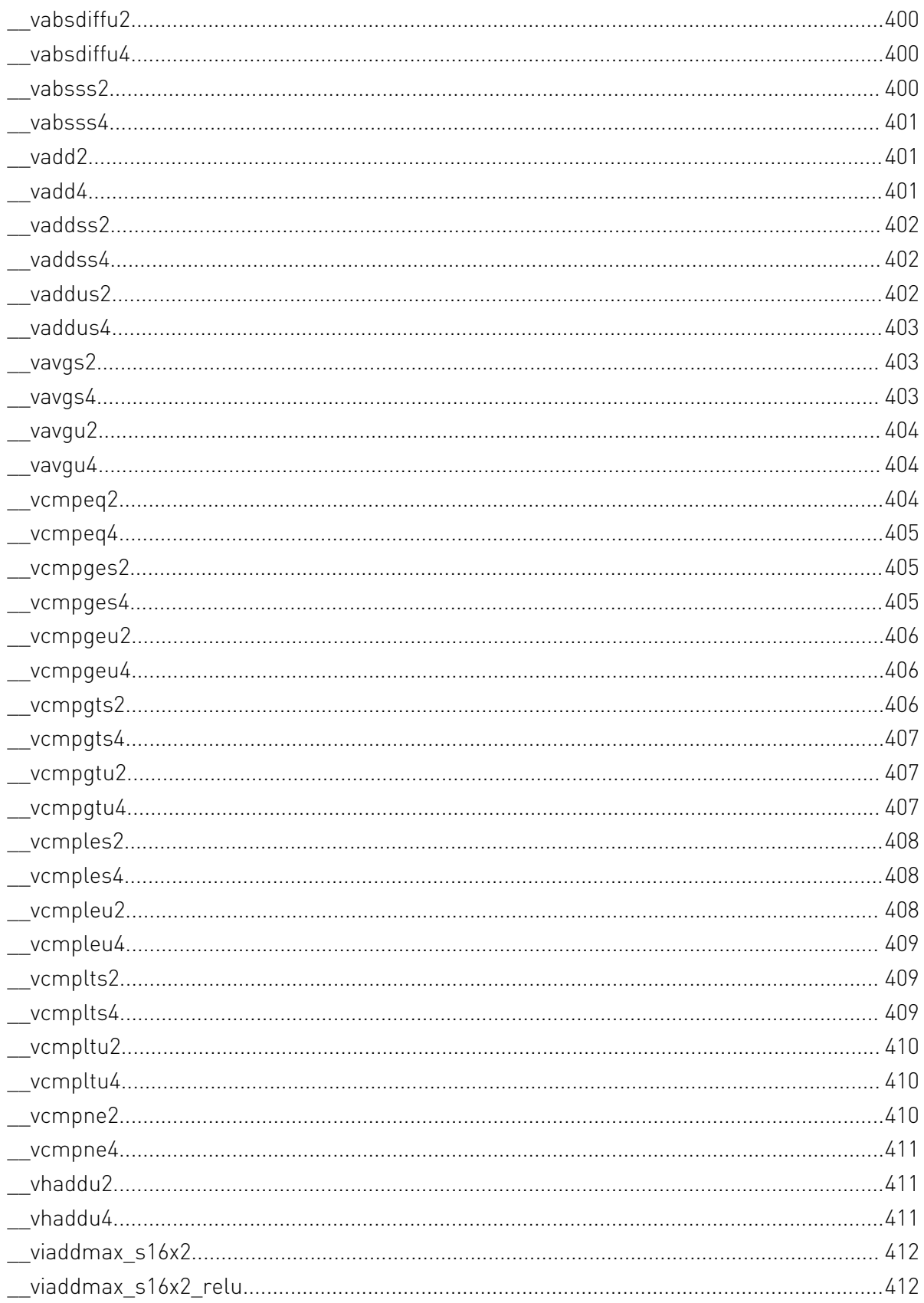

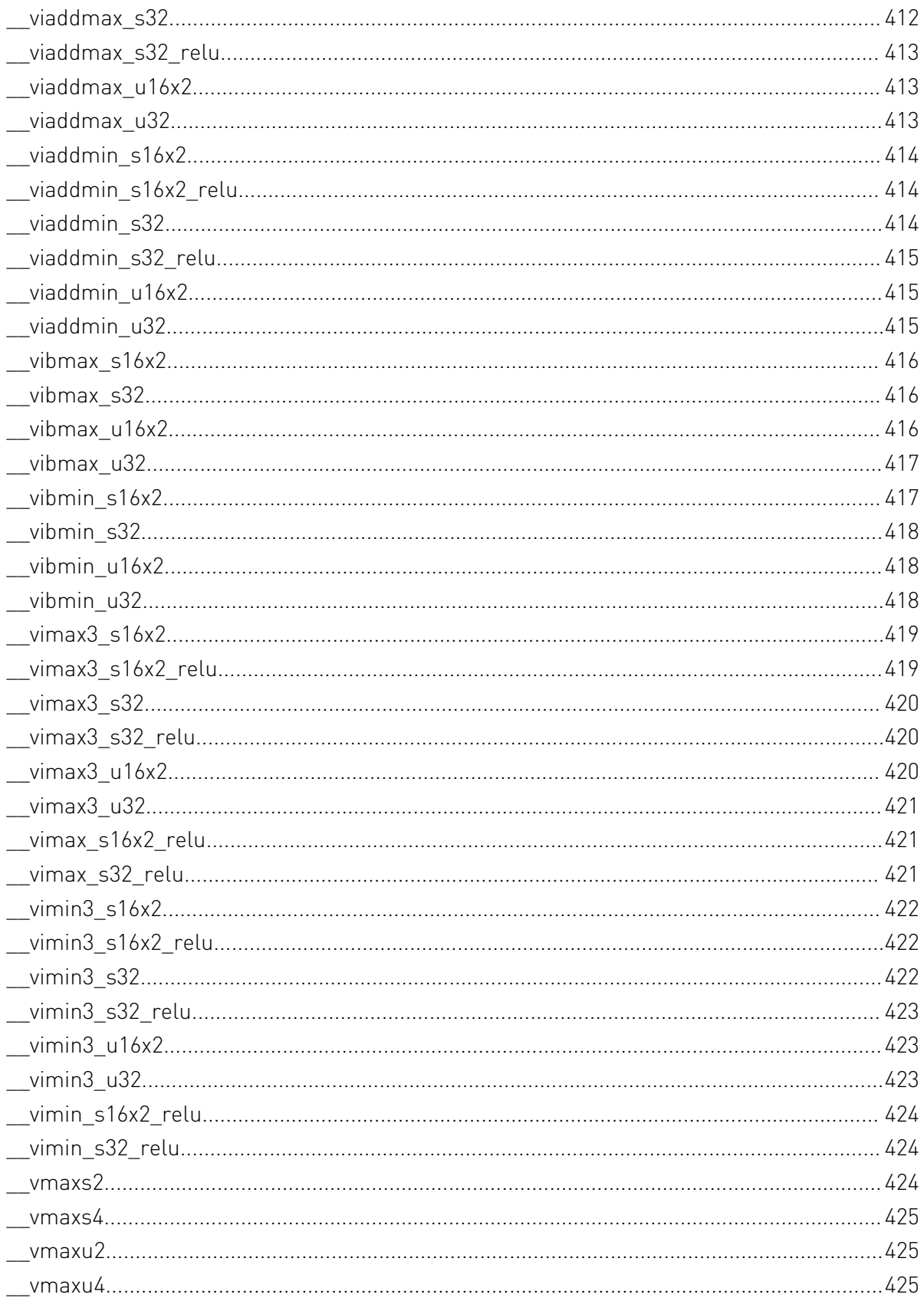

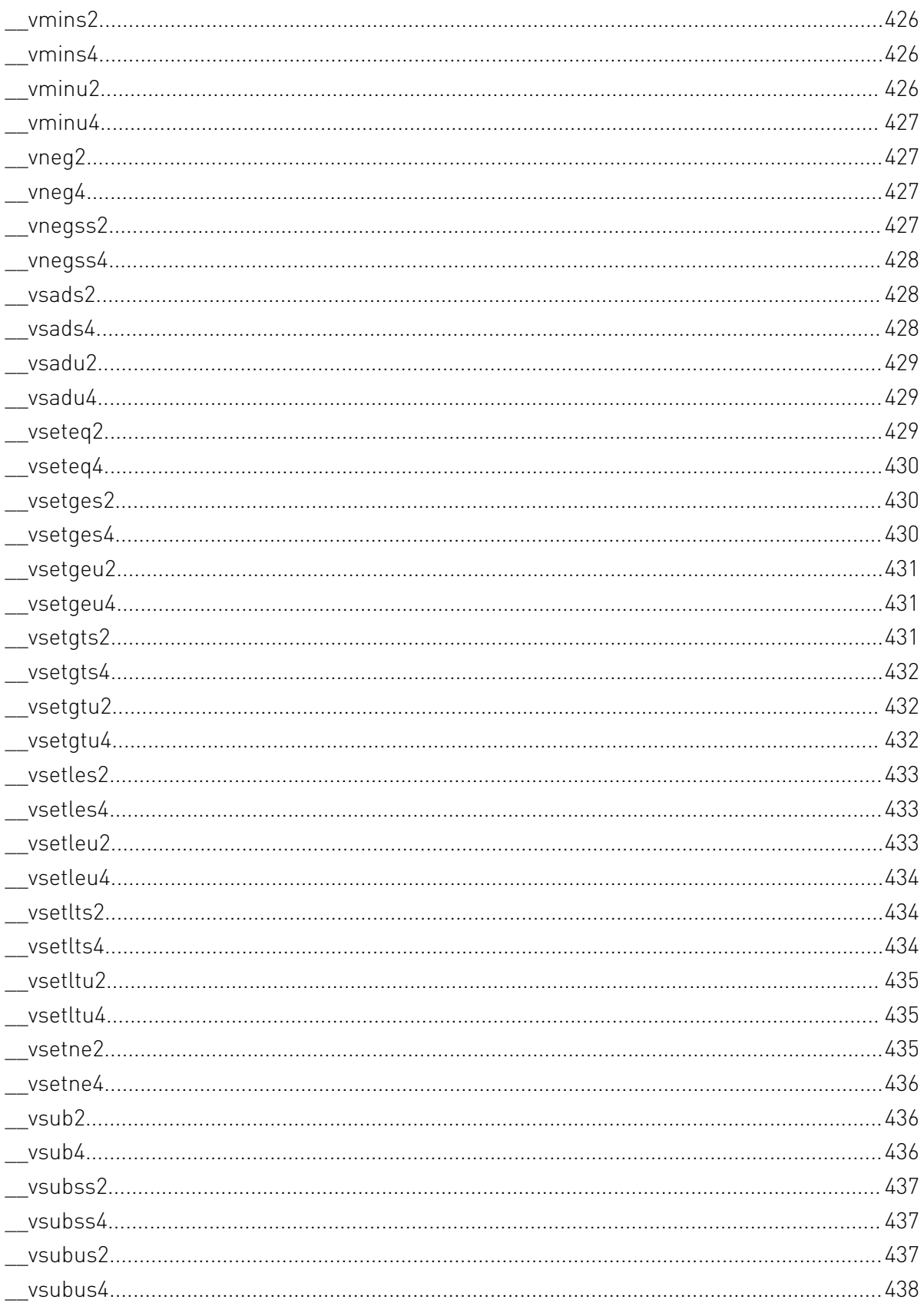

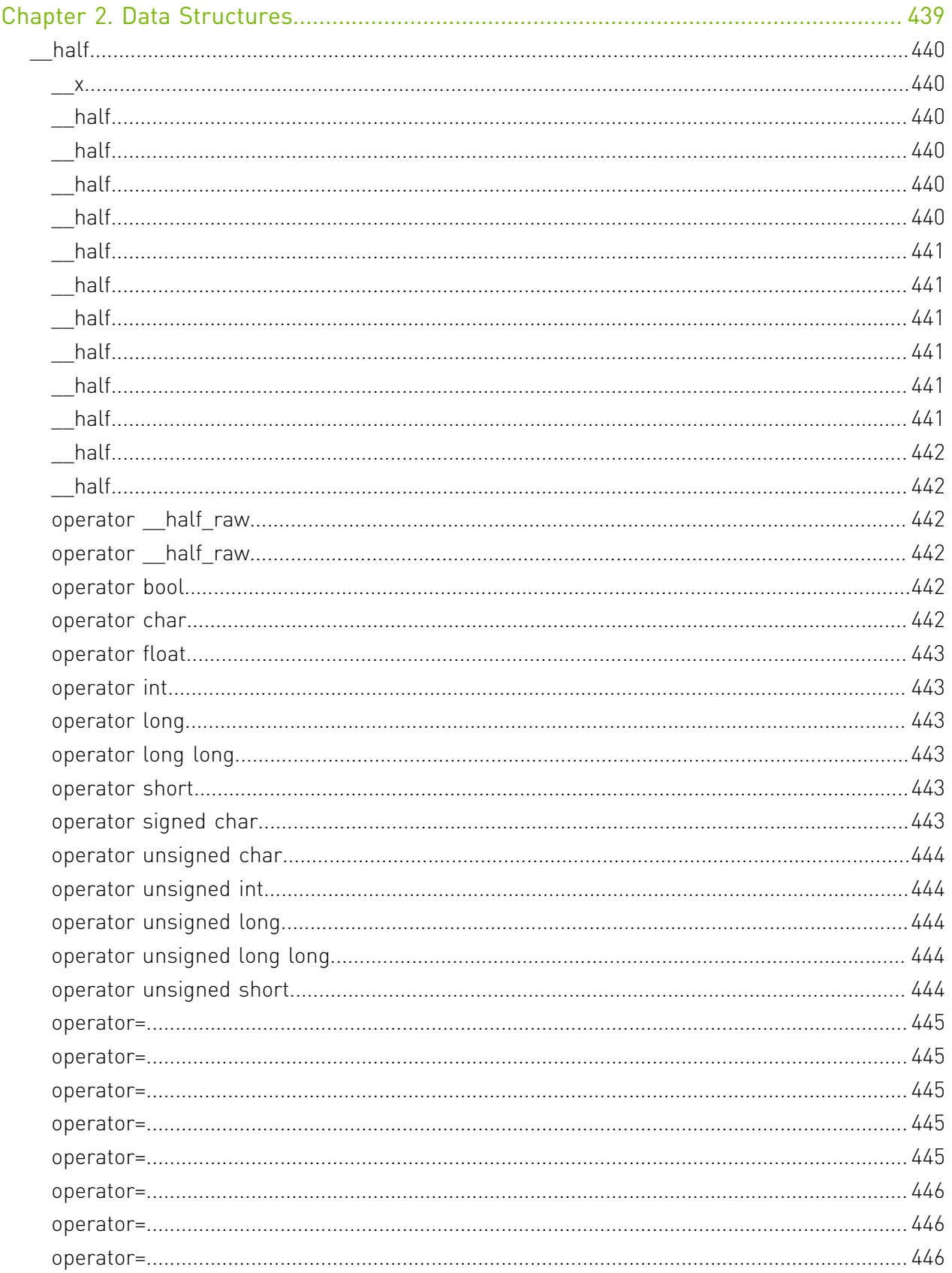

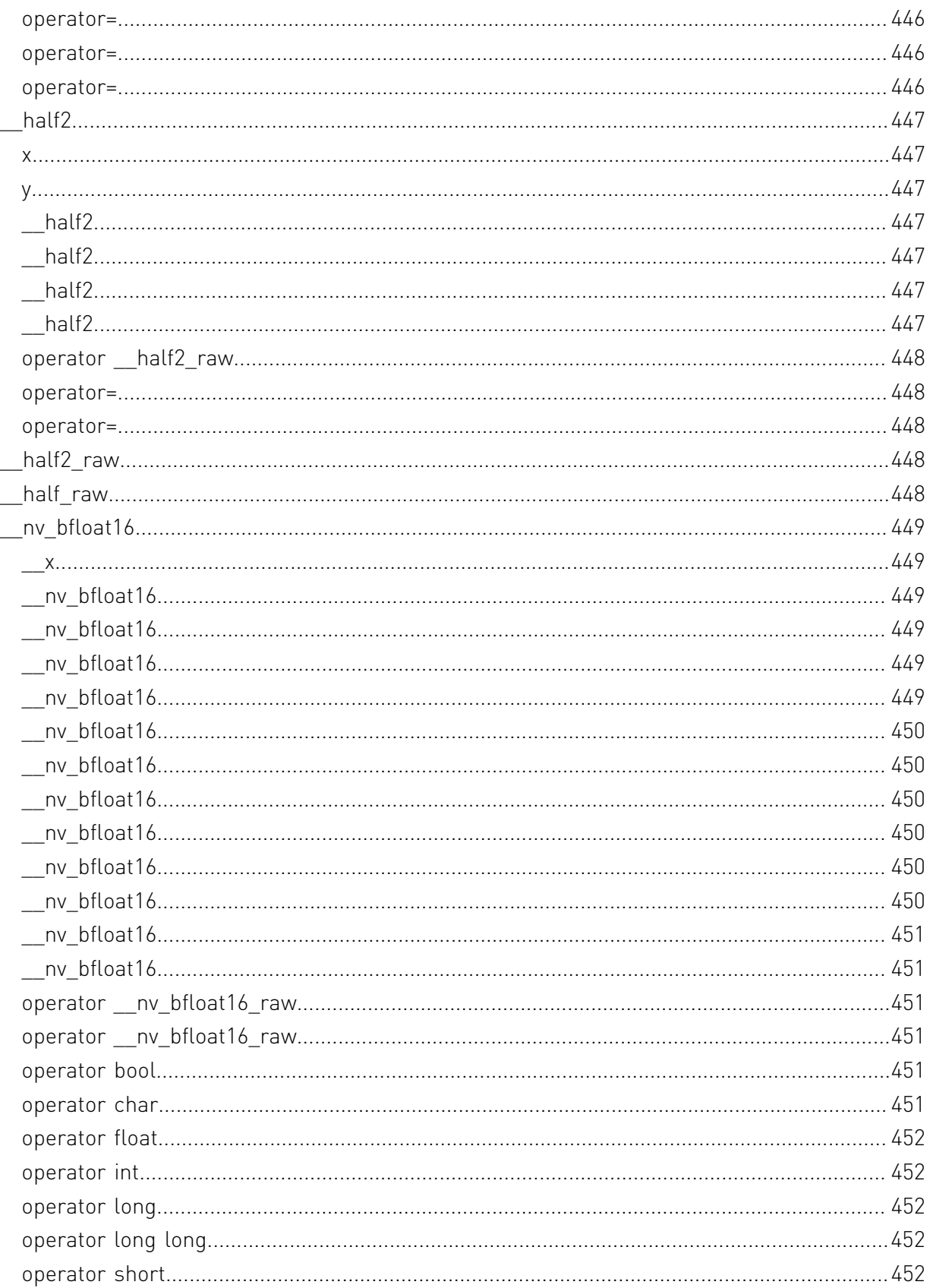
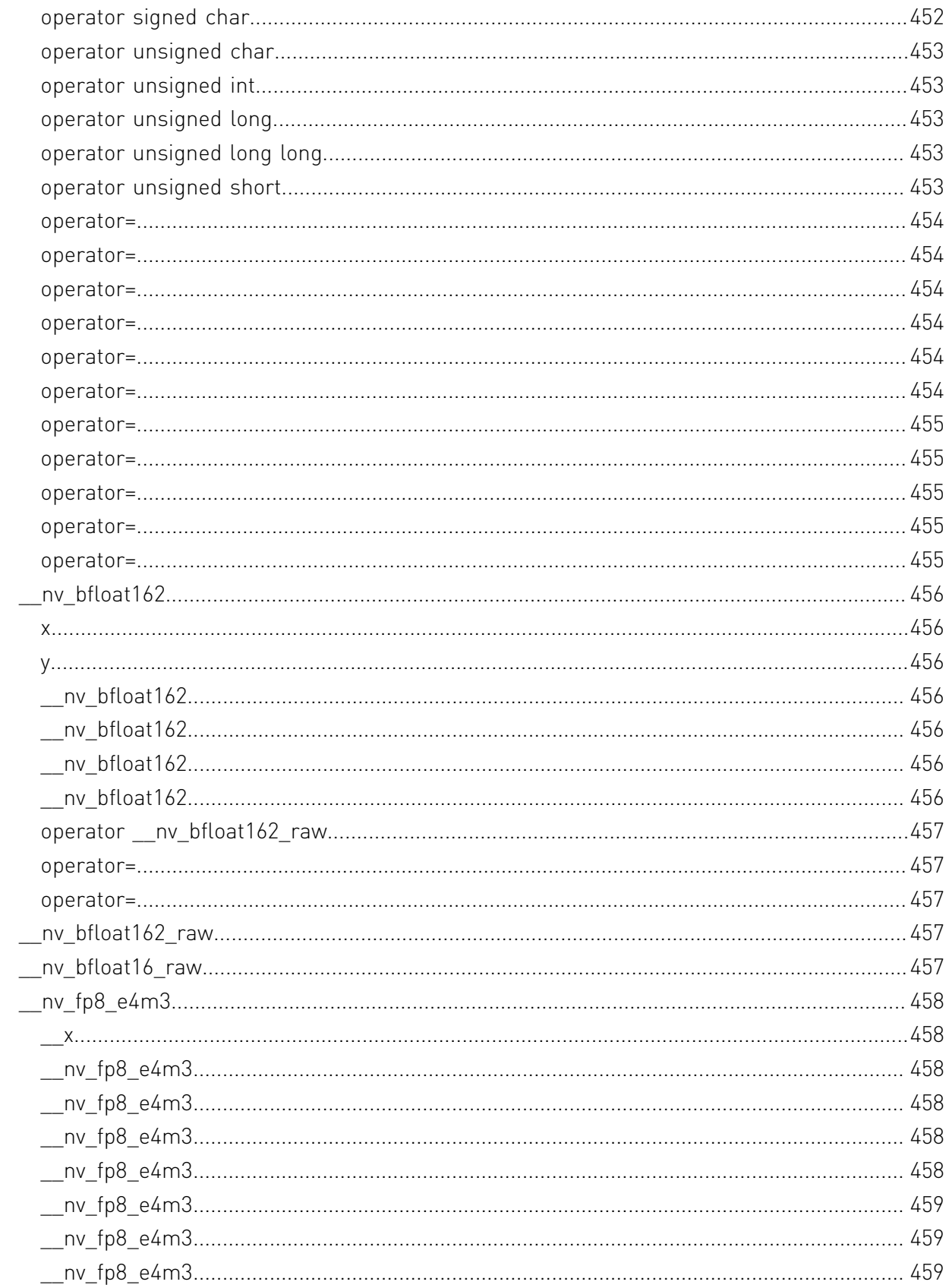

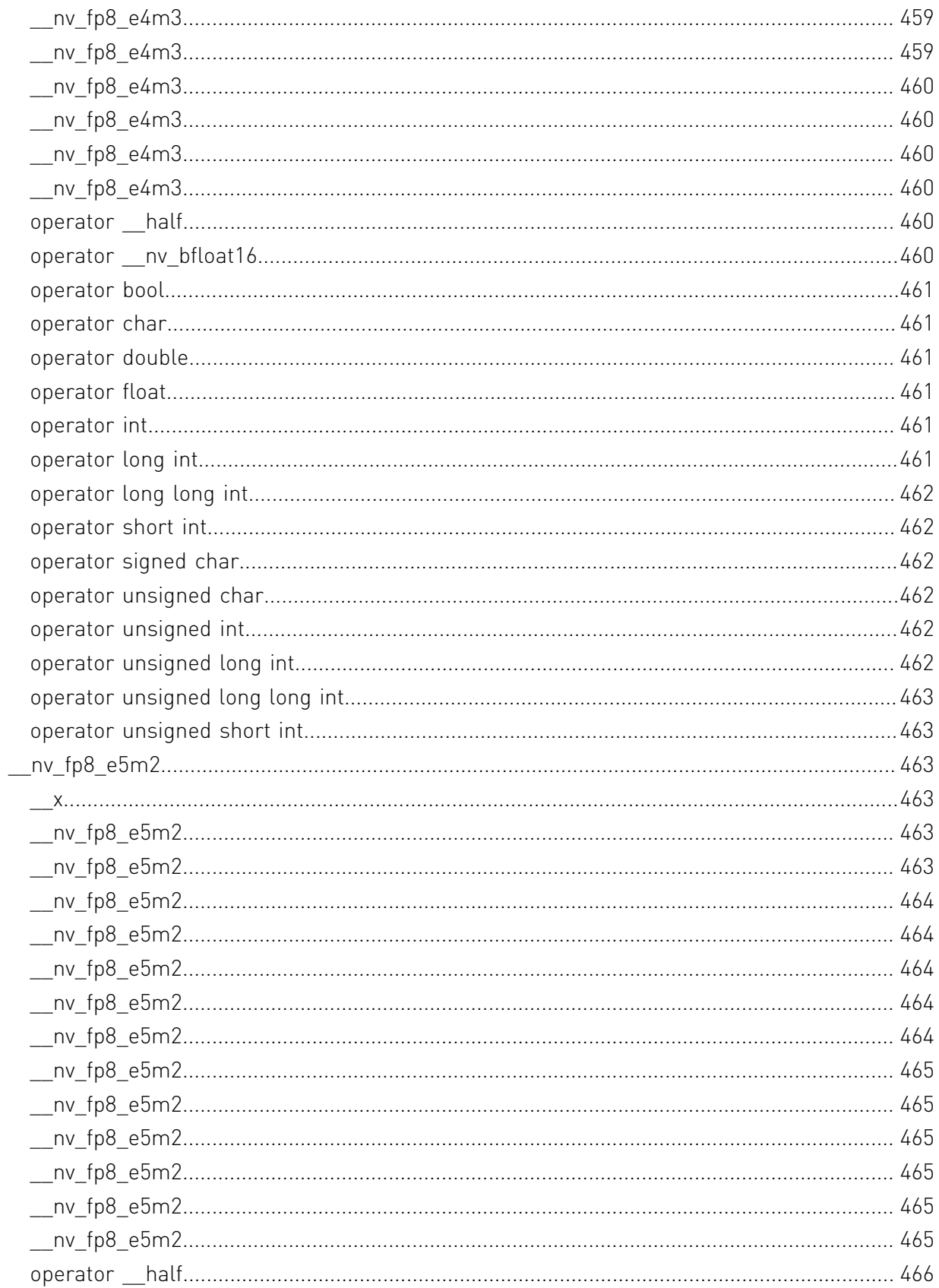

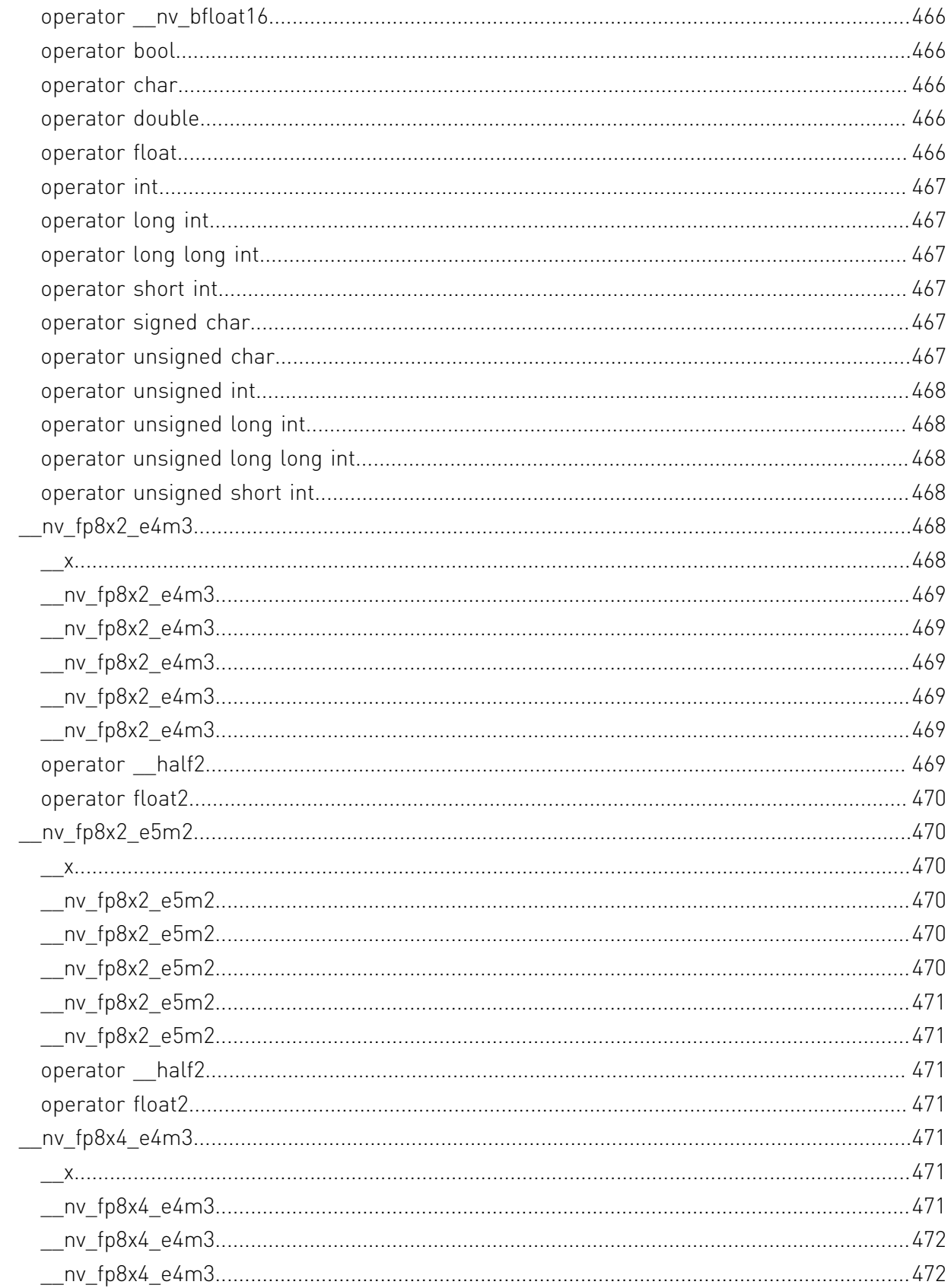

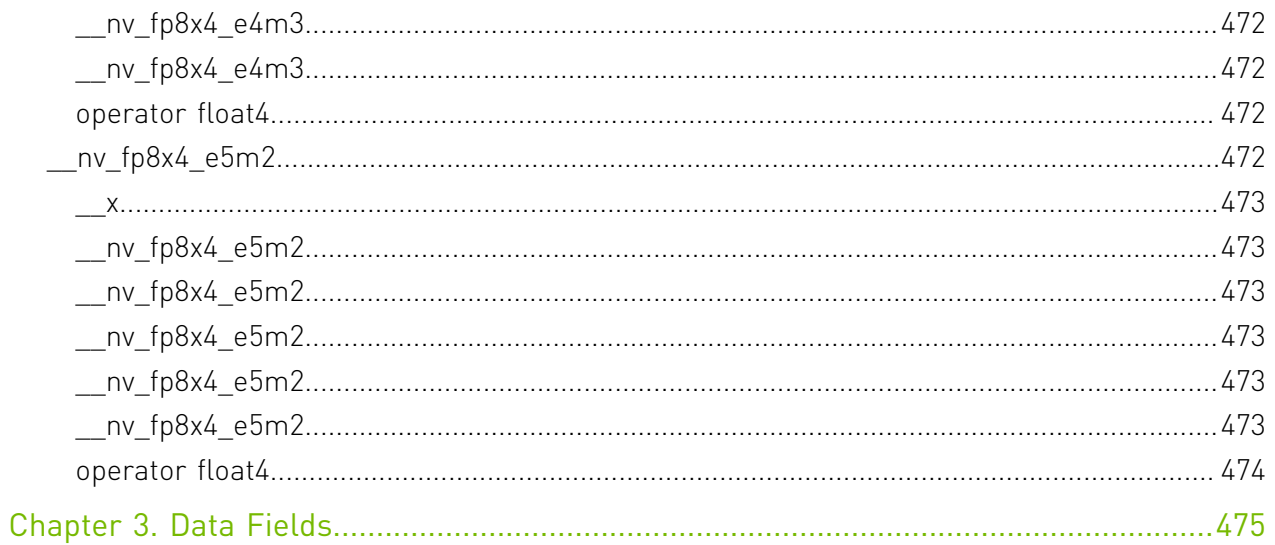

# Chapter 1. Modules

Here is a list of all modules:

- **‣** [FP8 Intrinsics](#page-41-0)
	- **‣** [FP8 Conversion and Data Movement](#page-42-0)
	- **‣** [C++ struct for handling fp8 data type of e5m2 kind.](#page-47-0)
	- ▶ [C++ struct for handling vector type of two fp8 values of e5m2 kind.](#page-53-0)
	- ▶ [C++ struct for handling vector type of four fp8 values of e5m2 kind.](#page-54-0)
	- **‣** [C++ struct for handling fp8 data type of e4m3 kind.](#page-56-0)
	- ▶ [C++ struct for handling vector type of two fp8 values of e4m3 kind.](#page-62-0)
	- ▶ [C++ struct for handling vector type of four fp8 values of e4m3 kind.](#page-63-0)
- **‣** [Half Precision Intrinsics](#page-65-0)
	- **‣** [Half Arithmetic Constants](#page-67-0)
	- **‣** [Half Arithmetic Functions](#page-68-0)
	- **‣** [Half2 Arithmetic Functions](#page-75-0)
	- **‣** [Half Comparison Functions](#page-84-0)
	- **‣** [Half2 Comparison Functions](#page-93-0)
	- **‣** [Half Precision Conversion and Data Movement](#page-115-0)
	- **‣** [Half Math Functions](#page-159-0)
	- **‣** [Half2 Math Functions](#page-165-0)
- **‣** [Bfloat16 Precision Intrinsics](#page-171-0)
	- **‣** [Bfloat16 Arithmetic Constants](#page-173-0)
	- **‣** [Bfloat16 Arithmetic Functions](#page-174-0)
	- **‣** [Bfloat162 Arithmetic Functions](#page-183-0)
	- **‣** [Bfloat16 Comparison Functions](#page-191-0)
- **‣** [Bfloat162 Comparison Functions](#page-200-0)
- **‣** [Bfloat16 Precision Conversion and Data Movement](#page-223-0)
- **‣** [Bfloat16 Math Functions](#page-269-0)
- **‣** [Bfloat162 Math Functions](#page-275-0)
- **‣** [Mathematical Functions](#page-281-0)
- **‣** [Single Precision Mathematical Functions](#page-282-0)
- **‣** [Double Precision Mathematical Functions](#page-325-0)
- **‣** [Integer Mathematical Functions](#page-367-0)
- **‣** [Single Precision Intrinsics](#page-374-0)
- **‣** [Double Precision Intrinsics](#page-392-0)
- **‣** [Integer Intrinsics](#page-405-0)
- **‣** [Type Casting Intrinsics](#page-416-0)
- **‣** [SIMD Intrinsics](#page-437-0)

# <span id="page-41-0"></span>1.1. FP8 Intrinsics

This section describes fp8 intrinsic functions. To use these functions, include the header file cuda\_fp8.h in your program. The following macros are available to help users selectively enable/disable various definitions present in the header file:

- **‣** \_\_CUDA\_NO\_FP8\_CONVERSIONS\_\_ If defined, this macro will prevent any use of the C++ type conversions (converting constructors and conversion operators) defined in the header.
- **‣** \_\_CUDA\_NO\_FP8\_CONVERSION\_OPERATORS\_\_ If defined, this macro will prevent any use of the C++ conversion operators from fp8 to other types.

# FP8 Conversion and Data Movement

C++ struct for handling fp8 data type of e5m2 kind.

C++ struct for handling vector type of two fp8 values of e5m2 kind.

C++ struct for handling vector type of four fp8 values of e5m2 kind.

C++ struct for handling fp8 data type of e4m3 kind.

C++ struct for handling vector type of two fp8 values of e4m3 kind.

<span id="page-42-0"></span>C++ struct for handling vector type of four fp8 values of e4m3 kind.

# 1.1.1. FP8 Conversion and Data Movement

FP8 Intrinsics

To use these functions, include the header file cuda\_fp8.h in your program.

### enum \_\_nv\_fp8\_interpretation\_t

Enumerates the possible interpretations of the 8-bit values when referring to them as fp8 types.

#### Values

#### **\_\_NV\_E4M3**

Stands for fp8 numbers of e4m3 kind.

#### **\_\_NV\_E5M2**

Stands for fp8 numbers of e5m2 kind.

### enum any saturation to

Enumerates the modes applicable when performing a narrowing conversion to fp8 destination types.

#### Values

#### **\_\_NV\_NOSAT**

Means no saturation to finite is performed when conversion results in rounding values outside the range of destination type. NOTE: for fp8 type of e4m3 kind, the results that are larger than the maximum representable finite number of the target format become NaN.

#### **\_\_NV\_SATFINITE**

Means input larger than the maximum representable finite number MAXNORM of the target format round to the MAXNORM of the same sign as input.

# typedef unsigned char \_\_nv\_fp8\_storage\_t

8-bit unsigned integer type abstraction used to for fp8 floating-point numbers storage.

# typedef unsigned short int \_\_nv\_fp8x2\_storage\_t

16-bit unsigned integer type abstraction used to for storage of pairs of fp8 floating-point numbers.

# typedef unsigned int \_\_nv\_fp8x4\_storage\_t

32-bit unsigned integer type abstraction used to for storage of tetrads of fp8 floatingpoint numbers.

# \_\_host\_\_\_\_device\_\_\_\_nv\_fp8x2\_storage\_t nv cvt bfloat16raw2 to fp8x2 (const \_\_nv\_bfloat162\_raw x, const \_\_nv\_saturation\_t saturate, const \_\_nv\_fp8\_interpretation\_t fp8\_interpretation)

Converts input vector of two nv bfloat16 precision numbers packed in nv bfloat162 raw x into a vector of two values of fp8 type of the requested kind using round-to-nearest-even rounding and requested saturation mode.

### Returns

▶ The nv fp8x2 storage t value holds the result of conversion.

### **Description**

Converts input vector x to a vector of two fp8 values of the kind specified by fp8\_interpretation parameter, using round-to-nearest-even rounding and saturation mode specified by saturate parameter.

### \_\_host\_\_\_\_device\_\_\_\_nv\_fp8\_storage\_t nv cvt bfloat16raw to fp8 (const \_nv\_bfloat16\_raw x, const \_\_nv\_saturation\_t saturate, const nv fp8 interpretation t fp8 interpretation)

Converts input nv bfloat16 precision x to fp8 type of the requested kind using round-tonearest-even rounding and requested saturation mode.

### Returns

**‣** The \_\_nv\_fp8\_storage\_t value holds the result of conversion.

### **Description**

Converts input x to fp8 type of the kind specified by fp8\_interpretation parameter, using round-to-nearest-even rounding and saturation mode specified by saturate parameter.

### host device nv fp8x2 storage t ny cyt double2 to fp8x2 (const double2 x, const \_\_nv\_saturation\_t saturate, const \_\_nv\_fp8\_interpretation\_t fp8\_interpretation)

Converts input vector of two double precision numbers packed in double2 x into a vector of two values of fp8 type of the requested kind using round-to-nearest-even rounding and requested saturation mode.

### **Returns**

▶ The nv fp8x2 storage t value holds the result of conversion.

### **Description**

Converts input vector x to a vector of two fp8 values of the kind specified by fp8\_interpretation parameter, using round-to-nearest-even rounding and saturation mode specified by saturate parameter.

### bost device ny fp8 storage t \_\_nv\_cvt\_double\_to\_fp8 (const double x, const \_\_nv\_saturation\_t saturate, const \_\_nv\_fp8\_interpretation\_t fp8\_interpretation)

Converts input double precision x to fp8 type of the requested kind using round-to-nearesteven rounding and requested saturation mode.

### Returns

**‣** The \_\_nv\_fp8\_storage\_t value holds the result of conversion.

### **Description**

Converts input x to  $fp8$  type of the kind specified by  $fp8$  interpretation parameter, using round-to-nearest-even rounding and saturation mode specified by saturate parameter.

host device nv fp8x2 storage t \_\_nv\_cvt\_float2\_to\_fp8x2 (const float2 x, const \_\_nv\_saturation\_t saturate, const \_\_nv\_fp8\_interpretation\_t fp8\_interpretation)

Converts input vector of two single precision numbers packed in  $float2 x$  into a vector of two values of fp8 type of the requested kind using round-to-nearest-even rounding and requested saturation mode.

#### **Returns**

▶ The nv fp8x2 storage t value holds the result of conversion.

#### **Description**

Converts input vector x to a vector of two fp8 values of the kind specified by fp8\_interpretation parameter, using round-to-nearest-even rounding and saturation mode specified by saturate parameter.

# device and fp8 storage t \_\_nv\_cvt\_float\_to\_fp8 (const float x, const \_\_nv\_saturation\_t saturate, const \_\_nv\_fp8\_interpretation\_t fp8\_interpretation)

Converts input single precision x to fp8 type of the requested kind using round-to-nearesteven rounding and requested saturation mode.

#### Returns

**‣** The \_\_nv\_fp8\_storage\_t value holds the result of conversion.

#### **Description**

Converts input x to fp8 type of the kind specified by fp8 interpretation parameter, using round-to-nearest-even rounding and saturation mode specified by saturate parameter.

# host device nv cvt fp8 to halfraw (const nv\_fp8\_storage\_t x, const \_\_nv\_fp8\_interpretation\_t fp8\_interpretation)

Converts input fp8 x of the specified kind to half precision.

#### Returns

**The half raw value holds the result of conversion.** 

#### **Description**

Converts input x of fp8 type of the kind specified by fp8\_interpretation parameter to half precision.

### host device are nv cvt fp8x2 to halfraw2 (const \_\_nv\_fp8x2\_storage\_t x, const \_\_nv\_fp8\_interpretation\_t fp8\_interpretation)

Converts input vector of two fp8 values of the specified kind to a vector of two half precision values packed in \_\_ half2\_raw structure.

#### Returns

▶ The <u>half2 raw</u> value holds the result of conversion.

#### **Description**

Converts input vector x of  $fp8$  type of the kind specified by  $fp8$  interpretation parameter to a vector of two half precision values and returns as <u>half2 raw</u> structure.

### \_\_host\_\_\_\_device\_\_\_\_nv\_fp8x2\_storage\_t \_\_nv\_cvt\_halfraw2\_to\_fp8x2 (const \_\_half2\_raw x, const \_\_nv\_saturation\_t saturate, const \_\_nv\_fp8\_interpretation\_t fp8\_interpretation)

Converts input vector of two half precision numbers packed in  $_\text{half2}$  raw x into a vector of two values of fp8 type of the requested kind using round-to-nearest-even rounding and requested saturation mode.

#### Returns

▶ The nv fp8x2 storage t value holds the result of conversion.

### **Description**

Converts input vector x to a vector of two fp8 values of the kind specified by fp8\_interpretation parameter, using round-to-nearest-even rounding and saturation mode specified by saturate parameter.

# host device nv\_fp8\_storage\_t \_\_nv\_cvt\_halfraw\_to\_fp8 (const \_\_half\_raw x, const \_\_nv\_saturation\_t saturate, const \_\_nv\_fp8\_interpretation\_t fp8\_interpretation)

Converts input half precision x to fp8 type of the requested kind using round-to-nearesteven rounding and requested saturation mode.

#### Returns

**‣** The \_\_nv\_fp8\_storage\_t value holds the result of conversion.

### **Description**

Converts input x to fp8 type of the kind specified by fp8\_interpretation parameter, using round-to-nearest-even rounding and saturation mode specified by saturate parameter.

# <span id="page-47-0"></span>1.1.2. C++ struct for handling fp8 data type of e5m2 kind.

FP8 Intrinsics

### struct \_\_ nv\_fp8\_e5m2

\_\_nv\_fp8\_e5m2 datatype

### nv fp8 storage t:: nv fp8 e5m2:: x

Storage variable contains the fp8 floating-point data.

# \_\_host\_\_\_\_device\_\_\_\_nv\_fp8\_e5m2::\_\_nv\_fp8\_e5m2 (const long long int val)

#### **Description**

Constructor from long long int data type, relies on NV SATFINITE behavior for out-ofrange values.

# \_\_host\_\_\_\_device\_\_\_\_nv\_fp8\_e5m2::\_\_nv\_fp8\_e5m2 (const long int val)

### **Description**

Constructor from long int data type, relies on NV\_SATFINITE behavior for out-of-range values.

### \_\_host\_\_\_\_device\_\_\_\_nv\_fp8\_e5m2::\_\_nv\_fp8\_e5m2 (const int val)

### **Description**

Constructor from int data type, relies on \_\_NV\_SATFINITE behavior for out-of-range values.

### host device nv fp8 e5m2:: nv fp8 e5m2 (const short int val)

### **Description**

Constructor from short int data type.

# \_\_host\_\_\_\_device\_\_\_\_nv\_fp8\_e5m2::\_\_nv\_fp8\_e5m2 (const unsigned long long int val)

### **Description**

Constructor from unsigned long long int data type, relies on \_\_NV\_SATFINITE behavior for out-of-range values.

# \_\_host\_\_\_\_device\_\_\_\_nv\_fp8\_e5m2::\_\_nv\_fp8\_e5m2 (const unsigned long int val)

### **Description**

Constructor from unsigned long int data type, relies on \_\_NV\_SATFINITE behavior for out-of-range values.

# \_\_host\_\_\_\_device\_\_\_\_nv\_fp8\_e5m2::\_\_nv\_fp8\_e5m2 (const unsigned int val)

### **Description**

Constructor from unsigned int data type, relies on \_\_NV\_SATFINITE behavior for out-ofrange values.

# \_\_host\_\_\_\_device\_\_\_\_nv\_fp8\_e5m2::\_\_nv\_fp8\_e5m2 (const unsigned short int val)

### **Description**

Constructor from unsigned short int data type, relies on \_\_NV\_SATFINITE behavior for out-of-range values.

### host device nv fp8 e5m2:: nv fp8 e5m2 (const double f)

### **Description**

Constructor from double data type, relies on \_\_NV\_SATFINITE behavior for out-of-range values.

### host device nv fp8 e5m2:: nv fp8 e5m2 (const float f)

### **Description**

Constructor from float data type, relies on \_\_NV\_SATFINITE behavior for out-of-range values.

# \_\_host\_\_\_\_device\_\_\_\_nv\_fp8\_e5m2::\_\_nv\_fp8\_e5m2 (const nv bfloat16 f)

### **Description**

Constructor from \_\_\_ nv\_bfloat16 data type, relies on \_\_NV\_SATFINITE behavior for out-of-range values.

# \_\_host\_\_\_\_device\_\_\_\_nv\_fp8\_e5m2::\_\_nv\_fp8\_e5m2 (const \_\_half f)

#### **Description**

Constructor from *[\\_\\_half](#page-479-0)\_data type, relies on \_\_NV\_SATFINITE behavior for out-of-range* values.

\_\_nv\_fp8\_e5m2::\_\_nv\_fp8\_e5m2 ()

#### **Description**

Constructor by default.

\_\_host\_\_\_\_device\_\_\_\_nv\_fp8\_e5m2::operator \_\_half ()

#### **Description**

Conversion operator to [\\_\\_half](#page-479-0) data type.

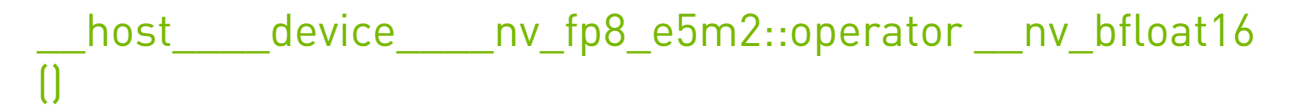

#### **Description**

Conversion operator to \_\_\_ nv\_bfloat16 data type.

host device nv fp8 e5m2::operator bool ()

#### **Description**

Conversion operator to bool data type. +0 and -0 inputs convert to false. Non-zero inputs convert to true.

# host device nv\_fp8\_e5m2::operator char ()

#### **Description**

Conversion operator to an implementation defined char data type.

Detects signedness of the char type and proceeds accordingly, see further details in signed and unsigned char operators.

Clamps inputs to the output range. NaN inputs convert to zero.

# host device\_\_\_\_nv\_fp8\_e5m2::operator double ()

#### **Description**

Conversion operator to double data type.

host device nv fp8 e5m2::operator float ()

#### **Description**

Conversion operator to float data type.

host device nv fp8 e5m2::operator int ()

#### **Description**

Conversion operator to int data type. Clamps too large inputs to the output range. NaN inputs convert to zero.

\_\_host\_\_\_\_device\_\_\_\_nv\_fp8\_e5m2::operator long int ()

#### **Description**

Conversion operator to long int data type. Clamps too large inputs to the output range. NaN inputs convert to zero if output type is 32-bit. NaN inputs convert to 0x8000000000000000ULL if output type is 64-bit.

# \_host\_\_\_device\_\_\_nv\_fp8\_e5m2::operator long long int  $\overline{v}$

#### **Description**

Conversion operator to long long int data type. Clamps too large inputs to the output range. NaN inputs convert to 0x8000000000000000LL.

# host\_\_\_\_device\_\_\_\_nv\_fp8\_e5m2::operator short int ()

#### **Description**

Conversion operator to short int data type. Clamps too large inputs to the output range. NaN inputs convert to zero.

# host device nv fp8 e5m2::operator signed char ()

### **Description**

Conversion operator to signed char data type. Clamps too large inputs to the output range. NaN inputs convert to zero.

# \_\_host\_\_\_\_device\_\_\_\_nv\_fp8\_e5m2::operator unsigned char ()

### **Description**

Conversion operator to unsigned char data type. Clamps negative and too large inputs to the output range. NaN inputs convert to zero.

# \_\_host\_\_\_\_device\_\_\_\_nv\_fp8\_e5m2::operator unsigned int ()

### **Description**

Conversion operator to unsigned int data type. Clamps negative and too large inputs to the output range. NaN inputs convert to zero.

# \_\_host\_\_\_\_device\_\_\_\_nv\_fp8\_e5m2::operator unsigned long int ()

### **Description**

Conversion operator to unsigned long int data type. Clamps negative and too large inputs to the output range. NaN inputs convert to zero if output type is 32-bit. NaN inputs convert to 0x8000000000000000ULL if output type is 64-bit.

# \_\_host\_\_\_\_device\_\_\_\_nv\_fp8\_e5m2::operator unsigned long long int ()

### **Description**

Conversion operator to unsigned long long int data type. Clamps negative and too large inputs to the output range. NaN inputs convert to 0x8000000000000000ULL.

# \_\_host\_\_\_\_device\_\_\_\_nv\_fp8\_e5m2::operator unsigned short int ()

### **Description**

Conversion operator to unsigned short int data type. Clamps negative and too large inputs to the output range. NaN inputs convert to zero.

# <span id="page-53-0"></span>1.1.3. C++ struct for handling vector type of two fp8 values of e5m2 kind.

FP8 Intrinsics

# struct \_\_ nv\_fp8x2\_e5m2

\_\_nv\_fp8x2\_e5m2 datatype

### $-$ nv fp8x2 storage t:: nv fp8x2 e5m2:: x

Storage variable contains the vector of two fp8 floating-point data values.

### host device nv fp8x2 e5m2:: nv fp8x2 e5m2 (const double2 f)

### **Description**

Constructor from double2 data type, relies on \_\_NV\_SATFINITE behavior for out-of-range values.

# \_\_host\_\_\_\_device\_\_\_\_nv\_fp8x2\_e5m2::\_\_nv\_fp8x2\_e5m2 (const float2 f)

### **Description**

Constructor from float2 data type, relies on \_\_ NV\_SATFINITE behavior for out-of-range values.

# host device nv fp8x2 e5m2:: nv fp8x2 e5m2 (const \_\_nv\_bfloat162 f)

### **Description**

Constructor from \_\_[\\_\\_nv\\_bfloat162](#page-495-0) data type, relies on \_\_NV\_SATFINITE behavior for out-of-range values.

# \_\_host\_\_\_\_device\_\_\_\_nv\_fp8x2\_e5m2::\_\_nv\_fp8x2\_e5m2 (const \_\_half2 f)

### **Description**

Constructor from *[\\_\\_half2](#page-486-0)* data type, relies on \_\_NV\_SATFINITE behavior for out-ofrange values.

 $-$ nv fp8x2 e5m2 $::$  nv fp8x2 e5m2 ()

### **Description**

Constructor by default.

host device nv fp8x2 e5m2::operator half2 ()

### **Description**

Conversion operator to \_[\\_\\_half2](#page-486-0) data type.

host device nv fp8x2 e5m2::operator float2 ()

### **Description**

Conversion operator to float2 data type.

# <span id="page-54-0"></span>1.1.4. C++ struct for handling vector type of four fp8 values of e5m2 kind.

FP8 Intrinsics

# struct \_\_ nv\_fp8x4\_e5m2

nv fp8x4 e5m2 datatype

# $-$ nv fp8x4 storage t:: nv fp8x4 e5m2:: x

Storage variable contains the vector of four fp8 floating-point data values.

### host device nv fp8x4 e5m2:: nv fp8x4 e5m2 (const double4 f)

### **Description**

Constructor from double4 vector data type, relies on \_\_ NV\_SATFINITE behavior for out-ofrange values.

### host device nv fp8x4 e5m2:: nv fp8x4 e5m2 (const float4 f)

### **Description**

Constructor from float4 vector data type, relies on \_\_ NV\_SATFINITE behavior for out-ofrange values.

### host device nv fp8x4 e5m2:: nv fp8x4 e5m2 (const \_\_nv\_bfloat162 flo, const \_\_nv\_bfloat162 fhi)

### **Description**

Constructor from a pair of <u>nv\_bfloat162</u> data type values, relies on NV SATFINITE behavior for out-of-range values.

# host device nv fp8x4 e5m2:: nv fp8x4 e5m2 (const \_\_half2 flo, const \_\_half2 fhi)

### **Description**

Constructor from a pair of  $\_\$  half2 data type values, relies on  $\_\;$  NV SATFINITE behavior for out-of-range values.

# $-$ nv $fp8x4$  e5m2:: $-$ nv $fp8x4$  e5m2 ()

### **Description**

Constructor by default.

### host device nv fp8x4 e5m2::operator float4 ()

### **Description**

Conversion operator to float4 vector data type.

# <span id="page-56-0"></span>1.1.5. C++ struct for handling fp8 data type of e4m3 kind.

FP8 Intrinsics

# struct \_\_ nv\_fp8\_e4m3

\_\_nv\_fp8\_e4m3 datatype

### nv fp8 storage  $t::$  nv fp8 e4m3::  $x$

Storage variable contains the fp8 floating-point data.

### \_\_host\_\_\_\_device\_\_\_\_nv\_fp8\_e4m3::\_\_nv\_fp8\_e4m3 (const long long int val)

#### **Description**

Constructor from long long int data type, relies on NV SATFINITE behavior for out-ofrange values.

### host device nv fp8 e4m3:: nv fp8 e4m3 (const long int val)

### **Description**

Constructor from long int data type, relies on NV SATFINITE behavior for out-of-range values.

# host device nv fp8 e4m3:: nv fp8 e4m3 (const int val)

### **Description**

Constructor from int data type, relies on \_\_ NV\_SATFINITE behavior for out-of-range values.

### \_\_host\_\_\_\_device\_\_\_\_nv\_fp8\_e4m3::\_\_nv\_fp8\_e4m3 (const short int val)

### **Description**

Constructor from short int data type, relies on \_\_NV\_SATFINITE behavior for out-ofrange values.

# \_\_host\_\_\_\_device\_\_\_\_nv\_fp8\_e4m3::\_\_nv\_fp8\_e4m3 (const unsigned long long int val)

### **Description**

Constructor from unsigned long long int data type, relies on \_\_NV\_SATFINITE behavior for out-of-range values.

# host device nv fp8 e4m3:: nv fp8 e4m3 (const unsigned long int val)

### **Description**

Constructor from unsigned long int data type, relies on \_\_NV\_SATFINITE behavior for out-of-range values.

# \_\_host\_\_\_\_device\_\_\_\_nv\_fp8\_e4m3::\_\_nv\_fp8\_e4m3 (const unsigned int val)

### **Description**

Constructor from unsigned int data type, relies on \_\_NV\_SATFINITE behavior for out-ofrange values.

# \_\_host\_\_\_\_device\_\_\_\_nv\_fp8\_e4m3::\_\_nv\_fp8\_e4m3 (const unsigned short int val)

### **Description**

Constructor from unsigned short int data type, relies on \_\_NV\_SATFINITE behavior for out-of-range values.

### \_\_host\_\_\_\_device\_\_\_\_nv\_fp8\_e4m3::\_\_nv\_fp8\_e4m3 (const double f)

### **Description**

Constructor from double data type, relies on \_\_NV\_SATFINITE behavior for out-of-range values.

# \_\_host\_\_\_\_device\_\_\_\_nv\_fp8\_e4m3::\_\_nv\_fp8\_e4m3 (const float f)

### **Description**

Constructor from float data type, relies on \_\_NV\_SATFINITE behavior for out-of-range values.

### \_\_host\_\_\_\_device\_\_\_\_nv\_fp8\_e4m3::\_\_nv\_fp8\_e4m3 (const nv bfloat16 f)

### **Description**

Constructor from \_\_\_ nv\_bfloat16 data type, relies on \_\_NV\_SATFINITE behavior for out-of-range values.

### \_\_host\_\_\_\_device\_\_\_\_nv\_fp8\_e4m3::\_\_nv\_fp8\_e4m3 (const \_\_half f)

### **Description**

Constructor from  $\frac{\text{half}}{\text{half}}$  data type, relies on \_\_NV\_SATFINITE behavior for out-of-range values.

# $-$  ny fp8 e4m3::  $-$  ny fp8 e4m3 ()

#### **Description**

Constructor by default.

### host device nv fp8 e4m3::operator half ()

#### **Description**

Conversion operator to  $hat{h}$  half data type.

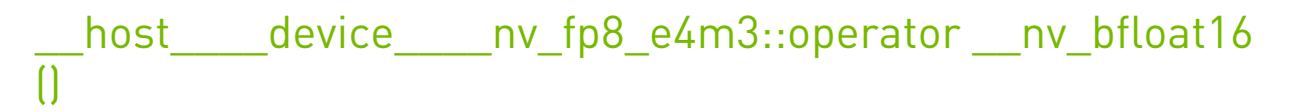

#### **Description**

Conversion operator to  $\frac{nv}{b}$  bfloat16 data type.

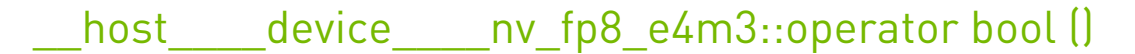

#### **Description**

Conversion operator to bool data type. +0 and -0 inputs convert to false. Non-zero inputs convert to true.

### \_\_host\_\_\_\_device\_\_\_\_nv\_fp8\_e4m3::operator char ()

#### **Description**

Conversion operator to an implementation defined char data type.

Detects signedness of the char type and proceeds accordingly, see further details in signed and unsigned char operators.

Clamps inputs to the output range. NaN inputs convert to zero.

### host device \_nv\_fp8\_e4m3::operator double ()

#### **Description**

Conversion operator to double data type.

# host device nv fp8 e4m3::operator float ()

#### **Description**

Conversion operator to float data type.

### host device nv fp8 e4m3::operator int ()

#### **Description**

Conversion operator to int data type. NaN inputs convert to zero.

\_\_host\_\_\_\_device\_\_\_\_nv\_fp8\_e4m3::operator long int ()

#### **Description**

Conversion operator to long int data type. Clamps too large inputs to the output range. NaN inputs convert to zero if output type is 32-bit. NaN inputs convert to 0x8000000000000000ULL if output type is 64-bit.

\_\_host\_\_\_\_device\_\_\_\_nv\_fp8\_e4m3::operator long long int ()

#### **Description**

Conversion operator to long long int data type. NaN inputs convert to 0x8000000000000000LL.

\_\_host\_\_\_\_device\_\_\_\_nv\_fp8\_e4m3::operator short int ()

#### **Description**

Conversion operator to short int data type. NaN inputs convert to zero.

\_\_host\_\_\_\_device\_\_\_\_nv\_fp8\_e4m3::operator signed char ()

#### **Description**

Conversion operator to signed char data type. Clamps too large inputs to the output range. NaN inputs convert to zero.

# \_\_host\_\_\_\_device\_\_\_\_nv\_fp8\_e4m3::operator unsigned char ()

### **Description**

Conversion operator to unsigned char data type. Clamps negative and too large inputs to the output range. NaN inputs convert to zero.

### \_\_host\_\_\_\_device\_\_\_\_nv\_fp8\_e4m3::operator unsigned int ()

### **Description**

Conversion operator to unsigned int data type. Clamps negative inputs to zero. NaN inputs convert to zero.

# \_\_host\_\_\_\_device\_\_\_\_nv\_fp8\_e4m3::operator unsigned long int ()

### **Description**

Conversion operator to unsigned long int data type. Clamps negative and too large inputs to the output range. NaN inputs convert to zero if output type is 32-bit. NaN inputs convert to 0x8000000000000000ULL if output type is 64-bit.

### \_\_host\_\_\_\_device\_\_\_\_nv\_fp8\_e4m3::operator unsigned long long int ()

### **Description**

Conversion operator to unsigned long long int data type. Clamps negative inputs to zero. NaN inputs convert to 0x800000000000000000ULL.

# \_\_host\_\_\_\_device\_\_\_\_nv\_fp8\_e4m3::operator unsigned short int ()

### **Description**

Conversion operator to unsigned short int data type. Clamps negative inputs to zero. NaN inputs convert to zero.

# <span id="page-62-0"></span>1.1.6. C++ struct for handling vector type of two fp8 values of e4m3 kind.

FP8 Intrinsics

# struct \_\_ nv\_fp8x2\_e4m3

\_\_nv\_fp8x2\_e4m3 datatype

# $\blacksquare$ nv fp8x2 storage t :: \_nv\_fp8x2\_e4m3::\_ x

Storage variable contains the vector of two fp8 floating-point data values.

# \_\_host\_\_\_\_device\_\_\_\_nv\_fp8x2\_e4m3::\_\_nv\_fp8x2\_e4m3 (const double2 f)

### **Description**

Constructor from double2 data type, relies on \_\_NV\_SATFINITE behavior for out-of-range values.

# host device nv fp8x2 e4m3:: nv fp8x2 e4m3 (const float2 f)

### **Description**

Constructor from float2 data type, relies on \_\_ NV\_SATFINITE behavior for out-of-range values.

# \_\_host\_\_\_\_device\_\_\_\_nv\_fp8x2\_e4m3::\_\_nv\_fp8x2\_e4m3 (const \_\_nv\_bfloat162 f)

### **Description**

Constructor from \_\_\_ nv\_bfloat162 data type, relies on \_\_NV\_SATFINITE behavior for out-of-range values.

# \_\_host\_\_\_\_device\_\_\_\_nv\_fp8x2\_e4m3::\_\_nv\_fp8x2\_e4m3 (const \_\_half2 f)

### **Description**

Constructor from *[\\_\\_half2](#page-486-0)* data type, relies on \_\_NV\_SATFINITE behavior for out-ofrange values.

\_\_nv\_fp8x2\_e4m3::\_\_nv\_fp8x2\_e4m3 ()

### **Description**

Constructor by default.

host device nv fp8x2 e4m3::operator half2 ()

#### **Description**

Conversion operator to  $hat{h}$  half2 data type.

\_\_host\_\_\_\_device\_\_\_\_nv\_fp8x2\_e4m3::operator float2 ()

#### **Description**

Conversion operator to float2 data type.

# <span id="page-63-0"></span>1.1.7. C++ struct for handling vector type of four fp8 values of e4m3 kind.

FP8 Intrinsics

### struct \_\_ nv\_fp8x4\_e4m3

\_\_nv\_fp8x4\_e4m3 datatype

# $-$ nv fp8x4 storage t:: nv fp8x4 e4m3:: x

Storage variable contains the vector of four fp8 floating-point data values.

# \_\_host\_\_\_\_device\_\_\_\_nv\_fp8x4\_e4m3::\_\_nv\_fp8x4\_e4m3 (const double4 f)

### **Description**

Constructor from double4 vector data type, relies on \_\_NV\_SATFINITE behavior for out-ofrange values.

# \_\_host\_\_\_\_device\_\_\_\_nv\_fp8x4\_e4m3::\_\_nv\_fp8x4\_e4m3  $[const]$  float $\angle$  fl

### **Description**

Constructor from float4 vector data type, relies on NV SATFINITE behavior for out-ofrange values.

# host device nv fp8x4 e4m3:: nv fp8x4 e4m3 (const \_\_nv\_bfloat162 flo, const \_\_nv\_bfloat162 fhi)

### **Description**

Constructor from a pair of [\\_\\_nv\\_bfloat162](#page-495-0) data type values, relies on NV SATFINITE behavior for out-of-range values.

# host device nv\_fp8x4\_e4m3::\_nv\_fp8x4\_e4m3 (const \_\_half2 flo, const \_\_half2 fhi)

### **Description**

Constructor from a pair of  $\_\$  half2 data type values, relies on  $\_\;$  NV SATFINITE behavior for out-of-range values.

# $-$  nv fp8x4\_e4m3 $::-$ nv fp8x4\_e4m3 ()

### **Description**

Constructor by default.

# \_\_host\_\_\_\_device\_\_\_\_nv\_fp8x4\_e4m3::operator float4 ()

### **Description**

Conversion operator to float4 vector data type.

# <span id="page-65-0"></span>1.2. **Half Precision Intrinsics**

This section describes half precision intrinsic functions. To use these functions, include the header file cuda fp16.h in your program. All of the functions defined here are available in device code. Some of the functions are also available to host compilers, please refer to respective functions' documentation for details.

NOTE: Aggressive floating-point optimizations performed by host or device compilers may affect numeric behavior of the functions implemented in this header.

The following macros are available to help users selectively enable/disable various definitions present in the header file:

- ▶ CUDA\_NO\_HALF If defined, this macro will prevent the definition of additional type aliases in the global namespace, helping to avoid potential conflicts with symbols defined in the user program.
- **‣** \_\_CUDA\_NO\_HALF\_CONVERSIONS\_\_ If defined, this macro will prevent the use of the C ++ type conversions (converting constructors and conversion operators) that are common for built-in floating-point types, but may be undesirable for half which is essentially a user-defined type.
- **‣** \_\_CUDA\_NO\_HALF\_OPERATORS\_\_ and \_\_CUDA\_NO\_HALF2\_OPERATORS\_\_ If defined, these macros will prevent the inadvertent use of usual arithmetic and comparison operators. This enforces the storage-only type semantics and prevents C++ style computations on half and half2 types.

# struct half

\_\_half data type

struct half2 \_\_half2 data type

struct half2 raw

\_\_half2\_raw data type

### struct half raw

\_\_half\_raw data type

# Half Arithmetic Constants

Half Arithmetic Functions

Half2 Arithmetic Functions

Half Comparison Functions

Half2 Comparison Functions

Half Precision Conversion and Data Movement

Half Math Functions

Half2 Math Functions

# struct typedef\_\_half ::half

This datatype is meant to be the first-class or fundamental implementation of the halfprecision numbers format.

Should be implemented in the compiler in the future. Current implementation is a simple typedef to a respective user-level type with underscores.

# typedef \_\_nv\_half

This datatype is an \_\_nv\_ prefixed alias.

typedef nv\_half2

This datatype is an \_\_nv\_ prefixed alias.

### typedef \_\_nv\_half2\_raw

This datatype is an \_\_nv\_ prefixed alias.

# typedef \_\_ nv\_half\_raw

This datatype is an \_\_\_ nv\_\_ prefixed alias.

# typedef half2

This datatype is meant to be the first-class or fundamental implementation of type for pairs of half-precision numbers.

Should be implemented in the compiler in the future. Current implementation is a simple typedef to a respective user-level type with underscores.

# typedef nv\_half

This datatype is an nv prefixed alias.

# typedef nv\_half2

This datatype is an nv prefixed alias.

# <span id="page-67-0"></span>1.2.1. Half Arithmetic Constants

Half Precision Intrinsics

To use these constants, include the header file cuda\_fp16.h in your program.

# #define CUDART\_INF\_FP16 \_\_ushort\_as\_half((unsigned short)0x7C00U)

Defines floating-point positive infinity value for the half data type.

# #define CUDART\_MAX\_NORMAL\_FP16 \_\_ushort\_as\_half((unsigned short)0x7BFFU)

Defines a maximum representable value for the half data type.

### #define CUDART\_MIN\_DENORM\_FP16 \_\_ushort\_as\_half((unsigned short)0x0001U)

Defines a minimum representable (denormalized) value for the half data type.

### #define CUDART\_NAN\_FP16 \_\_ushort\_as\_half((unsigned short)0x7FFFU)

Defines canonical NaN value for the half data type.

# #define CUDART\_NEG\_ZERO\_FP16 ushort as half((unsigned short)0x8000U)

Defines a negative zero value for the half data type.

# #define CUDART\_ONE\_FP16 \_\_ushort\_as\_half((unsigned short $|0x3C00U|$

Defines a value of 1.0 for the half data type.

# #define CUDART\_ZERO\_FP16 \_\_ushort\_as\_half((unsigned short)0x0000U)

Defines a positive zero value for the half data type.

# <span id="page-68-0"></span>1.2.2. Half Arithmetic Functions

Half Precision Intrinsics

To use these functions, include the header file cuda\_fp16.h in your program.

# host device habs (const half a)

Calculates the absolute value of input half number and returns the result.

#### Parameters

#### **a**

- half. Is only being read.

#### Returns

half

**‣** The absolute value of a.

#### **Description**

Calculates the absolute value of input half number and returns the result.

# host \_\_device\_\_\_\_hadd (const \_\_half a, const \_\_half b)

Performs half addition in round-to-nearest-even mode.

#### **Description**

Performs half addition of inputs a and b, in round-to-nearest-even mode.

### \_host\_\_\_\_\_device\_\_\_\_\_hadd\_rn (const \_\_half a, const \_\_half b)

Performs half addition in round-to-nearest-even mode.

### **Description**

Performs half addition of inputs a and b, in round-to-nearest-even mode. Prevents floatingpoint contractions of mul+add into fma.

# \_\_host\_\_\_\_device\_\_\_\_hadd\_sat (const \_\_half a, const \_\_half b)

Performs half addition in round-to-nearest-even mode, with saturation to [0.0, 1.0].

#### Parameters

#### **a**

- half. Is only being read.

#### **b**

- half. Is only being read.

#### Returns

half

**‣** The sum of a and b, with respect to saturation.

#### **Description**

Performs half add of inputs a and b, in round-to-nearest-even mode, and clamps the result to range [0.0, 1.0]. NaN results are flushed to +0.0.

### host device hdiv (const half a, const half b)

Performs half division in round-to-nearest-even mode.

#### **Description**

Divides half input a by input b in round-to-nearest-even mode.

# \_\_device\_\_\_\_hfma (const \_\_half a, const \_\_half b, const \_\_half c)

Performs half fused multiply-add in round-to-nearest-even mode.

### **Description**

Performs half multiply on inputs a and b, then performs a half add of the result with c, rounding the result once in round-to-nearest-even mode.

# device \_\_\_\_hfma\_relu (const \_\_half a, const \_\_half b, const half c)

Performs half fused multiply-add in round-to-nearest-even mode with relu saturation.

#### **Parameters**

#### **a**

- half. Is only being read.

#### **b**

- half. Is only being read.

**c**

- half. Is only being read.

#### Returns

half

**‣** The result of fused multiply-add operation on a, b, and c with relu saturation.

#### **Description**

Performs half multiply on inputs a and b, then performs a half add of the result with c, rounding the result once in round-to-nearest-even mode. Then negative result is clamped to 0. NaN result is converted to canonical NaN.

### \_\_device\_\_\_\_hfma\_sat (const \_\_half a, const \_\_half b, const \_\_half c)

Performs half fused multiply-add in round-to-nearest-even mode, with saturation to [0.0, 1.0].

#### **Parameters**

#### **a**

- half. Is only being read.

**b**

- half. Is only being read.

```
c
```
- half. Is only being read.

#### Returns

half

**‣** The result of fused multiply-add operation on a, b, and c, with respect to saturation.

### **Description**

Performs half multiply on inputs a and b, then performs a half add of the result with c, rounding the result once in round-to-nearest-even mode, and clamps the result to range [0.0, 1.0]. NaN results are flushed to +0.0.

# \_\_host\_\_\_\_device\_\_\_\_hmul (const \_\_half a, const \_\_half b)

Performs half multiplication in round-to-nearest-even mode.

#### **Description**

Performs half multiplication of inputs a and b, in round-to-nearest-even mode.

### \_\_host\_\_\_\_device\_\_\_\_hmul\_rn (const \_\_half a, const \_\_half b)

Performs half multiplication in round-to-nearest-even mode.

### **Description**

Performs half multiplication of inputs a and b, in round-to-nearest-even mode. Prevents floating-point contractions of mul+add or sub into fma.

### \_\_host\_\_\_\_device\_\_\_\_hmul\_sat (const \_\_half a, const half h)

Performs half multiplication in round-to-nearest-even mode, with saturation to [0.0, 1.0].

#### **Parameters**

**a**

- half. Is only being read.

**b**

- half. Is only being read.

#### Returns

half

**‣** The result of multiplying a and b, with respect to saturation.
## **Description**

Performs half multiplication of inputs a and b, in round-to-nearest-even mode, and clamps the result to range [0.0, 1.0]. NaN results are flushed to +0.0.

# <span id="page-72-0"></span>host device hneg (const half a)

Negates input half number and returns the result.

### **Description**

Negates input half number and returns the result.

<span id="page-72-1"></span>host device hsub (const half a, const half b)

Performs half subtraction in round-to-nearest-even mode.

### **Description**

Subtracts half input b from input a in round-to-nearest-even mode.

\_\_host\_\_\_\_device\_\_\_\_hsub\_rn (const \_\_half a, const \_\_half b)

Performs half subtraction in round-to-nearest-even mode.

## **Description**

Subtracts half input b from input a in round-to-nearest-even mode. Prevents floating-point contractions of mul+sub into fma.

# \_\_host\_\_\_\_device\_\_\_\_hsub\_sat (const \_\_half a, const \_\_half b)

Performs half subtraction in round-to-nearest-even mode, with saturation to [0.0, 1.0].

### Parameters

#### **a**

- half. Is only being read.

**b**

- half. Is only being read.

### Returns

#### half

**‣** The result of subtraction of b from a, with respect to saturation.

## **Description**

Subtracts half input b from input a in round-to-nearest-even mode, and clamps the result to range [0.0, 1.0]. NaN results are flushed to +0.0.

# \_\_device\_\_atomicAdd (const \_\_half \*address, const \_\_half val)

Adds val to the value stored at address in global or shared memory, and writes this value back to address. This operation is performed in one atomic operation.

## Parameters

#### **address**

- half\*. An address in global or shared memory.

#### **val**

- half. The value to be added.

## Returns

half

**‣** The old value read from address.

## **Description**

The location of address must be in global or shared memory. This operation has undefined behavior otherwise. This operation is only supported by devices of compute capability 7.x and higher.

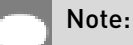

For more details for this function see the Atomic Functions section in the CUDA C++ Programming Guide.

# \_\_host\_\_\_\_device\_\_operator\* (const \_\_half lh, const \_\_half rh)

## **Description**

Performs half multiplication operation. See also \_\_hmul( \_\_half, \_\_ half)

# host device operator\*=  $[$  half lh, const half rh)

### **Description**

Performs half compound assignment with multiplication operation.

# host device operator+ (const half h)

### **Description**

Implements half unary plus operator, returns input value.

host device operator+ (const half lh, const half rh)

### **Description**

Performs half addition operation. See also [\\_\\_hadd\( \\_\\_half, \\_\\_half\)](#page-68-0)

host device operator++ ( half h, const int ignored)

### **Description**

Performs half postfix increment operation.

host device operator++ ( half h)

### **Description**

Performs half prefix increment operation.

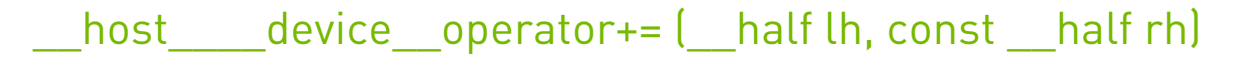

### **Description**

Performs half compound assignment with addition operation.

host device operator- (const half h)

### **Description**

Implements half unary minus operator. See also hneg(half)

# \_\_host\_\_\_\_device\_\_operator- (const \_\_half lh, const \_\_half rh)

## **Description**

Performs half subtraction operation. See also half half, half

host \_\_\_\_device\_\_operator-- (\_\_half h, const int ignored)

### **Description**

Performs half postfix decrement operation.

```
host device operator-- ( half h)
```
### **Description**

Performs half prefix decrement operation.

host device operator-=  $[$  half lh, const half rh)

## **Description**

Performs half compound assignment with subtraction operation.

\_\_host\_\_\_\_device\_\_operator/ (const \_\_half lh, const \_\_half rh)

### **Description**

Performs half division operation. See also [\\_\\_hdiv\( \\_\\_half, \\_\\_half\)](#page-69-0)

host device operator/=  $[$  half lh, const half rh)

## **Description**

Performs half compound assignment with division operation.

# 1.2.3. Half2 Arithmetic Functions

Half Precision Intrinsics

To use these functions, include the header file cuda\_fp16.h in your program.

# <span id="page-76-1"></span>\_\_host\_\_\_\_device\_\_\_\_h2div (const \_\_half2 a, const \_\_half2 b)

Performs half2 vector division in round-to-nearest-even mode.

## **Description**

Divides half2 input vector a by input vector b in round-to-nearest-even mode.

# host device habs2 (const half2 a)

Calculates the absolute value of both halves of the input half2 number and returns the result.

### Parameters

#### **a**

- half2. Is only being read.

### Returns

half2

**‣** Returns a with the absolute value of both halves.

## **Description**

Calculates the absolute value of both halves of the input half2 number and returns the result.

# <span id="page-76-0"></span>\_\_host\_\_\_\_device\_\_\_\_hadd2 (const \_\_half2 a, const \_\_half2 b)

Performs half2 vector addition in round-to-nearest-even mode.

## **Description**

Performs half2 vector add of inputs a and b, in round-to-nearest-even mode.

# \_\_host\_\_\_\_device\_\_\_\_hadd2\_rn (const \_\_half2 a, const \_\_half2 b)

Performs half2 vector addition in round-to-nearest-even mode.

## **Description**

Performs half2 vector add of inputs a and b, in round-to-nearest-even mode. Prevents floating-point contractions of mul+add into fma.

# \_\_host\_\_\_\_device\_\_\_\_hadd2\_sat (const \_\_half2 a, const half2 b)

Performs half2 vector addition in round-to-nearest-even mode, with saturation to [0.0, 1.0].

### Parameters

#### **a**

- half2. Is only being read.
- **b**
- half2. Is only being read.

### Returns

#### half2

**‣** The sum of a and b, with respect to saturation.

### **Description**

Performs half2 vector add of inputs a and b, in round-to-nearest-even mode, and clamps the results to range [0.0, 1.0]. NaN results are flushed to +0.0.

# \_\_device\_\_\_\_hcmadd (const \_\_half2 a, const \_\_half2 b, const half2 c)

Performs fast complex multiply-accumulate.

### **Parameters**

#### **a**

- half2. Is only being read.
- **b**
- half2. Is only being read.
- **c**

- half2. Is only being read.

### Returns

#### half2

▶ The result of complex multiply-accumulate operation on complex numbers a, b, and c

### **Description**

Interprets vector half2 input pairs a, b, and c as complex numbers in half precision and performs complex multiply-accumulate operation: a\*b + c

# \_\_device\_\_\_\_hfma2 (const \_\_half2 a, const \_\_half2 b, const half2 c)

Performs half2 vector fused multiply-add in round-to-nearest-even mode.

## **Description**

Performs half2 vector multiply on inputs a and b, then performs a half2 vector add of the result with c, rounding the result once in round-to-nearest-even mode.

# device \_\_\_\_hfma2\_relu (const \_\_half2 a, const \_\_half2 b, const \_\_half2 c)

Performs half2 vector fused multiply-add in round-to-nearest-even mode with relu saturation.

## Parameters

#### **a**

- half2. Is only being read.

#### **b**

- half2. Is only being read.

#### **c**

- half2. Is only being read.

## Returns

#### half2

**‣** The result of elementwise fused multiply-add operation on vectors a, b, and c with relu saturation.

## **Description**

Performs half2 vector multiply on inputs a and b, then performs a half2 vector add of the result with c, rounding the result once in round-to-nearest-even mode. Then negative result is clamped to 0. NaN result is converted to canonical NaN.

# \_\_device\_\_\_\_hfma2\_sat (const \_\_half2 a, const \_\_half2 b, const half2 c)

Performs half2 vector fused multiply-add in round-to-nearest-even mode, with saturation to [0.0, 1.0].

## Parameters

**a**

- half2. Is only being read.

```
b
```
- half2. Is only being read.

**c**

- half2. Is only being read.

## Returns

half2

**‣** The result of elementwise fused multiply-add operation on vectors a, b, and c, with respect to saturation.

## **Description**

Performs half2 vector multiply on inputs a and b, then performs a half2 vector add of the result with c, rounding the result once in round-to-nearest-even mode, and clamps the results to range [0.0, 1.0]. NaN results are flushed to +0.0.

# <span id="page-79-0"></span>\_\_host\_\_\_\_device\_\_\_\_hmul2 (const \_\_half2 a, const \_\_half2 b)

Performs half2 vector multiplication in round-to-nearest-even mode.

# **Description**

Performs half2 vector multiplication of inputs a and b, in round-to-nearest-even mode.

# host device hmul2 rn (const half2 a, const half2 b)

Performs half2 vector multiplication in round-to-nearest-even mode.

## **Description**

Performs half2 vector multiplication of inputs a and b, in round-to-nearest-even mode. Prevents floating-point contractions of mul+add or sub into fma.

# \_\_host\_\_\_\_device\_\_\_\_hmul2\_sat (const \_\_half2 a, const \_\_half2 b)

Performs half2 vector multiplication in round-to-nearest-even mode, with saturation to [0.0, 1.0].

## Parameters

### **a**

- half2. Is only being read.

#### **b**

- half2. Is only being read.

### **Returns**

half2

**‣** The result of elementwise multiplication of vectors a and b, with respect to saturation.

### **Description**

Performs half2 vector multiplication of inputs a and b, in round-to-nearest-even mode, and clamps the results to range [0.0, 1.0]. NaN results are flushed to +0.0.

# <span id="page-80-0"></span>host device hneg2 (const half2 a)

Negates both halves of the input half2 number and returns the result.

## **Description**

Negates both halves of the input half2 number a and returns the result.

# <span id="page-80-1"></span>\_\_host\_\_\_\_device\_\_\_\_hsub2 (const \_\_half2 a, const \_\_half2 b)

Performs half2 vector subtraction in round-to-nearest-even mode.

## **Description**

Subtracts half2 input vector b from input vector a in round-to-nearest-even mode.

# \_\_host\_\_\_\_device\_\_\_\_hsub2\_rn (const \_\_half2 a, const  $half2 bl$

Performs half2 vector subtraction in round-to-nearest-even mode.

## **Description**

Subtracts half2 input vector b from input vector a in round-to-nearest-even mode. Prevents floating-point contractions of mul+sub into fma.

# host device hsub2 sat (const half2 a, const half2 b)

Performs half2 vector subtraction in round-to-nearest-even mode, with saturation to [0.0, 1.0].

### **Parameters**

**a**

- half2. Is only being read.
- **b**
- half2. Is only being read.

#### Returns

half2

▶ The subtraction of vector **b** from a, with respect to saturation.

### **Description**

Subtracts half2 input vector b from input vector a in round-to-nearest-even mode, and clamps the results to range [0.0, 1.0]. NaN results are flushed to +0.0.

# \_\_device\_\_atomicAdd (const \_\_half2 \*address, const half2 val)

Vector add val to the value stored at address in global or shared memory, and writes this value back to address. The atomicity of the add operation is guaranteed separately for each of the two half elements; the entire half2 is not quaranteed to be atomic as a single 32-bit access.

## **Parameters**

#### **address**

- half2\*. An address in global or shared memory.

**val**

- half2. The value to be added.

### Returns

half2

**‣** The old value read from address.

## **Description**

The location of address must be in global or shared memory. This operation has undefined behavior otherwise. This operation is natively supported by devices of compute capability 6.x and higher, older devices use emulation path.

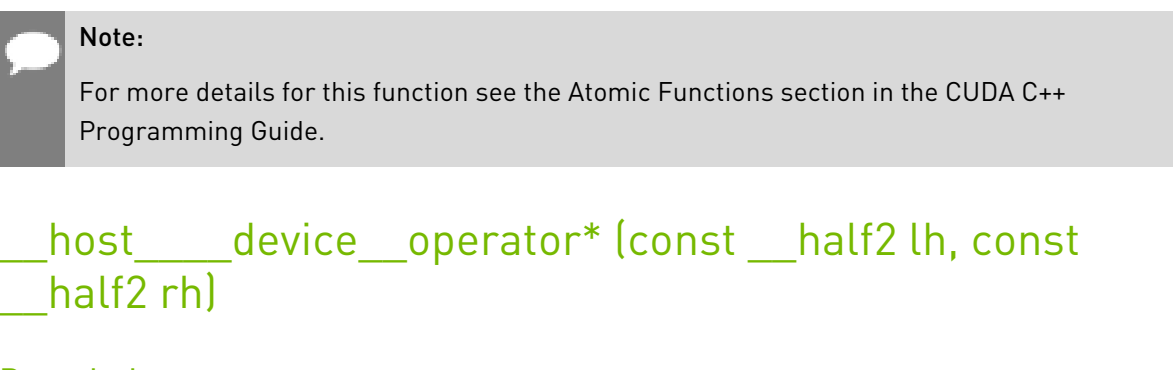

## **Description**

Performs packed half multiplication operation. See also [\\_\\_hmul2\( \\_\\_half2, \\_\\_half2\)](#page-79-0)

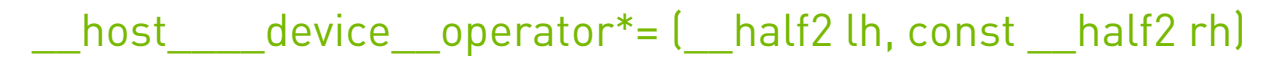

## **Description**

Performs packed half compound assignment with multiplication operation.

host device operator+ (const half2 h)

## **Description**

Implements packed half unary plus operator, returns input value.

# host device operator+ (const half2 lh, const half2 rh)

### **Description**

Performs packed half addition operation. See also  $\_$  hadd2( $\_$  half2,  $\_$  half2)

# host device operator++ ( half2 h, const int ignored)

## **Description**

Performs packed half postfix increment operation.

# host device operator++ ( half2 h)

#### **Description**

Performs packed half prefix increment operation.

# host device operator+=  $($  half2 lh, const half2 rh)

#### **Description**

Performs packed half compound assignment with addition operation.

host device operator- (const half2 h)

#### **Description**

Implements packed half unary minus operator. See also hneg2(half2)

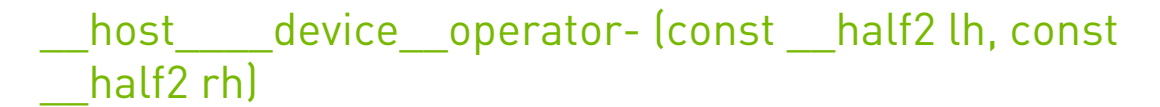

### **Description**

Performs packed half subtraction operation. See also haub2(half2, half2)

host device operator-- ( half2 h, const int ignored)

### **Description**

Performs packed half postfix decrement operation.

host device operator-- ( half2 h)

#### **Description**

Performs packed half prefix decrement operation.

host device operator-=  $($  half2 lh, const half2 rh)

#### **Description**

Performs packed half compound assignment with subtraction operation.

# \_\_host\_\_\_\_device\_\_operator/ (const \_\_half2 lh, const half2 rh)

## **Description**

Performs packed half division operation. See also hadively half2, half2)

# \_\_host\_\_\_\_device\_\_operator/= (\_\_half2 lh, const \_\_half2 rh)

## **Description**

Performs packed half compound assignment with division operation.

# 1.2.4. Half Comparison Functions

Half Precision Intrinsics

To use these functions, include the header file cuda\_fp16.h in your program.

# <span id="page-84-0"></span>\_\_host\_\_\_\_device\_\_ bool \_\_heq (const \_\_half a, const \_\_half b)

Performs half if-equal comparison.

## Parameters

#### **a**

- half. Is only being read.

### **b**

- half. Is only being read.

## **Returns**

bool

**‣** The boolean result of if-equal comparison of a and b.

## **Description**

Performs half if-equal comparison of inputs a and b. NaN inputs generate false results.

# \_\_host\_\_\_\_device\_\_ bool \_\_hequ (const \_\_half a, const \_\_half b)

Performs half unordered if-equal comparison.

#### Parameters

#### **a**

- half. Is only being read.
- **b**
- half. Is only being read.

#### Returns

#### bool

**‣** The boolean result of unordered if-equal comparison of a and b.

#### **Description**

Performs half if-equal comparison of inputs a and b. NaN inputs generate true results.

# <span id="page-85-0"></span>\_\_host\_\_\_\_device\_\_ bool \_\_hge (const \_\_half a, const \_\_half b)

#### Performs half greater-equal comparison.

### Parameters

#### **a**

- half. Is only being read.
- **b**
- half. Is only being read.

#### Returns

#### bool

**‣** The boolean result of greater-equal comparison of a and b.

### **Description**

Performs half greater-equal comparison of inputs a and b. NaN inputs generate false results.

# \_\_host\_\_\_\_device\_\_ bool \_\_hgeu (const \_\_half a, const \_\_half b)

Performs half unordered greater-equal comparison.

### Parameters

#### **a**

- half. Is only being read.
- **b**
- half. Is only being read.

### Returns

bool

**‣** The boolean result of unordered greater-equal comparison of a and b.

### **Description**

Performs half greater-equal comparison of inputs a and b. NaN inputs generate true results.

# <span id="page-86-0"></span>\_\_host\_\_\_\_device\_\_ bool \_\_hgt (const \_\_half a, const \_\_half b)

Performs half greater-than comparison.

## **Parameters**

#### **a**

- half. Is only being read.
- **b**

- half. Is only being read.

### Returns

bool

**‣** The boolean result of greater-than comparison of a and b.

## **Description**

Performs half greater-than comparison of inputs a and b. NaN inputs generate false results.

# \_\_host\_\_\_\_device\_\_ bool \_\_hgtu (const \_\_half a, const half b)

Performs half unordered greater-than comparison.

#### Parameters

**a**

- half. Is only being read.
- **b**
- half. Is only being read.

#### Returns

bool

**‣** The boolean result of unordered greater-than comparison of a and b.

#### **Description**

Performs half greater-than comparison of inputs a and b. NaN inputs generate true results.

# \_\_host\_\_\_\_device\_\_ int \_\_hisinf (const \_\_half a)

Checks if the input half number is infinite.

#### **Parameters**

#### **a**

- half. Is only being read.

#### Returns

int

- **‣** -1 iff a is equal to negative infinity,
- **‣** 1 iff a is equal to positive infinity,
- **‣** 0 otherwise.

### **Description**

Checks if the input half number a is infinite.

# host device bool hisnan (const half a)

Determine whether half argument is a NaN.

### Parameters

#### **a**

- half. Is only being read.

### Returns

#### bool

**‣** true iff argument is NaN.

### **Description**

Determine whether half value a is a NaN.

# <span id="page-88-0"></span>\_\_host\_\_\_\_device\_\_ bool \_\_hle (const \_\_half a, const \_\_half b)

Performs half less-equal comparison.

### Parameters

#### **a**

- half. Is only being read.
- **b**
- half. Is only being read.

### Returns

bool

**‣** The boolean result of less-equal comparison of a and b.

## **Description**

Performs half less-equal comparison of inputs a and b. NaN inputs generate false results.

# \_\_host\_\_\_\_device\_\_ bool \_\_hleu (const \_\_half a, const half bl

Performs half unordered less-equal comparison.

### Parameters

**a**

- half. Is only being read.

#### **b**

- half. Is only being read.

### Returns

bool

**‣** The boolean result of unordered less-equal comparison of a and b.

## **Description**

Performs half less-equal comparison of inputs a and b. NaN inputs generate true results.

# <span id="page-89-0"></span>\_\_host\_\_\_\_device\_\_ bool \_\_hlt (const \_\_half a, const \_\_half b)

Performs half less-than comparison.

### Parameters

#### **a**

- half. Is only being read.
- **b**
- half. Is only being read.

### Returns

bool

**‣** The boolean result of less-than comparison of a and b.

## **Description**

Performs half less-than comparison of inputs a and b. NaN inputs generate false results.

# \_\_host\_\_\_\_device\_\_ bool \_\_hltu (const \_\_half a, const half b)

Performs half unordered less-than comparison.

### Parameters

#### **a**

- half. Is only being read.

#### **b**

- half. Is only being read.

### Returns

bool

**‣** The boolean result of unordered less-than comparison of a and b.

## **Description**

Performs half less-than comparison of inputs a and b. NaN inputs generate true results.

# host\_\_\_\_device\_\_\_\_hmax (const \_\_half a, const \_\_half b)

Calculates half maximum of two input values.

### **Description**

Calculates half max(a, b) defined as  $(a > b)$  ? a : b.

- **‣** If either of inputs is NaN, the other input is returned.
- **‣** If both inputs are NaNs, then canonical NaN is returned.
- **‣** If values of both inputs are 0.0, then +0.0 > -0.0

# \_\_host\_\_\_\_device\_\_\_\_hmax\_nan (const \_\_half a, const half b)

Calculates half maximum of two input values, NaNs pass through.

### **Description**

Calculates half max(a, b) defined as  $(a > b)$  ? a : b.

- **‣** If either of inputs is NaN, then canonical NaN is returned.
- **‣** If values of both inputs are 0.0, then +0.0 > -0.0

# host\_\_\_\_device\_\_\_\_hmin (const \_\_half a, const \_\_half b)

Calculates half minimum of two input values.

## **Description**

Calculates half min(a, b) defined as  $(a < b)$  ? a : b.

- **‣** If either of inputs is NaN, the other input is returned.
- **‣** If both inputs are NaNs, then canonical NaN is returned.
- **‣** If values of both inputs are 0.0, then +0.0 > -0.0

# \_\_host\_\_\_\_device\_\_\_\_hmin\_nan (const \_\_half a, const \_\_half b)

Calculates half minimum of two input values, NaNs pass through.

## **Description**

Calculates half min(a, b) defined as  $(a < b)$  ? a : b.

- **‣** If either of inputs is NaN, then canonical NaN is returned.
- **‣** If values of both inputs are 0.0, then +0.0 > -0.0

# \_\_host\_\_\_\_device\_\_ bool \_\_hne (const \_\_half a, const \_\_half b)

Performs half not-equal comparison.

### **Parameters**

#### **a**

- half. Is only being read.
- **b**
- half. Is only being read.

#### Returns

#### bool

**‣** The boolean result of not-equal comparison of a and b.

### **Description**

Performs half not-equal comparison of inputs a and b. NaN inputs generate false results.

# <span id="page-91-0"></span>\_\_host\_\_\_\_device\_\_ bool \_\_hneu (const \_\_half a, const \_\_half b)

Performs half unordered not-equal comparison.

#### **Parameters**

#### **a**

- half. Is only being read.

**b**

- half. Is only being read.

## Returns

bool

**‣** The boolean result of unordered not-equal comparison of a and b.

## **Description**

Performs half not-equal comparison of inputs a and b. NaN inputs generate true results.

# host device forceinline bool operator!= (const \_\_half lh, const \_\_half rh)

## **Description**

Performs half unordered compare not-equal operation. See also *\_\_hneu*( \_\_half, \_\_half)

\_\_host\_\_\_\_device\_\_ \_\_forceinline\_\_ bool operator< (const \_\_half lh, const \_\_half rh)

## **Description**

Performs half ordered less-than compare operation. See also [\\_\\_hlt\( \\_\\_half, \\_\\_half\)](#page-89-0)

# \_\_host\_\_\_\_device\_\_ \_\_forceinline\_\_ bool operator<= (const half lh, const \_\_half rh)

## **Description**

Performs half ordered less-or-equal compare operation. See also [\\_\\_hle\( \\_\\_half, \\_\\_half\)](#page-88-0)

# host device forceinline bool operator== (const \_\_half lh, const \_\_half rh)

## **Description**

Performs half ordered compare equal operation. See also heq(half, half)

# host device forceinline bool operator> (const \_\_half lh, const \_\_half rh)

## **Description**

Performs half ordered greater-than compare operation. See also hat[ half, half]

# \_\_host\_\_\_\_device\_\_ \_\_forceinline\_\_ bool operator>= (const \_\_half lh, const \_\_half rh)

## **Description**

Performs half ordered greater-or-equal compare operation. See also [\\_\\_hge\( \\_\\_half, \\_\\_half\)](#page-85-0)

# 1.2.5. Half2 Comparison Functions

Half Precision Intrinsics

To use these functions, include the header file cuda\_fp16.h in your program.

# host device bool hbeq2 (const half2 a, const half2 b)

Performs half2 vector if-equal comparison and returns boolean true iff both half results are true, boolean false otherwise.

## Parameters

### **a**

- half2. Is only being read.

**b**

- half2. Is only being read.

## Returns

bool

- **‣** true if both half results of if-equal comparison of vectors a and b are true;
- **‣** false otherwise.

## **Description**

Performs half2 vector if-equal comparison of inputs a and b. The bool result is set to true only if both half if-equal comparisons evaluate to true, or false otherwise. NaN inputs generate false results.

# host device bool hbequ2 (const half2 a, const \_\_half2 b)

Performs half2 vector unordered if-equal comparison and returns boolean true iff both half results are true, boolean false otherwise.

### **Parameters**

#### **a**

- half2. Is only being read.
- **b**
- half2. Is only being read.

#### Returns

#### bool

- ▶ true if both half results of unordered if-equal comparison of vectors a and b are true;
- **‣** false otherwise.

### **Description**

Performs half2 vector if-equal comparison of inputs a and b. The bool result is set to true only if both half if-equal comparisons evaluate to true, or false otherwise. NaN inputs generate true results.

# \_\_host\_\_\_\_device\_\_ bool \_\_hbge2 (const \_\_half2 a, const half2 b)

Performs half2 vector greater-equal comparison and returns boolean true iff both half results are true, boolean false otherwise.

### Parameters

#### **a**

- half2. Is only being read.

**b**

- half2. Is only being read.

### Returns

#### bool

- ▶ true if both half results of greater-equal comparison of vectors a and b are true;
- **‣** false otherwise.

## **Description**

Performs half2 vector greater-equal comparison of inputs a and b. The bool result is set to true only if both half greater-equal comparisons evaluate to true, or false otherwise. NaN inputs generate false results.

# \_\_host\_\_\_\_device\_\_ bool \_\_hbgeu2 (const \_\_half2 a, const half2 bl

Performs half2 vector unordered greater-equal comparison and returns boolean true iff both half results are true, boolean false otherwise.

## Parameters

#### **a**

- half2. Is only being read.

#### **b**

- half2. Is only being read.

### Returns

bool

- **‣** true if both half results of unordered greater-equal comparison of vectors a and b are true;
- **‣** false otherwise.

## **Description**

Performs half2 vector greater-equal comparison of inputs a and b. The bool result is set to true only if both half greater-equal comparisons evaluate to true, or false otherwise. NaN inputs generate true results.

# \_\_host\_\_\_\_device\_\_ bool \_\_hbgt2 (const \_\_half2 a, const half2 b)

Performs half2 vector greater-than comparison and returns boolean true iff both half results are true, boolean false otherwise.

### **Parameters**

#### **a**

- half2. Is only being read.

#### **b**

- half2. Is only being read.

## Returns

bool

- ▶ true if both half results of greater-than comparison of vectors a and b are true;
- **‣** false otherwise.

## **Description**

Performs half2 vector greater-than comparison of inputs a and b. The bool result is set to true only if both half greater-than comparisons evaluate to true, or false otherwise. NaN inputs generate false results.

# \_\_host\_\_\_\_device\_\_ bool \_\_hbgtu2 (const \_\_half2 a, const half2 b)

Performs half2 vector unordered greater-than comparison and returns boolean true iff both half results are true, boolean false otherwise.

### Parameters

**a**

- half2. Is only being read.
- **b**
- half2. Is only being read.

## Returns

bool

- **‣** true if both half results of unordered greater-than comparison of vectors a and b are true;
- **‣** false otherwise.

## **Description**

Performs half2 vector greater-than comparison of inputs a and b. The bool result is set to true only if both half greater-than comparisons evaluate to true, or false otherwise. NaN inputs generate true results.

# host device bool hble2 (const half2 a, const half2 b)

Performs half2 vector less-equal comparison and returns boolean true iff both half results are true, boolean false otherwise.

### **Parameters**

#### **a**

- half2. Is only being read.
- **b**
- half2. Is only being read.

#### Returns

#### bool

- **‣** true if both half results of less-equal comparison of vectors a and b are true;
- **‣** false otherwise.

### **Description**

Performs half2 vector less-equal comparison of inputs a and b. The bool result is set to true only if both half less-equal comparisons evaluate to true, or false otherwise. NaN inputs generate false results.

# \_\_host\_\_\_\_device\_\_ bool \_\_hbleu2 (const \_\_half2 a, const half2 b)

Performs half2 vector unordered less-equal comparison and returns boolean true iff both half results are true, boolean false otherwise.

### **Parameters**

#### **a**

- half2. Is only being read.
- **b**
- half2. Is only being read.

### Returns

#### bool

- ▶ true if both half results of unordered less-equal comparison of vectors a and b are true;
- **‣** false otherwise.

## **Description**

Performs half2 vector less-equal comparison of inputs a and b. The bool result is set to true only if both half less-equal comparisons evaluate to true, or false otherwise. NaN inputs generate true results.

# host device bool hblt2 (const half2 a, const half2 bl

Performs half2 vector less-than comparison and returns boolean true iff both half results are true, boolean false otherwise.

## Parameters

#### **a**

- half2. Is only being read.

#### **b**

- half2. Is only being read.

### Returns

#### bool

- **‣** true if both half results of less-than comparison of vectors a and b are true;
- **‣** false otherwise.

## **Description**

Performs half2 vector less-than comparison of inputs a and b. The bool result is set to true only if both half less-than comparisons evaluate to true, or false otherwise. NaN inputs generate false results.

# \_\_host\_\_\_\_device\_\_ bool \_\_hbltu2 (const \_\_half2 a, const half2 b)

Performs half2 vector unordered less-than comparison and returns boolean true iff both half results are true, boolean false otherwise.

### Parameters

#### **a**

- half2. Is only being read.

#### **b**

- half2. Is only being read.

## Returns

bool

- **‣** true if both half results of unordered less-than comparison of vectors a and b are true;
- **‣** false otherwise.

### **Description**

Performs half2 vector less-than comparison of inputs a and b. The bool result is set to true only if both half less-than comparisons evaluate to true, or false otherwise. NaN inputs generate true results.

# \_\_host\_\_\_\_device\_\_ bool \_\_hbne2 (const \_\_half2 a, const half2 b)

Performs half2 vector not-equal comparison and returns boolean true iff both half results are true, boolean false otherwise.

### Parameters

**a**

**b**

## Returns

bool

- **‣** true if both half results of not-equal comparison of vectors a and b are true,
- **‣** false otherwise.

## **Description**

Performs half2 vector not-equal comparison of inputs a and b. The bool result is set to true only if both half not-equal comparisons evaluate to true, or false otherwise. NaN inputs generate false results.

<sup>-</sup> half2. Is only being read.

<sup>-</sup> half2. Is only being read.

# host device bool hbneu2 (const half2 a, const half2 b)

Performs half2 vector unordered not-equal comparison and returns boolean true iff both half results are true, boolean false otherwise.

### **Parameters**

**a**

- half2. Is only being read.
- **b**
- half2. Is only being read.

#### Returns

bool

- ▶ true if both half results of unordered not-equal comparison of vectors a and b are true;
- **‣** false otherwise.

### **Description**

Performs half2 vector not-equal comparison of inputs a and b. The bool result is set to true only if both half not-equal comparisons evaluate to true, or false otherwise. NaN inputs generate true results.

# \_\_host\_\_\_\_device\_\_\_\_heq2 (const \_\_half2 a, const \_\_half2 b)

Performs half2 vector if-equal comparison.

### Parameters

**a**

```
- half2. Is only being read.
```
**b**

- half2. Is only being read.

#### Returns

half2

**‣** The vector result of if-equal comparison of vectors a and b.

### **Description**

Performs half2 vector if-equal comparison of inputs a and b. The corresponding half results are set to 1.0 for true, or 0.0 for false. NaN inputs generate false results.

# \_\_host\_\_\_\_device\_\_ unsigned \_\_heq2\_mask (const \_\_half2 a, const \_\_half2 b)

Performs half2 vector if-equal comparison.

### Parameters

#### **a**

- half2. Is only being read.
- **b**
- half2. Is only being read.

### Returns

unsigned int

**‣** The vector mask result of if-equal comparison of vectors a and b.

### **Description**

Performs half2 vector if-equal comparison of inputs a and b. The corresponding unsigned bits are set to 0xFFFF for true, or 0x0 for false. NaN inputs generate false results.

# \_\_host\_\_\_\_device\_\_\_\_hequ2 (const \_\_half2 a, const \_\_half2 b)

Performs half2 vector unordered if-equal comparison.

## Parameters

#### **a**

- half2. Is only being read.
- **b**

- half2. Is only being read.

### Returns

half2

**‣** The vector result of unordered if-equal comparison of vectors a and b.

## **Description**

Performs half2 vector if-equal comparison of inputs a and b. The corresponding half results are set to 1.0 for true, or 0.0 for false. NaN inputs generate true results.

# \_\_host\_\_\_\_device\_\_ unsigned \_\_hequ2\_mask (const \_\_half2 a, const half2 b)

Performs half2 vector unordered if-equal comparison.

### Parameters

#### **a**

- half2. Is only being read.
- **b**
- half2. Is only being read.

### Returns

unsigned int

**‣** The vector mask result of unordered if-equal comparison of vectors a and b.

### **Description**

Performs half2 vector if-equal comparison of inputs a and b. The corresponding unsigned bits are set to 0xFFFF for true, or 0x0 for false. NaN inputs generate true results.

# \_\_host\_\_\_\_device\_\_\_\_hge2 (const \_\_half2 a, const \_\_half2 b)

Performs half2 vector greater-equal comparison.

### **Parameters**

#### **a**

- half2. Is only being read.
- **b**

- half2. Is only being read.

### Returns

half2

**‣** The vector result of greater-equal comparison of vectors a and b.

### **Description**

Performs half2 vector greater-equal comparison of inputs a and b. The corresponding half results are set to 1.0 for true, or 0.0 for false. NaN inputs generate false results.

# \_\_host\_\_\_\_device\_\_ unsigned \_\_hge2\_mask (const \_\_half2 a, const half2 b)

Performs half2 vector greater-equal comparison.

### Parameters

#### **a**

- half2. Is only being read.
- **b**
- half2. Is only being read.

### Returns

unsigned int

**‣** The vector mask result of greater-equal comparison of vectors a and b.

### **Description**

Performs half2 vector greater-equal comparison of inputs a and b. The corresponding unsigned bits are set to 0xFFFF for true, or 0x0 for false. NaN inputs generate false results.

# \_\_host\_\_\_\_device\_\_\_\_hgeu2 (const \_\_half2 a, const \_\_half2 b)

Performs half2 vector unordered greater-equal comparison.

## **Parameters**

#### **a**

- half2. Is only being read.
- **b**

- half2. Is only being read.

### Returns

#### half2

▶ The half2 vector result of unordered greater-equal comparison of vectors a and b.

### **Description**

Performs half2 vector greater-equal comparison of inputs a and b. The corresponding half results are set to 1.0 for true, or 0.0 for false. NaN inputs generate true results.

# \_\_host\_\_\_\_device\_\_ unsigned \_\_hgeu2\_mask (const \_\_half2 a, const half2 b)

Performs half2 vector unordered greater-equal comparison.

### Parameters

#### **a**

- half2. Is only being read.
- **b**
- half2. Is only being read.

### Returns

unsigned int

**‣** The vector mask result of unordered greater-equal comparison of vectors a and b.

### **Description**

Performs half2 vector greater-equal comparison of inputs a and b. The corresponding unsigned bits are set to 0xFFFF for true, or 0x0 for false. NaN inputs generate true results.

# \_\_host\_\_\_\_device\_\_\_\_hgt2 (const \_\_half2 a, const \_\_half2 b)

Performs half2 vector greater-than comparison.

### **Parameters**

#### **a**

- half2. Is only being read.
- **b**

- half2. Is only being read.

### Returns

#### half2

**‣** The vector result of greater-than comparison of vectors a and b.

### **Description**

Performs half2 vector greater-than comparison of inputs a and b. The corresponding half results are set to 1.0 for true, or 0.0 for false. NaN inputs generate false results.

# \_\_host\_\_\_\_device\_\_ unsigned \_\_hgt2\_mask (const \_\_half2 a, const half2 b)

Performs half2 vector greater-than comparison.

#### Parameters

#### **a**

- half2. Is only being read.
- **b**
- half2. Is only being read.

#### Returns

unsigned int

**‣** The vector mask result of greater-than comparison of vectors a and b.

#### **Description**

Performs half2 vector greater-than comparison of inputs a and b. The corresponding unsigned bits are set to 0xFFFF for true, or 0x0 for false. NaN inputs generate false results.

# \_\_host\_\_\_\_device\_\_\_\_hgtu2 (const \_\_half2 a, const \_\_half2 b)

Performs half2 vector unordered greater-than comparison.

### **Parameters**

#### **a**

- half2. Is only being read.
- **b**

- half2. Is only being read.

#### Returns

#### half2

▶ The half2 vector result of unordered greater-than comparison of vectors a and b.

### **Description**

Performs half2 vector greater-than comparison of inputs a and b. The corresponding half results are set to 1.0 for true, or 0.0 for false. NaN inputs generate true results.

# \_\_host\_\_\_\_device\_\_ unsigned \_\_hgtu2\_mask (const \_\_half2 a, const half2 b)

Performs half2 vector unordered greater-than comparison.

### Parameters

#### **a**

- half2. Is only being read.
- **b**
- half2. Is only being read.

#### Returns

unsigned int

**‣** The vector mask result of unordered greater-than comparison of vectors a and b.

### **Description**

Performs half2 vector greater-than comparison of inputs a and b. The corresponding unsigned bits are set to 0xFFFF for true, or 0x0 for false. NaN inputs generate true results.

# host device hisnan2 (const half2 a)

Determine whether half2 argument is a NaN.

#### Parameters

#### **a**

- half2. Is only being read.

#### Returns

half2

**‣** The half2 with the corresponding half results set to 1.0 for NaN, 0.0 otherwise.

### **Description**

Determine whether each half of input half2 number a is a NaN.

# \_\_host\_\_\_\_device\_\_\_\_hle2 (const \_\_half2 a, const \_\_half2 b)

Performs half2 vector less-equal comparison.

#### Parameters

**a**

- half2. Is only being read.

```
b
```
- half2. Is only being read.

## **Returns**

half2

**‣** The half2 result of less-equal comparison of vectors a and b.

## **Description**

Performs half2 vector less-equal comparison of inputs a and b. The corresponding half results are set to 1.0 for true, or 0.0 for false. NaN inputs generate false results.

# \_\_host\_\_\_\_device\_\_ unsigned \_\_hle2\_mask (const \_\_half2 a, const half2 b)

Performs half2 vector less-equal comparison.

## Parameters

- **a**
- half2. Is only being read.
- **b**
- half2. Is only being read.

## Returns

unsigned int

**‣** The vector mask result of less-equal comparison of vectors a and b.

## **Description**

Performs half2 vector less-equal comparison of inputs a and b. The corresponding unsigned bits are set to 0xFFFF for true, or 0x0 for false. NaN inputs generate false results.

# \_\_host\_\_\_\_device\_\_\_\_hleu2 (const \_\_half2 a, const \_\_half2 b)

Performs half2 vector unordered less-equal comparison.

## Parameters

#### **a**

- half2. Is only being read.

#### **b**

- half2. Is only being read.
## Returns

half2

**‣** The vector result of unordered less-equal comparison of vectors a and b.

# **Description**

Performs half2 vector less-equal comparison of inputs a and b. The corresponding half results are set to 1.0 for true, or 0.0 for false. NaN inputs generate true results.

# \_\_host\_\_\_\_device\_\_ unsigned \_\_hleu2\_mask (const \_\_half2 a, const \_\_half2 b)

Performs half2 vector unordered less-equal comparison.

### **Parameters**

**a**

- half2. Is only being read.

**b**

- half2. Is only being read.

## Returns

unsigned int

**‣** The vector mask result of unordered less-equal comparison of vectors a and b.

## **Description**

Performs half2 vector less-equal comparison of inputs a and b. The corresponding unsigned bits are set to 0xFFFF for true, or 0x0 for false. NaN inputs generate true results.

# \_\_host\_\_\_\_device\_\_\_\_hlt2 (const \_\_half2 a, const \_\_half2 b)

Performs half2 vector less-than comparison.

### Parameters

**a**

- half2. Is only being read.
- **b**
- half2. Is only being read.

### Returns

half2

**‣** The half2 vector result of less-than comparison of vectors a and b.

Performs half2 vector less-than comparison of inputs a and b. The corresponding half results are set to 1.0 for true, or 0.0 for false. NaN inputs generate false results.

# \_\_host\_\_\_\_device\_\_ unsigned \_\_hlt2\_mask (const \_\_half2 a, const half2 b)

Performs half2 vector less-than comparison.

#### Parameters

#### **a**

- half2. Is only being read.

#### **b**

- half2. Is only being read.

### **Returns**

unsigned int

**‣** The vector mask result of less-than comparison of vectors a and b.

## **Description**

Performs half2 vector less-than comparison of inputs a and b. The corresponding unsigned bits are set to 0xFFFF for true, or 0x0 for false. NaN inputs generate false results.

# \_\_host\_\_\_\_device\_\_\_\_hltu2 (const \_\_half2 a, const \_\_half2 b)

Performs half2 vector unordered less-than comparison.

### Parameters

#### **a**

- half2. Is only being read.
- **b**
- half2. Is only being read.

## Returns

#### half2

**‣** The vector result of unordered less-than comparison of vectors a and b.

Performs half2 vector less-than comparison of inputs a and b. The corresponding half results are set to 1.0 for true, or 0.0 for false. NaN inputs generate true results.

# \_\_host\_\_\_\_device\_\_ unsigned \_\_hltu2\_mask (const \_\_half2 a, const half2 b)

Performs half2 vector unordered less-than comparison.

### Parameters

#### **a**

- half2. Is only being read.

#### **b**

- half2. Is only being read.

### **Returns**

unsigned int

**‣** The vector mask result of unordered less-than comparison of vectors a and b.

## **Description**

Performs half2 vector less-than comparison of inputs a and b. The corresponding unsigned bits are set to 0xFFFF for true, or 0x0 for false. NaN inputs generate true results.

# \_\_host\_\_\_\_device\_\_\_\_hmax2 (const \_\_half2 a, const \_\_half2 b)

Calculates half2 vector maximum of two inputs.

## **Description**

Calculates half2 vector max(a, b). Elementwise half operation is defined as  $(a > b)$  ? a : b.

- **‣** If either of inputs is NaN, the other input is returned.
- **‣** If both inputs are NaNs, then canonical NaN is returned.
- **‣** If values of both inputs are 0.0, then +0.0 > -0.0
- **‣** The result of elementwise maximum of vectors a and b

# \_\_host\_\_\_\_device\_\_\_\_hmax2\_nan (const \_\_half2 a, const \_\_half2 b)

Calculates half2 vector maximum of two inputs, NaNs pass through.

# **Description**

Calculates half2 vector max(a, b). Elementwise half operation is defined as  $(a > b)$  ? a : b.

- **‣** If either of inputs is NaN, then canonical NaN is returned.
- **‣** If values of both inputs are 0.0, then +0.0 > -0.0
- **‣** The result of elementwise maximum of vectors a and b, with NaNs pass through

# \_\_host\_\_\_\_device\_\_\_\_hmin2 (const \_\_half2 a, const \_\_half2 b)

Calculates half2 vector minimum of two inputs.

## **Description**

Calculates half2 vector min(a, b). Elementwise half operation is defined as  $(a < b)$  ? a : b.

- **‣** If either of inputs is NaN, the other input is returned.
- **‣** If both inputs are NaNs, then canonical NaN is returned.
- **‣** If values of both inputs are 0.0, then +0.0 > -0.0
- **‣** The result of elementwise minimum of vectors a and b

# \_\_host\_\_\_\_device\_\_\_\_hmin2\_nan (const \_\_half2 a, const half2 b)

Calculates half2 vector minimum of two inputs, NaNs pass through.

## **Description**

Calculates half2 vector min(a, b). Elementwise half operation is defined as  $(a < b)$  ? a : b.

- **‣** If either of inputs is NaN, then canonical NaN is returned.
- **‣** If values of both inputs are 0.0, then +0.0 > -0.0
- ▶ The result of elementwise minimum of vectors a and b, with NaNs pass through

# \_\_host\_\_\_\_device\_\_\_\_hne2 (const \_\_half2 a, const \_\_half2 b)

Performs half2 vector not-equal comparison.

#### **Parameters**

#### **a**

- half2. Is only being read.
- **b**
- half2. Is only being read.

#### Returns

#### half2

**‣** The vector result of not-equal comparison of vectors a and b.

#### **Description**

Performs half2 vector not-equal comparison of inputs a and b. The corresponding half results are set to 1.0 for true, or 0.0 for false. NaN inputs generate false results.

# \_\_host\_\_\_\_device\_\_ unsigned \_\_hne2\_mask (const \_\_half2 a, const half2 b)

Performs half2 vector not-equal comparison.

### Parameters

#### **a**

- half2. Is only being read.
- **b**

- half2. Is only being read.

#### Returns

unsigned int

**‣** The vector mask result of not-equal comparison of vectors a and b.

### **Description**

Performs half2 vector not-equal comparison of inputs a and b. The corresponding unsigned bits are set to 0xFFFF for true, or 0x0 for false. NaN inputs generate false results.

# \_\_host\_\_\_\_device\_\_\_\_hneu2 (const \_\_half2 a, const \_\_half2 b)

Performs half2 vector unordered not-equal comparison.

## Parameters

#### **a**

- half2. Is only being read.
- **b**
- half2. Is only being read.

## Returns

#### half2

**‣** The vector result of unordered not-equal comparison of vectors a and b.

## **Description**

Performs half2 vector not-equal comparison of inputs a and b. The corresponding half results are set to 1.0 for true, or 0.0 for false. NaN inputs generate true results.

# \_\_host\_\_\_\_device\_\_ unsigned \_\_hneu2\_mask (const \_\_half2 a, const half2 b)

Performs half2 vector unordered not-equal comparison.

## Parameters

#### **a**

- half2. Is only being read.
- **b**
- half2. Is only being read.

## Returns

#### unsigned int

**‣** The vector mask result of unordered not-equal comparison of vectors a and b.

## **Description**

Performs half2 vector not-equal comparison of inputs a and b. The corresponding unsigned bits are set to 0xFFFF for true, or 0x0 for false. NaN inputs generate true results.

# host device forceinline bool operator!= (const \_\_half2 lh, const \_\_half2 rh)

# **Description**

Performs packed half unordered compare not-equal operation. See also hbneu2(half2, half2)

\_\_host\_\_\_\_device\_\_ \_\_forceinline\_\_ bool operator< (const \_\_half2 lh, const \_\_half2 rh)

# **Description**

Performs packed half ordered less-than compare operation. See also hblt2( \_\_half2, [\\_\\_half2\)](#page-98-0)

\_\_host\_\_\_\_device\_\_ \_\_forceinline\_\_ bool operator<= (const \_\_half2 lh, const \_\_half2 rh)

# **Description**

Performs packed half ordered less-or-equal compare operation. See also [\\_\\_hble2\( \\_\\_half2,](#page-97-0) [\\_\\_half2\)](#page-97-0)

host device forceinline bool operator== (const \_\_half2 lh, const \_\_half2 rh)

# **Description**

Performs packed half ordered compare equal operation. See also hbeq2(half2,half2)

# \_\_host\_\_\_\_device\_\_ \_\_forceinline\_\_ bool operator> (const half2 lh, const \_\_half2 rh)

# **Description**

Performs packed half ordered greater-than compare operation. See also [\\_\\_hbgt2\( \\_\\_half2,](#page-95-0) [\\_\\_half2\)](#page-95-0)

# host device forceinline bool operator>= (const \_\_half2 lh, const \_\_half2 rh)

# **Description**

Performs packed half ordered greater-or-equal compare operation. See also hbge2( half2, half2)

# 1.2.6. Half Precision Conversion and Data Movement

Half Precision Intrinsics

To use these functions, include the header file cuda\_fp16.h in your program.

# host device double2half (const double a)

Converts double number to half precision in round-to-nearest-even mode and returns half with converted value.

## Parameters

#### **a**

- double. Is only being read.

### Returns

half

**‣** a converted to half.

## **Description**

Converts double number a to half precision in round-to-nearest-even mode.

# host device float22half2 rn (const float2 a)

Converts both components of float2 number to half precision in round-to-nearest-even mode and returns half2 with converted values.

#### Parameters

**a**

- float2. Is only being read.

### Returns

half2

▶ The half2 which has corresponding halves equal to the converted float2 components.

## **Description**

Converts both components of float2 to half precision in round-to-nearest-even mode and combines the results into one  $half2$  number. Low 16 bits of the return value correspond to  $a \cdot x$  and high 16 bits of the return value correspond to  $a \cdot y$ .

# host device float2half (const float a)

Converts float number to half precision in round-to-nearest-even mode and returns half with converted value.

### Parameters

#### **a**

- float. Is only being read.

### Returns

half

**‣** a converted to half.

## **Description**

Converts float number a to half precision in round-to-nearest-even mode.

# \_\_host\_\_\_\_device\_\_\_\_float2half2\_rn (const float a)

Converts input to half precision in round-to-nearest-even mode and populates both halves of half2 with converted value.

### **Parameters**

#### **a**

- float. Is only being read.

#### **Returns**

#### half2

▶ The half2 value with both halves equal to the converted half precision number.

### **Description**

Converts input a to half precision in round-to-nearest-even mode and populates both halves of half2 with converted value.

# host device float2half rd (const float a)

Converts float number to half precision in round-down mode and returns half with converted value.

#### Parameters

#### **a**

- float. Is only being read.

### Returns

#### half

**‣** a converted to half.

### **Description**

Converts float number a to half precision in round-down mode.

# \_\_host\_\_\_\_device\_\_\_\_float2half\_rn (const float a)

Converts float number to half precision in round-to-nearest-even mode and returns half with converted value.

#### Parameters

#### **a**

- float. Is only being read.

### Returns

half

**‣** a converted to half.

### **Description**

Converts float number a to half precision in round-to-nearest-even mode.

# host device float2half ru (const float a)

Converts float number to half precision in round-up mode and returns half with converted value.

#### Parameters

#### **a**

- float. Is only being read.

## Returns

half

**‣** a converted to half.

### **Description**

Converts float number a to half precision in round-up mode.

# host device float2half rz (const float a)

Converts float number to half precision in round-towards-zero mode and returns half with converted value.

### Parameters

#### **a**

- float. Is only being read.

### Returns

half

**‣** a converted to half.

## **Description**

Converts float number a to half precision in round-towards-zero mode.

# \_\_host\_\_\_\_device\_\_\_\_floats2half2\_rn (const float a, const float b)

Converts both input floats to half precision in round-to-nearest-even mode and returns half2 with converted values.

### Parameters

#### **a**

- float. Is only being read.

**b**

- float. Is only being read.

### **Returns**

#### half2

▶ The half2 value with corresponding halves equal to the converted input floats.

Converts both input floats to half precision in round-to-nearest-even mode and combines the results into one half2 number. Low 16 bits of the return value correspond to the input a, high 16 bits correspond to the input b.

# host device float2 half22float2 (const half2 a)

Converts both halves of half2 to float2 and returns the result.

### Parameters

- **a**
- half2. Is only being read.

### **Returns**

float2

**‣** a converted to float2.

## **Description**

Converts both halves of half2 input a to float2 and returns the result.

# \_\_host\_\_\_\_device\_\_ signed char \_\_half2char\_rz (const \_\_half h)

Convert a half to a signed char in round-towards-zero mode.

### Parameters

**h**

- half. Is only being read.

### Returns

signed char

▶ h converted to a signed char.

### **Description**

Convert the half-precision floating-point value h to a signed char integer in round-towardszero mode. NaN inputs are converted to 0.

# host device float half2float (const half a)

Converts half number to float.

### Parameters

#### **a**

- float. Is only being read.

### Returns

#### float

**‣** a converted to float.

### **Description**

Converts half number a to float.

# host device half2half2 (const half a)

Returns half2 with both halves equal to the input value.

### **Parameters**

#### **a**

- half. Is only being read.

#### Returns

half2

**‣** The vector which has both its halves equal to the input a.

## **Description**

Returns half2 number with both halves equal to the input a half number.

# \_\_device\_\_ int \_\_half2int\_rd (const \_\_half h)

Convert a half to a signed integer in round-down mode.

### Parameters

#### **h**

- half. Is only being read.

#### Returns

int

**‣** h converted to a signed integer.

Convert the half-precision floating-point value h to a signed integer in round-down mode. NaN inputs are converted to 0.

# \_\_device\_\_ int \_\_half2int\_rn (const \_\_half h)

Convert a half to a signed integer in round-to-nearest-even mode.

### Parameters

#### **h**

- half. Is only being read.

### Returns

int

**‣** h converted to a signed integer.

### **Description**

Convert the half-precision floating-point value h to a signed integer in round-to-nearest-even mode. NaN inputs are converted to 0.

# \_\_device\_\_ int \_\_half2int\_ru (const \_\_half h)

Convert a half to a signed integer in round-up mode.

## **Parameters**

**h**

- half. Is only being read.

### Returns

int

▶ h converted to a signed integer.

## **Description**

Convert the half-precision floating-point value h to a signed integer in round-up mode. NaN inputs are converted to 0.

# host device int half2int rz (const half h)

Convert a half to a signed integer in round-towards-zero mode.

### Parameters

#### **h**

- half. Is only being read.

### Returns

#### int

▶ h converted to a signed integer.

### **Description**

Convert the half-precision floating-point value h to a signed integer in round-towards-zero mode. NaN inputs are converted to 0.

# device Long long int \_\_half2ll\_rd (const \_\_half h)

Convert a half to a signed 64-bit integer in round-down mode.

## Parameters

#### **h**

- half. Is only being read.

### Returns

long long int

▶ h converted to a signed 64-bit integer.

## **Description**

Convert the half-precision floating-point value h to a signed 64-bit integer in round-down mode. NaN inputs return a long long int with hex value of 0x8000000000000000.

# device long long int \_\_half2ll\_rn (const \_\_half h)

Convert a half to a signed 64-bit integer in round-to-nearest-even mode.

### Parameters

#### **h**

- half. Is only being read.

## Returns

long long int

▶ h converted to a signed 64-bit integer.

## **Description**

Convert the half-precision floating-point value h to a signed 64-bit integer in round-tonearest-even mode. NaN inputs return a long long int with hex value of 0x8000000000000000.

# \_\_device\_\_ long long int \_\_half2ll\_ru (const \_\_half h)

Convert a half to a signed 64-bit integer in round-up mode.

### Parameters

#### **h**

- half. Is only being read.

## Returns

long long int

▶ h converted to a signed 64-bit integer.

## **Description**

Convert the half-precision floating-point value h to a signed 64-bit integer in round-up mode. NaN inputs return a long long int with hex value of 0x8000000000000000.

# \_\_host\_\_\_\_device\_\_ long long int \_\_half2ll\_rz (const \_\_half h)

Convert a half to a signed 64-bit integer in round-towards-zero mode.

### **Parameters**

**h**

- half. Is only being read.

## Returns

long long int

▶ h converted to a signed 64-bit integer.

Convert the half-precision floating-point value h to a signed 64-bit integer in round-towardszero mode. NaN inputs return a long long int with hex value of 0x8000000000000000.

# device \_\_ short int \_\_ half2short\_rd (const \_\_ half h)

Convert a half to a signed short integer in round-down mode.

### Parameters

#### **h**

- half. Is only being read.

### Returns

short int

**‣** h converted to a signed short integer.

## **Description**

Convert the half-precision floating-point value h to a signed short integer in round-down mode. NaN inputs are converted to 0.

# device \_\_short int \_\_half2short\_rn (const \_\_half h)

Convert a half to a signed short integer in round-to-nearest-even mode.

## **Parameters**

**h**

- half. Is only being read.

### **Returns**

short int

**‣** h converted to a signed short integer.

## **Description**

Convert the half-precision floating-point value h to a signed short integer in round-to-nearesteven mode. NaN inputs are converted to 0.

# device short int \_\_ half2short ru (const \_\_ half h)

Convert a half to a signed short integer in round-up mode.

### **Parameters**

#### **h**

- half. Is only being read.

### Returns

short int

▶ h converted to a signed short integer.

## **Description**

Convert the half-precision floating-point value h to a signed short integer in round-up mode. NaN inputs are converted to 0.

# \_\_host\_\_\_\_device\_\_ short int \_\_half2short\_rz (const \_\_half h)

Convert a half to a signed short integer in round-towards-zero mode.

## Parameters

**h**

- half. Is only being read.

## Returns

short int

**‣** h converted to a signed short integer.

## **Description**

Convert the half-precision floating-point value h to a signed short integer in round-towardszero mode. NaN inputs are converted to 0.

# \_\_host\_\_\_\_device\_\_ unsigned char \_\_half2uchar\_rz (const \_\_half h)

Convert a half to an unsigned char in round-towards-zero mode.

### Parameters

**h**

- half. Is only being read.

### Returns

unsigned char

**‣** h converted to an unsigned char.

## **Description**

Convert the half-precision floating-point value h to an unsigned char in round-towards-zero mode. NaN inputs are converted to 0.

# \_\_device\_\_ unsigned int \_\_half2uint\_rd (const \_\_half h)

Convert a half to an unsigned integer in round-down mode.

### **Parameters**

#### **h**

- half. Is only being read.

## Returns

unsigned int

**‣** h converted to an unsigned integer.

## **Description**

Convert the half-precision floating-point value h to an unsigned integer in round-down mode. NaN inputs are converted to 0.

# device\_ unsigned int \_\_half2uint\_rn (const \_\_half h)

Convert a half to an unsigned integer in round-to-nearest-even mode.

### Parameters

#### **h**

- half. Is only being read.

## Returns

unsigned int

**‣** h converted to an unsigned integer.

## **Description**

Convert the half-precision floating-point value h to an unsigned integer in round-to-nearesteven mode. NaN inputs are converted to 0.

# device unsigned int \_\_half2uint\_ru (const \_\_half h)

Convert a half to an unsigned integer in round-up mode.

### **Parameters**

#### **h**

- half. Is only being read.

### Returns

unsigned int

**‣** h converted to an unsigned integer.

## **Description**

Convert the half-precision floating-point value h to an unsigned integer in round-up mode. NaN inputs are converted to 0.

# \_\_host\_\_\_\_device\_\_ unsigned int \_\_half2uint\_rz (const \_\_half h)

Convert a half to an unsigned integer in round-towards-zero mode.

## Parameters

**h**

- half. Is only being read.

## **Returns**

unsigned int

**‣** h converted to an unsigned integer.

## **Description**

Convert the half-precision floating-point value h to an unsigned integer in round-towards-zero mode. NaN inputs are converted to 0.

# \_\_device\_\_ unsigned long long int \_\_half2ull\_rd (const \_\_half h)

Convert a half to an unsigned 64-bit integer in round-down mode.

### Parameters

**h**

- half. Is only being read.

## Returns

unsigned long long int

▶ h converted to an unsigned 64-bit integer.

# **Description**

Convert the half-precision floating-point value h to an unsigned 64-bit integer in round-down mode. NaN inputs return 0x8000000000000000.

# \_\_device\_\_ unsigned long long int \_\_half2ull\_rn (const \_\_half h)

Convert a half to an unsigned 64-bit integer in round-to-nearest-even mode.

#### **Parameters**

**h**

- half. Is only being read.

### Returns

unsigned long long int

**‣** h converted to an unsigned 64-bit integer.

## **Description**

Convert the half-precision floating-point value h to an unsigned 64-bit integer in round-tonearest-even mode. NaN inputs return 0x8000000000000000.

# \_\_device\_\_ unsigned long long int \_\_half2ull\_ru (const \_\_half h)

Convert a half to an unsigned 64-bit integer in round-up mode.

### Parameters

**h**

- half. Is only being read.

### Returns

unsigned long long int

▶ h converted to an unsigned 64-bit integer.

Convert the half-precision floating-point value h to an unsigned 64-bit integer in round-up mode. NaN inputs return 0x8000000000000000.

# \_\_host\_\_\_\_device\_\_ unsigned long long int \_\_half2ull\_rz (const half h)

Convert a half to an unsigned 64-bit integer in round-towards-zero mode.

### Parameters

#### **h**

- half. Is only being read.

### Returns

unsigned long long int

▶ h converted to an unsigned 64-bit integer.

# **Description**

Convert the half-precision floating-point value h to an unsigned 64-bit integer in roundtowards-zero mode. NaN inputs return 0x8000000000000000.

# \_\_device\_\_ unsigned short int \_\_half2ushort\_rd (const \_\_half h)

Convert a half to an unsigned short integer in round-down mode.

### **Parameters**

#### **h**

- half. Is only being read.

### Returns

unsigned short int

**‣** h converted to an unsigned short integer.

### **Description**

Convert the half-precision floating-point value h to an unsigned short integer in round-down mode. NaN inputs are converted to 0.

# device \_\_unsigned short int \_\_half2ushort\_rn (const \_\_half h)

Convert a half to an unsigned short integer in round-to-nearest-even mode.

### Parameters

#### **h**

- half. Is only being read.

### **Returns**

unsigned short int

**‣** h converted to an unsigned short integer.

# **Description**

Convert the half-precision floating-point value h to an unsigned short integer in round-tonearest-even mode. NaN inputs are converted to 0.

# \_\_device\_\_ unsigned short int \_\_half2ushort\_ru (const \_\_half h)

Convert a half to an unsigned short integer in round-up mode.

## Parameters

**h**

- half. Is only being read.

## **Returns**

unsigned short int

**‣** h converted to an unsigned short integer.

## **Description**

Convert the half-precision floating-point value h to an unsigned short integer in round-up mode. NaN inputs are converted to 0.

# \_\_host\_\_\_\_device\_\_ unsigned short int \_\_half2ushort\_rz (const half h)

Convert a half to an unsigned short integer in round-towards-zero mode.

### Parameters

#### **h**

- half. Is only being read.

#### **Returns**

unsigned short int

**‣** h converted to an unsigned short integer.

### **Description**

Convert the half-precision floating-point value h to an unsigned short integer in roundtowards-zero mode. NaN inputs are converted to 0.

# \_\_host\_\_\_\_device\_\_ short int \_\_half\_as\_short (const \_\_half h)

Reinterprets bits in a half as a signed short integer.

### Parameters

#### **h**

- half. Is only being read.

### **Returns**

short int

**‣** The reinterpreted value.

### **Description**

Reinterprets the bits in the half-precision floating-point number h as a signed short integer.

# \_\_host\_\_\_\_device\_\_ unsigned short int \_\_half\_as\_ushort (const half h)

Reinterprets bits in a half as an unsigned short integer.

## Parameters

#### **h**

- half. Is only being read.

### **Returns**

unsigned short int

**‣** The reinterpreted value.

### **Description**

Reinterprets the bits in the half-precision floating-point h as an unsigned short number.

# \_\_host\_\_\_\_device\_\_\_\_halves2half2 (const \_\_half a, const \_\_half b)

Combines two half numbers into one half2 number.

### Parameters

#### **a**

- half. Is only being read.
- **b**
- half. Is only being read.

### Returns

half2

**‣** The half2 with one half equal to a and the other to b.

### **Description**

Combines two input half number a and b into one half2 number. Input a is stored in low 16 bits of the return value, input b is stored in high 16 bits of the return value.

# host device float high2float (const half2 a)

Converts high 16 bits of half2 to float and returns the result.

### Parameters

#### **a**

- half2. Is only being read.

### Returns

#### float

**‣** The high 16 bits of a converted to float.

### **Description**

Converts high 16 bits of half2 input a to 32-bit floating-point number and returns the result.

# \_\_host\_\_\_\_device\_\_\_\_high2half (const \_\_half2 a)

Returns high 16 bits of half2 input.

#### **Parameters**

#### **a**

- half2. Is only being read.

#### Returns

half

**‣** The high 16 bits of the input.

## **Description**

Returns high 16 bits of half2 input a.

# \_\_host\_\_\_\_device\_\_\_\_high2half2 (const \_\_half2 a)

Extracts high 16 bits from half2 input.

### Parameters

- **a**
- half2. Is only being read.

#### **Returns**

half2

**‣** The half2 with both halves equal to the high 16 bits of the input.

Extracts high 16 bits from half2 input a and returns a new half2 number which has both halves equal to the extracted bits.

# \_\_host\_\_\_\_device\_\_\_\_highs2half2 (const \_\_half2 a, const half2 b)

Extracts high 16 bits from each of the two half2 inputs and combines into one half2 number.

# Parameters

## **a**

- half2. Is only being read.

### **b**

- half2. Is only being read.

## Returns

half2

**‣** The high 16 bits of a and of b.

# **Description**

Extracts high 16 bits from each of the two half2 inputs and combines into one half2 number. High 16 bits from input a is stored in low 16 bits of the return value, high 16 bits from input b is stored in high 16 bits of the return value.

# host device int2half rd (const int i)

Convert a signed integer to a half in round-down mode.

### Parameters

- **i**
- int. Is only being read.

### Returns

half

**‣** i converted to half.

## **Description**

Convert the signed integer value i to a half-precision floating-point value in round-down mode.

# host device int2half rn (const int i)

Convert a signed integer to a half in round-to-nearest-even mode.

### **Parameters**

#### **i**

- int. Is only being read.

### Returns

half

**‣** i converted to half.

# **Description**

Convert the signed integer value i to a half-precision floating-point value in round-to-nearesteven mode.

# \_\_host\_\_\_\_device\_\_\_\_int2half\_ru (const int i)

Convert a signed integer to a half in round-up mode.

# Parameters

#### **i**

- int. Is only being read.

### Returns

half

**‣** i converted to half.

## **Description**

Convert the signed integer value i to a half-precision floating-point value in round-up mode.

# \_\_host\_\_\_\_device\_\_\_\_int2half\_rz (const int i)

Convert a signed integer to a half in round-towards-zero mode.

## **Parameters**

**i**

- int. Is only being read.

### Returns

half

**‣** i converted to half.

## **Description**

Convert the signed integer value i to a half-precision floating-point value in round-towardszero mode.

# \_\_device\_\_\_\_ldca (const \_\_half \*ptr)

Generates a `ld.global.ca` load instruction.

### Parameters

#### **ptr**

- memory location

### Returns

The value pointed by `ptr`

# \_\_device\_\_\_\_ldca (const \_\_half2 \*ptr)

Generates a `ld.global.ca` load instruction.

## Parameters

#### **ptr**

- memory location

### Returns

The value pointed by `ptr`

# \_\_device\_\_\_\_ldcg (const \_\_half \*ptr)

Generates a `ld.global.cg` load instruction.

#### Parameters

#### **ptr**

- memory location

### Returns

The value pointed by `ptr`

# device ldcg (const half2 \*ptr)

Generates a `ld.global.cg` load instruction.

### Parameters

#### **ptr**

- memory location

### Returns

The value pointed by `ptr`

# \_\_device\_\_\_\_ldcs (const \_\_half \*ptr)

Generates a `ld.global.cs` load instruction.

### Parameters

#### **ptr**

- memory location

### Returns

The value pointed by `ptr`

# \_\_device\_\_\_\_ldcs (const \_\_half2 \*ptr)

Generates a `ld.global.cs` load instruction.

## Parameters

#### **ptr**

- memory location

### Returns

The value pointed by `ptr`

# \_\_device\_\_\_\_ldcv (const \_\_half \*ptr)

Generates a `ld.global.cv` load instruction.

### Parameters

#### **ptr**

- memory location

### Returns

The value pointed by `ptr`

# device ldcv (const half2 \*ptr)

Generates a `ld.global.cv` load instruction.

### Parameters

#### **ptr**

- memory location

### Returns

The value pointed by `ptr`

# \_\_device\_\_\_\_ldg (const \_\_half \*ptr)

Generates a `ld.global.nc` load instruction.

### **Parameters**

#### **ptr**

- memory location

### Returns

The value pointed by `ptr`

# \_\_device\_\_\_\_ldg (const \_\_half2 \*ptr)

Generates a `ld.global.nc` load instruction.

## Parameters

#### **ptr**

- memory location

### Returns

The value pointed by `ptr`

### **Description**

defined(\_\_CUDA\_ARCH\_\_) || (\_\_CUDA\_ARCH\_\_ >= 300)

# device\_\_\_\_\_ldlu (const \_\_half \*ptr)

Generates a `ld.global.lu` load instruction.

### Parameters

#### **ptr**

- memory location

### Returns

The value pointed by `ptr`

# \_\_device\_\_\_\_ldlu (const \_\_half2 \*ptr)

Generates a `ld.global.lu` load instruction.

# Parameters

#### **ptr**

- memory location

## **Returns**

The value pointed by `ptr`

# \_\_host\_\_\_\_device\_\_\_\_ll2half\_rd (const long long int i)

Convert a signed 64-bit integer to a half in round-down mode.

### Parameters

**i**

- long long int. Is only being read.

### Returns

half

**‣** i converted to half.

# **Description**

Convert the signed 64-bit integer value i to a half-precision floating-point value in rounddown mode.

# host\_\_\_\_device\_\_\_\_ll2half\_rn (const long long int i)

Convert a signed 64-bit integer to a half in round-to-nearest-even mode.

## Parameters

**i**

- long long int. Is only being read.

## Returns

half

**‣** i converted to half.

Convert the signed 64-bit integer value i to a half-precision floating-point value in round-tonearest-even mode.

# \_\_host\_\_\_\_device\_\_\_\_ll2half\_ru (const long long int i)

Convert a signed 64-bit integer to a half in round-up mode.

### **Parameters**

- **i**
- long long int. Is only being read.

#### Returns

half

**‣** i converted to half.

### **Description**

Convert the signed 64-bit integer value i to a half-precision floating-point value in round-up mode.

# \_\_host\_\_\_\_device\_\_\_\_ll2half\_rz (const long long int i)

Convert a signed 64-bit integer to a half in round-towards-zero mode.

## **Parameters**

**i**

- long long int. Is only being read.

### **Returns**

half

**‣** i converted to half.

## **Description**

Convert the signed 64-bit integer value i to a half-precision floating-point value in roundtowards-zero mode.

# host device float low2float (const half2 a)

Converts low 16 bits of half2 to float and returns the result.

### Parameters

#### **a**

- half2. Is only being read.

### Returns

#### float

**‣** The low 16 bits of a converted to float.

### **Description**

Converts low 16 bits of half2 input a to 32-bit floating-point number and returns the result.

# host device low2half (const half2 a)

Returns low 16 bits of half2 input.

#### Parameters

#### **a**

- half2. Is only being read.

#### Returns

half

**‣** Returns half which contains low 16 bits of the input a.

## **Description**

Returns low 16 bits of half2 input a.

# \_\_host\_\_\_\_device\_\_\_\_low2half2 (const \_\_half2 a)

Extracts low 16 bits from half2 input.

#### Parameters

- **a**
- half2. Is only being read.

#### Returns

half2

**‣** The half2 with both halves equal to the low 16 bits of the input.

Extracts low 16 bits from half2 input a and returns a new half2 number which has both halves equal to the extracted bits.

# \_\_host\_\_\_\_device\_\_\_\_lowhigh2highlow (const \_\_half2 a)

Swaps both halves of the half2 input.

### **Parameters**

- **a**
- half2. Is only being read.

### Returns

half2

**‣** a with its halves being swapped.

## **Description**

Swaps both halves of the half2 input and returns a new half2 number with swapped halves.

# \_\_host\_\_\_\_device\_\_\_\_lows2half2 (const \_\_half2 a, const \_\_half2 b)

Extracts low 16 bits from each of the two half2 inputs and combines into one half2 number.

### **Parameters**

#### **a**

- half2. Is only being read.

#### **b**

- half2. Is only being read.

## **Returns**

half2

**‣** The low 16 bits of a and of b.

### **Description**

Extracts low 16 bits from each of the two half2 inputs and combines into one half2 number. Low 16 bits from input a is stored in low 16 bits of the return value, low 16 bits from input b is stored in high 16 bits of the return value.

# \_\_device\_\_\_\_shfl\_down\_sync (const unsigned mask, const \_\_half var, const unsigned int delta, const int width)

Exchange a variable between threads within a warp. Copy from a thread with higher ID relative to the caller.

### **Parameters**

#### **mask**

- unsigned int. Is only being read.

#### **var**

- half. Is only being read.

#### **delta**

- int. Is only being read.

#### **width**

- int. Is only being read.

#### Returns

Returns the 2-byte word referenced by var from the source thread ID as half. If the source thread ID is out of range or the source thread has exited, the calling thread's own var is returned.

### **Description**

Calculates a source thread ID by adding delta to the caller's thread ID. The value of var held by the resulting thread ID is returned: this has the effect of shifting var down the warp by delta threads. If width is less than warpSize then each subsection of the warp behaves as a separate entity with a starting logical thread ID of 0. As for shill up sync(), the ID number of the source thread will not wrap around the value of width and so the upper delta threads will remain unchanged.

#### Note:

For more details for this function see the Warp Shuffle Functions section in the CUDA C++ Programming Guide.
# \_\_device\_\_\_\_shfl\_down\_sync (const unsigned mask, const \_\_half2 var, const unsigned int delta, const int width)

Exchange a variable between threads within a warp. Copy from a thread with higher ID relative to the caller.

## **Parameters**

#### **mask**

- unsigned int. Is only being read.

#### **var**

- half2. Is only being read.

#### **delta**

- int. Is only being read.

#### **width**

- int. Is only being read.

#### Returns

Returns the 4-byte word referenced by var from the source thread ID as half2. If the source thread ID is out of range or the source thread has exited, the calling thread's own var is returned.

### **Description**

Calculates a source thread ID by adding delta to the caller's thread ID. The value of var held by the resulting thread ID is returned: this has the effect of shifting var down the warp by delta threads. If width is less than warpSize then each subsection of the warp behaves as a separate entity with a starting logical thread ID of 0. As for shill up sync(), the ID number of the source thread will not wrap around the value of width and so the upper delta threads will remain unchanged.

#### Note:

For more details for this function see the Warp Shuffle Functions section in the CUDA C++ Programming Guide.

## \_\_device\_\_\_\_shfl\_sync (const unsigned mask, const \_\_half var, const int delta, const int width)

Exchange a variable between threads within a warp. Direct copy from indexed thread.

#### Parameters

#### **mask**

- unsigned int. Is only being read.

#### **var**

- half. Is only being read.

#### **delta**

- int. Is only being read.

#### **width**

- int. Is only being read.

#### Returns

Returns the 2-byte word referenced by var from the source thread ID as half. If the source thread ID is out of range or the source thread has exited, the calling thread's own var is returned.

#### **Description**

Returns the value of var held by the thread whose ID is given by delta. If width is less than warpSize then each subsection of the warp behaves as a separate entity with a starting logical thread ID of 0. If delta is outside the range [0:width-1], the value returned corresponds to the value of var held by the delta modulo width (i.e. within the same subsection). width must have a value which is a power of 2; results are undefined if width is not a power of 2, or is a number greater than warpSize.

#### Note:

For more details for this function see the Warp Shuffle Functions section in the CUDA C++ Programming Guide.

# device \_\_\_\_\_shfl\_sync (const unsigned mask, const \_\_\_half2 var, const int delta, const int width)

Exchange a variable between threads within a warp. Direct copy from indexed thread.

#### Parameters

#### **mask**

- unsigned int. Is only being read.

#### **var**

- half2. Is only being read.

#### **delta**

- int. Is only being read.

#### **width**

- int. Is only being read.

## Returns

Returns the 4-byte word referenced by var from the source thread ID as half2. If the source thread ID is out of range or the source thread has exited, the calling thread's own var is returned.

## **Description**

Returns the value of var held by the thread whose ID is given by delta. If width is less than warpSize then each subsection of the warp behaves as a separate entity with a starting logical thread ID of 0. If delta is outside the range [0:width-1], the value returned corresponds to the value of var held by the delta modulo width (i.e. within the same subsection). width must have a value which is a power of 2; results are undefined if width is not a power of 2, or is a number greater than warpSize.

# device\_\_\_\_\_shfl\_up\_sync (const unsigned mask, const half var, const unsigned int delta, const int width)

Exchange a variable between threads within a warp. Copy from a thread with lower ID relative to the caller.

## Parameters

#### **mask**

- unsigned int. Is only being read.

#### **var**

- half. Is only being read.

#### **delta**

- int. Is only being read.

#### **width**

- int. Is only being read.

## Returns

Returns the 2-byte word referenced by var from the source thread ID as half. If the source thread ID is out of range or the source thread has exited, the calling thread's own var is returned.

## **Description**

Calculates a source thread ID by subtracting delta from the caller's lane ID. The value of var held by the resulting lane ID is returned: in effect, var is shifted up the warp by delta threads. If width is less than warpSize then each subsection of the warp behaves as a separate entity with a starting logical thread ID of 0. The source thread index will not wrap around the value of width, so effectively the lower delta threads will be unchanged. width must have a value which

is a power of 2; results are undefined if width is not a power of 2, or is a number greater than warpSize.

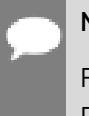

## Note:

For more details for this function see the Warp Shuffle Functions section in the CUDA C++ Programming Guide.

## <span id="page-147-0"></span>device\_\_\_\_\_\_shfl\_up\_sync (const unsigned mask, const half2 var, const unsigned int delta, const int width)

Exchange a variable between threads within a warp. Copy from a thread with lower ID relative to the caller.

#### Parameters

#### **mask**

- unsigned int. Is only being read.

#### **var**

- half2. Is only being read.

#### **delta**

- int. Is only being read.

#### **width**

- int. Is only being read.

#### Returns

Returns the 4-byte word referenced by var from the source thread ID as half2. If the source thread ID is out of range or the source thread has exited, the calling thread's own var is returned.

## **Description**

Calculates a source thread ID by subtracting delta from the caller's lane ID. The value of var held by the resulting lane ID is returned: in effect, var is shifted up the warp by delta threads. If width is less than warpSize then each subsection of the warp behaves as a separate entity with a starting logical thread ID of 0. The source thread index will not wrap around the value of width, so effectively the lower delta threads will be unchanged. width must have a value which is a power of 2; results are undefined if width is not a power of 2, or is a number greater than warpSize.

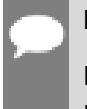

#### Note:

For more details for this function see the Warp Shuffle Functions section in the CUDA C++ Programming Guide.

# \_\_device\_\_\_\_shfl\_xor\_sync (const unsigned mask, const \_\_half var, const int delta, const int width)

Exchange a variable between threads within a warp. Copy from a thread based on bitwise XOR of own thread ID.

### **Parameters**

#### **mask**

- unsigned int. Is only being read.

#### **var**

- half. Is only being read.

#### **delta**

- int. Is only being read.

#### **width**

- int. Is only being read.

#### Returns

Returns the 2-byte word referenced by var from the source thread ID as half. If the source thread ID is out of range or the source thread has exited, the calling thread's own var is returned.

### **Description**

Calculates a source thread ID by performing a bitwise XOR of the caller's thread ID with mask: the value of var held by the resulting thread ID is returned. If width is less than warpSize then each group of width consecutive threads are able to access elements from earlier groups of threads, however if they attempt to access elements from later groups of threads their own value of var will be returned. This mode implements a butterfly addressing pattern such as is used in tree reduction and broadcast.

#### Note:

For more details for this function see the Warp Shuffle Functions section in the CUDA C++ Programming Guide.

# \_\_device\_\_\_\_shfl\_xor\_sync (const unsigned mask, const \_\_half2 var, const int delta, const int width)

Exchange a variable between threads within a warp. Copy from a thread based on bitwise XOR of own thread ID.

### **Parameters**

#### **mask**

- unsigned int. Is only being read.

#### **var**

- half2. Is only being read.

#### **delta**

- int. Is only being read.

#### **width**

- int. Is only being read.

#### Returns

Returns the 4-byte word referenced by var from the source thread ID as half2. If the source thread ID is out of range or the source thread has exited, the calling thread's own var is returned.

## **Description**

Calculates a source thread ID by performing a bitwise XOR of the caller's thread ID with mask: the value of var held by the resulting thread ID is returned. If width is less than warpSize then each group of width consecutive threads are able to access elements from earlier groups of threads, however if they attempt to access elements from later groups of threads their own value of var will be returned. This mode implements a butterfly addressing pattern such as is used in tree reduction and broadcast.

#### Note:

For more details for this function see the Warp Shuffle Functions section in the CUDA C++ Programming Guide.

# host device short2half rd (const short int i)

Convert a signed short integer to a half in round-down mode.

## Parameters

**i**

- short int. Is only being read.

## Returns

half

**‣** i converted to half.

## **Description**

Convert the signed short integer value i to a half-precision floating-point value in round-down mode.

# \_\_host\_\_\_\_device\_\_\_\_short2half\_rn (const short int i)

Convert a signed short integer to a half in round-to-nearest-even mode.

## **Parameters**

**i**

- short int. Is only being read.

#### Returns

half

**‣** i converted to half.

## **Description**

Convert the signed short integer value i to a half-precision floating-point value in round-tonearest-even mode.

# \_\_host\_\_\_\_device\_\_\_\_short2half\_ru (const short int i)

Convert a signed short integer to a half in round-up mode.

## Parameters

- **i**
- short int. Is only being read.

## Returns

half

**‣** i converted to half.

## **Description**

Convert the signed short integer value i to a half-precision floating-point value in round-up mode.

# host device short2half rz (const short int i)

Convert a signed short integer to a half in round-towards-zero mode.

#### **Parameters**

#### **i**

- short int. Is only being read.

#### Returns

half

**‣** i converted to half.

## **Description**

Convert the signed short integer value i to a half-precision floating-point value in roundtowards-zero mode.

# \_\_host\_\_\_\_device\_\_\_\_short\_as\_half (const short int i)

Reinterprets bits in a signed short integer as a half.

## Parameters

- **i**
- short int. Is only being read.

## Returns

half

**‣** The reinterpreted value.

## **Description**

Reinterprets the bits in the signed short integer i as a half-precision floating-point number.

# \_\_device\_\_ void \_\_stcg (const \_\_half \*ptr, const \_\_half

## value)

Generates a `st.global.cg` store instruction.

## Parameters

#### **ptr**

- memory location

#### **value**

- the value to be stored

# \_\_device\_\_ void \_\_stcg (const \_\_half2 \*ptr, const \_\_half2 value)

Generates a `st.global.cg` store instruction.

#### Parameters

#### **ptr**

- memory location

#### **value**

- the value to be stored

## device void stcs (const half \*ptr, const half value)

Generates a `st.global.cs` store instruction.

#### Parameters

#### **ptr**

- memory location

#### **value**

- the value to be stored

## \_\_device\_\_ void \_\_stcs (const \_\_half2 \*ptr, const \_\_half2 value)

Generates a `st.global.cs` store instruction.

## Parameters

#### **ptr**

- memory location

#### **value**

- the value to be stored

## \_\_device\_\_ void \_\_stwb (const \_\_half \*ptr, const \_\_half value)

Generates a `st.global.wb` store instruction.

#### Parameters

#### **ptr**

- memory location

#### **value**

- the value to be stored

# \_\_device\_\_ void \_\_stwb (const \_\_half2 \*ptr, const \_\_half2 value)

Generates a `st.global.wb` store instruction.

#### Parameters

#### **ptr**

- memory location

#### **value**

- the value to be stored

## \_\_device\_\_ void \_\_stwt (const \_\_half \*ptr, const \_\_half value)

Generates a `st.global.wt` store instruction.

#### Parameters

#### **ptr**

- memory location

#### **value**

- the value to be stored

## \_\_device\_\_ void \_\_stwt (const \_\_half2 \*ptr, const \_\_half2 value)

Generates a `st.global.wt` store instruction.

## Parameters

#### **ptr**

- memory location

#### **value**

- the value to be stored

# host\_\_\_\_device\_\_\_\_uint2half\_rd (const unsigned int i)

Convert an unsigned integer to a half in round-down mode.

#### Parameters

#### **i**

- unsigned int. Is only being read.

#### Returns

half

**‣** i converted to half.

## **Description**

Convert the unsigned integer value i to a half-precision floating-point value in round-down mode.

# \_\_host\_\_\_\_device\_\_\_\_uint2half\_rn (const unsigned int i)

Convert an unsigned integer to a half in round-to-nearest-even mode.

#### Parameters

**i**

- unsigned int. Is only being read.

#### **Returns**

half

**‣** i converted to half.

## **Description**

Convert the unsigned integer value i to a half-precision floating-point value in round-tonearest-even mode.

# host device uint2half ru (const unsigned int i)

Convert an unsigned integer to a half in round-up mode.

#### Parameters

**i**

- unsigned int. Is only being read.

#### Returns

half

**‣** i converted to half.

## **Description**

Convert the unsigned integer value i to a half-precision floating-point value in round-up mode.

# host device uint2half rz (const unsigned int i)

Convert an unsigned integer to a half in round-towards-zero mode.

#### **Parameters**

#### **i**

- unsigned int. Is only being read.

#### Returns

half

**‣** i converted to half.

## **Description**

Convert the unsigned integer value i to a half-precision floating-point value in round-towardszero mode.

# \_\_host\_\_\_\_device\_\_\_\_ull2half\_rd (const unsigned long long int i)

Convert an unsigned 64-bit integer to a half in round-down mode.

## Parameters

**i**

- unsigned long long int. Is only being read.

#### Returns

half

**‣** i converted to half.

## **Description**

Convert the unsigned 64-bit integer value i to a half-precision floating-point value in rounddown mode.

# host\_\_\_\_device\_\_\_\_ull2half\_rn (const unsigned long long int i)

Convert an unsigned 64-bit integer to a half in round-to-nearest-even mode.

#### Parameters

**i**

- unsigned long long int. Is only being read.

## Returns

half

**‣** i converted to half.

## **Description**

Convert the unsigned 64-bit integer value i to a half-precision floating-point value in roundto-nearest-even mode.

# \_\_host\_\_\_\_device\_\_\_\_ull2half\_ru (const unsigned long long int i)

Convert an unsigned 64-bit integer to a half in round-up mode.

#### **Parameters**

#### **i**

- unsigned long long int. Is only being read.

#### Returns

half

**‣** i converted to half.

## **Description**

Convert the unsigned 64-bit integer value i to a half-precision floating-point value in round-up mode.

# \_\_host\_\_\_\_device\_\_\_\_ull2half\_rz (const unsigned long long int i)

Convert an unsigned 64-bit integer to a half in round-towards-zero mode.

## **Parameters**

#### **i**

- unsigned long long int. Is only being read.

#### Returns

half

**‣** i converted to half.

## **Description**

Convert the unsigned 64-bit integer value i to a half-precision floating-point value in roundtowards-zero mode.

## \_\_host\_\_\_\_device\_\_\_\_ushort2half\_rd (const unsigned short int i)

Convert an unsigned short integer to a half in round-down mode.

## Parameters

#### **i**

- unsigned short int. Is only being read.

## Returns

#### half

**‣** i converted to half.

## **Description**

Convert the unsigned short integer value i to a half-precision floating-point value in rounddown mode.

## \_\_host\_\_\_\_device\_\_\_\_ushort2half\_rn (const unsigned short int i)

Convert an unsigned short integer to a half in round-to-nearest-even mode.

## **Parameters**

#### **i**

- unsigned short int. Is only being read.

#### **Returns**

#### half

**‣** i converted to half.

#### **Description**

Convert the unsigned short integer value i to a half-precision floating-point value in round-tonearest-even mode.

# \_\_host\_\_\_\_device\_\_\_\_ushort2half\_ru (const unsigned short int i)

Convert an unsigned short integer to a half in round-up mode.

#### Parameters

**i**

- unsigned short int. Is only being read.

#### Returns

half

**‣** i converted to half.

#### **Description**

Convert the unsigned short integer value i to a half-precision floating-point value in round-up mode.

## \_\_host\_\_\_\_device\_\_\_\_ushort2half\_rz (const unsigned short int i)

Convert an unsigned short integer to a half in round-towards-zero mode.

#### Parameters

**i**

- unsigned short int. Is only being read.

#### **Returns**

half

**‣** i converted to half.

#### **Description**

Convert the unsigned short integer value i to a half-precision floating-point value in roundtowards-zero mode.

# host device ushort as half (const unsigned short int i)

Reinterprets bits in an unsigned short integer as a half.

## Parameters

**i**

- unsigned short int. Is only being read.

#### Returns

half

**‣** The reinterpreted value.

#### **Description**

Reinterprets the bits in the unsigned short integer i as a half-precision floating-point number.

# \_\_host\_\_\_\_device\_\_make\_half2 (const \_\_half x, const \_\_half y)

Vector function, combines two \_\_half numbers into one \_\_half2 number.

#### Parameters

**x**

- half. Is only being read.
- **y**
- half. Is only being read.

#### Returns

half2

▶ The <u>half2</u> vector with one half equal to x and the other to y.

## **Description**

Combines two input  $hat{h}$  number x and y into one  $hat{h}$  number. Input x is stored in low 16 bits of the return value, input y is stored in high 16 bits of the return value.

# 1.2.7. Half Math Functions

Half Precision Intrinsics

To use these functions, include the header file cuda\_fp16.h in your program.

# device hceil (const half h)

Calculate ceiling of the input argument.

## Parameters

#### **h**

- half. Is only being read.

#### Returns

#### half

**‣** The smallest integer value not less than h.

## **Description**

Compute the smallest integer value not less than h.

## device hcos (const half a)

Calculates half cosine in round-to-nearest-even mode.

## Parameters

#### **a**

- half. Is only being read.

#### Returns

#### half

**‣** The cosine of a.

## **Description**

Calculates half cosine of input a in round-to-nearest-even mode.

# \_\_device\_\_hexp (const \_\_half a)

Calculates half natural exponential function in round-to-nearest-even mode.

#### Parameters

#### **a**

- half. Is only being read.

#### Returns

half

**‣** The natural exponential function on a.

## **Description**

Calculates half natural exponential function of input a in round-to-nearest-even mode.

# \_\_device\_\_hexp10 (const \_\_half a)

Calculates half decimal exponential function in round-to-nearest-even mode.

### Parameters

- **a**
- half. Is only being read.

## Returns

half

**‣** The decimal exponential function on a.

## **Description**

Calculates half decimal exponential function of input a in round-to-nearest-even mode.

# device hexp2 (const half a)

Calculates half binary exponential function in round-to-nearest-even mode.

#### Parameters

**a**

- half. Is only being read.

## Returns

half

**‣** The binary exponential function on a.

## **Description**

Calculates half binary exponential function of input a in round-to-nearest-even mode.

# \_\_device\_\_hfloor (const \_\_half h)

Calculate the largest integer less than or equal to h.

## Parameters

#### **h**

- half. Is only being read.

## Returns

half

**‣** The largest integer value which is less than or equal to h.

## **Description**

Calculate the largest integer value which is less than or equal to h.

# device hlog (const half a)

Calculates half natural logarithm in round-to-nearest-even mode.

#### Parameters

**a**

- half. Is only being read.

## **Returns**

half

**‣** The natural logarithm of a.

## **Description**

Calculates half natural logarithm of input a in round-to-nearest-even mode.

# device hlog10 (const half a)

Calculates half decimal logarithm in round-to-nearest-even mode.

#### Parameters

#### **a**

- half. Is only being read.

#### Returns

half

**‣** The decimal logarithm of a.

## **Description**

Calculates half decimal logarithm of input a in round-to-nearest-even mode.

# device hlog2 (const half a)

Calculates half binary logarithm in round-to-nearest-even mode.

### Parameters

#### **a**

- half. Is only being read.

#### Returns

#### half

**‣** The binary logarithm of a.

## **Description**

Calculates half binary logarithm of input a in round-to-nearest-even mode.

# device hrcp (const half a)

Calculates half reciprocal in round-to-nearest-even mode.

## Parameters

#### **a**

- half. Is only being read.

#### Returns

#### half

**‣** The reciprocal of a.

## **Description**

Calculates half reciprocal of input a in round-to-nearest-even mode.

# \_\_device\_\_hrint (const \_\_half h)

Round input to nearest integer value in half-precision floating-point number.

## Parameters

#### **h**

- half. Is only being read.

#### Returns

half

**‣** The nearest integer to h.

## **Description**

Round h to the nearest integer value in half-precision floating-point format, with halfway cases rounded to the nearest even integer value.

# \_\_device\_\_hrsqrt (const \_\_half a)

Calculates half reciprocal square root in round-to-nearest-even mode.

#### Parameters

- **a**
- half. Is only being read.

#### Returns

half

**‣** The reciprocal square root of a.

#### **Description**

Calculates half reciprocal square root of input a in round-to-nearest-even mode.

# \_\_device\_\_hsin (const \_\_half a)

Calculates half sine in round-to-nearest-even mode.

#### Parameters

#### **a**

- half. Is only being read.

#### **Returns**

half

**‣** The sine of a.

#### **Description**

Calculates half sine of input a in round-to-nearest-even mode.

# device hsqrt (const half a)

Calculates half square root in round-to-nearest-even mode.

## Parameters

#### **a**

- half. Is only being read.

#### **Returns**

#### half

**‣** The square root of a.

## **Description**

Calculates half square root of input a in round-to-nearest-even mode.

# device htrunc (const half h)

Truncate input argument to the integral part.

#### Parameters

#### **h**

- half. Is only being read.

#### **Returns**

#### half

**‣** The truncated integer value.

## **Description**

Round h to the nearest integer value that does not exceed h in magnitude.

# 1.2.8. Half2 Math Functions

#### Half Precision Intrinsics

To use these functions, include the header file cuda\_fp16.h in your program.

# device h2ceil (const half2 h)

Calculate half2 vector ceiling of the input argument.

### Parameters

#### **h**

- half2. Is only being read.

#### Returns

half2

**‣** The vector of smallest integers not less than h.

## **Description**

For each component of vector h compute the smallest integer value not less than h.

## device h2cos (const half2 a)

Calculates half2 vector cosine in round-to-nearest-even mode.

## **Parameters**

#### **a**

- half2. Is only being read.

#### Returns

half2

**‣** The elementwise cosine on vector a.

## **Description**

Calculates half2 cosine of input vector a in round-to-nearest-even mode.

# \_\_device\_\_h2exp (const \_\_half2 a)

Calculates half2 vector exponential function in round-to-nearest-even mode.

#### Parameters

**a**

- half2. Is only being read.

#### Returns

half2

**‣** The elementwise exponential function on vector a.

## **Description**

Calculates half2 exponential function of input vector a in round-to-nearest-even mode.

# \_\_device\_\_h2exp10 (const \_\_half2 a)

Calculates half2 vector decimal exponential function in round-to-nearest-even mode.

#### Parameters

**a**

- half2. Is only being read.

#### Returns

half2

**‣** The elementwise decimal exponential function on vector a.

#### **Description**

Calculates half2 decimal exponential function of input vector a in round-to-nearest-even mode.

# \_\_device\_\_h2exp2 (const \_\_half2 a)

Calculates half2 vector binary exponential function in round-to-nearest-even mode.

#### Parameters

**a**

- half2. Is only being read.

#### **Returns**

half2

**‣** The elementwise binary exponential function on vector a.

#### **Description**

Calculates half2 binary exponential function of input vector a in round-to-nearest-even mode.

# device h2floor (const half2 h)

Calculate the largest integer less than or equal to h.

#### Parameters

#### **h**

- half2. Is only being read.

#### Returns

half2

**‣** The vector of largest integers which is less than or equal to h.

#### **Description**

For each component of vector h calculate the largest integer value which is less than or equal to h.

## \_\_device\_\_h2log (const \_\_half2 a)

Calculates half2 vector natural logarithm in round-to-nearest-even mode.

## Parameters

#### **a**

- half2. Is only being read.

#### Returns

half2

**‣** The elementwise natural logarithm on vector a.

## **Description**

Calculates half2 natural logarithm of input vector a in round-to-nearest-even mode.

# \_\_device\_\_h2log10 (const \_\_half2 a)

Calculates half2 vector decimal logarithm in round-to-nearest-even mode.

#### Parameters

#### **a**

- half2. Is only being read.

#### Returns

half2

**‣** The elementwise decimal logarithm on vector a.

## **Description**

Calculates half2 decimal logarithm of input vector a in round-to-nearest-even mode.

# \_\_device\_\_h2log2 (const \_\_half2 a)

Calculates half2 vector binary logarithm in round-to-nearest-even mode.

#### Parameters

#### **a**

- half2. Is only being read.

#### Returns

half2

**‣** The elementwise binary logarithm on vector a.

#### **Description**

Calculates half2 binary logarithm of input vector a in round-to-nearest-even mode.

# \_\_device\_\_h2rcp (const \_\_half2 a)

Calculates half2 vector reciprocal in round-to-nearest-even mode.

#### Parameters

#### **a**

- half2. Is only being read.

#### **Returns**

half2

**‣** The elementwise reciprocal on vector a.

#### **Description**

Calculates half2 reciprocal of input vector a in round-to-nearest-even mode.

# device h2rint (const half2 h)

Round input to nearest integer value in half-precision floating-point number.

#### Parameters

#### **h**

- half2. Is only being read.

#### Returns

half2

**‣** The vector of rounded integer values.

#### **Description**

Round each component of half2 vector h to the nearest integer value in half-precision floating-point format, with halfway cases rounded to the nearest even integer value.

# \_\_device\_\_h2rsqrt (const \_\_half2 a)

Calculates half2 vector reciprocal square root in round-to-nearest-even mode.

## Parameters

#### **a**

- half2. Is only being read.

#### Returns

half2

**‣** The elementwise reciprocal square root on vector a.

## **Description**

Calculates half2 reciprocal square root of input vector a in round-to-nearest-even mode.

# device h2sin (const half2 a)

Calculates half2 vector sine in round-to-nearest-even mode.

## Parameters

#### **a**

- half2. Is only being read.

#### **Returns**

half2

**‣** The elementwise sine on vector a.

### **Description**

Calculates half2 sine of input vector a in round-to-nearest-even mode.

# \_\_device\_\_h2sqrt (const \_\_half2 a)

Calculates half2 vector square root in round-to-nearest-even mode.

#### **Parameters**

#### **a**

- half2. Is only being read.

#### **Returns**

half2

**‣** The elementwise square root on vector a.

#### **Description**

Calculates half2 square root of input vector a in round-to-nearest-even mode.

# \_\_device\_\_h2trunc (const \_\_half2 h)

Truncate half2 vector input argument to the integral part.

#### **Parameters**

#### **h**

- half2. Is only being read.

#### Returns

half2

**‣** The truncated h.

#### **Description**

Round each component of vector h to the nearest integer value that does not exceed h in magnitude.

# 1.3. Bfloat16 Precision Intrinsics

This section describes nv\_bfloat16 precision intrinsic functions. To use these functions, include the header file cuda\_bf16.h in your program. All of the functions defined here are available in device code. Some of the functions are also available to host compilers, please refer to respective functions' documentation for details.

NOTE: Aggressive floating-point optimizations performed by host or device compilers may affect numeric behavior of the functions implemented in this header. Specific examples are:

- $\triangleright$  hsin( nv bfloat16);
- hcos( nv bfloat16);
- h2sin( nv bfloat162);
- h2cos( nv bfloat162);

The following macros are available to help users selectively enable/disable various definitions present in the header file:

- ▶ CUDA\_NO\_BFLOAT16 If defined, this macro will prevent the definition of additional type aliases in the global namespace, helping to avoid potential conflicts with symbols defined in the user program.
- CUDA\_NO\_BFLOAT16\_CONVERSIONS If defined, this macro will prevent the use of the C++ type conversions (converting constructors and conversion operators) that are common for built-in floating-point types, but may be undesirable for [\\_\\_nv\\_bfloat16](#page-488-0) which is essentially a user-defined type.
- CUDA NO\_BFLOAT16\_OPERATORS\_\_ and \_\_CUDA\_NO\_BFLOAT162\_OPERATORS - If defined, these macros will prevent the inadvertent use of usual arithmetic and comparison operators. This enforces the storage-only type semantics and prevents C++ style computations on [\\_\\_nv\\_bfloat16](#page-488-0) and [\\_\\_nv\\_bfloat162](#page-495-0) types.

# struct \_\_nv\_bfloat16

nv\_bfloat16 datatype

# struct \_\_ nv\_bfloat162

nv\_bfloat162 datatype

struct \_\_ nv\_bfloat162\_raw

\_\_nv\_bfloat162\_raw data type

# struct \_\_ nv bfloat16 raw

nv bfloat16 raw data type

# Bfloat16 Arithmetic Constants

# Bfloat16 Arithmetic Functions

# Bfloat162 Arithmetic Functions

Bfloat16 Comparison Functions

# Bfloat162 Comparison Functions

# Bfloat16 Precision Conversion and Data Movement

Bfloat16 Math Functions

# Bfloat162 Math Functions

# struct typedef\_\_nv\_bfloat16 ::nv\_bfloat16

This datatype is meant to be the first-class or fundamental implementation of the bfloat16 numbers format.

Should be implemented in the compiler in the future. Current implementation is a simple typedef to a respective user-level type with underscores.

# typedef nv\_bfloat162

This datatype is meant to be the first-class or fundamental implementation of type for pairs of bfloat16 numbers.

Should be implemented in the compiler in the future. Current implementation is a simple typedef to a respective user-level type with underscores.

# 1.3.1. Bfloat16 Arithmetic Constants

Bfloat16 Precision Intrinsics

To use these constants, include the header file cuda\_bf16.h in your program.

# #define CUDART\_INF\_BF16 ushort as bfloat16((unsigned short)0x7F80U)

Defines floating-point positive infinity value for the nv bfloat16 data type.

# #define CUDART\_MAX\_NORMAL\_BF16 \_\_ushort\_as\_bfloat16((unsigned short)0x7F7FU)

Defines a maximum representable value for the nv bfloat16 data type.

# #define CUDART\_MIN\_DENORM\_BF16 ushort as bfloat16((unsigned short)0x0001U)

Defines a minimum representable (denormalized) value for the nv bfloat16 data type.

# #define CUDART\_NAN\_BF16 ushort as bfloat16((unsigned short)0x7FFFU)

Defines canonical NaN value for the nv bfloat16 data type.

# #define CUDART\_NEG\_ZERO\_BF16 ushort as bfloat16((unsigned short)0x8000U)

Defines a negative zero value for the nv\_bfloat16 data type.

# #define CUDART\_ONE\_BF16

## \_\_ushort\_as\_bfloat16((unsigned short)0x3F80U)

Defines a value of 1.0 for the nv bfloat16 data type.

# #define CUDART\_ZERO\_BF16 \_\_ushort\_as\_bfloat16((unsigned short)0x0000U)

Defines a positive zero value for the nv\_bfloat16 data type.

# 1.3.2. Bfloat16 Arithmetic Functions

## Bfloat16 Precision Intrinsics

To use these functions, include the header file cuda\_bf16.h in your program.

# \_\_host\_\_\_\_device\_\_\_\_h2div (const \_\_nv\_bfloat162 a, const ny bfloat162 b)

Performs nv\_bfloat162 vector division in round-to-nearest-even mode.

## **Description**

Divides nv bfloat162 input vector a by input vector b in round-to-nearest-even mode.

# host device habs (const ny bfloat16 a)

Calculates the absolute value of input nv bfloat16 number and returns the result.

#### **Parameters**

#### **a**

- nv\_bfloat16. Is only being read.

#### **Returns**

nv\_bfloat16

**‣** The absolute value of a.

#### **Description**

Calculates the absolute value of input nv bfloat16 number and returns the result.

# host device \_\_hadd (const \_\_nv\_bfloat16 a, const ny bfloat16 b)

Performs nv bfloat16 addition in round-to-nearest-even mode.

#### **Description**

Performs nv bfloat16 addition of inputs a and b, in round-to-nearest-even mode.

## host\_\_\_\_device\_\_\_\_hadd\_rn (const \_\_nv\_bfloat16 a, const \_\_ nv\_bfloat16 b)

Performs nv bfloat16 addition in round-to-nearest-even mode.

## **Description**

Performs nv bfloat16 addition of inputs a and b, in round-to-nearest-even mode. Prevents floating-point contractions of mul+add into fma.

## host device hadd sat (const any biloat16 a, const \_\_ nv\_bfloat16 b)

Performs nv bfloat16 addition in round-to-nearest-even mode, with saturation to [0.0, 1.0].

#### Parameters

**a**

- nv\_bfloat16. Is only being read.

**b**

- nv\_bfloat16. Is only being read.

## Returns

nv\_bfloat16

**‣** The sum of a and b, with respect to saturation.

## **Description**

Performs nv bfloat16 add of inputs a and b, in round-to-nearest-even mode, and clamps the result to range [0.0, 1.0]. NaN results are flushed to +0.0.

# \_\_host\_\_\_\_device\_\_\_\_hdiv (const \_\_nv\_bfloat16 a, const \_\_nv\_bfloat16 b)

Performs nv bfloat16 division in round-to-nearest-even mode.

## **Description**

Divides nv bfloat16 input a by input b in round-to-nearest-even mode.

# \_\_device\_\_\_\_hfma (const \_\_nv\_bfloat16 a, const \_\_nv\_bfloat16 b, const \_\_nv\_bfloat16 c)

Performs nv\_bfloat16 fused multiply-add in round-to-nearest-even mode.

## **Description**

Performs nv\_bfloat16 multiply on inputs a and b, then performs a nv\_bfloat16 add of the result with c, rounding the result once in round-to-nearest-even mode.

# \_\_device\_\_\_\_hfma\_relu (const \_\_nv\_bfloat16 a, const \_\_nv\_bfloat16 b, const \_\_nv\_bfloat16 c)

Performs nv\_bfloat16 fused multiply-add in round-to-nearest-even mode with relu saturation.

## **Parameters**

#### **a**

- nv\_bfloat16. Is only being read.

**b**

- nv\_bfloat16. Is only being read.

**c**

- nv\_bfloat16. Is only being read.

## **Returns**

nv\_bfloat16

**‣** The result of fused multiply-add operation on a, b, and c with relu saturation.

## **Description**

Performs nv\_bfloat16 multiply on inputs a and b, then performs a nv\_bfloat16 add of the result with c, rounding the result once in round-to-nearest-even mode. Then negative result is clamped to 0. NaN result is converted to canonical NaN.

## \_\_device\_\_\_\_hfma\_sat (const \_\_nv\_bfloat16 a, const nv bfloat16 b, const nv bfloat16 c)

Performs nv\_bfloat16 fused multiply-add in round-to-nearest-even mode, with saturation to [0.0, 1.0].

#### **Parameters**

#### **a**

```
- nv_bfloat16. Is only being read.
```
**b**

- nv\_bfloat16. Is only being read.

**c**

- nv\_bfloat16. Is only being read.

#### Returns

nv\_bfloat16

**‣** The result of fused multiply-add operation on a, b, and c, with respect to saturation.

## **Description**

Performs nv\_bfloat16 multiply on inputs a and b, then performs a nv\_bfloat16 add of the result with c, rounding the result once in round-to-nearest-even mode, and clamps the result to range [0.0, 1.0]. NaN results are flushed to +0.0.

# \_\_host\_\_\_\_device\_\_\_\_hmul (const \_\_nv\_bfloat16 a, const nv bfloat16 b)

Performs nv bfloat16 multiplication in round-to-nearest-even mode.

#### **Description**

Performs nv bfloat16 multiplication of inputs a and b, in round-to-nearest-even mode.

# host device hmul rn (const any bfloat16 a, const \_\_ nv\_bfloat16 b)

Performs nv\_bfloat16 multiplication in round-to-nearest-even mode.

## **Description**

Performs nv bfloat16 multiplication of inputs a and b, in round-to-nearest-even mode. Prevents floating-point contractions of mul+add or sub into fma.

# host device hmul sat (const any biloat16 a, const \_\_ nv\_bfloat16 b)

Performs nv bfloat16 multiplication in round-to-nearest-even mode, with saturation to [0.0, 1.0].

## Parameters

#### **a**

- nv\_bfloat16. Is only being read.
- **b**
- nv\_bfloat16. Is only being read.

### Returns

nv\_bfloat16

**‣** The result of multiplying a and b, with respect to saturation.

## **Description**

Performs nv bfloat16 multiplication of inputs a and b, in round-to-nearest-even mode, and clamps the result to range [0.0, 1.0]. NaN results are flushed to +0.0.

# host device hneg (const nv bfloat16 a)

Negates input nv\_bfloat16 number and returns the result.

## **Description**

Negates input nv\_bfloat16 number and returns the result.

# \_\_host\_\_\_\_device\_\_\_\_hsub (const \_\_nv\_bfloat16 a, const nv bfloat16 b)

Performs nv\_bfloat16 subtraction in round-to-nearest-even mode.

## **Description**

Subtracts nv bfloat16 input b from input a in round-to-nearest-even mode.

## \_\_host\_\_\_\_device\_\_\_\_hsub\_rn (const \_\_nv\_bfloat16 a, const ny bfloat16 b)

Performs nv\_bfloat16 subtraction in round-to-nearest-even mode.

## **Description**

Subtracts nv bfloat16 input b from input a in round-to-nearest-even mode. Prevents floating-point contractions of mul+sub into fma.

# \_\_host\_\_\_\_device\_\_\_\_hsub\_sat (const \_\_nv\_bfloat16 a, const \_\_ nv\_bfloat16 b)

Performs nv bfloat16 subtraction in round-to-nearest-even mode, with saturation to [0.0, 1.0].

## **Parameters**

**a**

- nv\_bfloat16. Is only being read.

**b**

- nv\_bfloat16. Is only being read.

## Returns

nv\_bfloat16

**‣** The result of subtraction of b from a, with respect to saturation.

#### **Description**

Subtracts nv bfloat16 input b from input a in round-to-nearest-even mode, and clamps the result to range [0.0, 1.0]. NaN results are flushed to +0.0.
# device atomicAdd (const \_\_nv\_bfloat16 \*address, const nv bfloat16 val)

Adds val to the value stored at address in global or shared memory, and writes this value back to address. This operation is performed in one atomic operation.

### **Parameters**

#### **address**

- \_\_nv\_bfloat16\*. An address in global or shared memory.

**val**

- <u>nv\_bfloat16</u>. The value to be added.

#### Returns

nv bfloat16

**‣** The old value read from address.

### **Description**

The location of address must be in global or shared memory. This operation has undefined behavior otherwise. This operation is natively supported by devices of compute capability 9.x and higher, older devices of compute capability 7.x and 8.x use emulation path.

#### Note:

For more details for this function see the Atomic Functions section in the CUDA C++ Programming Guide.

# \_\_host\_\_\_\_device\_\_operator\* (const \_\_nv\_bfloat16 lh, const nv bfloat16 rh)

### **Description**

Performs nv\_bfloat16 multiplication operation. See also [\\_\\_hmul\( \\_\\_nv\\_bfloat16,](#page-177-0) nv bfloat16)

# \_\_host\_\_\_\_device\_\_operator\*= (\_\_nv\_bfloat16 lh, const nv bfloat16 rh)

### **Description**

Performs nv\_bfloat16 compound assignment with multiplication operation.

# host\_\_\_\_device\_\_operator+ (const \_\_nv\_bfloat16 h)

### **Description**

Implements nv bfloat16 unary plus operator, returns input value.

## host device operator+ (const any bfloat16 lh, const \_\_nv\_bfloat16 rh)

### **Description**

Performs nv\_bfloat16 addition operation. See also [\\_\\_hadd\( \\_\\_nv\\_bfloat16, \\_\\_nv\\_bfloat16\)](#page-175-0)

\_\_host\_\_\_\_device\_\_operator++ (\_\_nv\_bfloat16 h, const int ignored)

### **Description**

Performs nv\_bfloat16 postfix increment operation.

\_\_host\_\_\_\_device\_\_operator++ (\_\_nv\_bfloat16 h)

## **Description**

Performs nv\_bfloat16 prefix increment operation.

## \_\_host\_\_\_\_device\_\_operator+= (\_\_nv\_bfloat16 lh, const \_\_nv\_bfloat16 rh)

### **Description**

Performs nv\_bfloat16 compound assignment with addition operation.

# host device operator- (const any bfloat16 h)

### **Description**

Implements nv bfloat16 unary minus operator. See also hneg( nv bfloat16)

# \_\_host\_\_\_\_device\_\_operator- (const \_\_nv\_bfloat16 lh, const nv bfloat16 rh)

## **Description**

Performs nv\_bfloat16 subtraction operation. See also [\\_\\_hsub\( \\_\\_nv\\_bfloat16,](#page-179-0) nv bfloat16)

# \_\_host\_\_\_\_device\_\_operator-- (\_\_nv\_bfloat16 h, const int ignored)

## **Description**

Performs nv\_bfloat16 postfix decrement operation.

host device operator-- ( nv bfloat16 h)

## **Description**

Performs nv bfloat16 prefix decrement operation.

# host device operator-= ( nv bfloat16 lh, const \_\_nv\_bfloat16 rh)

### **Description**

Performs nv\_bfloat16 compound assignment with subtraction operation.

# \_\_host\_\_\_\_device\_\_operator/ (const \_\_nv\_bfloat16 lh, const \_\_nv\_bfloat16 rh)

### **Description**

Performs nv\_bfloat16 division operation. See also [\\_\\_hdiv\( \\_\\_nv\\_bfloat16, \\_\\_nv\\_bfloat16\)](#page-176-0)

## \_\_host\_\_\_\_device\_\_operator/= (\_\_nv\_bfloat16 lh, const nv bfloat16 rh)

## **Description**

Performs nv\_bfloat16 compound assignment with division operation.

# 1.3.3. Bfloat162 Arithmetic Functions

Bfloat16 Precision Intrinsics

To use these functions, include the header file cuda\_bf16.h in your program.

# host device habs2 (const nv bfloat162 a)

Calculates the absolute value of both halves of the input nv\_bfloat162 number and returns the result.

### **Parameters**

- **a**
- nv\_bfloat162. Is only being read.

### Returns

bfloat2

**‣** Returns a with the absolute value of both halves.

### **Description**

Calculates the absolute value of both halves of the input nv\_bfloat162 number and returns the result.

# <span id="page-183-0"></span>\_\_host\_\_\_\_device\_\_\_\_hadd2 (const \_\_nv\_bfloat162 a, const nv bfloat162 b)

Performs nv\_bfloat162 vector addition in round-to-nearest-even mode.

### **Description**

Performs nv bfloat162 vector add of inputs a and b, in round-to-nearest-even mode.

# host device hadd2 rn (const anv bfloat162 a, const \_\_ nv\_bfloat162 b)

Performs nv\_bfloat162 vector addition in round-to-nearest-even mode.

### **Description**

Performs nv bfloat162 vector add of inputs a and b, in round-to-nearest-even mode. Prevents floating-point contractions of mul+add into fma.

# host device hadd2 sat (const any bfloat162 a, const nv bfloat162 b)

Performs nv\_bfloat162 vector addition in round-to-nearest-even mode, with saturation to [0.0, 1.0].

## **Parameters**

**a**

- nv\_bfloat162. Is only being read.

**b**

- nv\_bfloat162. Is only being read.

### Returns

nv\_bfloat162

**‣** The sum of a and b, with respect to saturation.

### **Description**

Performs nv bfloat162 vector add of inputs a and b, in round-to-nearest-even mode, and clamps the results to range [0.0, 1.0]. NaN results are flushed to +0.0.

# \_\_device\_\_\_\_hcmadd (const \_\_nv\_bfloat162 a, const nv bfloat162 b, const \_\_nv\_bfloat162 c)

Performs fast complex multiply-accumulate.

### Parameters

**a**

- nv\_bfloat162. Is only being read.
- **b**
- nv\_bfloat162. Is only being read.
- **c**
- nv\_bfloat162. Is only being read.

### Returns

nv\_bfloat162

**‣** The result of complex multiply-accumulate operation on complex numbers a, b, and c

## **Description**

```
Interprets vector nv bfloat162 input pairs a, b, and c as complex numbers in
nv bfloat16 precision and performs complex multiply-accumulate operation: a*b + c
```
# device \_\_\_hfma2 (const \_\_nv\_bfloat162 a, const \_\_nv\_bfloat162 b, const \_\_nv\_bfloat162 c)

Performs nv\_bfloat162 vector fused multiply-add in round-to-nearest-even mode.

## **Description**

Performs nv\_bfloat162 vector multiply on inputs a and b, then performs a nv\_bfloat162 vector add of the result with c, rounding the result once in round-to-nearest-even mode.

# \_\_device\_\_\_\_hfma2\_relu (const \_\_nv\_bfloat162 a, const \_\_nv\_bfloat162 b, const \_\_nv\_bfloat162 c)

Performs nv\_bfloat162 vector fused multiply-add in round-to-nearest-even mode with relu saturation.

### Parameters

#### **a**

- nv\_bfloat162. Is only being read.

**b**

- nv\_bfloat162. Is only being read.

**c**

- nv\_bfloat162. Is only being read.

## **Returns**

#### nv\_bfloat162

**‣** The result of elementwise fused multiply-add operation on vectors a, b, and c with relu saturation.

## **Description**

Performs nv\_bfloat162 vector multiply on inputs a and b, then performs a nv\_bfloat162 vector add of the result with c, rounding the result once in round-to-nearest-even mode. Then negative result is clamped to 0. NaN result is converted to canonical NaN.

# \_\_device\_\_\_\_hfma2\_sat (const \_\_nv\_bfloat162 a, const \_\_nv\_bfloat162 b, const \_\_nv\_bfloat162 c)

Performs nv\_bfloat162 vector fused multiply-add in round-to-nearest-even mode, with saturation to [0.0, 1.0].

## Parameters

**a**

- nv\_bfloat162. Is only being read.

**b**

- nv\_bfloat162. Is only being read.

**c**

- nv\_bfloat162. Is only being read.

### Returns

nv\_bfloat162

**‣** The result of elementwise fused multiply-add operation on vectors a, b, and c, with respect to saturation.

### **Description**

Performs nv\_bfloat162 vector multiply on inputs a and b, then performs a nv\_bfloat162 vector add of the result with c, rounding the result once in round-to-nearest-even mode, and clamps the results to range [0.0, 1.0]. NaN results are flushed to +0.0.

# <span id="page-186-0"></span>\_\_host\_\_\_\_device\_\_\_\_hmul2 (const \_\_nv\_bfloat162 a, const \_\_nv\_bfloat162 b)

Performs nv\_bfloat162 vector multiplication in round-to-nearest-even mode.

## **Description**

Performs nv\_bfloat162 vector multiplication of inputs a and b, in round-to-nearest-even mode.

# \_\_host\_\_\_\_device\_\_\_\_hmul2\_rn (const \_\_nv\_bfloat162 a, const \_\_ nv\_bfloat162 b)

Performs nv bfloat162 vector multiplication in round-to-nearest-even mode.

## **Description**

Performs nv\_bfloat162 vector multiplication of inputs a and b, in round-to-nearest-even mode. Prevents floating-point contractions of mul+add or sub into fma.

# \_\_host\_\_\_\_device\_\_\_\_hmul2\_sat (const \_\_nv\_bfloat162 a, const \_\_ nv\_bfloat162 b)

Performs nv\_bfloat162 vector multiplication in round-to-nearest-even mode, with saturation to  $\overline{0.0}$ , 1.0].

### Parameters

#### **a**

- nv\_bfloat162. Is only being read.

```
b
```
- nv\_bfloat162. Is only being read.

#### **Returns**

nv\_bfloat162

**‣** The result of elementwise multiplication of vectors a and b, with respect to saturation.

### **Description**

Performs nv\_bfloat162 vector multiplication of inputs a and b, in round-to-nearest-even mode, and clamps the results to range [0.0, 1.0]. NaN results are flushed to +0.0.

# <span id="page-187-0"></span>host device hneg2 (const nv bfloat162 a)

Negates both halves of the input nv bfloat162 number and returns the result.

### **Description**

Negates both halves of the input nv bfloat162 number a and returns the result.

## <span id="page-187-1"></span>\_\_host\_\_\_\_device\_\_\_\_hsub2 (const \_\_nv\_bfloat162 a, const  $\blacksquare$ nv bfloat162 b)

Performs nv\_bfloat162 vector subtraction in round-to-nearest-even mode.

### **Description**

Subtracts nv bfloat162 input vector b from input vector a in round-to-nearest-even mode.

## \_\_host\_\_\_\_device\_\_\_\_hsub2\_rn (const \_\_nv\_bfloat162 a, const \_\_ nv\_bfloat162 b)

Performs nv\_bfloat162 vector subtraction in round-to-nearest-even mode.

### **Description**

Subtracts nv bfloat162 input vector b from input vector a in round-to-nearest-even mode. Prevents floating-point contractions of mul+sub into fma.

# host device hsub2 sat (const any bfloat162 a, const nv bfloat162 b)

Performs nv\_bfloat162 vector subtraction in round-to-nearest-even mode, with saturation to [0.0, 1.0].

### **Parameters**

**a**

- nv\_bfloat162. Is only being read.

**b**

- nv\_bfloat162. Is only being read.

#### Returns

nv\_bfloat162

▶ The subtraction of vector **b** from a, with respect to saturation.

### **Description**

Subtracts nv bfloat162 input vector b from input vector a in round-to-nearest-even mode, and clamps the results to range [0.0, 1.0]. NaN results are flushed to +0.0.

# \_\_device\_\_atomicAdd (const \_\_nv\_bfloat162 \*address, const \_\_nv\_bfloat162 val)

Vector add val to the value stored at address in global or shared memory, and writes this value back to address. The atomicity of the add operation is guaranteed separately for each of the two nv\_bfloat16 elements; the entire \_\_nv\_bfloat162 is not guaranteed to be atomic as a single 32-bit access.

### **Parameters**

#### **address**

- \_\_nv\_bfloat162\*. An address in global or shared memory.

**val**

- nv bfloat162. The value to be added.

### Returns

#### nv bfloat162

**‣** The old value read from address.

The location of address must be in global or shared memory. This operation has undefined behavior otherwise. This operation is natively supported by devices of compute capability 9.x and higher, older devices use emulation path.

Note:

For more details for this function see the Atomic Functions section in the CUDA C++ Programming Guide.

# \_\_host\_\_\_\_device\_\_operator\* (const \_\_nv\_bfloat162 lh, const \_\_ nv\_bfloat162 rh)

### **Description**

Performs packed nv\_bfloat16 multiplication operation. See also [\\_\\_hmul2\( \\_\\_nv\\_bfloat162,](#page-186-0) nv bfloat162)

# host device operator\*= ( nv\_bfloat162 lh, const nv bfloat162 rh)

### **Description**

Performs packed nv\_bfloat16 compound assignment with multiplication operation.

host device operator+ (const nv bfloat162 h)

## **Description**

Implements packed nv bfloat16 unary plus operator, returns input value.

## host device operator+ (const nv bfloat162 lh, const \_\_ nv\_bfloat162 rh)

### **Description**

Performs packed nv bfloat16 addition operation. See also [\\_\\_hadd2\( \\_\\_nv\\_bfloat162,](#page-183-0) nv bfloat162)

# host device operator++ ( nv bfloat162 h, const int ignored)

## **Description**

Performs packed nv\_bfloat16 postfix increment operation.

host device operator++ ( nv bfloat162 h)

## **Description**

Performs packed nv\_bfloat16 prefix increment operation.

# \_\_host\_\_\_\_device\_\_operator+= (\_\_nv\_bfloat162 lh, const nv bfloat162 rh)

## **Description**

Performs packed nv bfloat16 compound assignment with addition operation.

\_\_host\_\_\_\_device\_\_operator- (const \_\_nv\_bfloat162 h)

## **Description**

Implements packed nv bfloat16 unary minus operator. See also [\\_\\_hneg2\( \\_\\_nv\\_bfloat162\)](#page-187-0)

## \_\_host\_\_\_\_device\_\_operator- (const \_\_nv\_bfloat162 lh, const \_\_ nv\_bfloat162 rh)

## **Description**

Performs packed nv bfloat16 subtraction operation. See also [\\_\\_hsub2\( \\_\\_nv\\_bfloat162,](#page-187-1) nv bfloat162)

# host device operator-- (nv\_bfloat162 h, const int ignored)

## **Description**

Performs packed nv bfloat16 postfix decrement operation.

# host device operator-- ( nv bfloat162 h)

## **Description**

Performs packed nv\_bfloat16 prefix decrement operation.

# host device operator-= ( nv bfloat162 lh, const \_\_nv\_bfloat162 rh)

## **Description**

Performs packed nv bfloat16 compound assignment with subtraction operation.

# \_\_host\_\_\_\_device\_\_operator/ (const \_\_nv\_bfloat162 lh, const \_\_ nv\_bfloat162 rh)

## **Description**

Performs packed nv\_bfloat16 division operation. See also \_\_ h2div( \_\_nv\_bfloat162, nv bfloat162)

# host device operator/= ( nv bfloat162 lh, const \_\_nv\_bfloat162 rh)

## **Description**

Performs packed nv\_bfloat16 compound assignment with division operation.

# 1.3.4. Bfloat16 Comparison Functions

Bfloat16 Precision Intrinsics

To use these functions, include the header file cuda\_bf16.h in your program.

## <span id="page-191-0"></span>\_\_host\_\_\_\_device\_\_ bool \_\_heq (const \_\_nv\_bfloat16 a, const \_\_ nv\_bfloat16 b)

Performs nv bfloat16 if-equal comparison.

## Parameters

#### **a**

- nv\_bfloat16. Is only being read.

**b**

- nv\_bfloat16. Is only being read.

### Returns

bool

**‣** The boolean result of if-equal comparison of a and b.

### **Description**

Performs nv bfloat16 if-equal comparison of inputs a and b. NaN inputs generate false results.

# \_\_host\_\_\_\_device\_\_ bool \_\_hequ (const \_\_nv\_bfloat16 a, const \_\_ nv\_bfloat16 b)

Performs nv bfloat16 unordered if-equal comparison.

#### **Parameters**

**a**

- nv\_bfloat16. Is only being read.

**b**

- nv\_bfloat16. Is only being read.

### Returns

bool

**‣** The boolean result of unordered if-equal comparison of a and b.

### **Description**

Performs nv\_bfloat16 if-equal comparison of inputs a and b. NaN inputs generate true results.

# <span id="page-192-0"></span>\_\_host\_\_\_\_device\_\_ bool \_\_hge (const \_\_nv\_bfloat16 a, const \_\_ nv bfloat16 b)

Performs nv\_bfloat16 greater-equal comparison.

#### Parameters

#### **a**

- nv\_bfloat16. Is only being read.

**b**

- nv\_bfloat16. Is only being read.

### Returns

bool

**‣** The boolean result of greater-equal comparison of a and b.

### **Description**

Performs nv\_bfloat16 greater-equal comparison of inputs a and b. NaN inputs generate false results.

## host device\_\_ bool \_\_hgeu (const \_\_nv\_bfloat16 a, const \_\_ nv\_bfloat16 b)

Performs nv bfloat16 unordered greater-equal comparison.

### Parameters

#### **a**

- nv\_bfloat16. Is only being read.

#### **b**

- nv\_bfloat16. Is only being read.

#### Returns

bool

**‣** The boolean result of unordered greater-equal comparison of a and b.

#### **Description**

Performs nv bfloat16 greater-equal comparison of inputs a and b. NaN inputs generate true results.

## <span id="page-193-0"></span>\_\_host\_\_\_\_device\_\_ bool \_\_hgt (const \_\_nv\_bfloat16 a, const \_\_nv\_bfloat16 b)

Performs nv\_bfloat16 greater-than comparison.

#### Parameters

#### **a**

- nv\_bfloat16. Is only being read.

**b**

- nv\_bfloat16. Is only being read.

#### Returns

#### bool

**‣** The boolean result of greater-than comparison of a and b.

Performs nv\_bfloat16 greater-than comparison of inputs a and b. NaN inputs generate false results.

## \_\_host\_\_\_\_device\_\_ bool \_\_hgtu (const \_\_nv\_bfloat16 a, const \_\_ nv\_bfloat16 b)

Performs nv\_bfloat16 unordered greater-than comparison.

#### Parameters

#### **a**

- nv\_bfloat16. Is only being read.

#### **b**

- nv\_bfloat16. Is only being read.

### Returns

bool

**‣** The boolean result of unordered greater-than comparison of a and b.

### **Description**

Performs nv\_bfloat16 greater-than comparison of inputs a and b. NaN inputs generate true results.

## host device int hisinf (const nv bfloat16 a)

Checks if the input nv bfloat16 number is infinite.

### Parameters

**a**

- nv\_bfloat16. Is only being read.

#### Returns

int

- **‣** -1 iff a is equal to negative infinity,
- **‣** 1 iff a is equal to positive infinity,
- **‣** 0 otherwise.

#### **Description**

Checks if the input nv bfloat16 number a is infinite.

# host device bool hisnan (const nv bfloat16 a)

Determine whether nv bfloat16 argument is a NaN.

### Parameters

#### **a**

- nv\_bfloat16. Is only being read.

### Returns

#### bool

**‣** true iff argument is NaN.

### **Description**

Determine whether nv bfloat16 value a is a NaN.

# <span id="page-195-0"></span>\_\_host\_\_\_\_device\_\_ bool \_\_hle (const \_\_nv\_bfloat16 a, const \_\_ nv\_bfloat16 b)

Performs nv\_bfloat16 less-equal comparison.

### Parameters

#### **a**

- nv\_bfloat16. Is only being read.

#### **b**

- nv\_bfloat16. Is only being read.

#### Returns

bool

**‣** The boolean result of less-equal comparison of a and b.

### **Description**

Performs nv bfloat16 less-equal comparison of inputs a and b. NaN inputs generate false results.

# host device bool hleu (const nv bfloat16 a, const \_\_ nv\_bfloat16 b)

Performs nv bfloat16 unordered less-equal comparison.

### Parameters

**a**

- nv\_bfloat16. Is only being read.
- **b**

- nv\_bfloat16. Is only being read.

### Returns

bool

**‣** The boolean result of unordered less-equal comparison of a and b.

### **Description**

Performs nv bfloat16 less-equal comparison of inputs a and b. NaN inputs generate true results.

## <span id="page-196-0"></span>\_\_host\_\_\_\_device\_\_ bool \_\_hlt (const \_\_nv\_bfloat16 a, const nv bfloat16 b)

Performs nv bfloat16 less-than comparison.

### Parameters

**a**

- nv\_bfloat16. Is only being read.
- **b**

- nv\_bfloat16. Is only being read.

#### Returns

bool

**‣** The boolean result of less-than comparison of a and b.

### **Description**

Performs nv bfloat16 less-than comparison of inputs a and b. NaN inputs generate false results.

# host device bool hitu (const nv bfloat16 a, const \_\_ nv\_bfloat16 b)

Performs nv bfloat16 unordered less-than comparison.

#### Parameters

**a**

- nv\_bfloat16. Is only being read.
- **b**
- nv\_bfloat16. Is only being read.

#### Returns

bool

**‣** The boolean result of unordered less-than comparison of a and b.

#### **Description**

Performs nv bfloat16 less-than comparison of inputs a and b. NaN inputs generate true results.

## \_\_host\_\_\_\_device\_\_\_\_hmax (const \_\_nv\_bfloat16 a, const nv bfloat16 b)

Calculates nv bfloat16 maximum of two input values.

### **Description**

Calculates nv bfloat16 max(a, b) defined as  $(a > b)$  ? a : b.

- **‣** If either of inputs is NaN, the other input is returned.
- **‣** If both inputs are NaNs, then canonical NaN is returned.
- **‣** If values of both inputs are 0.0, then +0.0 > -0.0

## host device hmax\_nan (const nv\_bfloat16 a, const \_\_nv\_bfloat16 b)

Calculates nv bfloat16 maximum of two input values, NaNs pass through.

#### **Description**

Calculates nv bfloat16 max(a, b) defined as  $(a > b)$  ? a : b.

- **‣** If either of inputs is NaN, then canonical NaN is returned.
- **‣** If values of both inputs are 0.0, then +0.0 > -0.0

# \_\_host\_\_\_\_device\_\_\_\_hmin (const \_\_nv\_bfloat16 a, const nv bfloat16 b)

Calculates nv\_bfloat16 minimum of two input values.

## **Description**

Calculates nv bfloat16 min(a, b) defined as  $(a < b)$  ? a : b.

- **‣** If either of inputs is NaN, the other input is returned.
- **‣** If both inputs are NaNs, then canonical NaN is returned.
- **‣** If values of both inputs are 0.0, then +0.0 > -0.0

## host device hmin nan (const any biloat16 a, const \_\_ nv\_bfloat16 b)

Calculates nv bfloat16 minimum of two input values, NaNs pass through.

### **Description**

Calculates nv bfloat16 min(a, b) defined as  $(a < b)$  ? a : b.

- **‣** If either of inputs is NaN, then canonical NaN is returned.
- **‣** If values of both inputs are 0.0, then +0.0 > -0.0

# host\_\_\_\_device\_\_ bool \_\_hne (const \_\_nv\_bfloat16 a, const \_\_ nv\_bfloat16 b)

Performs nv bfloat16 not-equal comparison.

#### **Parameters**

#### **a**

- nv\_bfloat16. Is only being read.
- **b**
- nv\_bfloat16. Is only being read.

#### Returns

bool

**‣** The boolean result of not-equal comparison of a and b.

### **Description**

Performs nv\_bfloat16 not-equal comparison of inputs a and b. NaN inputs generate false results.

# <span id="page-199-0"></span>host device bool hneu (const nv bfloat16 a, const \_\_ nv\_bfloat16 b)

Performs nv bfloat16 unordered not-equal comparison.

### **Parameters**

**a**

- nv\_bfloat16. Is only being read.
- **b**

- nv\_bfloat16. Is only being read.

#### Returns

bool

**‣** The boolean result of unordered not-equal comparison of a and b.

#### **Description**

Performs nv bfloat16 not-equal comparison of inputs a and b. NaN inputs generate true results.

# \_\_host\_\_\_\_device\_\_ \_\_forceinline\_\_ bool operator!= (const \_\_nv\_bfloat16 lh, const \_\_nv\_bfloat16 rh)

### **Description**

Performs nv\_bfloat16 unordered compare not-equal operation. See also \_ hneu( nv bfloat16, nv bfloat16)

# host device forceinline bool operator< (const \_\_nv\_bfloat16 lh, const \_\_nv\_bfloat16 rh)

### **Description**

Performs nv\_bfloat16 ordered less-than compare operation. See also [\\_\\_hlt\( \\_\\_nv\\_bfloat16,](#page-196-0) nv bfloat16)

# host device forceinline bool operator<= (const \_\_nv\_bfloat16 lh, const \_\_nv\_bfloat16 rh)

## **Description**

Performs nv\_bfloat16 ordered less-or-equal compare operation. See also hle( nv bfloat16, nv bfloat16)

\_\_host\_\_\_\_device\_\_ \_\_forceinline\_\_ bool operator== (const \_\_nv\_bfloat16 lh, const \_\_nv\_bfloat16 rh)

## **Description**

Performs nv\_bfloat16 ordered compare equal operation. See also \_\_heq( \_nv\_bfloat16, nv bfloat16)

\_\_host\_\_\_\_device\_\_ \_\_forceinline\_\_ bool operator> (const  $\blacksquare$  nv\_bfloat16 lh, const \_\_nv\_bfloat16 rh)

## **Description**

Performs nv\_bfloat16 ordered greater-than compare operation. See also \_ hgt( nv bfloat16, nv bfloat16)

# host device forceinline bool operator>= (const \_\_nv\_bfloat16 lh, const \_\_nv\_bfloat16 rh)

## **Description**

Performs nv\_bfloat16 ordered greater-or-equal compare operation. See also hge( nv bfloat16, nv bfloat16)

# 1.3.5. Bfloat162 Comparison Functions

Bfloat16 Precision Intrinsics

To use these functions, include the header file cuda\_bf16.h in your program.

# host device bool hbeq2 (const nv bfloat162 a, const nv bfloat162 b)

Performs nv bfloat162 vector if-equal comparison and returns boolean true iff both nv bfloat16 results are true, boolean false otherwise.

### **Parameters**

**a**

- nv\_bfloat162. Is only being read.

**b**

- nv\_bfloat162. Is only being read.

#### Returns

bool

- ▶ true if both nv bfloat16 results of if-equal comparison of vectors a and b are true;
- **‣** false otherwise.

### **Description**

Performs nv bfloat162 vector if-equal comparison of inputs a and b. The bool result is set to true only if both nv bfloat16 if-equal comparisons evaluate to true, or false otherwise. NaN inputs generate false results.

# \_\_host\_\_\_\_device\_\_ bool \_\_hbequ2 (const \_\_nv\_bfloat162 a, const \_\_ nv\_bfloat162 b)

Performs nv\_bfloat162 vector unordered if-equal comparison and returns boolean true iff both nv bfloat16 results are true, boolean false otherwise.

### **Parameters**

**a**

- nv\_bfloat162. Is only being read.

**b**

- nv\_bfloat162. Is only being read.

### Returns

bool

- ▶ true if both nv bfloat16 results of unordered if-equal comparison of vectors a and b are true;
- **‣** false otherwise.

Performs nv bfloat162 vector if-equal comparison of inputs a and b. The bool result is set to true only if both nv bfloat16 if-equal comparisons evaluate to true, or false otherwise. NaN inputs generate true results.

## \_\_host\_\_\_\_device\_\_ bool \_\_hbge2 (const \_\_nv\_bfloat162 a, const \_\_ nv\_bfloat162 b)

Performs nv\_bfloat162 vector greater-equal comparison and returns boolean true iff both nv bfloat16 results are true, boolean false otherwise.

### Parameters

#### **a**

- nv\_bfloat162. Is only being read.

**b**

- nv\_bfloat162. Is only being read.

### Returns

bool

- ▶ true if both nv bfloat16 results of greater-equal comparison of vectors a and b are true;
- **‣** false otherwise.

### **Description**

Performs nv bfloat162 vector greater-equal comparison of inputs a and b. The bool result is set to true only if both nv bfloat16 greater-equal comparisons evaluate to true, or false otherwise. NaN inputs generate false results.

# \_\_host\_\_\_\_device\_\_ bool \_\_hbgeu2 (const \_\_nv\_bfloat162 a, const nv bfloat162 b)

Performs nv\_bfloat162 vector unordered greater-equal comparison and returns boolean true iff both nv bfloat16 results are true, boolean false otherwise.

#### **Parameters**

#### **a**

- nv\_bfloat162. Is only being read.

**b**

- nv\_bfloat162. Is only being read.

### Returns

bool

- ▶ true if both nv bfloat16 results of unordered greater-equal comparison of vectors a and b are true;
- **‣** false otherwise.

## **Description**

Performs nv\_bfloat162 vector greater-equal comparison of inputs a and b. The bool result is set to true only if both nv bfloat16 greater-equal comparisons evaluate to true, or false otherwise. NaN inputs generate true results.

# host device bool hbgt2 (const nv bfloat162 a, const \_\_ nv\_bfloat162 b)

Performs nv bfloat162 vector greater-than comparison and returns boolean true iff both nv bfloat16 results are true, boolean false otherwise.

#### **Parameters**

#### **a**

- nv\_bfloat162. Is only being read.
- **b**
- nv\_bfloat162. Is only being read.

### Returns

bool

- ▶ true if both nv bfloat16 results of greater-than comparison of vectors a and b are true;
- **‣** false otherwise.

### **Description**

Performs nv bfloat162 vector greater-than comparison of inputs a and b. The bool result is set to true only if both nv bfloat16 greater-than comparisons evaluate to true, or false otherwise. NaN inputs generate false results.

# host device bool hbgtu2 (const nv bfloat162 a, const nv bfloat162 b)

Performs nv\_bfloat162 vector unordered greater-than comparison and returns boolean true iff both nv bfloat16 results are true, boolean false otherwise.

### **Parameters**

**a**

- nv\_bfloat162. Is only being read.

**b**

- nv\_bfloat162. Is only being read.

#### Returns

bool

- ▶ true if both nv bfloat16 results of unordered greater-than comparison of vectors a and b are true;
- **‣** false otherwise.

### **Description**

Performs nv bfloat162 vector greater-than comparison of inputs a and b. The bool result is set to true only if both nv bfloat16 greater-than comparisons evaluate to true, or false otherwise. NaN inputs generate true results.

# host device bool hble2 (const nv bfloat162 a, const \_\_ nv\_bfloat162 b)

Performs nv bfloat162 vector less-equal comparison and returns boolean true iff both nv bfloat16 results are true, boolean false otherwise.

#### Parameters

```
a
```

```
- nv_bfloat162. Is only being read.
```

```
b
```
- nv\_bfloat162. Is only being read.

#### Returns

bool

- ▶ true if both nv bfloat16 results of less-equal comparison of vectors a and b are true;
- **‣** false otherwise.

Performs nv bfloat162 vector less-equal comparison of inputs a and b. The bool result is set to true only if both nv bfloat16 less-equal comparisons evaluate to true, or false otherwise. NaN inputs generate false results.

# host device\_\_ bool \_\_hbleu2 (const \_\_nv\_bfloat162 a, const \_\_ nv\_bfloat162 b)

Performs nv\_bfloat162 vector unordered less-equal comparison and returns boolean true iff both nv\_bfloat16 results are true, boolean false otherwise.

### Parameters

#### **a**

- nv\_bfloat162. Is only being read.

#### **b**

- nv\_bfloat162. Is only being read.

### Returns

#### bool

- ▶ true if both nv bfloat16 results of unordered less-equal comparison of vectors a and b are true;
- **‣** false otherwise.

### **Description**

Performs nv bfloat162 vector less-equal comparison of inputs a and b. The bool result is set to true only if both nv bfloat16 less-equal comparisons evaluate to true, or false otherwise. NaN inputs generate true results.

# \_\_host\_\_\_\_device\_\_ bool \_\_hblt2 (const \_\_nv\_bfloat162 a, const \_\_ nv\_bfloat162 b)

Performs nv bfloat162 vector less-than comparison and returns boolean true iff both nv bfloat16 results are true, boolean false otherwise.

#### **Parameters**

#### **a**

- nv\_bfloat162. Is only being read.

#### **b**

- nv\_bfloat162. Is only being read.

### Returns

bool

- ▶ true if both nv bfloat16 results of less-than comparison of vectors a and b are true;
- **‣** false otherwise.

### **Description**

Performs nv bfloat162 vector less-than comparison of inputs a and b. The bool result is set to true only if both nv bfloat16 less-than comparisons evaluate to true, or false otherwise. NaN inputs generate false results.

# \_\_host\_\_\_\_device\_\_ bool \_\_hbltu2 (const \_\_nv\_bfloat162 a, const \_\_ nv\_bfloat162 b)

Performs nv\_bfloat162 vector unordered less-than comparison and returns boolean true iff both nv bfloat16 results are true, boolean false otherwise.

### Parameters

**a**

- nv\_bfloat162. Is only being read.
- **b**
- nv\_bfloat162. Is only being read.

### Returns

bool

- ▶ true if both nv bfloat16 results of unordered less-than comparison of vectors a and b are true;
- **‣** false otherwise.

## **Description**

Performs nv bfloat162 vector less-than comparison of inputs a and b. The bool result is set to true only if both nv bfloat16 less-than comparisons evaluate to true, or false otherwise. NaN inputs generate true results.

# host device bool hbne2 (const nv bfloat162 a, const nv bfloat162 b)

Performs nv bfloat162 vector not-equal comparison and returns boolean true iff both nv bfloat16 results are true, boolean false otherwise.

### **Parameters**

- **a**
- nv\_bfloat162. Is only being read.
- **b**
- nv\_bfloat162. Is only being read.

#### Returns

bool

- ▶ true if both nv bfloat16 results of not-equal comparison of vectors a and b are true,
- **‣** false otherwise.

### **Description**

Performs nv bfloat162 vector not-equal comparison of inputs a and b. The bool result is set to true only if both nv bfloat16 not-equal comparisons evaluate to true, or false otherwise. NaN inputs generate false results.

# \_\_host\_\_\_\_device\_\_ bool \_\_hbneu2 (const \_\_nv\_bfloat162 a, const \_\_ nv\_bfloat162 b)

Performs nv\_bfloat162 vector unordered not-equal comparison and returns boolean true iff both nv bfloat16 results are true, boolean false otherwise.

### **Parameters**

**a**

- nv\_bfloat162. Is only being read.

**b**

- nv\_bfloat162. Is only being read.

### Returns

bool

- ▶ true if both nv bfloat16 results of unordered not-equal comparison of vectors a and b are true;
- **‣** false otherwise.

Performs nv\_bfloat162 vector not-equal comparison of inputs a and b. The bool result is set to true only if both nv bfloat16 not-equal comparisons evaluate to true, or false otherwise. NaN inputs generate true results.

## \_\_host\_\_\_\_device\_\_\_\_heq2 (const \_\_nv\_bfloat162 a, const ny bfloat162 b)

Performs nv\_bfloat162 vector if-equal comparison.

### Parameters

#### **a**

- nv\_bfloat162. Is only being read.
- **b**
- nv\_bfloat162. Is only being read.

### Returns

nv\_bfloat162

**‣** The vector result of if-equal comparison of vectors a and b.

### **Description**

Performs nv bfloat162 vector if-equal comparison of inputs a and b. The corresponding nv bfloat16 results are set to 1.0 for true, or 0.0 for false. NaN inputs generate false results.

# \_\_host\_\_\_\_device\_\_ unsigned \_\_heq2\_mask (const \_\_nv\_bfloat162 a, const \_\_nv\_bfloat162 b)

Performs nv\_bfloat162 vector if-equal comparison.

#### Parameters

#### **a**

- nv\_bfloat162. Is only being read.

**b**

- nv\_bfloat162. Is only being read.

#### Returns

unsigned int

**‣** The vector mask result of if-equal comparison of vectors a and b.

Performs nv bfloat162 vector if-equal comparison of inputs a and b. The corresponding unsigned bits are set to 0xFFFF for true, or 0x0 for false. NaN inputs generate false results.

# \_\_host\_\_\_\_device\_\_\_\_hequ2 (const \_\_nv\_bfloat162 a, const nv bfloat162 b)

Performs nv\_bfloat162 vector unordered if-equal comparison.

#### Parameters

#### **a**

- nv\_bfloat162. Is only being read.

#### **b**

- nv\_bfloat162. Is only being read.

### Returns

nv\_bfloat162

**‣** The vector result of unordered if-equal comparison of vectors a and b.

### **Description**

Performs nv\_bfloat162 vector if-equal comparison of inputs a and b. The corresponding nv bfloat16 results are set to 1.0 for true, or 0.0 for false. NaN inputs generate true results.

# \_\_host\_\_\_\_device\_\_ unsigned \_\_hequ2\_mask (const \_\_nv\_bfloat162 a, const \_\_nv\_bfloat162 b)

Performs nv\_bfloat162 vector unordered if-equal comparison.

### **Parameters**

#### **a**

- nv\_bfloat162. Is only being read.

**b**

- nv\_bfloat162. Is only being read.

#### Returns

#### unsigned int

**‣** The vector mask result of unordered if-equal comparison of vectors a and b.

Performs nv bfloat162 vector if-equal comparison of inputs a and b. The corresponding unsigned bits are set to 0xFFFF for true, or 0x0 for false. NaN inputs generate true results.

## \_\_host\_\_\_\_device\_\_\_\_hge2 (const \_\_nv\_bfloat162 a, const nv bfloat162 b)

Performs nv\_bfloat162 vector greater-equal comparison.

#### Parameters

#### **a**

- nv\_bfloat162. Is only being read.

#### **b**

- nv\_bfloat162. Is only being read.

### Returns

nv\_bfloat162

**‣** The vector result of greater-equal comparison of vectors a and b.

### **Description**

Performs nv\_bfloat162 vector greater-equal comparison of inputs a and b. The corresponding nv bfloat16 results are set to 1.0 for true, or 0.0 for false. NaN inputs generate false results.

# \_\_host\_\_\_\_device\_\_ unsigned \_\_hge2\_mask (const \_\_nv\_bfloat162 a, const \_\_nv\_bfloat162 b)

Performs nv\_bfloat162 vector greater-equal comparison.

### **Parameters**

#### **a**

- nv\_bfloat162. Is only being read.

**b**

- nv\_bfloat162. Is only being read.

#### Returns

#### unsigned int

**‣** The vector mask result of greater-equal comparison of vectors a and b.

Performs nv\_bfloat162 vector greater-equal comparison of inputs a and b. The corresponding unsigned bits are set to 0xFFFF for true, or 0x0 for false. NaN inputs generate false results.

## \_\_host\_\_\_\_device\_\_\_\_hgeu2 (const \_\_nv\_bfloat162 a, const ny bfloat162 b)

Performs nv\_bfloat162 vector unordered greater-equal comparison.

### **Parameters**

#### **a**

- nv\_bfloat162. Is only being read.

#### **b**

- nv\_bfloat162. Is only being read.

### Returns

nv\_bfloat162

▶ The nv\_bfloat162 vector result of unordered greater-equal comparison of vectors a and b.

### **Description**

Performs nv\_bfloat162 vector greater-equal comparison of inputs a and b. The corresponding nv bfloat16 results are set to 1.0 for true, or 0.0 for false. NaN inputs generate true results.

# host device unsigned hgeu2 mask (const ny bfloat162 a, const \_\_nv\_bfloat162 b)

Performs nv\_bfloat162 vector unordered greater-equal comparison.

#### Parameters

**a**

- nv\_bfloat162. Is only being read.

**b**

- nv\_bfloat162. Is only being read.

#### **Returns**

unsigned int

**‣** The vector mask result of unordered greater-equal comparison of vectors a and b.

Performs nv\_bfloat162 vector greater-equal comparison of inputs a and b. The corresponding unsigned bits are set to 0xFFFF for true, or 0x0 for false. NaN inputs generate true results.

## \_\_host\_\_\_\_device\_\_\_\_hgt2 (const \_\_nv\_bfloat162 a, const ny bfloat162 b)

Performs nv\_bfloat162 vector greater-than comparison.

### Parameters

#### **a**

- nv\_bfloat162. Is only being read.
- **b**
- nv\_bfloat162. Is only being read.

### Returns

nv\_bfloat162

**‣** The vector result of greater-than comparison of vectors a and b.

### **Description**

Performs nv bfloat162 vector greater-than comparison of inputs a and b. The corresponding nv bfloat16 results are set to 1.0 for true, or 0.0 for false. NaN inputs generate false results.

## \_\_host\_\_\_\_device\_\_ unsigned \_\_hgt2\_mask (const \_\_nv\_bfloat162 a, const \_\_nv\_bfloat162 b)

Performs nv\_bfloat162 vector greater-than comparison.

#### Parameters

#### **a**

- nv\_bfloat162. Is only being read.

**b**

- nv\_bfloat162. Is only being read.

#### Returns

unsigned int

**‣** The vector mask result of greater-than comparison of vectors a and b.

Performs nv bfloat162 vector greater-than comparison of inputs a and b. The corresponding unsigned bits are set to 0xFFFF for true, or 0x0 for false. NaN inputs generate false results.

## \_\_host\_\_\_\_device\_\_\_\_hgtu2 (const \_\_nv\_bfloat162 a, const ny bfloat162 b)

Performs nv\_bfloat162 vector unordered greater-than comparison.

### **Parameters**

#### **a**

- nv\_bfloat162. Is only being read.

#### **b**

- nv\_bfloat162. Is only being read.

### Returns

nv\_bfloat162

▶ The nv bfloat162 vector result of unordered greater-than comparison of vectors a and b.

### **Description**

Performs nv bfloat162 vector greater-than comparison of inputs a and b. The corresponding nv bfloat16 results are set to 1.0 for true, or 0.0 for false. NaN inputs generate true results.

# host device unsigned hgtu2 mask (const nv bfloat162 a, const \_\_nv\_bfloat162 b)

Performs nv\_bfloat162 vector unordered greater-than comparison.

#### Parameters

**a**

- nv\_bfloat162. Is only being read.

**b**

- nv\_bfloat162. Is only being read.

#### **Returns**

unsigned int

**‣** The vector mask result of unordered greater-than comparison of vectors a and b.

Performs nv\_bfloat162 vector greater-than comparison of inputs a and b. The corresponding unsigned bits are set to 0xFFFF for true, or 0x0 for false. NaN inputs generate true results.

# host device hisnan2 (const nv bfloat162 a)

Determine whether nv bfloat162 argument is a NaN.

### Parameters

- **a**
- nv\_bfloat162. Is only being read.

### Returns

nv\_bfloat162

▶ The nv\_bfloat162 with the corresponding nv bfloat16 results set to 1.0 for NaN, 0.0 otherwise.

### **Description**

Determine whether each nv\_bfloat16 of input nv\_bfloat162 number a is a NaN.

## \_\_host\_\_\_\_device\_\_\_\_hle2 (const \_\_nv\_bfloat162 a, const nv bfloat162 b)

Performs nv\_bfloat162 vector less-equal comparison.

### Parameters

#### **a**

- nv\_bfloat162. Is only being read.

**b**

- nv\_bfloat162. Is only being read.

### Returns

nv\_bfloat162

▶ The nv bfloat162 result of less-equal comparison of vectors a and b.

### **Description**

Performs nv bfloat162 vector less-equal comparison of inputs a and b. The corresponding nv bfloat16 results are set to 1.0 for true, or 0.0 for false. NaN inputs generate false results.

host device unsigned hle2 mask (const \_\_nv\_bfloat162 a, const \_\_nv\_bfloat162 b)

Performs nv\_bfloat162 vector less-equal comparison.

### Parameters

#### **a**

- nv\_bfloat162. Is only being read.
- **b**
- nv\_bfloat162. Is only being read.

#### Returns

unsigned int

**‣** The vector mask result of less-equal comparison of vectors a and b.

### **Description**

Performs nv\_bfloat162 vector less-equal comparison of inputs a and b. The corresponding unsigned bits are set to 0xFFFF for true, or 0x0 for false. NaN inputs generate false results.

# \_\_host\_\_\_\_device\_\_\_\_hleu2 (const \_\_nv\_bfloat162 a, const nv bfloat162 b)

Performs nv\_bfloat162 vector unordered less-equal comparison.

### **Parameters**

**a**

- nv\_bfloat162. Is only being read.
- **b**

- nv\_bfloat162. Is only being read.

#### Returns

nv\_bfloat162

**‣** The vector result of unordered less-equal comparison of vectors a and b.

### **Description**

Performs nv bfloat162 vector less-equal comparison of inputs a and b. The corresponding nv bfloat16 results are set to 1.0 for true, or 0.0 for false. NaN inputs generate true results.
# host device unsigned hleu2 mask (const \_\_nv\_bfloat162 a, const \_\_nv\_bfloat162 b)

Performs nv\_bfloat162 vector unordered less-equal comparison.

### Parameters

#### **a**

- nv\_bfloat162. Is only being read.
- **b**
- nv\_bfloat162. Is only being read.

### Returns

unsigned int

**‣** The vector mask result of unordered less-equal comparison of vectors a and b.

### **Description**

Performs nv\_bfloat162 vector less-equal comparison of inputs a and b. The corresponding unsigned bits are set to 0xFFFF for true, or 0x0 for false. NaN inputs generate true results.

# \_\_host\_\_\_\_device\_\_\_\_hlt2 (const \_\_nv\_bfloat162 a, const nv bfloat162 b)

Performs nv\_bfloat162 vector less-than comparison.

## **Parameters**

**a**

- nv\_bfloat162. Is only being read.
- **b**

- nv\_bfloat162. Is only being read.

### Returns

nv\_bfloat162

**‣** The nv\_bfloat162 vector result of less-than comparison of vectors a and b.

### **Description**

Performs nv bfloat162 vector less-than comparison of inputs a and b. The corresponding nv bfloat16 results are set to 1.0 for true, or 0.0 for false. NaN inputs generate false results.

host device unsigned hlt2 mask (const \_\_nv\_bfloat162 a, const \_\_nv\_bfloat162 b)

Performs nv\_bfloat162 vector less-than comparison.

### Parameters

#### **a**

- nv\_bfloat162. Is only being read.
- **b**
- nv\_bfloat162. Is only being read.

#### Returns

unsigned int

**‣** The vector mask result of less-than comparison of vectors a and b.

#### **Description**

Performs nv bfloat162 vector less-than comparison of inputs a and b. The corresponding unsigned bits are set to 0xFFFF for true, or 0x0 for false. NaN inputs generate false results.

# \_\_host\_\_\_\_device\_\_\_\_hltu2 (const \_\_nv\_bfloat162 a, const nv bfloat162 b)

Performs nv\_bfloat162 vector unordered less-than comparison.

### **Parameters**

**a**

- nv\_bfloat162. Is only being read.
- **b**

- nv\_bfloat162. Is only being read.

#### Returns

nv\_bfloat162

**‣** The vector result of unordered less-than comparison of vectors a and b.

### **Description**

Performs nv bfloat162 vector less-than comparison of inputs a and b. The corresponding nv bfloat16 results are set to 1.0 for true, or 0.0 for false. NaN inputs generate true results.

# host device unsigned hltu2 mask (const \_\_nv\_bfloat162 a, const \_\_nv\_bfloat162 b)

Performs nv\_bfloat162 vector unordered less-than comparison.

### Parameters

#### **a**

- nv\_bfloat162. Is only being read.
- **b**
- nv\_bfloat162. Is only being read.

#### Returns

unsigned int

**‣** The vector mask result of unordered less-than comparison of vectors a and b.

### **Description**

Performs nv bfloat162 vector less-than comparison of inputs a and b. The corresponding unsigned bits are set to 0xFFFF for true, or 0x0 for false. NaN inputs generate true results.

# \_\_host\_\_\_\_device\_\_\_\_hmax2 (const \_\_nv\_bfloat162 a, const nv bfloat162 b)

Calculates nv bfloat162 vector maximum of two inputs.

## **Description**

Calculates nv\_bfloat162 vector max(a, b). Elementwise nv\_bfloat16 operation is defined as  $(a > b)$  ?  $a : b$ .

- **‣** If either of inputs is NaN, the other input is returned.
- **‣** If both inputs are NaNs, then canonical NaN is returned.
- **‣** If values of both inputs are 0.0, then +0.0 > -0.0
- **‣** The result of elementwise maximum of vectors a and b

# host device hmax2 nan (const any bfloat162 a, const \_\_ nv\_bfloat162 b)

Calculates nv bfloat162 vector maximum of two inputs, NaNs pass through.

## **Description**

Calculates nv\_bfloat162 vector max(a, b). Elementwise nv\_bfloat16 operation is defined as  $[a > b]$  ?  $a : b$ .

- **‣** If either of inputs is NaN, then canonical NaN is returned.
- **‣** If values of both inputs are 0.0, then +0.0 > -0.0
- **‣** The result of elementwise maximum of vectors a and b, with NaNs pass through

# host device hmin2 (const any biloat162 a, const nv bfloat162 b)

Calculates nv bfloat162 vector minimum of two inputs.

## **Description**

Calculates nv\_bfloat162 vector min(a, b). Elementwise nv\_bfloat16 operation is defined as  $[a \le b]$  ?  $a : b$ .

- **‣** If either of inputs is NaN, the other input is returned.
- **‣** If both inputs are NaNs, then canonical NaN is returned.
- **‣** If values of both inputs are 0.0, then +0.0 > -0.0
- **‣** The result of elementwise minimum of vectors a and b

# host device hmin2\_nan (const nv\_bfloat162 a, const nv bfloat162 b)

Calculates nv bfloat162 vector minimum of two inputs, NaNs pass through.

## **Description**

Calculates nv\_bfloat162 vector min(a, b). Elementwise nv\_bfloat16 operation is defined as  $[a \lt b]$  ?  $a : b$ .

- **‣** If either of inputs is NaN, then canonical NaN is returned.
- **‣** If values of both inputs are 0.0, then +0.0 > -0.0
- **‣** The result of elementwise minimum of vectors a and b, with NaNs pass through

# host device hne2 (const any bfloat162 a, const nv bfloat162 b)

Performs nv\_bfloat162 vector not-equal comparison.

### Parameters

**a**

- nv\_bfloat162. Is only being read.

**b**

- nv\_bfloat162. Is only being read.

#### Returns

nv\_bfloat162

**‣** The vector result of not-equal comparison of vectors a and b.

#### Description

Performs nv bfloat162 vector not-equal comparison of inputs a and b. The corresponding nv bfloat16 results are set to 1.0 for true, or 0.0 for false. NaN inputs generate false results.

# host device unsigned hne2 mask (const \_\_nv\_bfloat162 a, const \_\_nv\_bfloat162 b)

Performs nv bfloat162 vector not-equal comparison.

#### Parameters

**a**

- nv\_bfloat162. Is only being read.

**b**

- nv\_bfloat162. Is only being read.

### Returns

unsigned int

**‣** The vector mask result of not-equal comparison of vectors a and b.

### **Description**

Performs nv bfloat162 vector not-equal comparison of inputs a and b. The corresponding unsigned bits are set to 0xFFFF for true, or 0x0 for false. NaN inputs generate false results.

# host device hneu2 (const nv bfloat162 a, const nv bfloat162 b)

Performs nv bfloat162 vector unordered not-equal comparison.

### Parameters

**a**

- nv\_bfloat162. Is only being read.

**b**

- nv\_bfloat162. Is only being read.

#### Returns

nv\_bfloat162

**‣** The vector result of unordered not-equal comparison of vectors a and b.

#### Description

Performs nv bfloat162 vector not-equal comparison of inputs a and b. The corresponding nv bfloat16 results are set to 1.0 for true, or 0.0 for false. NaN inputs generate true results.

# host device unsigned hneu2 mask (const \_\_nv\_bfloat162 a, const \_\_nv\_bfloat162 b)

Performs nv\_bfloat162 vector unordered not-equal comparison.

#### Parameters

**a**

- nv\_bfloat162. Is only being read.

**b**

- nv\_bfloat162. Is only being read.

### Returns

unsigned int

**‣** The vector mask result of unordered not-equal comparison of vectors a and b.

### **Description**

Performs nv bfloat162 vector not-equal comparison of inputs a and b. The corresponding unsigned bits are set to 0xFFFF for true, or 0x0 for false. NaN inputs generate true results.

# host device forceinline bool operator!= (const \_\_nv\_bfloat162 lh, const \_\_nv\_bfloat162 rh)

## **Description**

Performs packed nv bfloat16 unordered compare not-equal operation. See also hbneu2( nv bfloat162, nv bfloat162)

# \_\_host\_\_\_\_device\_\_ \_\_forceinline\_\_ bool operator< (const \_\_nv\_bfloat162 lh, const \_\_nv\_bfloat162 rh)

## **Description**

Performs packed nv bfloat16 ordered less-than compare operation. See also hblt2( nv bfloat162, nv bfloat162)

\_\_host\_\_\_\_device\_\_ \_\_forceinline\_\_ bool operator<= (const \_\_nv\_bfloat162 lh, const \_\_nv\_bfloat162 rh)

## **Description**

Performs packed nv\_bfloat16 ordered less-or-equal compare operation. See also hble2( nv bfloat162, nv bfloat162)

# host device forceinline bool operator== (const \_\_nv\_bfloat162 lh, const \_\_nv\_bfloat162 rh)

## **Description**

Performs packed nv bfloat16 ordered compare equal operation. See also hbeq2( nv bfloat162, nv bfloat162)

# host device forceinline bool operator> (const nv bfloat162 lh, const \_\_nv\_bfloat162 rh)

## **Description**

Performs packed nv bfloat16 ordered greater-than compare operation. See also hbgt2( nv bfloat162, nv bfloat162)

# host device forceinline bool operator>= (const \_\_nv\_bfloat162 lh, const \_\_nv\_bfloat162 rh)

## **Description**

Performs packed nv bfloat16 ordered greater-or-equal compare operation. See also hbge2( nv bfloat162, nv bfloat162)

# 1.3.6. Bfloat16 Precision Conversion and Data Movement

Bfloat16 Precision Intrinsics

To use these functions, include the header file cuda\_bf16.h in your program.

# host device float2 bfloat1622float2 (const nv bfloat162 a)

Converts both halves of nv bfloat162 to float2 and returns the result.

## Parameters

**a**

- nv\_bfloat162. Is only being read.

## Returns

float2

**‣** a converted to float2.

## **Description**

Converts both halves of nv bfloat162 input a to float2 and returns the result.

# \_\_host\_\_\_\_device\_\_\_\_bfloat162bfloat162 (const nv bfloat16 a)

Returns nv bfloat162 with both halves equal to the input value.

## Parameters

#### **a**

- nv\_bfloat16. Is only being read.

## **Returns**

nv\_bfloat162

**‣** The vector which has both its halves equal to the input a.

## **Description**

Returns nv\_bfloat162 number with both halves equal to the input a nv\_bfloat16 number.

# \_\_host\_\_\_\_device\_\_ signed char \_\_bfloat162char\_rz (const \_\_nv\_bfloat16 h)

Convert a nv\_bfloat16 to a signed char in round-towards-zero mode.

### Parameters

#### **h**

- nv\_bfloat16. Is only being read.

## **Returns**

signed char

▶ h converted to a signed char.

### **Description**

Convert the nv\_bfloat16 floating-point value h to a signed char in round-towards-zero mode. NaN inputs are converted to 0.

# \_\_host\_\_\_\_device\_\_ float \_\_bfloat162float (const nv bfloat16 al

Converts nv\_bfloat16 number to float.

### Parameters

**a**

- float. Is only being read.

#### Returns

float

**‣** a converted to float.

### **Description**

Converts nv\_bfloat16 number a to float.

# device int bfloat162int rd (const any bfloat16 h)

Convert a nv\_bfloat16 to a signed integer in round-down mode.

### Parameters

#### **h**

- nv\_bfloat16. Is only being read.

### Returns

#### int

▶ h converted to a signed integer.

## **Description**

Convert the nv\_bfloat16 floating-point value h to a signed integer in round-down mode. NaN inputs are converted to 0.

# device int bfloat162int rn (const any bfloat16 h)

Convert a nv\_bfloat16 to a signed integer in round-to-nearest-even mode.

### Parameters

#### **h**

- nv\_bfloat16. Is only being read.

### Returns

int

▶ h converted to a signed integer.

## **Description**

Convert the nv\_bfloat16 floating-point value h to a signed integer in round-to-nearest-even mode. NaN inputs are converted to 0.

## \_\_device\_\_ int \_\_bfloat162int\_ru (const \_\_nv\_bfloat16 h)

Convert a nv\_bfloat16 to a signed integer in round-up mode.

### Parameters

#### **h**

- nv\_bfloat16. Is only being read.

## Returns

int

▶ h converted to a signed integer.

## **Description**

Convert the nv\_bfloat16 floating-point value h to a signed integer in round-up mode. NaN inputs are converted to 0.

# \_\_host\_\_\_\_device\_\_ int \_\_bfloat162int\_rz (const nv bfloat16 h)

Convert a nv\_bfloat16 to a signed integer in round-towards-zero mode.

### **Parameters**

**h**

- nv\_bfloat16. Is only being read.

### Returns

int

▶ h converted to a signed integer.

## **Description**

Convert the nv\_bfloat16 floating-point value h to a signed integer in round-towards-zero mode. NaN inputs are converted to 0.

# \_\_device\_\_ long long int \_\_bfloat162ll\_rd (const nv bfloat16 h)

Convert a nv\_bfloat16 to a signed 64-bit integer in round-down mode.

### Parameters

**h**

- nv\_bfloat16. Is only being read.

### Returns

long long int

▶ h converted to a signed 64-bit integer.

## **Description**

Convert the nv\_bfloat16 floating-point value h to a signed 64-bit integer in round-down mode. NaN inputs return a long long int with hex value of 0x8000000000000000.

# \_\_device\_\_ long long int \_\_bfloat162ll\_rn (const nv bfloat16 h)

Convert a nv\_bfloat16 to a signed 64-bit integer in round-to-nearest-even mode.

#### Parameters

#### **h**

- nv\_bfloat16. Is only being read.

### Returns

long long int

▶ h converted to a signed 64-bit integer.

## **Description**

Convert the nv\_bfloat16 floating-point value h to a signed 64-bit integer in round-to-nearesteven mode. NaN inputs return a long long int with hex value of 0x8000000000000000.

# \_\_device\_\_ long long int \_\_bfloat162ll\_ru (const nv bfloat16 h)

Convert a nv\_bfloat16 to a signed 64-bit integer in round-up mode.

### Parameters

#### **h**

- nv\_bfloat16. Is only being read.

### **Returns**

long long int

▶ h converted to a signed 64-bit integer.

### **Description**

Convert the nv\_bfloat16 floating-point value h to a signed 64-bit integer in round-up mode. NaN inputs return a long long int with hex value of 0x8000000000000000.

# host device long long int bfloat162ll rz (const nv bfloat16 h)

Convert a nv\_bfloat16 to a signed 64-bit integer in round-towards-zero mode.

### Parameters

#### **h**

- nv\_bfloat16. Is only being read.

### **Returns**

long long int

▶ h converted to a signed 64-bit integer.

### **Description**

Convert the nv\_bfloat16 floating-point value h to a signed 64-bit integer in round-towards-zero mode. NaN inputs return a long long int with hex value of 0x8000000000000000.

# \_\_device\_\_ short int \_\_bfloat162short\_rd (const nv bfloat16 h)

Convert a nv\_bfloat16 to a signed short integer in round-down mode.

### Parameters

**h**

- nv\_bfloat16. Is only being read.

### **Returns**

short int

**‣** h converted to a signed short integer.

### **Description**

Convert the nv\_bfloat16 floating-point value h to a signed short integer in round-down mode. NaN inputs are converted to 0.

# device \_\_ short int \_\_ bfloat162short\_rn (const \_\_nv\_bfloat16 h)

Convert a nv\_bfloat16 to a signed short integer in round-to-nearest-even mode.

### Parameters

#### **h**

- nv\_bfloat16. Is only being read.

### Returns

short int

**‣** h converted to a signed short integer.

## **Description**

Convert the nv\_bfloat16 floating-point value h to a signed short integer in round-to-nearesteven mode. NaN inputs are converted to 0.

# \_\_device\_\_ short int \_\_bfloat162short\_ru (const nv bfloat16 h)

Convert a nv\_bfloat16 to a signed short integer in round-up mode.

## Parameters

**h**

- nv\_bfloat16. Is only being read.

## Returns

short int

**‣** h converted to a signed short integer.

## **Description**

Convert the nv\_bfloat16 floating-point value h to a signed short integer in round-up mode. NaN inputs are converted to 0.

# host device short int bfloat162short rz (const nv bfloat16 h)

Convert a nv\_bfloat16 to a signed short integer in round-towards-zero mode.

### Parameters

#### **h**

- nv\_bfloat16. Is only being read.

### Returns

short int

**‣** h converted to a signed short integer.

### **Description**

Convert the nv\_bfloat16 floating-point value h to a signed short integer in round-towards-zero mode. NaN inputs are converted to 0.

# \_\_host\_\_\_\_device\_\_ unsigned char \_\_bfloat162uchar\_rz (const \_\_nv\_bfloat16 h)

Convert a nv\_bfloat16 to an unsigned char in round-towards-zero mode.

### Parameters

#### **h**

- nv\_bfloat16. Is only being read.

### **Returns**

unsigned char

**‣** h converted to an unsigned char.

### **Description**

Convert the nv\_bfloat16 floating-point value h to an unsigned char in round-towards-zero mode. NaN inputs are converted to 0.

# device unsigned int bfloat162uint rd (const \_\_nv\_bfloat16 h)

Convert a nv\_bfloat16 to an unsigned integer in round-down mode.

### Parameters

#### **h**

- nv\_bfloat16. Is only being read.

### **Returns**

unsigned int

**‣** h converted to an unsigned integer.

### **Description**

Convert the nv\_bfloat16 floating-point value h to an unsigned integer in round-down mode. NaN inputs are converted to 0.

# \_\_device\_\_ unsigned int \_\_bfloat162uint\_rn (const nv bfloat16 h)

Convert a nv\_bfloat16 to an unsigned integer in round-to-nearest-even mode.

### Parameters

**h**

- nv\_bfloat16. Is only being read.

### **Returns**

unsigned int

**‣** h converted to an unsigned integer.

### **Description**

Convert the nv\_bfloat16 floating-point value h to an unsigned integer in round-to-nearest-even mode. NaN inputs are converted to 0.

# device unsigned int bfloat162uint ru (const \_\_nv\_bfloat16 h)

Convert a nv\_bfloat16 to an unsigned integer in round-up mode.

### Parameters

#### **h**

- nv\_bfloat16. Is only being read.

### **Returns**

unsigned int

**‣** h converted to an unsigned integer.

### **Description**

Convert the nv\_bfloat16 floating-point value h to an unsigned integer in round-up mode. NaN inputs are converted to 0.

# \_\_host\_\_\_\_device\_\_ unsigned int \_\_bfloat162uint\_rz (const nv bfloat16 h)

Convert a nv\_bfloat16 to an unsigned integer in round-towards-zero mode.

### Parameters

**h**

- nv\_bfloat16. Is only being read.

### **Returns**

unsigned int

**‣** h converted to an unsigned integer.

### **Description**

Convert the nv\_bfloat16 floating-point value h to an unsigned integer in round-towards-zero mode. NaN inputs are converted to 0.

# device unsigned long long int bfloat162ull rd (const \_\_nv\_bfloat16 h)

Convert a nv\_bfloat16 to an unsigned 64-bit integer in round-down mode.

### Parameters

**h**

- nv\_bfloat16. Is only being read.

### **Returns**

unsigned long long int

▶ h converted to an unsigned 64-bit integer.

### **Description**

Convert the nv\_bfloat16 floating-point value h to an unsigned 64-bit integer in round-down mode. NaN inputs return 0x8000000000000000.

# \_\_device\_\_ unsigned long long int \_\_bfloat162ull\_rn (const nv bfloat16 h)

Convert a nv\_bfloat16 to an unsigned 64-bit integer in round-to-nearest-even mode.

### Parameters

**h**

- nv\_bfloat16. Is only being read.

### **Returns**

unsigned long long int

▶ h converted to an unsigned 64-bit integer.

### **Description**

Convert the nv\_bfloat16 floating-point value h to an unsigned 64-bit integer in round-tonearest-even mode. NaN inputs return 0x8000000000000000.

# device unsigned long long int bfloat162ull ru (const \_\_nv\_bfloat16 h)

Convert a nv\_bfloat16 to an unsigned 64-bit integer in round-up mode.

### Parameters

**h**

- nv\_bfloat16. Is only being read.

### **Returns**

unsigned long long int

▶ h converted to an unsigned 64-bit integer.

### **Description**

Convert the nv\_bfloat16 floating-point value h to an unsigned 64-bit integer in round-up mode. NaN inputs return 0x8000000000000000.

# \_\_host\_\_\_\_device\_\_ unsigned long long int bfloat162ull\_rz (const \_\_ nv\_bfloat16 h)

Convert a nv\_bfloat16 to an unsigned 64-bit integer in round-towards-zero mode.

### Parameters

**h**

- nv\_bfloat16. Is only being read.

### **Returns**

unsigned long long int

▶ h converted to an unsigned 64-bit integer.

### **Description**

Convert the nv\_bfloat16 floating-point value h to an unsigned 64-bit integer in round-towardszero mode. NaN inputs return 0x8000000000000000.

# device unsigned short int bfloat162ushort rd (const \_\_nv\_bfloat16 h)

Convert a nv\_bfloat16 to an unsigned short integer in round-down mode.

### Parameters

**h**

- nv\_bfloat16. Is only being read.

### **Returns**

unsigned short int

**‣** h converted to an unsigned short integer.

### **Description**

Convert the nv\_bfloat16 floating-point value h to an unsigned short integer in round-down mode. NaN inputs are converted to 0.

# \_\_device\_\_ unsigned short int \_\_bfloat162ushort\_rn (const nv bfloat16 h)

Convert a nv\_bfloat16 to an unsigned short integer in round-to-nearest-even mode.

### Parameters

**h**

- nv\_bfloat16. Is only being read.

### **Returns**

unsigned short int

**‣** h converted to an unsigned short integer.

### **Description**

Convert the nv\_bfloat16 floating-point value h to an unsigned short integer in round-tonearest-even mode. NaN inputs are converted to 0.

# device unsigned short int bfloat162ushort ru (const \_\_nv\_bfloat16 h)

Convert a nv\_bfloat16 to an unsigned short integer in round-up mode.

### Parameters

**h**

- nv\_bfloat16. Is only being read.

### Returns

unsigned short int

**‣** h converted to an unsigned short integer.

### **Description**

Convert the nv\_bfloat16 floating-point value h to an unsigned short integer in round-up mode. NaN inputs are converted to 0.

# \_\_host\_\_\_\_device\_\_ unsigned short int bfloat162ushort rz (const \_\_ nv\_bfloat16 h)

Convert a nv\_bfloat16 to an unsigned short integer in round-towards-zero mode.

### Parameters

**h**

- nv\_bfloat16. Is only being read.

### **Returns**

unsigned short int

**‣** h converted to an unsigned short integer.

### **Description**

Convert the nv\_bfloat16 floating-point value h to an unsigned short integer in round-towardszero mode. NaN inputs are converted to 0.

# host device short int bfloat16 as short (const nv bfloat16 h)

Reinterprets bits in a nv\_bfloat16 as a signed short integer.

### Parameters

#### **h**

- nv\_bfloat16. Is only being read.

### Returns

short int

**‣** The reinterpreted value.

### **Description**

Reinterprets the bits in the nv\_bfloat16 floating-point number h as a signed short integer.

# \_\_host\_\_\_\_device\_\_ unsigned short int bfloat16 as ushort (const \_\_ nv\_bfloat16 h)

Reinterprets bits in a nv\_bfloat16 as an unsigned short integer.

### Parameters

#### **h**

- nv\_bfloat16. Is only being read.

### Returns

unsigned short int

**‣** The reinterpreted value.

### **Description**

Reinterprets the bits in the nv\_bfloat16 floating-point h as an unsigned short number.

# host device double2bfloat16 (const double a)

Converts double number to nv\_bfloat16 precision in round-to-nearest-even mode and returns nv bfloat16 with converted value.

#### Parameters

**a**

- double. Is only being read.

### Returns

nv\_bfloat16

▶ a converted to nv\_bfloat16.

### **Description**

Converts double number a to nv\_bfloat16 precision in round-to-nearest-even mode.

# host device float22bfloat162 rn (const float2 a)

Converts both components of float2 number to nv\_bfloat16 precision in round-to-nearest-even mode and returns nv\_bfloat162 with converted values.

#### **Parameters**

#### **a**

- float2. Is only being read.

## Returns

nv\_bfloat162

**‣** The nv\_bfloat162 which has corresponding halves equal to the converted float2 components.

## **Description**

Converts both components of float2 to nv\_bfloat16 precision in round-to-nearest-even mode and combines the results into one nv bfloat162 number. Low 16 bits of the return value correspond to a.x and high 16 bits of the return value correspond to a.y.

# host device float2bfloat16 (const float a)

Converts float number to nv\_bfloat16 precision in round-to-nearest-even mode and returns nv bfloat16 with converted value.

### Parameters

### **a**

- float. Is only being read.

## Returns

nv\_bfloat16

▶ a converted to nv\_bfloat16.

## **Description**

Converts float number a to nv\_bfloat16 precision in round-to-nearest-even mode.

# host device float2bfloat162 rn (const float a)

Converts input to nv\_bfloat16 precision in round-to-nearest-even mode and populates both halves of nv bfloat162 with converted value.

### **Parameters**

- **a**
- float. Is only being read.

### Returns

nv\_bfloat162

▶ The nv bfloat162 value with both halves equal to the converted nv\_bfloat16 precision number.

## **Description**

Converts input a to nv\_bfloat16 precision in round-to-nearest-even mode and populates both halves of nv bfloat162 with converted value.

# host device float2bfloat16\_rd (const float a)

Converts float number to nv\_bfloat16 precision in round-down mode and returns nv bfloat16 with converted value.

## **Parameters**

**a**

- float. Is only being read.

### Returns

nv\_bfloat16

▶ a converted to nv\_bfloat16.

### **Description**

Converts float number a to nv\_bfloat16 precision in round-down mode.

# host device float2bfloat16\_rn (const float a)

Converts float number to nv\_bfloat16 precision in round-to-nearest-even mode and returns nv bfloat16 with converted value.

#### Parameters

- **a**
- float. Is only being read.

#### Returns

nv\_bfloat16

▶ a converted to nv\_bfloat16.

### **Description**

Converts float number a to nv\_bfloat16 precision in round-to-nearest-even mode.

# host device float2bfloat16 ru (const float a)

Converts float number to nv\_bfloat16 precision in round-up mode and returns nv\_bfloat16 with converted value.

### Parameters

#### **a**

- float. Is only being read.

## Returns

nv\_bfloat16

▶ a converted to nv\_bfloat16.

### **Description**

Converts float number a to nv\_bfloat16 precision in round-up mode.

# host device float2bfloat16 rz (const float a)

Converts float number to nv\_bfloat16 precision in round-towards-zero mode and returns nv\_bfloat16 with converted value.

### Parameters

#### **a**

- float. Is only being read.

## Returns

nv\_bfloat16

▶ a converted to nv\_bfloat16.

## **Description**

Converts float number a to nv\_bfloat16 precision in round-towards-zero mode.

# host device floats2bfloat162 rn (const float a, const float b)

Converts both input floats to nv\_bfloat16 precision in round-to-nearest-even mode and returns nv\_bfloat162 with converted values.

## Parameters

**a**

- float. Is only being read.
- **b**
- float. Is only being read.

## Returns

nv\_bfloat162

▶ The nv bfloat162 value with corresponding halves equal to the converted input floats.

## **Description**

Converts both input floats to nv\_bfloat16 precision in round-to-nearest-even mode and combines the results into one nv bfloat162 number. Low 16 bits of the return value correspond to the input a, high 16 bits correspond to the input b.

# host device halves2bfloat162 (const \_\_nv\_bfloat16 a, const \_\_nv\_bfloat16 b)

Combines two nv\_bfloat16 numbers into one nv\_bfloat162 number.

## Parameters

**a**

- nv\_bfloat16. Is only being read.

**b**

- nv\_bfloat16. Is only being read.

### Returns

nv\_bfloat162

▶ The nv\_bfloat162 with one nv\_bfloat16 equal to a and the other to b.

## **Description**

Combines two input nv\_bfloat16 number a and b into one nv\_bfloat162 number. Input a is stored in low 16 bits of the return value, input b is stored in high 16 bits of the return value.

# \_\_host\_\_\_\_device\_\_\_\_high2bfloat16 (const \_\_nv\_bfloat162 a)

Returns high 16 bits of nv\_bfloat162 input.

### **Parameters**

#### **a**

- nv\_bfloat162. Is only being read.

### Returns

nv\_bfloat16

**‣** The high 16 bits of the input.

## **Description**

Returns high 16 bits of nv\_bfloat162 input a.

# \_\_host\_\_\_\_device\_\_\_\_high2bfloat162 (const \_\_nv\_bfloat162 a)

Extracts high 16 bits from nv\_bfloat162 input.

## Parameters

**a**

- nv\_bfloat162. Is only being read.

### **Returns**

nv\_bfloat162

**‣** The nv\_bfloat162 with both halves equal to the high 16 bits of the input.

## **Description**

Extracts high 16 bits from nv\_bfloat162 input a and returns a new nv\_bfloat162 number which has both halves equal to the extracted bits.

# \_\_host\_\_\_\_device\_\_ float \_\_high2float (const nv bfloat162 a)

Converts high 16 bits of nv bfloat162 to float and returns the result.

### Parameters

#### **a**

- nv\_bfloat162. Is only being read.

## Returns

float

**‣** The high 16 bits of a converted to float.

## **Description**

Converts high 16 bits of nv bfloat162 input a to 32-bit floating-point number and returns the result.

# \_\_host\_\_\_\_device\_\_\_\_highs2bfloat162 (const \_\_nv\_bfloat162 a, const \_\_nv\_bfloat162 b)

Extracts high 16 bits from each of the two nv bfloat162 inputs and combines into one nv\_bfloat162 number.

## Parameters

**a**

- nv\_bfloat162. Is only being read.

**b**

- nv\_bfloat162. Is only being read.

## Returns

nv\_bfloat162

**‣** The high 16 bits of a and of b.

### **Description**

Extracts high 16 bits from each of the two nv\_bfloat162 inputs and combines into one nv bfloat162 number. High 16 bits from input a is stored in low 16 bits of the return value, high 16 bits from input b is stored in high 16 bits of the return value.

# device ant2bfloat16 rd (const int i)

Convert a signed integer to a nv\_bfloat16 in round-down mode.

### Parameters

- **i**
- int. Is only being read.

### Returns

nv\_bfloat16

▶ i converted to nv\_bfloat16.

### **Description**

Convert the signed integer value i to a nv\_bfloat16 floating-point value in round-down mode.

# host device int2bfloat16 rn (const int i)

Convert a signed integer to a nv\_bfloat16 in round-to-nearest-even mode.

### **Parameters**

- **i**
- int. Is only being read.

### **Returns**

nv\_bfloat16

**‣** i converted to nv\_bfloat16.

### **Description**

Convert the signed integer value i to a nv\_bfloat16 floating-point value in round-to-nearesteven mode.

# \_\_device\_\_\_\_int2bfloat16\_ru (const int i)

Convert a signed integer to a nv\_bfloat16 in round-up mode.

### Parameters

#### **i**

- int. Is only being read.

### Returns

nv\_bfloat16

▶ i converted to nv\_bfloat16.

## **Description**

Convert the signed integer value i to a nv\_bfloat16 floating-point value in round-up mode.

# \_\_device\_\_\_\_int2bfloat16\_rz (const int i)

Convert a signed integer to a nv\_bfloat16 in round-towards-zero mode.

### **Parameters**

#### **i**

- int. Is only being read.

### Returns

nv\_bfloat16

**‣** i converted to nv\_bfloat16.

## **Description**

Convert the signed integer value i to a nv\_bfloat16 floating-point value in round-towards-zero mode.

# device\_\_\_\_\_ldca (const \_\_nv\_bfloat16 \*ptr)

Generates a `ld.global.ca` load instruction.

### **Parameters**

#### **ptr**

- memory location

### Returns

The value pointed by `ptr`

# device ldca (const anvabiloat162 \*ptr)

Generates a `ld.global.ca` load instruction.

### Parameters

#### **ptr**

- memory location

### Returns

The value pointed by `ptr`

\_\_device\_\_\_\_ldcg (const \_\_nv\_bfloat16 \*ptr)

Generates a `ld.global.cg` load instruction.

### **Parameters**

#### **ptr**

- memory location

### Returns

The value pointed by `ptr`

# \_\_device\_\_\_\_ldcg (const \_\_nv\_bfloat162 \*ptr)

Generates a `ld.global.cg` load instruction.

## Parameters

#### **ptr**

- memory location

### **Returns**

The value pointed by `ptr`

# \_\_device\_\_\_\_ldcs (const \_\_nv\_bfloat16 \*ptr)

Generates a `ld.global.cs` load instruction.

### **Parameters**

#### **ptr**

- memory location

### Returns

The value pointed by `ptr`

# device ldcs (const anvabiloat162 \*ptr)

Generates a `ld.global.cs` load instruction.

### Parameters

#### **ptr**

- memory location

### Returns

The value pointed by `ptr`

\_\_device\_\_\_\_ldcv (const \_\_nv\_bfloat16 \*ptr)

Generates a `ld.global.cv` load instruction.

### **Parameters**

#### **ptr**

- memory location

### Returns

The value pointed by `ptr`

## \_\_device\_\_\_\_ldcv (const \_\_nv\_bfloat162 \*ptr)

Generates a `ld.global.cv` load instruction.

## Parameters

#### **ptr**

- memory location

### Returns

The value pointed by `ptr`

# \_\_device\_\_\_\_ldg (const \_\_nv\_bfloat16 \*ptr)

Generates a `ld.global.nc` load instruction.

### **Parameters**

#### **ptr**

- memory location

### Returns

The value pointed by `ptr`

# device ldg (const any bfloat162 \*ptr)

Generates a `ld.global.nc` load instruction.

### Parameters

#### **ptr**

- memory location

### Returns

The value pointed by `ptr`

\_\_device\_\_\_\_ldlu (const \_\_nv\_bfloat16 \*ptr)

Generates a `ld.global.lu` load instruction.

### **Parameters**

#### **ptr**

- memory location

### Returns

The value pointed by `ptr`

# \_\_device\_\_\_\_ldlu (const \_\_nv\_bfloat162 \*ptr)

Generates a `ld.global.lu` load instruction.

## Parameters

#### **ptr**

- memory location

### **Returns**

The value pointed by `ptr`

# \_\_device\_\_\_\_ll2bfloat16\_rd (const long long int i)

Convert a signed 64-bit integer to a nv\_bfloat16 in round-down mode.

### Parameters

**i**

- long long int. Is only being read.

### Returns

nv\_bfloat16

**‣** i converted to nv\_bfloat16.

## **Description**

Convert the signed 64-bit integer value i to a nv\_bfloat16 floating-point value in round-down mode.

# \_\_host\_\_\_\_device\_\_\_\_ll2bfloat16\_rn (const long long int i)

Convert a signed 64-bit integer to a nv\_bfloat16 in round-to-nearest-even mode.

### Parameters

- **i**
- long long int. Is only being read.

### Returns

nv\_bfloat16

**‣** i converted to nv\_bfloat16.

### **Description**

Convert the signed 64-bit integer value i to a nv bfloat16 floating-point value in round-tonearest-even mode.

# \_\_device\_\_\_\_ll2bfloat16\_ru (const long long int i)

Convert a signed 64-bit integer to a nv\_bfloat16 in round-up mode.

### **Parameters**

**i**

- long long int. Is only being read.

### **Returns**

nv\_bfloat16

▶ i converted to nv\_bfloat16.

## **Description**

Convert the signed 64-bit integer value i to a nv\_bfloat16 floating-point value in round-up mode.

# device ll2bfloat16 rz (const long long int i)

Convert a signed 64-bit integer to a nv\_bfloat16 in round-towards-zero mode.

### Parameters

#### **i**

- long long int. Is only being read.

### Returns

nv\_bfloat16

▶ i converted to nv\_bfloat16.

## **Description**

Convert the signed 64-bit integer value i to a nv\_bfloat16 floating-point value in roundtowards-zero mode.

# host device low2bfloat16 (const nv\_bfloat162 a)

Returns low 16 bits of nv bfloat162 input.

## Parameters

- **a**
- nv\_bfloat162. Is only being read.

## Returns

nv\_bfloat16

**‣** Returns nv\_bfloat16 which contains low 16 bits of the input a.

## **Description**

Returns low 16 bits of nv bfloat162 input a.

## \_\_host\_\_\_\_device\_\_\_\_low2bfloat162 (const \_\_nv\_bfloat162 a)

Extracts low 16 bits from nv bfloat162 input.

## Parameters

#### **a**

- nv\_bfloat162. Is only being read.

### Returns

nv\_bfloat162

▶ The nv bfloat162 with both halves equal to the low 16 bits of the input.

## **Description**

Extracts low 16 bits from nv\_bfloat162 input a and returns a new nv\_bfloat162 number which has both halves equal to the extracted bits.

# \_\_host\_\_\_\_device\_\_ float \_\_low2float (const \_\_nv\_bfloat162 a)

Converts low 16 bits of nv bfloat162 to float and returns the result.

### **Parameters**

#### **a**

- nv\_bfloat162. Is only being read.

### Returns

float

▶ The low 16 bits of a converted to float.

## **Description**

Converts low 16 bits of nv bfloat162 input a to 32-bit floating-point number and returns the result.

# \_\_host\_\_\_\_device\_\_\_\_lowhigh2highlow (const \_\_nv\_bfloat162 a)

Swaps both halves of the nv\_bfloat162 input.

## Parameters

#### **a**

- nv\_bfloat162. Is only being read.

### Returns

nv\_bfloat162

**‣** a with its halves being swapped.
# **Description**

Swaps both halves of the nv\_bfloat162 input and returns a new nv\_bfloat162 number with swapped halves.

# \_\_host\_\_\_\_device\_\_\_\_lows2bfloat162 (const \_\_nv\_bfloat162 a, const \_\_ nv\_bfloat162 b)

Extracts low 16 bits from each of the two nv bfloat162 inputs and combines into one nv bfloat162 number.

# Parameters

## **a**

- nv\_bfloat162. Is only being read.

### **b**

- nv\_bfloat162. Is only being read.

# **Returns**

nv\_bfloat162

**‣** The low 16 bits of a and of b.

# **Description**

Extracts low 16 bits from each of the two nv bfloat162 inputs and combines into one nv bfloat162 number. Low 16 bits from input a is stored in low 16 bits of the return value, low 16 bits from input b is stored in high 16 bits of the return value.

# \_\_device\_\_\_\_shfl\_down\_sync (const unsigned mask, const \_\_nv\_bfloat16 var, const unsigned int delta, const int width)

Exchange a variable between threads within a warp. Copy from a thread with higher ID relative to the caller.

## Parameters

## **mask**

- unsigned int. Is only being read.

#### **var**

- nv\_bfloat16. Is only being read.

#### **delta**

- int. Is only being read.

#### **width**

- int. Is only being read.

## Returns

Returns the 2-byte word referenced by var from the source thread ID as nv\_bfloat16. If the source thread ID is out of range or the source thread has exited, the calling thread's own var is returned.

## **Description**

Calculates a source thread ID by adding delta to the caller's thread ID. The value of var held by the resulting thread ID is returned: this has the effect of shifting var down the warp by delta threads. If width is less than warpSize then each subsection of the warp behaves as a separate entity with a starting logical thread ID of 0. As for shfl\_up\_sync(), the ID number of the source thread will not wrap around the value of width and so the upper delta threads will remain unchanged.

#### Note:

For more details for this function see the Warp Shuffle Functions section in the CUDA C++ Programming Guide.

# \_\_device\_\_\_\_shfl\_down\_sync (const unsigned mask, const ny bfloat162 var, const unsigned int delta, const int width)

Exchange a variable between threads within a warp. Copy from a thread with higher ID relative to the caller.

## Parameters

#### **mask**

- unsigned int. Is only being read.

#### **var**

- nv\_bfloat162. Is only being read.

#### **delta**

- int. Is only being read.

#### **width**

- int. Is only being read.

## Returns

Returns the 4-byte word referenced by var from the source thread ID as nv\_bfloat162. If the source thread ID is out of range or the source thread has exited, the calling thread's own var is returned.

# **Description**

Calculates a source thread ID by adding delta to the caller's thread ID. The value of var held by the resulting thread ID is returned: this has the effect of shifting var down the warp by delta threads. If width is less than warpSize then each subsection of the warp behaves as a separate entity with a starting logical thread ID of 0. As for shill up sync(), the ID number of the source thread will not wrap around the value of width and so the upper delta threads will remain unchanged.

#### Note:

For more details for this function see the Warp Shuffle Functions section in the CUDA C++ Programming Guide.

# \_\_device\_\_\_\_shfl\_sync (const unsigned mask, const \_\_nv\_bfloat16 var, const int delta, const int width)

Exchange a variable between threads within a warp. Direct copy from indexed thread.

### Parameters

#### **mask**

- unsigned int. Is only being read.

#### **var**

- nv\_bfloat16. Is only being read.

#### **delta**

- int. Is only being read.

#### **width**

- int. Is only being read.

### Returns

Returns the 2-byte word referenced by var from the source thread ID as nv\_bfloat16. If the source thread ID is out of range or the source thread has exited, the calling thread's own var is returned.

### **Description**

Returns the value of var held by the thread whose ID is given by delta. If width is less than warpSize then each subsection of the warp behaves as a separate entity with a starting logical thread ID of 0. If delta is outside the range [0:width-1], the value returned corresponds to the value of var held by the delta modulo width (i.e. within the same subsection). width must have a value which is a power of 2; results are undefined if width is not a power of 2, or is a number greater than warpSize.

### Note:

For more details for this function see the Warp Shuffle Functions section in the CUDA C++ Programming Guide.

# \_\_device\_\_\_\_shfl\_sync (const unsigned mask, const \_\_nv\_bfloat162 var, const int delta, const int width)

Exchange a variable between threads within a warp. Direct copy from indexed thread.

#### Parameters

#### **mask**

```
- unsigned int. Is only being read.
```
#### **var**

```
- nv_bfloat162. Is only being read.
```
#### **delta**

- int. Is only being read.

#### **width**

- int. Is only being read.

### Returns

Returns the 4-byte word referenced by var from the source thread ID as nv\_bfloat162. If the source thread ID is out of range or the source thread has exited, the calling thread's own var is returned.

### **Description**

Returns the value of var held by the thread whose ID is given by delta. If width is less than warpSize then each subsection of the warp behaves as a separate entity with a starting logical thread ID of 0. If delta is outside the range [0:width-1], the value returned corresponds to the value of var held by the delta modulo width (i.e. within the same subsection). width must have a value which is a power of 2; results are undefined if width is not a power of 2, or is a number greater than warpSize.

#### Note:

# \_\_device\_\_\_\_shfl\_up\_sync (const unsigned mask, const \_\_nv\_bfloat16 var, const unsigned int delta, const int width)

Exchange a variable between threads within a warp. Copy from a thread with lower ID relative to the caller.

## **Parameters**

#### **mask**

- unsigned int. Is only being read.

#### **var**

- nv\_bfloat16. Is only being read.

#### **delta**

- int. Is only being read.

#### **width**

- int. Is only being read.

### Returns

Returns the 2-byte word referenced by var from the source thread ID as nv\_bfloat16. If the source thread ID is out of range or the source thread has exited, the calling thread's own var is returned.

## **Description**

Calculates a source thread ID by subtracting delta from the caller's lane ID. The value of var held by the resulting lane ID is returned: in effect, var is shifted up the warp by delta threads. If width is less than warpSize then each subsection of the warp behaves as a separate entity with a starting logical thread ID of 0. The source thread index will not wrap around the value of width, so effectively the lower delta threads will be unchanged. width must have a value which is a power of 2; results are undefined if width is not a power of 2, or is a number greater than warpSize.

#### Note:

# \_\_device\_\_\_\_shfl\_up\_sync (const unsigned mask, const \_\_nv\_bfloat162 var, const unsigned int delta, const int width)

Exchange a variable between threads within a warp. Copy from a thread with lower ID relative to the caller.

## **Parameters**

#### **mask**

- unsigned int. Is only being read.

#### **var**

- nv\_bfloat162. Is only being read.

#### **delta**

- int. Is only being read.

#### **width**

- int. Is only being read.

### Returns

Returns the 4-byte word referenced by var from the source thread ID as nv\_bfloat162. If the source thread ID is out of range or the source thread has exited, the calling thread's own var is returned.

## **Description**

Calculates a source thread ID by subtracting delta from the caller's lane ID. The value of var held by the resulting lane ID is returned: in effect, var is shifted up the warp by delta threads. If width is less than warpSize then each subsection of the warp behaves as a separate entity with a starting logical thread ID of 0. The source thread index will not wrap around the value of width, so effectively the lower delta threads will be unchanged. width must have a value which is a power of 2; results are undefined if width is not a power of 2, or is a number greater than warpSize.

#### Note:

# \_\_device\_\_\_\_shfl\_xor\_sync (const unsigned mask, const \_\_nv\_bfloat16 var, const int delta, const int width)

Exchange a variable between threads within a warp. Copy from a thread based on bitwise XOR of own thread ID.

## **Parameters**

#### **mask**

- unsigned int. Is only being read.

#### **var**

- nv\_bfloat16. Is only being read.

#### **delta**

- int. Is only being read.

#### **width**

- int. Is only being read.

### Returns

Returns the 2-byte word referenced by var from the source thread ID as nv\_bfloat16. If the source thread ID is out of range or the source thread has exited, the calling thread's own var is returned.

## **Description**

Calculates a source thread ID by performing a bitwise XOR of the caller's thread ID with mask: the value of var held by the resulting thread ID is returned. If width is less than warpSize then each group of width consecutive threads are able to access elements from earlier groups of threads, however if they attempt to access elements from later groups of threads their own value of var will be returned. This mode implements a butterfly addressing pattern such as is used in tree reduction and broadcast.

#### Note:

# \_\_device\_\_\_\_shfl\_xor\_sync (const unsigned mask, const \_\_nv\_bfloat162 var, const int delta, const int width)

Exchange a variable between threads within a warp. Copy from a thread based on bitwise XOR of own thread ID.

## Parameters

#### **mask**

- unsigned int. Is only being read.

#### **var**

- nv\_bfloat162. Is only being read.

#### **delta**

- int. Is only being read.

#### **width**

- int. Is only being read.

### Returns

Returns the 4-byte word referenced by var from the source thread ID as nv\_bfloat162. If the source thread ID is out of range or the source thread has exited, the calling thread's own var is returned.

## **Description**

Calculates a source thread ID by performing a bitwise XOR of the caller's thread ID with mask: the value of var held by the resulting thread ID is returned. If width is less than warpSize then each group of width consecutive threads are able to access elements from earlier groups of threads, however if they attempt to access elements from later groups of threads their own value of var will be returned. This mode implements a butterfly addressing pattern such as is used in tree reduction and broadcast.

#### Note:

For more details for this function see the Warp Shuffle Functions section in the CUDA C++ Programming Guide.

# device short2bfloat16 rd (const short int i)

Convert a signed short integer to a nv bfloat16 in round-down mode.

## Parameters

#### **i**

- short int. Is only being read.

# **Returns**

nv\_bfloat16

▶ i converted to nv\_bfloat16.

# **Description**

Convert the signed short integer value i to a nv\_bfloat16 floating-point value in round-down mode.

# host device short2bfloat16\_rn (const short int i)

Convert a signed short integer to a nv\_bfloat16 in round-to-nearest-even mode.

## **Parameters**

- **i**
- short int. Is only being read.

# Returns

nv\_bfloat16

**‣** i converted to nv\_bfloat16.

## **Description**

Convert the signed short integer value i to a nv\_bfloat16 floating-point value in round-tonearest-even mode.

# \_\_device\_\_\_\_short2bfloat16\_ru (const short int i)

Convert a signed short integer to a nv\_bfloat16 in round-up mode.

### Parameters

- **i**
- short int. Is only being read.

## Returns

nv\_bfloat16

**‣** i converted to nv\_bfloat16.

## **Description**

Convert the signed short integer value i to a nv\_bfloat16 floating-point value in round-up mode.

# \_\_device\_\_\_\_short2bfloat16\_rz (const short int i)

Convert a signed short integer to a nv\_bfloat16 in round-towards-zero mode.

### Parameters

#### **i**

- short int. Is only being read.

### Returns

nv\_bfloat16

▶ i converted to nv bfloat16.

## **Description**

Convert the signed short integer value i to a nv\_bfloat16 floating-point value in roundtowards-zero mode.

# host device short as bfloat16 (const short int i)

Reinterprets bits in a signed short integer as a nv\_bfloat16.

## Parameters

#### **i**

- short int. Is only being read.

### Returns

nv\_bfloat16

**‣** The reinterpreted value.

## **Description**

Reinterprets the bits in the signed short integer i as a nv\_bfloat16 floating-point number.

# \_\_device\_\_ void \_\_stcg (const \_\_nv\_bfloat16 \*ptr, const nv bfloat16 value)

Generates a `st.global.cg` store instruction.

### **Parameters**

#### **ptr**

- memory location

#### **value**

- the value to be stored

# \_\_device\_\_ void \_\_stcg (const \_\_nv\_bfloat162 \*ptr, const \_\_nv\_bfloat162 value)

Generates a `st.global.cg` store instruction.

### Parameters

#### **ptr**

- memory location

#### **value**

- the value to be stored

# device void stcs (const nv bfloat16 \*ptr, const \_\_nv\_bfloat16 value)

Generates a `st.global.cs` store instruction.

### **Parameters**

#### **ptr**

- memory location

#### **value**

- the value to be stored

# \_\_device\_\_ void \_\_stcs (const \_\_nv\_bfloat162 \*ptr, const nv bfloat162 value)

Generates a `st.global.cs` store instruction.

### Parameters

### **ptr**

- memory location

#### **value**

- the value to be stored

# \_\_device\_\_ void \_\_stwb (const \_\_nv\_bfloat16 \*ptr, const nv\_bfloat16 value)

Generates a `st.global.wb` store instruction.

### Parameters

#### **ptr**

- memory location

#### **value**

- the value to be stored

# \_\_device\_\_ void \_\_stwb (const \_\_nv\_bfloat162 \*ptr, const nv bfloat162 value)

Generates a `st.global.wb` store instruction.

#### Parameters

#### **ptr**

- memory location

#### **value**

- the value to be stored

# device void stwt (const nv bfloat16 \*ptr, const \_\_nv\_bfloat16 value)

Generates a `st.global.wt` store instruction.

### **Parameters**

#### **ptr**

- memory location

#### **value**

- the value to be stored

# \_\_device\_\_ void \_\_stwt (const \_\_nv\_bfloat162 \*ptr, const nv bfloat162 value)

Generates a `st.global.wt` store instruction.

#### Parameters

#### **ptr**

- memory location

#### **value**

- the value to be stored

# device and uint2bfloat16 rd (const unsigned int i)

Convert an unsigned integer to a nv\_bfloat16 in round-down mode.

#### Parameters

#### **i**

- unsigned int. Is only being read.

#### Returns

nv\_bfloat16

**‣** i converted to nv\_bfloat16.

# **Description**

Convert the unsigned integer value i to a nv bfloat16 floating-point value in round-down mode.

# \_\_host\_\_\_\_device\_\_\_\_uint2bfloat16\_rn (const unsigned int i)

Convert an unsigned integer to a nv\_bfloat16 in round-to-nearest-even mode.

### Parameters

**i**

- unsigned int. Is only being read.

## **Returns**

nv\_bfloat16

▶ i converted to nv\_bfloat16.

## **Description**

Convert the unsigned integer value i to a nv\_bfloat16 floating-point value in round-to-nearesteven mode.

# device uint2bfloat16 ru (const unsigned int i)

Convert an unsigned integer to a nv\_bfloat16 in round-up mode.

## Parameters

**i**

- unsigned int. Is only being read.

### Returns

nv\_bfloat16

**‣** i converted to nv\_bfloat16.

## **Description**

Convert the unsigned integer value i to a nv\_bfloat16 floating-point value in round-up mode.

# device and uint2bfloat16 rz (const unsigned int i)

Convert an unsigned integer to a nv\_bfloat16 in round-towards-zero mode.

### Parameters

#### **i**

- unsigned int. Is only being read.

### Returns

nv\_bfloat16

▶ i converted to nv\_bfloat16.

## **Description**

Convert the unsigned integer value i to a nv\_bfloat16 floating-point value in round-towardszero mode.

# device all ull2bfloat16 rd (const unsigned long long int i)

Convert an unsigned 64-bit integer to a nv\_bfloat16 in round-down mode.

## Parameters

#### **i**

- unsigned long long int. Is only being read.

### Returns

nv\_bfloat16

**‣** i converted to nv\_bfloat16.

### **Description**

Convert the unsigned 64-bit integer value i to a nv\_bfloat16 floating-point value in rounddown mode.

# \_\_host\_\_\_\_device\_\_\_\_ull2bfloat16\_rn (const unsigned long long int i)

Convert an unsigned 64-bit integer to a nv\_bfloat16 in round-to-nearest-even mode.

## Parameters

#### **i**

- unsigned long long int. Is only being read.

# **Returns**

nv\_bfloat16

▶ i converted to nv\_bfloat16.

# **Description**

Convert the unsigned 64-bit integer value i to a nv\_bfloat16 floating-point value in round-tonearest-even mode.

# \_\_device\_\_\_\_ull2bfloat16\_ru (const unsigned long long int i)

Convert an unsigned 64-bit integer to a nv\_bfloat16 in round-up mode.

## **Parameters**

**i**

- unsigned long long int. Is only being read.

# Returns

nv\_bfloat16

**‣** i converted to nv\_bfloat16.

## **Description**

Convert the unsigned 64-bit integer value i to a nv\_bfloat16 floating-point value in round-up mode.

# \_\_device\_\_\_\_ull2bfloat16\_rz (const unsigned long long int i)

Convert an unsigned 64-bit integer to a nv bfloat16 in round-towards-zero mode.

### Parameters

**i**

- unsigned long long int. Is only being read.

## Returns

nv\_bfloat16

**‣** i converted to nv\_bfloat16.

## **Description**

Convert the unsigned 64-bit integer value i to a nv\_bfloat16 floating-point value in roundtowards-zero mode.

# device and ushort2bfloat16 rd (const unsigned short int i)

Convert an unsigned short integer to a nv\_bfloat16 in round-down mode.

### Parameters

#### **i**

- unsigned short int. Is only being read.

### Returns

nv\_bfloat16

▶ i converted to nv\_bfloat16.

### **Description**

Convert the unsigned short integer value i to a nv\_bfloat16 floating-point value in round-down mode.

# host\_\_\_\_device\_\_\_\_ushort2bfloat16\_rn (const unsigned short int i)

Convert an unsigned short integer to a nv bfloat16 in round-to-nearest-even mode.

### Parameters

**i**

- unsigned short int. Is only being read.

## **Returns**

nv\_bfloat16

**‣** i converted to nv\_bfloat16.

## **Description**

Convert the unsigned short integer value i to a nv\_bfloat16 floating-point value in round-tonearest-even mode.

# device ushort2bfloat16 ru (const unsigned short int i)

Convert an unsigned short integer to a nv\_bfloat16 in round-up mode.

## Parameters

**i**

- unsigned short int. Is only being read.

# **Returns**

nv\_bfloat16

▶ i converted to nv\_bfloat16.

# **Description**

Convert the unsigned short integer value i to a nv\_bfloat16 floating-point value in round-up mode.

# \_\_device\_\_\_\_ushort2bfloat16\_rz (const unsigned short int i)

Convert an unsigned short integer to a nv\_bfloat16 in round-towards-zero mode.

## **Parameters**

**i**

- unsigned short int. Is only being read.

# Returns

nv\_bfloat16

**‣** i converted to nv\_bfloat16.

# **Description**

Convert the unsigned short integer value i to a nv\_bfloat16 floating-point value in roundtowards-zero mode.

# \_\_host\_\_\_\_device\_\_\_\_ushort\_as\_bfloat16 (const unsigned short int i)

Reinterprets bits in an unsigned short integer as a nv\_bfloat16.

## **Parameters**

**i**

- unsigned short int. Is only being read.

## Returns

nv\_bfloat16

**‣** The reinterpreted value.

## **Description**

Reinterprets the bits in the unsigned short integer i as a nv\_bfloat16 floating-point number.

# host device make bfloat162 (const any bfloat16 x, const \_\_ nv\_bfloat16 y)

Vector function, combines two nv\_bfloat16 numbers into one nv\_bfloat162 number.

# Parameters

### **x**

- nv\_bfloat16. Is only being read.
- **y**

- nv\_bfloat16. Is only being read.

## Returns

nv bfloat162

▶ The <u>nv bfloat162</u> vector with one half equal to x and the other to y.

# **Description**

Combines two input nv\_bfloat16 number x and y into one nv\_bfloat162 number. Input x is stored in low 16 bits of the return value, input y is stored in high 16 bits of the return value.

# 1.3.7. Bfloat16 Math Functions

Bfloat16 Precision Intrinsics

To use these functions, include the header file cuda\_bf16.h in your program.

# device hceil (const nv bfloat16 h)

Calculate ceiling of the input argument.

# **Parameters**

**h**

- nv\_bfloat16. Is only being read.

## Returns

nv\_bfloat16

**‣** The smallest integer value not less than h.

# **Description**

Compute the smallest integer value not less than h.

# device hcos (const nv bfloat16 a)

Calculates nv bfloat16 cosine in round-to-nearest-even mode.

## Parameters

#### **a**

- nv\_bfloat16. Is only being read.

### Returns

nv\_bfloat16

**‣** The cosine of a.

# **Description**

Calculates nv bfloat16 cosine of input a in round-to-nearest-even mode.

NOTE: this function's implementation calls cosf [float] function and is exposed to compiler optimizations. Specifically, --use fast math flag changes [cosf\( float\)](#page-287-0) into an intrinsic [\\_\\_cosf\( float\),](#page-374-0) which has less accurate numeric behavior.

# device hexp (const \_\_nv\_bfloat16 a)

Calculates nv bfloat16 natural exponential function in round-to-nearest-even mode.

### Parameters

**a**

- nv\_bfloat16. Is only being read.

## **Returns**

nv\_bfloat16

**‣** The natural exponential function on a.

## **Description**

Calculates nv bfloat16 natural exponential function of input a in round-to-nearest-even mode.

# device hexp10 (const nv bfloat16 a)

Calculates nv bfloat16 decimal exponential function in round-to-nearest-even mode.

### Parameters

**a**

- nv\_bfloat16. Is only being read.

## **Returns**

nv\_bfloat16

**‣** The decimal exponential function on a.

## **Description**

Calculates nv bfloat16 decimal exponential function of input a in round-to-nearest-even mode.

# \_\_device\_\_hexp2 (const \_\_nv\_bfloat16 a)

Calculates nv\_bfloat16 binary exponential function in round-to-nearest-even mode.

## Parameters

**a**

- nv\_bfloat16. Is only being read.

## Returns

nv\_bfloat16

**‣** The binary exponential function on a.

## **Description**

Calculates nv\_bfloat16 binary exponential function of input a in round-to-nearest-even mode.

# \_\_device\_\_hfloor (const \_\_nv\_bfloat16 h)

Calculate the largest integer less than or equal to h.

### Parameters

**h**

- nv\_bfloat16. Is only being read.

### Returns

nv\_bfloat16

**‣** The largest integer value which is less than or equal to h.

### **Description**

Calculate the largest integer value which is less than or equal to h.

# device hlog (const nv bfloat16 a)

Calculates nv bfloat16 natural logarithm in round-to-nearest-even mode.

## Parameters

#### **a**

- nv\_bfloat16. Is only being read.

## Returns

nv\_bfloat16

**‣** The natural logarithm of a.

# **Description**

Calculates nv bfloat16 natural logarithm of input a in round-to-nearest-even mode.

# device hlog10 (const nv bfloat16 a)

Calculates nv bfloat16 decimal logarithm in round-to-nearest-even mode.

## **Parameters**

#### **a**

- nv\_bfloat16. Is only being read.

### **Returns**

nv\_bfloat16

**‣** The decimal logarithm of a.

## **Description**

Calculates nv bfloat16 decimal logarithm of input a in round-to-nearest-even mode.

# \_\_device\_\_hlog2 (const \_\_nv\_bfloat16 a)

Calculates nv bfloat16 binary logarithm in round-to-nearest-even mode.

## Parameters

**a**

- nv\_bfloat16. Is only being read.

### **Returns**

nv\_bfloat16

**‣** The binary logarithm of a.

## **Description**

Calculates nv\_bfloat16 binary logarithm of input a in round-to-nearest-even mode.

# device hrcp (const nv bfloat16 a)

Calculates nv\_bfloat16 reciprocal in round-to-nearest-even mode.

## Parameters

**a**

- nv\_bfloat16. Is only being read.

## Returns

nv\_bfloat16

**‣** The reciprocal of a.

## **Description**

Calculates nv\_bfloat16 reciprocal of input a in round-to-nearest-even mode.

# \_\_device\_\_hrint (const \_\_nv\_bfloat16 h)

Round input to nearest integer value in nv\_bfloat16 floating-point number.

### Parameters

**h**

- nv\_bfloat16. Is only being read.

## **Returns**

nv\_bfloat16

**‣** The nearest integer to h.

## **Description**

Round h to the nearest integer value in nv\_bfloat16 floating-point format, with bfloat16way cases rounded to the nearest even integer value.

# device hrsqrt (const \_nv\_bfloat16 a)

Calculates nv\_bfloat16 reciprocal square root in round-to-nearest-even mode.

## Parameters

#### **a**

- nv\_bfloat16. Is only being read.

### Returns

nv\_bfloat16

**‣** The reciprocal square root of a.

## **Description**

Calculates nv\_bfloat16 reciprocal square root of input a in round-to-nearest-even mode.

# device hsin (const and bfloat16 a)

Calculates nv bfloat16 sine in round-to-nearest-even mode.

## **Parameters**

#### **a**

- nv\_bfloat16. Is only being read.

### **Returns**

nv\_bfloat16

**‣** The sine of a.

## **Description**

Calculates nv bfloat16 sine of input a in round-to-nearest-even mode.

NOTE: this function's implementation calls sinf float) function and is exposed to compiler optimizations. Specifically, --use fast math flag changes [sinf\( float\)](#page-319-0) into an intrinsic sinf( float), which has less accurate numeric behavior.

# device hsqrt (const \_\_ nv\_bfloat16 a)

Calculates nv bfloat16 square root in round-to-nearest-even mode.

### Parameters

#### **a**

- nv\_bfloat16. Is only being read.

## **Returns**

nv\_bfloat16

**‣** The square root of a.

## **Description**

Calculates nv bfloat16 square root of input a in round-to-nearest-even mode.

# device htrunc (const \_\_nv\_bfloat16 h)

Truncate input argument to the integral part.

### Parameters

#### **h**

- nv\_bfloat16. Is only being read.

# **Returns**

nv\_bfloat16

**‣** The truncated integer value.

## **Description**

Round h to the nearest integer value that does not exceed h in magnitude.

# 1.3.8. Bfloat162 Math Functions

Bfloat16 Precision Intrinsics

To use these functions, include the header file cuda\_bf16.h in your program.

# \_\_device\_\_h2ceil (const \_\_nv\_bfloat162 h)

Calculate nv\_bfloat162 vector ceiling of the input argument.

### Parameters

#### **h**

- nv\_bfloat162. Is only being read.

#### Returns

nv\_bfloat162

**‣** The vector of smallest integers not less than h.

## **Description**

For each component of vector h compute the smallest integer value not less than h.

# device\_h2cos (const \_\_ nv\_bfloat162 a)

Calculates nv\_bfloat162 vector cosine in round-to-nearest-even mode.

#### **Parameters**

- **a**
- nv\_bfloat162. Is only being read.

#### Returns

nv\_bfloat162

**‣** The elementwise cosine on vector a.

### **Description**

Calculates nv\_bfloat162 cosine of input vector a in round-to-nearest-even mode.

NOTE: this function's implementation calls [cosf\( float\)](#page-287-0) function and is exposed to compiler optimizations. Specifically, --use fast math flag changes [cosf\( float\)](#page-287-0) into an intrinsic cosf( float), which has less accurate numeric behavior.

# \_\_device\_\_h2exp (const \_\_nv\_bfloat162 a)

Calculates nv\_bfloat162 vector exponential function in round-to-nearest-even mode.

### **Parameters**

**a**

- nv\_bfloat162. Is only being read.

#### Returns

nv\_bfloat162

**‣** The elementwise exponential function on vector a.

#### **Description**

Calculates nv bfloat162 exponential function of input vector a in round-to-nearest-even mode.

# device h2exp10 (const \_\_nv\_bfloat162 a)

Calculates nv\_bfloat162 vector decimal exponential function in round-to-nearest-even mode.

### Parameters

#### **a**

- nv\_bfloat162. Is only being read.

#### Returns

nv\_bfloat162

**‣** The elementwise decimal exponential function on vector a.

### **Description**

Calculates nv\_bfloat162 decimal exponential function of input vector a in round-tonearest-even mode.

# \_\_device\_\_h2exp2 (const \_\_nv\_bfloat162 a)

Calculates nv\_bfloat162 vector binary exponential function in round-to-nearest-even mode.

#### Parameters

**a**

- nv\_bfloat162. Is only being read.

### Returns

nv\_bfloat162

**‣** The elementwise binary exponential function on vector a.

### **Description**

Calculates nv bfloat162 binary exponential function of input vector a in round-to-nearesteven mode.

# device h2floor (const \_\_nv\_bfloat162 h)

Calculate the largest integer less than or equal to h.

#### Parameters

**h**

- nv\_bfloat162. Is only being read.

## **Returns**

nv\_bfloat162

**‣** The vector of largest integers which is less than or equal to h.

## **Description**

For each component of vector h calculate the largest integer value which is less than or equal to h.

# \_\_device\_\_h2log (const \_\_nv\_bfloat162 a)

Calculates nv\_bfloat162 vector natural logarithm in round-to-nearest-even mode.

## **Parameters**

**a**

- nv\_bfloat162. Is only being read.

## Returns

nv\_bfloat162

**‣** The elementwise natural logarithm on vector a.

## **Description**

Calculates nv\_bfloat162 natural logarithm of input vector a in round-to-nearest-even mode.

# \_\_device\_\_h2log10 (const \_\_nv\_bfloat162 a)

Calculates nv\_bfloat162 vector decimal logarithm in round-to-nearest-even mode.

### Parameters

**a**

- nv\_bfloat162. Is only being read.

### Returns

nv\_bfloat162

**‣** The elementwise decimal logarithm on vector a.

### **Description**

Calculates nv bfloat162 decimal logarithm of input vector a in round-to-nearest-even mode.

# device h2log2 (const \_\_nv\_bfloat162 a)

Calculates nv bfloat162 vector binary logarithm in round-to-nearest-even mode.

## Parameters

#### **a**

- nv\_bfloat162. Is only being read.

### Returns

nv\_bfloat162

**‣** The elementwise binary logarithm on vector a.

## **Description**

Calculates nv bfloat162 binary logarithm of input vector a in round-to-nearest-even mode.

# device h2rcp (const \_nv\_bfloat162 a)

Calculates nv bfloat162 vector reciprocal in round-to-nearest-even mode.

## **Parameters**

#### **a**

- nv\_bfloat162. Is only being read.

### **Returns**

nv\_bfloat162

**‣** The elementwise reciprocal on vector a.

## **Description**

Calculates nv bfloat162 reciprocal of input vector a in round-to-nearest-even mode.

# \_\_device\_\_h2rint (const \_\_nv\_bfloat162 h)

Round input to nearest integer value in nv\_bfloat16 floating-point number.

### Parameters

#### **h**

- nv\_bfloat162. Is only being read.

### **Returns**

nv\_bfloat162

**‣** The vector of rounded integer values.

# **Description**

Round each component of nv\_bfloat162 vector h to the nearest integer value in nv\_bfloat16 floating-point format, with bfloat16way cases rounded to the nearest even integer value.

# \_\_device\_\_h2rsqrt (const \_\_nv\_bfloat162 a)

Calculates nv bfloat162 vector reciprocal square root in round-to-nearest-even mode.

# **Parameters**

- **a**
- nv\_bfloat162. Is only being read.

## Returns

nv\_bfloat162

**‣** The elementwise reciprocal square root on vector a.

# **Description**

Calculates nv\_bfloat162 reciprocal square root of input vector a in round-to-nearest-even mode.

# device h2sin (const \_nv\_bfloat162 a)

Calculates nv bfloat162 vector sine in round-to-nearest-even mode.

## Parameters

**a**

- nv\_bfloat162. Is only being read.

## Returns

nv\_bfloat162

**‣** The elementwise sine on vector a.

# **Description**

Calculates nv bfloat162 sine of input vector a in round-to-nearest-even mode.

NOTE: this function's implementation calls sinf float) function and is exposed to compiler optimizations. Specifically, --use fast math flag changes [sinf\( float\)](#page-319-0) into an intrinsic [\\_\\_sinf\( float\)](#page-391-0), which has less accurate numeric behavior.

# device h2sqrt (const \_\_nv\_bfloat162 a)

Calculates nv bfloat162 vector square root in round-to-nearest-even mode.

### **Parameters**

#### **a**

- nv\_bfloat162. Is only being read.

### **Returns**

nv\_bfloat162

**‣** The elementwise square root on vector a.

## **Description**

Calculates nv bfloat162 square root of input vector a in round-to-nearest-even mode.

# device\_h2trunc (const \_\_nv\_bfloat162 h)

Truncate nv\_bfloat162 vector input argument to the integral part.

## **Parameters**

#### **h**

- nv\_bfloat162. Is only being read.

### **Returns**

nv\_bfloat162

**‣** The truncated h.

## **Description**

Round each component of vector h to the nearest integer value that does not exceed h in magnitude.

# 1.4. Mathematical Functions

CUDA mathematical functions are always available in device code.

Host implementations of the common mathematical functions are mapped in a platformspecific way to standard math library functions, provided by the host compiler and respective host libm where available. Some functions, not available with the host compilers, are implemented in crt/math\_functions.hpp header file. For example, see erfiny(). Other, less common functions, like  $r$ hypot $($ ], cyl\_bessel\_i0 $()$  are only available in device code.

Note that many floating-point and integer functions names are overloaded for different argument types. For example, the [log\(\)](#page-345-0) function has the following prototypes:

```
double <u>log</u>(double x);
float log(float x);
 float logf(float x);
```
Note also that due to implementation constraints, certain math functions from std:: namespace may be callable in device code even via explicitly qualified std:: names. However, such use is discouraged, since this capability is unsupported, unverified, undocumented, not portable, and may change without notice.

# 1.5. Single Precision Mathematical **Functions**

This section describes single precision mathematical functions. To use these functions you do not need to include any additional header files in your program.

# \_\_device\_\_ float acosf (float x)

Calculate the arc cosine of the input argument.

## **Returns**

Result will be in radians, in the interval [0,  $\pi$ ] for x inside [-1, +1].

- **‣** acosf(1) returns +0.
- **‣** acosf(x) returns NaN for x outside [-1, +1].

## **Description**

Calculate the principal value of the arc cosine of the input argument x.

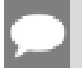

#### Note:

For accuracy information see the CUDA C++ Programming Guide, Mathematical Functions Appendix, Single-Precision Floating-Point Functions section.

# device float acoshf (float x)

Calculate the nonnegative inverse hyperbolic cosine of the input argument.

### Returns

Result will be in the interval  $[0, +\infty]$ .

- **‣** acoshf(1) returns 0.
- acoshf(x) returns NaN for x in the interval  $[-\infty, 1]$ .
- **•** acoshf $(+\infty)$  returns  $+\infty$ .

### **Description**

Calculate the nonnegative inverse hyperbolic cosine of the input argument x.

#### Note:

For accuracy information see the CUDA C++ Programming Guide, Mathematical Functions Appendix, Single-Precision Floating-Point Functions section.

# \_\_device\_\_ float asinf (float x)

Calculate the arc sine of the input argument.

### Returns

Result will be in radians, in the interval  $[-\pi/2, +\pi/2]$  for x inside [-1, +1].

- $\blacktriangleright$  asinf $(\pm 0)$  returns  $\pm 0$ .
- **‣** asinf(x) returns NaN for x outside [-1, +1].

### **Description**

Calculate the principal value of the arc sine of the input argument x.

#### Note:

For accuracy information see the CUDA C++ Programming Guide, Mathematical Functions Appendix, Single-Precision Floating-Point Functions section.

# device float asinhf (float x)

Calculate the inverse hyperbolic sine of the input argument.

#### Returns

- $\blacktriangleright$  asinhf $( \pm 0 )$  returns  $\pm 0$ .
- **•** asinhf $(\pm \infty)$  returns  $\pm \infty$ .

### **Description**

Calculate the inverse hyperbolic sine of the input argument x.

### Note:

For accuracy information see the CUDA C++ Programming Guide, Mathematical Functions Appendix, Single-Precision Floating-Point Functions section.

# device float atan2f (float y, float x)

Calculate the arc tangent of the ratio of first and second input arguments.

### Returns

Result will be in radians, in the interval  $[-\pi, +\pi]$ .

- atan2f( $\pm 0$ , -0) returns  $\pm \pi$ .
- atan2f( $\pm 0$ ,  $+0$ ) returns  $\pm 0$ .
- **•** atan2f( $\pm 0$ , x) returns  $\pm \pi$  for x < 0.
- **•** atan2f( $\pm 0$ , x) returns  $\pm 0$  for x > 0.
- **•** atan2f(y,  $\pm 0$ ) returns  $-\pi/2$  for y < 0.
- **•** atan2f(y,  $\pm 0$ ) returns  $\pi/2$  for y > 0.
- **•** atan2f(  $\pm y$ ,  $-\infty$ ) returns  $\pm \pi$  for finite y > 0.
- **•** atan2f( $\pm y$ ,  $+\infty$ ) returns  $\pm 0$  for finite y > 0.
- **•** atan2f(  $\pm \infty$  , x) returns  $\pm \pi/2$  for finite x.
- **•** atan2f( $\pm \infty$ ,  $-\infty$ ) returns  $\pm 3\pi/4$ .
- **•** atan2f( $\pm \infty$ ,  $+\infty$ ) returns  $\pm \pi/4$ .

### **Description**

Calculate the principal value of the arc tangent of the ratio of first and second input arguments  $y / x$ . The quadrant of the result is determined by the signs of inputs y and x.

#### Note:

For accuracy information see the CUDA C++ Programming Guide, Mathematical Functions Appendix, Single-Precision Floating-Point Functions section.

# device float atanf (float x)

Calculate the arc tangent of the input argument.

### **Returns**

Result will be in radians, in the interval [-  $\pi/2$ , +  $\pi/2$ ].

- $\blacktriangleright$  atanf $(\pm 0)$  returns  $\pm 0$ .
- **•** atanf $(\pm \infty)$  returns  $\pm \pi/2$ .

### **Description**

Calculate the principal value of the arc tangent of the input argument x.

### Note:

For accuracy information see the CUDA C++ Programming Guide, Mathematical Functions Appendix, Single-Precision Floating-Point Functions section.

# device float atanhf (float x)

Calculate the inverse hyperbolic tangent of the input argument.

## Returns

- $\blacktriangleright$  atanhf $(\pm 0)$  returns  $\pm 0$ .
- $\blacktriangleright$  atanhf $\lfloor \pm 1 \rfloor$  returns  $\pm \infty$ .
- **‣** atanhf(x) returns NaN for x outside interval [-1, 1].

## **Description**

Calculate the inverse hyperbolic tangent of the input argument x.

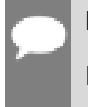

#### Note:

For accuracy information see the CUDA C++ Programming Guide, Mathematical Functions Appendix, Single-Precision Floating-Point Functions section.

# device float cbrtf (float x)

Calculate the cube root of the input argument.

### **Returns**

Returns  $x^{1/3}$ 

- $\triangleright$  cbrtf( $\pm 0$ ) returns  $\pm 0$ .
- $\triangleright$  cbrtf( $\pm \infty$ ) returns  $\pm \infty$ .

### **Description**

Calculate the cube root of x,  $x^{1/3}$ .

## Note:

For accuracy information see the CUDA C++ Programming Guide, Mathematical Functions Appendix, Single-Precision Floating-Point Functions section.

# \_\_device\_\_ float ceilf (float x)

Calculate ceiling of the input argument.

## Returns

Returns  $[x]$  expressed as a floating-point number.

- $\triangleright$  ceilf $(\pm 0)$  returns  $\pm 0$ .
- $\triangleright$  ceilf $(\pm \infty)$  returns  $\pm \infty$ .

### **Description**

Compute the smallest integer value not less than x.

# \_\_device\_\_ float copysignf (float x, float y)

Create value with given magnitude, copying sign of second value.

#### Returns

Returns a value with the magnitude of x and the sign of y.

### **Description**

Create a floating-point value with the magnitude x and the sign of y.

# <span id="page-287-0"></span>device float cosf (float x)

Calculate the cosine of the input argument.

### Returns

- $\triangleright$  cosf( $\pm 0$ ) returns 1.
- $\triangleright$  cosf( $\pm \infty$ ) returns NaN.

## **Description**

Calculate the cosine of the input argument  $x$  (measured in radians).

#### Note:

- **‣** For accuracy information see the CUDA C++ Programming Guide, Mathematical Functions Appendix, Single-Precision Floating-Point Functions section.
- ▶ This function is affected by the --use fast math compiler flag. See the CUDA C++ Programming Guide, Mathematical Functions Appendix, Intrinsic Functions section for a complete list of functions affected.

# \_\_device\_\_ float coshf (float x)

Calculate the hyperbolic cosine of the input argument.

## Returns

- $\triangleright$  coshf $(\pm 0)$  returns 1.
- $\triangleright$  coshf $(\pm \infty)$  returns  $+\infty$ .

### **Description**

Calculate the hyperbolic cosine of the input argument x.

#### Note:

For accuracy information see the CUDA C++ Programming Guide, Mathematical Functions Appendix, Single-Precision Floating-Point Functions section.
# <span id="page-288-0"></span>device float cospif (float x)

Calculate the cosine of the input argument  $\times \pi$ .

#### Returns

- $\triangleright$  cospif $(\pm 0)$  returns 1.
- $\triangleright$  cospif $(\pm \infty)$  returns NaN.

### **Description**

Calculate the cosine of  $x \times \pi$  (measured in radians), where x is the input argument.

#### Note:

For accuracy information see the CUDA C++ Programming Guide, Mathematical Functions Appendix, Single-Precision Floating-Point Functions section.

## device float cyl bessel i0f (float x)

Calculate the value of the regular modified cylindrical Bessel function of order 0 for the input argument.

### Returns

Returns the value of the regular modified cylindrical Bessel function of order 0.

### **Description**

Calculate the value of the regular modified cylindrical Bessel function of order 0 for the input argument x,  $I_0(x)$ .

#### Note:

For accuracy information see the CUDA C++ Programming Guide, Mathematical Functions Appendix, Single-Precision Floating-Point Functions section.

# device float cyl bessel i1f (float x)

Calculate the value of the regular modified cylindrical Bessel function of order 1 for the input argument.

#### Returns

Returns the value of the regular modified cylindrical Bessel function of order 1.

## **Description**

Calculate the value of the regular modified cylindrical Bessel function of order 1 for the input argument x,  $I_1(x)$ .

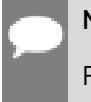

Note:

For accuracy information see the CUDA C++ Programming Guide, Mathematical Functions Appendix, Single-Precision Floating-Point Functions section.

# device float erfcf (float x)

Calculate the complementary error function of the input argument.

## Returns

- $\blacktriangleright$  erfcf $(-\infty)$  returns 2.
- $\triangleright$  erfcf $(+\infty)$  returns  $+0$ .

## **Description**

Calculate the complementary error function of the input argument  $x$ , 1 - erf(x).

#### Note:

For accuracy information see the CUDA C++ Programming Guide, Mathematical Functions Appendix, Single-Precision Floating-Point Functions section.

# device float erfcinvf (float x)

Calculate the inverse complementary error function of the input argument.

## **Returns**

- **•** erfcinvf $(\pm 0)$  returns  $+\infty$ .
- **•** erfcinvf(2) returns  $-\infty$ .
- ▶ erfcinvf(x) returns NaN for x outside [0, 2].

## **Description**

Calculate the inverse complementary error function  $erfc^{-1}(x)$ , of the input argument x in the interval [0, 2].

### Note:

For accuracy information see the CUDA C++ Programming Guide, Mathematical Functions Appendix, Single-Precision Floating-Point Functions section.

## device float erfcxf (float x)

Calculate the scaled complementary error function of the input argument.

#### Returns

- $\triangleright$  erfcxf( $-\infty$ ) returns  $+\infty$ .
- $\triangleright$  erfcxf $( + \infty )$  returns +0.

#### **Description**

Calculate the scaled complementary error function of the input argument x,  $e^{x^2}$  erfc(x).

#### Note:

For accuracy information see the CUDA C++ Programming Guide, Mathematical Functions Appendix, Single-Precision Floating-Point Functions section.

## device float erff (float x)

Calculate the error function of the input argument.

#### Returns

- $\blacktriangleright$  erff $(\pm 0)$  returns  $\pm 0$ .
- $\blacktriangleright$  erff $(\pm \infty)$  returns  $\pm 1$ .

### **Description**

Calculate the value of the error function for the input argument x,  $\frac{2}{\sqrt{\pi}} \int_{0}^{\infty} e^{-t^2} dt$ .

#### Note:

# device float erfinvf (float x)

Calculate the inverse error function of the input argument.

### Returns

- $\blacktriangleright$  erfinvf $(\pm 0)$  returns  $\pm 0$ .
- $\blacktriangleright$  erfinvf<sup>(1)</sup> returns  $+\infty$ .
- **•** erfinvf $[-1]$  returns  $-\infty$ .
- ▶ erfinvf(x) returns NaN for x outside [-1, +1].

## **Description**

Calculate the inverse error function  $erf^{-1}(x)$ , of the input argument x in the interval [-1, 1].

#### Note:

For accuracy information see the CUDA C++ Programming Guide, Mathematical Functions Appendix, Single-Precision Floating-Point Functions section.

# device float exp10f (float x)

Calculate the base 10 exponential of the input argument.

### Returns

- **•** exp10f $(\pm 0)$  returns 1.
- **•** exp10f $(-\infty)$  returns +0.
- **•** exp10f( $+\infty$ ) returns  $+\infty$ .

### **Description**

Calculate  $10^x$ , the base 10 exponential of the input argument x.

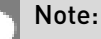

- **‣** For accuracy information see the CUDA C++ Programming Guide, Mathematical Functions Appendix, Single-Precision Floating-Point Functions section.
- ▶ This function is affected by the --use fast math compiler flag. See the CUDA C++ Programming Guide, Mathematical Functions Appendix, Intrinsic Functions section for a complete list of functions affected.

# device float exp2f (float x)

Calculate the base 2 exponential of the input argument.

### Returns

- $\triangleright$  exp2f( $\pm 0$ ) returns 1.
- **•** exp2f $(-\infty)$  returns +0.
- **•** exp2f $(+\infty)$  returns  $+\infty$ .

## **Description**

Calculate  $2^x$ , the base 2 exponential of the input argument x.

#### Note:

For accuracy information see the CUDA C++ Programming Guide, Mathematical Functions Appendix, Single-Precision Floating-Point Functions section.

## device\_ float expf (float x)

Calculate the base  $e$  exponential of the input argument.

### Returns

- **•** expf $(\pm 0)$  returns 1.
- **•** expf $(-\infty)$  returns +0.
- $\triangleright$  expf $(+\infty)$  returns  $+\infty$ .

## **Description**

Calculate  $e^x$ , the base e exponential of the input argument x.

#### Note:

- **‣** For accuracy information see the CUDA C++ Programming Guide, Mathematical Functions Appendix, Single-Precision Floating-Point Functions section.
- ▶ This function is affected by the --use fast math compiler flag. See the CUDA C++ Programming Guide, Mathematical Functions Appendix, Intrinsic Functions section for a complete list of functions affected.

# device float expm1f (float x)

Calculate the base  $e$  exponential of the input argument, minus 1.

### Returns

- **•** expm1f $(\pm 0)$  returns  $\pm 0$ .
- **•** expm1f $(-\infty)$  returns -1.
- **•** expm1f $(+\infty)$  returns  $+\infty$ .

### **Description**

Calculate  $e^x$  -1, the base  $e$  exponential of the input argument x, minus 1.

#### Note:

For accuracy information see the CUDA C++ Programming Guide, Mathematical Functions Appendix, Single-Precision Floating-Point Functions section.

## device float fabsf (float x)

Calculate the absolute value of its argument.

### Returns

Returns the absolute value of its argument.

- **•** fabsf $(\pm \infty)$  returns  $+\infty$ .
- $\blacktriangleright$  fabsf $(\pm 0)$  returns  $+0$ .
- **‣** fabsf(NaN) returns an unspecified NaN.

### **Description**

Calculate the absolute value of the input argument x.

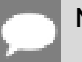

#### Note:

# device float fdimf (float x, float y)

Compute the positive difference between x and y.

### Returns

Returns the positive difference between x and y.

- $\blacktriangleright$  fdimf(x, y) returns  $x y$  if  $x > y$ .
- $\blacktriangleright$  fdimf(x, y) returns +0 if  $x \le y$ .

### **Description**

Compute the positive difference between x and y. The positive difference is  $x - y$  when  $x > y$ and +0 otherwise.

Note:

For accuracy information see the CUDA C++ Programming Guide, Mathematical Functions Appendix, Single-Precision Floating-Point Functions section.

## device float fdividef (float x, float y)

Divide two floating-point values.

### Returns

Returns x / y.

### **Description**

Compute x divided by y. If  $-$ use fast math is specified, use  $_1$  dividef() for higher performance, otherwise use normal division.

#### Note:

- **‣** For accuracy information see the CUDA C++ Programming Guide, Mathematical Functions Appendix, Single-Precision Floating-Point Functions section.
- This function is affected by the --use\_fast\_math compiler flag. See the CUDA C++ Programming Guide, Mathematical Functions Appendix, Intrinsic Functions section for a complete list of functions affected.

# device float floorf (float x)

Calculate the largest integer less than or equal to x.

### Returns

Returns  $|x|$  expressed as a floating-point number.

- $\blacktriangleright$  floorf $(\pm \infty)$  returns  $\pm \infty$ .
- $\blacktriangleright$  floorf $( \pm 0 )$  returns  $\pm 0$ .

### **Description**

Calculate the largest integer value which is less than or equal to x.

#### Note:

For accuracy information see the CUDA C++ Programming Guide, Mathematical Functions Appendix, Single-Precision Floating-Point Functions section.

## device float fmaf (float x, float y, float z)

Compute  $x \times y + z$  as a single operation.

### **Returns**

Returns the rounded value of  $x \times y + z$  as a single operation.

- $\triangleright$  fmaf( $\pm \infty$ ,  $\pm 0$ , z) returns NaN.
- $\triangleright$  fmaf( $\pm 0$ ,  $\pm \infty$ , z) returns NaN.
- **•** fmaf(x, y,  $-\infty$ ) returns NaN if  $x \times y$  is an exact  $+\infty$ .
- **•** fmaf(x, y,  $+\infty$ ) returns NaN if  $x \times y$  is an exact  $-\infty$ .

### **Description**

Compute the value of  $x \times y + z$  as a single ternary operation. After computing the value to infinite precision, the value is rounded once.

#### Note:

# <span id="page-296-0"></span>device float fmaxf (float x, float y)

Determine the maximum numeric value of the arguments.

### Returns

Returns the maximum numeric values of the arguments x and y.

- **‣** If both arguments are NaN, returns NaN.
- **‣** If one argument is NaN, returns the numeric argument.

### **Description**

Determines the maximum numeric value of the arguments x and y. Treats NaN arguments as missing data. If one argument is a NaN and the other is legitimate numeric value, the numeric value is chosen.

#### Note:

For accuracy information see the CUDA C++ Programming Guide, Mathematical Functions Appendix, Single-Precision Floating-Point Functions section.

# <span id="page-296-1"></span>\_\_device\_\_ float fminf (float x, float y)

Determine the minimum numeric value of the arguments.

### Returns

Returns the minimum numeric value of the arguments x and y.

- **‣** If both arguments are NaN, returns NaN.
- **‣** If one argument is NaN, returns the numeric argument.

### **Description**

Determines the minimum numeric value of the arguments x and y. Treats NaN arguments as missing data. If one argument is a NaN and the other is legitimate numeric value, the numeric value is chosen.

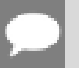

#### Note:

# device float fmodf (float x, float y)

Calculate the floating-point remainder of  $x / y$ .

### Returns

- ▶ Returns the floating-point remainder of x / y.
- $\triangleright$  fmodf( $\pm 0$ , y) returns  $\pm 0$  if y is not zero.
- $\triangleright$  fmodf(x,  $\pm \infty$ ) returns x if x is finite.
- **•** fmodf(x, y) returns NaN if x is  $\pm \infty$  or y is zero.
- **‣** If either argument is NaN, NaN is returned.

### **Description**

Calculate the floating-point remainder of  $x / y$ . The floating-point remainder of the division operation x / y calculated by this function is exactly the value  $x - n*y$ , where n is x / y with its fractional part truncated. The computed value will have the same sign as x, and its magnitude will be less than the magnitude of y.

#### Note:

For accuracy information see the CUDA C++ Programming Guide, Mathematical Functions Appendix, Single-Precision Floating-Point Functions section.

# device float frexpf (float x, int \*nptr)

Extract mantissa and exponent of a floating-point value.

### Returns

Returns the fractional component m.

- **•** frexpf( $\pm 0$ , nptr) returns  $\pm 0$  and stores zero in the location pointed to by nptr.
- **•** frexpf(  $\pm \infty$ , nptr) returns  $\pm \infty$  and stores an unspecified value in the location to which nptr points.
- ▶ frexpf(NaN, y) returns a NaN and stores an unspecified value in the location to which nptr points.

### **Description**

Decomposes the floating-point value x into a component m for the normalized fraction element and another term n for the exponent. The absolute value of m will be greater than or equal to

0.5 and less than 1.0 or it will be equal to 0;  $x = m \cdot 2^n$ . The integer exponent n will be stored in the location to which nptr points.

### Note:

For accuracy information see the CUDA C++ Programming Guide, Mathematical Functions Appendix, Single-Precision Floating-Point Functions section.

## \_\_device\_\_ float hypotf (float x, float y)

Calculate the square root of the sum of squares of two arguments.

#### **Returns**

Returns the length of the hypotenuse  $\sqrt{x^2+y^2}$ .

- **•** hypotf(x,y), hypotf(y,x), and hypotf(x, -y) are equivalent.
- $\blacktriangleright$  hypotf(x,  $\pm 0$ ) is equivalent to fabsf(x).
- b hypotf $(\pm \infty, y)$  returns  $+\infty$ , even if y is a NaN.

### **Description**

Calculates the length of the hypotenuse of a right triangle whose two sides have lengths x and y without undue overflow or underflow.

#### Note:

For accuracy information see the CUDA C++ Programming Guide, Mathematical Functions Appendix, Single-Precision Floating-Point Functions section.

# device \_\_ int ilogbf (float x)

Compute the unbiased integer exponent of the argument.

### **Returns**

- **‣** If successful, returns the unbiased exponent of the argument.
- $\blacktriangleright$  ilogbf $( \pm 0 )$  returns INT\_MIN.
- **‣** ilogbf(NaN) returns INT\_MIN.
- $\blacktriangleright$  ilogbf $(\pm \infty)$  returns INT\_MAX.
- **‣** Note: above behavior does not take into account FP\_ILOGB0 nor FP\_ILOGBNAN.

## **Description**

Calculates the unbiased integer exponent of the input argument x.

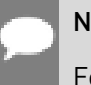

#### Note:

For accuracy information see the CUDA C++ Programming Guide, Mathematical Functions Appendix, Single-Precision Floating-Point Functions section.

# \_\_device\_\_ \_\_RETURN\_TYPE isfinite (float a)

Determine whether argument is finite.

### Returns

- **‣** With Visual Studio 2013 host compiler: \_\_RETURN\_TYPE is 'bool'. Returns true if and only if a is a finite value.
- **‣** With other host compilers: \_\_RETURN\_TYPE is 'int'. Returns a nonzero value if and only if a is a finite value.

## **Description**

Determine whether the floating-point value a is a finite value (zero, subnormal, or normal and not infinity or NaN).

## device\_\_ \_\_\_RETURN\_TYPE isinf (float a)

Determine whether argument is infinite.

### Returns

- **‣** With Visual Studio 2013 host compiler: \_\_RETURN\_TYPE is 'bool'. Returns true if and only if a is an infinite value.
- ▶ With other host compilers: RETURN TYPE is 'int'. Returns a nonzero value if and only if a is an infinite value.

## **Description**

Determine whether the floating-point value a is an infinite value (positive or negative).

# \_\_device\_\_ \_\_RETURN\_TYPE isnan (float a)

Determine whether argument is a NaN.

#### Returns

- ▶ With Visual Studio 2013 host compiler: <br>
RETURN\_TYPE is 'bool'. Returns true if and only if a is a NaN value.
- **‣** With other host compilers: \_\_RETURN\_TYPE is 'int'. Returns a nonzero value if and only if a is a NaN value.

### **Description**

Determine whether the floating-point value a is a NaN.

## \_\_device\_\_ float j0f (float x)

Calculate the value of the Bessel function of the first kind of order 0 for the input argument.

#### Returns

Returns the value of the Bessel function of the first kind of order 0.

- $\triangleright$  j0f( $\pm \infty$ ) returns +0.
- **‣** j0f(NaN) returns NaN.

### **Description**

Calculate the value of the Bessel function of the first kind of order 0 for the input argument x,  $J_0(x)$ .

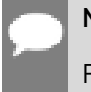

#### Note:

For accuracy information see the CUDA C++ Programming Guide, Mathematical Functions Appendix, Single-Precision Floating-Point Functions section.

## device float j1f (float x)

Calculate the value of the Bessel function of the first kind of order 1 for the input argument.

#### Returns

Returns the value of the Bessel function of the first kind of order 1.

- $\blacktriangleright$  i1f(  $\pm 0$ ) returns  $\pm 0$ .
- $\blacktriangleright$  i1f(  $\pm \infty$ ) returns  $\pm 0$ .

**‣** j1f(NaN) returns NaN.

## **Description**

Calculate the value of the Bessel function of the first kind of order 1 for the input argument x,  $J_1(x)$ .

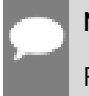

Note:

For accuracy information see the CUDA C++ Programming Guide, Mathematical Functions Appendix, Single-Precision Floating-Point Functions section.

# device float jnf (int n, float x)

Calculate the value of the Bessel function of the first kind of order n for the input argument.

### **Returns**

Returns the value of the Bessel function of the first kind of order n.

- **‣** jnf(n, NaN) returns NaN.
- **‣** jnf(n, x) returns NaN for n < 0.
- $\triangleright$  jnf(n,  $+\infty$ ) returns +0.

## **Description**

Calculate the value of the Bessel function of the first kind of order n for the input argument x,  $J_n(x)$ .

#### Note:

For accuracy information see the CUDA C++ Programming Guide, Mathematical Functions Appendix, Single-Precision Floating-Point Functions section.

# \_\_device\_\_ float ldexpf (float x, int exp)

Calculate the value of  $x \frac{e^{x}p}{x}$ .

### Returns

 $\blacktriangleright$  ldexpf(x, exp) is equivalent to scalbnf(x, exp).

### **Description**

Calculate the value of  $x \cdot 2^{exp}$  of the input arguments x and exp.

Note:

For accuracy information see the CUDA C++ Programming Guide, Mathematical Functions Appendix, Single-Precision Floating-Point Functions section.

## device float lgammaf (float x)

Calculate the natural logarithm of the absolute value of the gamma function of the input argument.

### Returns

- **‣** lgammaf(1) returns +0.
- **‣** lgammaf(2) returns +0.
- **•** Igammaf(x) returns  $+\infty$  if  $x \leq 0$  and x is an integer.
- $\blacktriangleright$  lgammaf $(-\infty)$  returns  $+\infty$ .
- $\blacktriangleright$  lgammaf $(+\infty)$  returns  $+\infty$ .

### **Description**

Calculate the natural logarithm of the absolute value of the gamma function of the input argument x, namely the value of  $\log_e \left| \int_{0}^{\infty} e^{-t} t^{x-1} dt \right|$ 

### Note:

For accuracy information see the CUDA C++ Programming Guide, Mathematical Functions Appendix, Single-Precision Floating-Point Functions section.

## <span id="page-302-0"></span>device long long int llrintf (float x)

Round input to nearest integer value.

### Returns

Returns rounded integer value.

#### **Description**

Round  $x$  to the nearest integer value, with halfway cases rounded to the nearest even integer value. If the result is outside the range of the return type, the behavior is undefined.

# device long long int llroundf (float x)

Round to nearest integer value.

### Returns

Returns rounded integer value.

## **Description**

Round x to the nearest integer value, with halfway cases rounded away from zero. If the result is outside the range of the return type, the behavior is undefined.

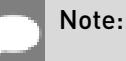

This function may be slower than alternate rounding methods. See [llrintf\(\)](#page-302-0).

# device float log10f (float x)

Calculate the base 10 logarithm of the input argument.

## Returns

- log10f( $\pm$ 0) returns  $-\infty$ .
- **‣** log10f(1) returns +0.
- **‣** log10f(x) returns NaN for x < 0.
- $\triangleright$  log10f(  $+\infty$ ) returns  $+\infty$ .

## **Description**

Calculate the base 10 logarithm of the input argument x.

#### Note:

- **‣** For accuracy information see the CUDA C++ Programming Guide, Mathematical Functions Appendix, Single-Precision Floating-Point Functions section.
- ▶ This function is affected by the --use fast math compiler flag. See the CUDA C++ Programming Guide, Mathematical Functions Appendix, Intrinsic Functions section for a complete list of functions affected.

# $\_$ device $\_$  float log1pf (float x)

Calculate the value of  $\log_{a}(1+x)$ .

### **Returns**

- $\blacktriangleright$  log1pf( $\pm$ 0) returns  $\pm$ 0.
- $\blacktriangleright$  log1pf(-1) returns  $-\infty$ .
- **‣** log1pf(x) returns NaN for x < -1.
- $\triangleright$  log1pf(  $+\infty$ ) returns  $+\infty$ .

### **Description**

Calculate the value of  $\log_{e}(1+x)$  of the input argument x.

#### Note:

For accuracy information see the CUDA C++ Programming Guide, Mathematical Functions Appendix, Single-Precision Floating-Point Functions section.

# device\_ float log2f (float x)

Calculate the base 2 logarithm of the input argument.

## Returns

- $\triangleright$  log2f( $\pm 0$ ) returns  $-\infty$ .
- **‣** log2f(1) returns +0.
- **‣** log2f(x) returns NaN for x < 0.
- $\triangleright$  log2f(  $+\infty$ ) returns  $+\infty$ .

### **Description**

Calculate the base 2 logarithm of the input argument x.

#### Note:

This function is affected by the --use fast math compiler flag. See the CUDA C++ Programming Guide, Mathematical Functions Appendix, Intrinsic Functions section for a complete list of functions affected.

# \_\_device\_\_ float logbf (float x)

Calculate the floating-point representation of the exponent of the input argument.

### **Returns**

- $\triangleright$  logbf $(\pm 0)$  returns  $-\infty$ .
- $\blacktriangleright$  logbf $(\pm \infty)$  returns  $+\infty$ .

### **Description**

Calculate the floating-point representation of the exponent of the input argument x.

#### Note:

For accuracy information see the CUDA C++ Programming Guide, Mathematical Functions Appendix, Single-Precision Floating-Point Functions section.

# \_\_device\_\_ float logf (float x)

Calculate the natural logarithm of the input argument.

## Returns

- $\blacktriangleright$  logf(  $\pm 0$ ) returns  $-\infty$ .
- **‣** logf(1) returns +0.
- **‣** logf(x) returns NaN for x < 0.
- $\triangleright$  logf $(+\infty)$  returns  $+\infty$ .

### **Description**

Calculate the natural logarithm of the input argument x.

#### Note:

This function is affected by the --use fast math compiler flag. See the CUDA C++ Programming Guide, Mathematical Functions Appendix, Intrinsic Functions section for a complete list of functions affected.

## <span id="page-306-0"></span>device long int lrintf (float x)

Round input to nearest integer value.

#### Returns

Returns rounded integer value.

#### **Description**

Round x to the nearest integer value, with halfway cases rounded to the nearest even integer value. If the result is outside the range of the return type, the behavior is undefined.

## device long int lroundf (float x)

Round to nearest integer value.

#### Returns

Returns rounded integer value.

### **Description**

Round x to the nearest integer value, with halfway cases rounded away from zero. If the result is outside the range of the return type, the behavior is undefined.

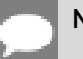

#### Note:

This function may be slower than alternate rounding methods. See *[lrintf\(\)](#page-306-0)*.

## device float max (const float a, const float b)

Calculate the maximum value of the input float arguments.

#### **Description**

Calculate the maximum value of the arguments a and b. Behavior is equivalent to [fmaxf\(\)](#page-296-0) function.

Note, this is different from std:: specification

# device float min (const float a, const float b)

Calculate the minimum value of the input float arguments.

### **Description**

Calculate the minimum value of the arguments a and b. Behavior is equivalent to [fminf\(\)](#page-296-1) function.

Note, this is different from std:: specification

## device float modff (float x, float \*iptr)

Break down the input argument into fractional and integral parts.

#### Returns

- modff $(\pm x, \text{iptr})$  returns a result with the same sign as x.
- modff $(\pm \infty)$ , iptr) returns  $\pm 0$  and stores  $\pm \infty$  in the object pointed to by iptr.
- **‣** modff(NaN, iptr) stores a NaN in the object pointed to by iptr and returns a NaN.

### **Description**

Break down the argument  $x$  into fractional and integral parts. The integral part is stored in the argument iptr. Fractional and integral parts are given the same sign as the argument x.

#### Note:

For accuracy information see the CUDA C++ Programming Guide, Mathematical Functions Appendix, Single-Precision Floating-Point Functions section.

# \_\_device\_\_ float nanf (const char \*tagp)

Returns "Not a Number" value.

### Returns

**‣** nanf(tagp) returns NaN.

### **Description**

Return a representation of a quiet NaN. Argument tagp selects one of the possible representations.

### Note:

For accuracy information see the CUDA C++ Programming Guide, Mathematical Functions Appendix, Single-Precision Floating-Point Functions section.

## device float nearbyintf (float x)

Round the input argument to the nearest integer.

#### Returns

- **•** nearbyintf $(\pm 0)$  returns  $\pm 0$ .
- **•** nearbyintf $(\pm \infty)$  returns  $\pm \infty$ .

#### **Description**

Round argument x to an integer value in single precision floating-point format. Uses round to nearest rounding, with ties rounding to even.

#### Note:

For accuracy information see the CUDA C++ Programming Guide, Mathematical Functions Appendix, Single-Precision Floating-Point Functions section.

## <span id="page-308-0"></span>device float nextafterf (float x, float y)

Return next representable single-precision floating-point value after argument x in the direction of y.

#### Returns

- **•** nextafterf(x, y) = y if x equals y.
- **•** nextafterf(x, y) = NaN if either x or y are NaN.

#### **Description**

Calculate the next representable single-precision floating-point value following x in the direction of y. For example, if y is greater than  $x$ , [nextafterf\(\)](#page-308-0) returns the smallest representable number greater than x

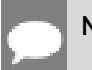

Note:

For accuracy information see the CUDA C++ Programming Guide, Mathematical Functions Appendix, Single-Precision Floating-Point Functions section.

## device float norm3df (float a, float b, float c)

Calculate the square root of the sum of squares of three coordinates of the argument.

#### **Returns**

Returns the length of the 3D vector  $\sqrt{a^2 + b^2 + c^2}$ .

 $\blacktriangleright$  In the presence of an exactly infinite coordinate  $+\infty$  is returned, even if there are NaNs.

#### **Description**

Calculates the length of three dimensional vector in Euclidean space without undue overflow or underflow.

#### Note:

For accuracy information see the CUDA C++ Programming Guide, Mathematical Functions Appendix, Single-Precision Floating-Point Functions section.

## \_\_device\_\_ float norm4df (float a, float b, float c, float d)

Calculate the square root of the sum of squares of four coordinates of the argument.

#### Returns

Returns the length of the 4D vector  $\sqrt{a^2 + b^2 + c^2 + d^2}$ .

In the presence of an exactly infinite coordinate  $+\infty$  is returned, even if there are NaNs.

### **Description**

Calculates the length of four dimensional vector in Euclidean space without undue overflow or underflow.

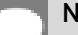

#### Note:

# device float normcdff (float x)

Calculate the standard normal cumulative distribution function.

### Returns

- **•** normcdff $(+\infty)$  returns 1.
- **•** normcdff $(-\infty)$  returns  $+0$

### **Description**

Calculate the cumulative distribution function of the standard normal distribution for input argument x,  $\Phi(x)$ .

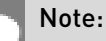

For accuracy information see the CUDA C++ Programming Guide, Mathematical Functions Appendix, Single-Precision Floating-Point Functions section.

# device float normcdfinvf (float x)

Calculate the inverse of the standard normal cumulative distribution function.

## **Returns**

- **•** normcdfinvf( $\pm 0$ ) returns  $-\infty$ .
- **•** normcdfinvf(1) returns  $+\infty$ .
- **‣** normcdfinvf(x) returns NaN if x is not in the interval [0,1].

### **Description**

Calculate the inverse of the standard normal cumulative distribution function for input argument x,  $\Phi^{-1}(x)$ . The function is defined for input values in the interval  $(0, 1)$ .

#### Note:

# device float normf (int dim, const float \*p)

Calculate the square root of the sum of squares of any number of coordinates.

#### Returns

Returns the length of the dim-D vector  $\sqrt{{p_0}^2+{p_1}^2+...+{p_{\text{dim-1}}}^2}$ .

 $\blacktriangleright$  In the presence of an exactly infinite coordinate  $+\infty$  is returned, even if there are NaNs.

#### **Description**

Calculates the length of a vector p, dimension of which is passed as an argument without undue overflow or underflow.

#### Note:

For accuracy information see the CUDA C++ Programming Guide, Mathematical Functions Appendix, Single-Precision Floating-Point Functions section.

## device float powf (float x, float y)

Calculate the value of first argument to the power of second argument.

#### Returns

- **•** powf( $\pm 0$ , y) returns  $\pm \infty$  for y an odd integer less than 0.
- **•** powf( $\pm 0$ , y) returns  $+\infty$  for y less than 0 and not an odd integer.
- **•** powf $(\pm 0, y)$  returns  $\pm 0$  for y an odd integer greater than 0.
- powf $(\pm 0, y)$  returns +0 for  $y > 0$  and not an odd integer.
- **•** powf(-1,  $\pm \infty$ ) returns 1.
- **‣** powf(+1, y) returns 1 for any y, even a NaN.
- $\blacktriangleright$  powf(x,  $\pm 0$ ) returns 1 for any x, even a NaN.
- **‣** powf(x, y) returns a NaN for finite x < 0 and finite non-integer y.
- **•** powf(x,  $-\infty$ ) returns  $+\infty$  for  $|x| < 1$ .
- **•** powf(x,  $-\infty$ ) returns +0 for  $|x| > 1$ .
- **•** powf(x,  $+\infty$ ) returns +0 for  $|x| < 1$ .
- powf(x,  $+\infty$ ) returns  $+\infty$  for  $|x| > 1$ .
- $\triangleright$  powf $(-\infty, y)$  returns -0 for y an odd integer less than 0.
- **•** powf $(-\infty, y)$  returns +0 for  $y < 0$  and not an odd integer.
- **•** powf $(-\infty, y)$  returns  $-\infty$  for y an odd integer greater than 0.
- **•** powf $(-\infty, y)$  returns  $+\infty$  for  $y > 0$  and not an odd integer.
- **•** powf $(+\infty, y)$  returns +0 for  $y < 0$ .
- **•** powf $(+\infty, y)$  returns  $+\infty$  for  $y > 0$ .

## **Description**

Calculate the value of x to the power of y.

#### Note:

- ▶ For accuracy information see the CUDA C++ Programming Guide, Mathematical Functions Appendix, Single-Precision Floating-Point Functions section.
- ▶ This function is affected by the --use fast math compiler flag. See the CUDA C++ Programming Guide, Mathematical Functions Appendix, Intrinsic Functions section for a complete list of functions affected.

# \_\_device\_\_ float rcbrtf (float x)

Calculate reciprocal cube root function.

### **Returns**

- $\triangleright$  rcbrt( $\pm 0$ ) returns  $\pm \infty$ .
- rcbrt $\pm \infty$  returns  $\pm 0$ .

## **Description**

Calculate reciprocal cube root function of x.

#### Note:

## <span id="page-313-0"></span>device float remainderf (float x, float y)

Compute single-precision floating-point remainder.

### Returns

- $\triangleright$  remainderf(x,  $\pm 0$ ) returns NaN.
- **•** remainderf $(\pm \infty, y)$  returns NaN.
- **•** remainderf(x,  $\pm \infty$ ) returns x for finite x.

### **Description**

Compute single-precision floating-point remainder  $r$  of dividing  $x$  by  $y$  for nonzero  $y$ . Thus  $r = x - ny$ . The value n is the integer value nearest  $\frac{x}{y}$ . In the case when  $|n - \frac{x}{y}| = \frac{1}{2}$  , the even n value is chosen.

#### Note:

For accuracy information see the CUDA C++ Programming Guide, Mathematical Functions Appendix, Single-Precision Floating-Point Functions section.

# device float remquof (float x, float y, int \*quo)

Compute single-precision floating-point remainder and part of quotient.

#### Returns

Returns the remainder.

- $\triangleright$  remquof(x,  $\pm 0$ , quo) returns NaN and stores an unspecified value in the location to which quo points.
- **•** remquof( $\pm \infty$ , y, quo) returns NaN and stores an unspecified value in the location to which quo points.
- **‣** remquof(x, y, quo) returns NaN and stores an unspecified value in the location to which quo points if either of x or y is NaN.
- **•** remquof(x,  $\pm \infty$ , quo) returns x and stores zero in the location to which quo points for finite x.

### **Description**

Compute a single-precision floating-point remainder in the same way as the [remainderf\(\)](#page-313-0) function. Argument quo returns part of quotient upon division of  $x$  by y. Value quo has the same sign as  $\frac{x}{y}$  and may not be the exact quotient but agrees with the exact quotient in the low order 3 bits.

Note:

For accuracy information see the CUDA C++ Programming Guide, Mathematical Functions Appendix, Single-Precision Floating-Point Functions section.

# device float rhypotf (float x, float y)

Calculate one over the square root of the sum of squares of two arguments.

### Returns

Returns one over the length of the hypotenuse  $\frac{1}{\sqrt{x^2+y^2}}$ .

- **•** rhypotf(x,y), rhypotf(y,x), and rhypotf(x, -y) are equivalent.
- **•** rhypotf $(\pm \infty, y)$  returns +0, even if y is a NaN.

## **Description**

Calculates one over the length of the hypotenuse of a right triangle whose two sides have lengths x and y without undue overflow or underflow.

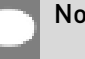

#### Note:

For accuracy information see the CUDA C++ Programming Guide, Mathematical Functions Appendix, Single-Precision Floating-Point Functions section.

# <span id="page-314-0"></span>device float rintf (float x)

Round input to nearest integer value in floating-point.

## Returns

Returns rounded integer value.

- $\triangleright$  rintf( $\pm 0$ ) returns  $\pm 0$ .
- $\triangleright$  rintf $(\pm \infty)$  returns  $\pm \infty$ .

### **Description**

Round x to the nearest integer value in floating-point format, with halfway cases rounded to the nearest even integer value.

# device float rnorm3df (float a, float b, float c)

Calculate one over the square root of the sum of squares of three coordinates.

### Returns

Returns one over the length of the 3D vector  $\frac{1}{\sqrt{a^2+b^2+c^2}}$ .

 $\blacktriangleright$  In the presence of an exactly infinite coordinate  $+0$  is returned, even if there are NaNs.

### **Description**

Calculates one over the length of three dimension vector in Euclidean space without undue overflow or underflow.

#### Note:

For accuracy information see the CUDA C++ Programming Guide, Mathematical Functions Appendix, Single-Precision Floating-Point Functions section.

## \_\_device\_\_ float rnorm4df (float a, float b, float c, float d)

Calculate one over the square root of the sum of squares of four coordinates.

### Returns

Returns one over the length of the 3D vector  $\frac{1}{\sqrt{a^2+b^2+c^2+d^2}}$ .

 $\blacktriangleright$  In the presence of an exactly infinite coordinate  $+0$  is returned, even if there are NaNs.

## **Description**

Calculates one over the length of four dimension vector in Euclidean space without undue overflow or underflow.

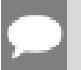

#### Note:

# device float rnormf (int dim, const float \*p)

Calculate the reciprocal of square root of the sum of squares of any number of coordinates.

#### **Returns**

Returns one over the length of the vector  $\frac{1}{\sqrt{p_0^2 + p_1^2 + ... + p_{\text{dim-1}}^2}}$ .

 $\blacktriangleright$  In the presence of an exactly infinite coordinate  $+0$  is returned, even if there are NaNs.

### **Description**

Calculates one over the length of vector p, dimension of which is passed as an argument, in Euclidean space without undue overflow or underflow.

#### Note:

For accuracy information see the CUDA C++ Programming Guide, Mathematical Functions Appendix, Single-Precision Floating-Point Functions section.

## device float roundf (float x)

Round to nearest integer value in floating-point.

### Returns

Returns rounded integer value.

- roundf $( \pm 0 )$  returns  $\pm 0$ .
- $\triangleright$  roundf $(\pm \infty)$  returns  $\pm \infty$ .

### **Description**

Round x to the nearest integer value in floating-point format, with halfway cases rounded away from zero.

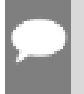

#### Note:

This function may be slower than alternate rounding methods. See [rintf\(\)](#page-314-0).

# device float rsqrtf (float x)

Calculate the reciprocal of the square root of the input argument.

## Returns

Returns  $1/\sqrt{x}$ .

- $\triangleright$  rsqrtf $(+\infty)$  returns +0.
- $\blacktriangleright$  rsqrtf $(\pm 0)$  returns  $\pm \infty$ .
- ▶ rsqrtf(x) returns NaN if x is less than 0.

## **Description**

Calculate the reciprocal of the nonnegative square root of x,  $1/\sqrt{x}$ .

## Note:

For accuracy information see the CUDA C++ Programming Guide, Mathematical Functions Appendix, Single-Precision Floating-Point Functions section.

# \_\_device\_\_ float scalblnf (float x, long int n)

Scale floating-point input by integer power of two.

## **Returns**

Returns  $x * 2^n$ .

- $\triangleright$  scalblnf $( \pm 0, n)$  returns  $\pm 0$ .
- **‣** scalblnf(x, 0) returns x.
- $\triangleright$  scalblnf $(\pm \infty, n)$  returns  $\pm \infty$ .

## **Description**

Scale x by  $2^n$  by efficient manipulation of the floating-point exponent.

## \_\_device\_\_ float scalbnf (float x, int n)

Scale floating-point input by integer power of two.

### Returns

Returns  $x * 2^n$ 

- $\triangleright$  scalbnf $(\pm 0, n)$  returns  $\pm 0$ .
- **‣** scalbnf(x, 0) returns x.
- $\triangleright$  scalbnf $(\pm \infty, n)$  returns  $\pm \infty$ .

#### **Description**

Scale x by  $2^n$  by efficient manipulation of the floating-point exponent.

## \_\_device\_\_ \_\_RETURN\_TYPE signbit (float a)

Return the sign bit of the input.

### **Returns**

Reports the sign bit of all values including infinities, zeros, and NaNs.

- **‣** With Visual Studio 2013 host compiler: \_\_RETURN\_TYPE is 'bool'. Returns true if and only if a is negative.
- **‣** With other host compilers: \_\_RETURN\_TYPE is 'int'. Returns a nonzero value if and only if a is negative.

### **Description**

Determine whether the floating-point value a is negative.

## device void sincosf (float x, float \*sptr, float \*cptr)

Calculate the sine and cosine of the first input argument.

### Returns

**‣** none

### **Description**

Calculate the sine and cosine of the first input argument  $x$  (measured in radians). The results for sine and cosine are written into the second argument, sptr, and, respectively, third argument, cptr.

#### See also:

[sinf\(\)](#page-319-0) and [cosf\(\)](#page-287-0).

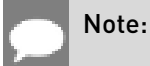

- **‣** For accuracy information see the CUDA C++ Programming Guide, Mathematical Functions Appendix, Single-Precision Floating-Point Functions section.
- ▶ This function is affected by the --use fast math compiler flag. See the CUDA C++ Programming Guide, Mathematical Functions Appendix, Intrinsic Functions section for a complete list of functions affected.

# \_\_device\_\_ void sincospif (float x, float \*sptr, float \*cptr)

Calculate the sine and cosine of the first input argument  $\times \pi$ .

## **Returns**

**‣** none

## **Description**

Calculate the sine and cosine of the first input argument, x (measured in radians),  $\times \pi$ . The results for sine and cosine are written into the second argument, sptr, and, respectively, third argument, cptr.

#### See also:

[sinpif\(\)](#page-320-0) and [cospif\(\).](#page-288-0)

#### Note:

For accuracy information see the CUDA C++ Programming Guide, Mathematical Functions Appendix, Single-Precision Floating-Point Functions section.

# <span id="page-319-0"></span>\_\_device\_\_ float sinf (float x)

Calculate the sine of the input argument.

## Returns

- $\triangleright$  sinf( $\pm 0$ ) returns  $\pm 0$ .
- $\triangleright$  sinf $(\pm \infty)$  returns NaN.

## **Description**

Calculate the sine of the input argument x (measured in radians).

#### Note:

- **‣** For accuracy information see the CUDA C++ Programming Guide, Mathematical Functions Appendix, Single-Precision Floating-Point Functions section.
- ▶ This function is affected by the --use fast math compiler flag. See the CUDA C++ Programming Guide, Mathematical Functions Appendix, Intrinsic Functions section for a complete list of functions affected.

## device float sinhf (float x)

Calculate the hyperbolic sine of the input argument.

#### **Returns**

- $\blacktriangleright$  sinhf $(\pm 0)$  returns  $\pm 0$ .
- $\blacktriangleright$  sinhf $(\pm \infty)$  returns  $\pm \infty$ .

#### **Description**

Calculate the hyperbolic sine of the input argument x.

#### Note:

For accuracy information see the CUDA C++ Programming Guide, Mathematical Functions Appendix, Single-Precision Floating-Point Functions section.

## <span id="page-320-0"></span>device\_ float sinpif (float x)

Calculate the sine of the input argument  $\times \pi$ .

#### **Returns**

- $\blacktriangleright$  sinpif $(\pm 0)$  returns  $\pm 0$ .
- $\blacktriangleright$  sinpif $(\pm \infty)$  returns NaN.

#### **Description**

Calculate the sine of  $x \times \pi$  (measured in radians), where x is the input argument.

#### Note:

# device float sqrtf (float x)

Calculate the square root of the input argument.

## Returns

Returns  $\sqrt{x}$ .

- $\blacktriangleright$  sqrtf $(\pm 0)$  returns  $\pm 0$ .
- $\blacktriangleright$  sqrtf $(+\infty)$  returns  $+\infty$ .
- ▶ sqrtf(x) returns NaN if x is less than 0.

## **Description**

Calculate the nonnegative square root of x,  $\sqrt{x}$ .

### Note:

For accuracy information see the CUDA C++ Programming Guide, Mathematical Functions Appendix, Single-Precision Floating-Point Functions section.

# device float tanf (float x)

Calculate the tangent of the input argument.

## **Returns**

- $\blacktriangleright$  tanf $(\pm 0)$  returns  $\pm 0$ .
- $\blacktriangleright$  tanf $(\pm \infty)$  returns NaN.

### **Description**

Calculate the tangent of the input argument x (measured in radians).

#### Note:

- **‣** For accuracy information see the CUDA C++ Programming Guide, Mathematical Functions Appendix, Single-Precision Floating-Point Functions section.
- ▶ This function is affected by the --use fast math compiler flag. See the CUDA C++ Programming Guide, Mathematical Functions Appendix, Intrinsic Functions section for a complete list of functions affected.

# device float tanhf (float x)

Calculate the hyperbolic tangent of the input argument.

### Returns

- $\blacktriangleright$  tanhf $(\pm 0)$  returns  $\pm 0$ .
- $\blacktriangleright$  tanhf $(\pm \infty)$  returns  $\pm 1$ .

### **Description**

Calculate the hyperbolic tangent of the input argument x.

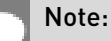

For accuracy information see the CUDA C++ Programming Guide, Mathematical Functions Appendix, Single-Precision Floating-Point Functions section.

## device float tgammaf (float x)

Calculate the gamma function of the input argument.

### Returns

- **•** tgammaf $(\pm 0)$  returns  $\pm \infty$ .
- **‣** tgammaf(2) returns +1.
- **‣** tgammaf(x) returns NaN if x < 0 and x is an integer.
- $\blacktriangleright$  tgammaf $(-\infty)$  returns NaN.
- **•** tgammaf $(+\infty)$  returns  $+\infty$ .

## **Description**

Calculate the gamma function of the input argument x, namely the value of  $\int_{0}^{\infty}e^{-t}t^{x-1}dt$ .

#### Note:

# device float truncf (float x)

Truncate input argument to the integral part.

### **Returns**

Returns truncated integer value.

- $\blacktriangleright$  truncf( $\pm 0$ ) returns  $\pm 0$ .
- $\triangleright$  truncf(  $\pm \infty$  ) returns  $\pm \infty$ .

## **Description**

Round x to the nearest integer value that does not exceed x in magnitude.

# device\_ float y0f (float x)

Calculate the value of the Bessel function of the second kind of order 0 for the input argument.

### Returns

Returns the value of the Bessel function of the second kind of order 0.

- $\blacktriangleright$  y0f(  $\pm$  0) returns  $-\infty$ .
- **‣** y0f(x) returns NaN for x < 0.
- $\triangleright$  y0f(  $+\infty$ ) returns +0.
- **‣** y0f(NaN) returns NaN.

## **Description**

Calculate the value of the Bessel function of the second kind of order 0 for the input argument  $x, Y_0(x)$ .

### Note:

For accuracy information see the CUDA C++ Programming Guide, Mathematical Functions Appendix, Single-Precision Floating-Point Functions section.

# device\_ float y1f (float x)

Calculate the value of the Bessel function of the second kind of order 1 for the input argument.

### Returns

Returns the value of the Bessel function of the second kind of order 1.
- $\blacktriangleright$  y1f(  $\pm$ 0) returns  $-\infty$ .
- **‣** y1f(x) returns NaN for x < 0.
- $\blacktriangleright$  y<sup>1f</sup>(  $+\infty$ ) returns +0.
- **‣** y1f(NaN) returns NaN.

## **Description**

Calculate the value of the Bessel function of the second kind of order 1 for the input argument  $X, Y_1(X)$ .

### Note:

For accuracy information see the CUDA C++ Programming Guide, Mathematical Functions Appendix, Single-Precision Floating-Point Functions section.

## device float ynf (int n, float x)

Calculate the value of the Bessel function of the second kind of order n for the input argument.

### **Returns**

Returns the value of the Bessel function of the second kind of order n.

- **‣** ynf(n, x) returns NaN for n < 0.
- $\triangleright$  ynf(n,  $\pm 0$ ) returns  $-\infty$ .
- **‣** ynf(n, x) returns NaN for x < 0.
- $\triangleright$  ynf(n,  $+\infty$ ) returns +0.
- **‣** ynf(n, NaN) returns NaN.

### **Description**

Calculate the value of the Bessel function of the second kind of order n for the input argument  $x, Y_n(x)$ .

### Note:

# 1.6. Double Precision Mathematical Functions

This section describes double precision mathematical functions. To use these functions you do not need to include any additional header files in your program.

# device double acos (double x)

Calculate the arc cosine of the input argument.

## Returns

Result will be in radians, in the interval [0,  $\pi$ ] for x inside [-1, +1].

- **‣** acos(1) returns +0.
- **‣** acos(x) returns NaN for x outside [-1, +1].

## **Description**

Calculate the principal value of the arc cosine of the input argument x.

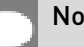

### Note:

For accuracy information see the CUDA C++ Programming Guide, Mathematical Functions Appendix, Double-Precision Floating-Point Functions section.

## device double acosh (double x)

Calculate the nonnegative inverse hyperbolic cosine of the input argument.

### **Returns**

Result will be in the interval  $[0, +\infty]$ .

- **‣** acosh(1) returns 0.
- **•** acosh(x) returns NaN for x in the interval  $[-\infty, 1]$ .
- **•** acosh $(+\infty)$  returns  $+\infty$ .

## **Description**

Calculate the nonnegative inverse hyperbolic cosine of the input argument x.

### Note:

For accuracy information see the CUDA C++ Programming Guide, Mathematical Functions Appendix, Double-Precision Floating-Point Functions section.

## device double asin (double x)

Calculate the arc sine of the input argument.

### Returns

Result will be in radians, in the interval  $[-\pi/2, +\pi/2]$  for x inside  $[-1, +1]$ .

- $\blacktriangleright$  asin $(\pm 0)$  returns  $\pm 0$ .
- **‣** asin(x) returns NaN for x outside [-1, +1].

#### **Description**

Calculate the principal value of the arc sine of the input argument x.

#### Note:

For accuracy information see the CUDA C++ Programming Guide, Mathematical Functions Appendix, Double-Precision Floating-Point Functions section.

## device double asinh (double x)

Calculate the inverse hyperbolic sine of the input argument.

#### **Returns**

- $\blacktriangleright$  asinh $(\pm 0)$  returns  $\pm 0$ .
- $\bullet$  asinh $(\pm \infty)$  returns  $\pm \infty$ .

#### **Description**

Calculate the inverse hyperbolic sine of the input argument x.

### Note:

# device double atan (double x)

Calculate the arc tangent of the input argument.

### Returns

Result will be in radians, in the interval  $[-\pi/2, +\pi/2]$ .

- atan $(\pm 0)$  returns  $\pm 0$ .
- $\triangleright$  atan $(+\infty)$  returns  $+\pi/2$ .

### **Description**

Calculate the principal value of the arc tangent of the input argument x.

### Note:

For accuracy information see the CUDA C++ Programming Guide, Mathematical Functions Appendix, Double-Precision Floating-Point Functions section.

## \_\_device\_\_ double atan2 (double y, double x)

Calculate the arc tangent of the ratio of first and second input arguments.

### Returns

Result will be in radians, in the interval  $[-\pi, +\pi]$ .

- atan2 $( \pm 0, -0)$  returns  $\pm \pi$ .
- atan2 $( \pm 0, \pm 0)$  returns  $\pm 0$ .
- **•** atan2 $(\pm 0, x)$  returns  $\pm \pi$  for  $x < 0$ .
- **•** atan2 $(\pm 0, x)$  returns  $\pm 0$  for  $x > 0$ .
- **•** atan2(y,  $\pm 0$ ) returns  $-\pi/2$  for y < 0.
- **•** atan2(y,  $\pm 0$ ) returns  $\pi/2$  for y > 0.
- **•** atan2 $(\pm y, -\infty)$  returns  $\pm \pi$  for finite y > 0.
- **•** atan2 $(\pm y, +\infty)$  returns  $\pm 0$  for finite y > 0.
- **•** atan2 $(\pm \infty, x)$  returns  $\pm \pi/2$  for finite x.
- atan2 $(\pm \infty, -\infty)$  returns  $\pm 3\pi/4$ .
- **•** atan2 $(\pm \infty, +\infty)$  returns  $\pm \pi/4$ .

## **Description**

Calculate the principal value of the arc tangent of the ratio of first and second input arguments  $y / x$ . The quadrant of the result is determined by the signs of inputs y and x.

### Note:

For accuracy information see the CUDA C++ Programming Guide, Mathematical Functions Appendix, Double-Precision Floating-Point Functions section.

# device double atanh (double x)

Calculate the inverse hyperbolic tangent of the input argument.

## **Returns**

- $\blacktriangleright$  atanh $( \pm 0 )$  returns  $\pm 0$ .
- $\blacktriangleright$  atanh $\left( \pm 1 \right)$  returns  $\pm \infty$ .
- **‣** atanh(x) returns NaN for x outside interval [-1, 1].

### **Description**

Calculate the inverse hyperbolic tangent of the input argument x.

#### Note:

For accuracy information see the CUDA C++ Programming Guide, Mathematical Functions Appendix, Double-Precision Floating-Point Functions section.

## \_\_device\_\_ double cbrt (double x)

Calculate the cube root of the input argument.

### Returns

Returns  $x^{1/3}$ .

- $\triangleright$  cbrt[ $\pm 0$ ] returns  $\pm 0$ .
- $\triangleright$  cbrt[ $\pm \infty$ ] returns  $\pm \infty$ .

### **Description**

Calculate the cube root of x,  $x^{1/3}$ .

### Note:

For accuracy information see the CUDA C++ Programming Guide, Mathematical Functions Appendix, Double-Precision Floating-Point Functions section.

## device double ceil (double x)

Calculate ceiling of the input argument.

### Returns

Returns  $[x]$  expressed as a floating-point number.

- $\triangleright$  ceill  $\pm 0$  returns  $\pm 0$ .
- $\triangleright$  ceil $(\pm \infty)$  returns  $\pm \infty$ .

### **Description**

Compute the smallest integer value not less than x.

## \_\_device\_\_ double copysign (double x, double y)

Create value with given magnitude, copying sign of second value.

### Returns

Returns a value with the magnitude of  $x$  and the sign of  $y$ .

### **Description**

Create a floating-point value with the magnitude x and the sign of y.

## device double cos (double x)

Calculate the cosine of the input argument.

### Returns

- $\triangleright$  cos( $\pm$ 0) returns 1.
- $\triangleright$  cos( $\pm \infty$ ) returns NaN.

### **Description**

Calculate the cosine of the input argument x (measured in radians).

### Note:

For accuracy information see the CUDA C++ Programming Guide, Mathematical Functions Appendix, Double-Precision Floating-Point Functions section.

## device double cosh (double x)

Calculate the hyperbolic cosine of the input argument.

### Returns

- $\triangleright$  cosh $( \pm 0 )$  returns 1.
- $\triangleright$  cosh( $\pm \infty$ ) returns  $+\infty$ .

#### **Description**

Calculate the hyperbolic cosine of the input argument x.

#### Note:

For accuracy information see the CUDA C++ Programming Guide, Mathematical Functions Appendix, Double-Precision Floating-Point Functions section.

## \_\_device\_\_ double cospi (double x)

Calculate the cosine of the input argument  $\times \pi$ .

#### Returns

- $\triangleright$  cospi $(\pm 0)$  returns 1.
- $\triangleright$  cospi $(\pm \infty)$  returns NaN.

#### **Description**

Calculate the cosine of  $x \times \pi$  (measured in radians), where x is the input argument.

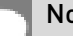

#### Note:

# device double cyl bessel i0 (double x)

Calculate the value of the regular modified cylindrical Bessel function of order 0 for the input argument.

### Returns

Returns the value of the regular modified cylindrical Bessel function of order 0.

## **Description**

Calculate the value of the regular modified cylindrical Bessel function of order 0 for the input argument x,  $I_0(x)$ .

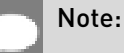

For accuracy information see the CUDA C++ Programming Guide, Mathematical Functions Appendix, Double-Precision Floating-Point Functions section.

# device double cyl bessel i1 (double x)

Calculate the value of the regular modified cylindrical Bessel function of order 1 for the input argument.

## Returns

Returns the value of the regular modified cylindrical Bessel function of order 1.

### **Description**

Calculate the value of the regular modified cylindrical Bessel function of order 1 for the input argument x,  $I_1(x)$ .

### Note:

For accuracy information see the CUDA C++ Programming Guide, Mathematical Functions Appendix, Double-Precision Floating-Point Functions section.

## device double erf (double x)

Calculate the error function of the input argument.

### **Returns**

- $\triangleright$  erf $(\pm 0)$  returns  $\pm 0$ .
- $\triangleright$  erf $(\pm \infty)$  returns  $\pm 1$ .

## **Description**

Calculate the value of the error function for the input argument x, 
$$
\frac{2}{\sqrt{\pi}} \int_{0}^{\infty} e^{-t^2} dt
$$
.

#### Note:

For accuracy information see the CUDA C++ Programming Guide, Mathematical Functions Appendix, Double-Precision Floating-Point Functions section.

## device double erfc (double x)

Calculate the complementary error function of the input argument.

## **Returns**

- $\blacktriangleright$  erfc $(-\infty)$  returns 2.
- $\triangleright$  erfc $(+\infty)$  returns  $+0$ .

## **Description**

Calculate the complementary error function of the input argument  $x$ , 1 - erf(x).

### Note:

For accuracy information see the CUDA C++ Programming Guide, Mathematical Functions Appendix, Double-Precision Floating-Point Functions section.

## device double erfcinv (double x)

Calculate the inverse complementary error function of the input argument.

### Returns

- **•** erfcinv $(\pm 0)$  returns  $+\infty$ .
- **•** erfcinv(2) returns  $-\infty$ .
- ▶ erfcinv(x) returns NaN for x outside [0, 2].

### **Description**

Calculate the inverse complementary error function  $erfc^{-1}(x)$ , of the input argument x in the interval [0, 2].

### Note:

For accuracy information see the CUDA C++ Programming Guide, Mathematical Functions Appendix, Double-Precision Floating-Point Functions section.

## device double erfcx (double x)

Calculate the scaled complementary error function of the input argument.

### Returns

- **•** erfcx $(-\infty)$  returns  $+\infty$ .
- $\triangleright$  erfcx $( + \infty )$  returns  $+0$ .

#### **Description**

Calculate the scaled complementary error function of the input argument x,  $e^{x^2}$  erfc(x).

### Note:

For accuracy information see the CUDA C++ Programming Guide, Mathematical Functions Appendix, Double-Precision Floating-Point Functions section.

## device double erfinv (double x)

Calculate the inverse error function of the input argument.

#### Returns

- **•** erfinv $(\pm 0)$  returns  $\pm 0$ .
- **•** erfinv(1) returns  $+\infty$ .
- **•** erfinv(-1) returns  $-\infty$ .
- ▶ erfinv(x) returns NaN for x outside [-1, +1].

### **Description**

Calculate the inverse error function  $\text{erf}^{-1}(x)$ , of the input argument x in the interval [-1, 1].

## Note:

# device double exp (double x)

Calculate the base  $e$  exponential of the input argument.

### Returns

- $\triangleright$  exp $(\pm 0)$  returns 1.
- $\triangleright$  exp( $-\infty$ ) returns +0.
- $\triangleright$  exp(  $+\infty$ ) returns  $+\infty$ .

## **Description**

Calculate  $e^x$ , the base e exponential of the input argument x.

### Note:

For accuracy information see the CUDA C++ Programming Guide, Mathematical Functions Appendix, Double-Precision Floating-Point Functions section.

# \_\_device\_\_ double exp10 (double x)

Calculate the base 10 exponential of the input argument.

## Returns

- **•** exp10 $( \pm 0 )$  returns 1.
- **•** exp10 $(-\infty)$  returns +0.
- **•** exp10 $(+\infty)$  returns  $+\infty$ .

## **Description**

Calculate  $10^x$ , the base 10 exponential of the input argument x.

#### Note:

# device double exp2 (double x)

Calculate the base 2 exponential of the input argument.

### Returns

- $\triangleright$  exp2 $( \pm 0 )$  returns 1.
- **•** exp2 $(-\infty)$  returns +0.
- $\triangleright$  exp2 $(+\infty)$  returns  $+\infty$ .

## **Description**

Calculate  $2^x$ , the base 2 exponential of the input argument x.

### Note:

For accuracy information see the CUDA C++ Programming Guide, Mathematical Functions Appendix, Double-Precision Floating-Point Functions section.

# \_\_device\_\_ double expm1 (double x)

Calculate the base  $e$  exponential of the input argument, minus 1.

### Returns

- **•** expm1 $\pm 0$  returns  $\pm 0$ .
- **•** expm1 $(-\infty)$  returns -1.
- **•** expm1 $(+\infty)$  returns  $+\infty$ .

## **Description**

Calculate  $e^x$  -1, the base  $e$  exponential of the input argument x, minus 1.

#### Note:

# device double fabs (double x)

Calculate the absolute value of the input argument.

### Returns

Returns the absolute value of the input argument.

- $\blacktriangleright$  fabs $\lfloor \pm \infty \rfloor$  returns  $+\infty$ .
- $\blacktriangleright$  fabs $(+0)$  returns  $+0$ .

### **Description**

Calculate the absolute value of the input argument x.

### Note:

For accuracy information see the CUDA C++ Programming Guide, Mathematical Functions Appendix, Double-Precision Floating-Point Functions section.

## device double fdim (double x, double y)

Compute the positive difference between x and y.

### **Returns**

Returns the positive difference between x and y.

- $\blacktriangleright$  fdim(x, y) returns  $x y$  if  $x > y$ .
- fdim(x, y) returns +0 if  $x \le y$ .

### **Description**

Compute the positive difference between x and y. The positive difference is  $x - y$  when  $x \geq y$ and +0 otherwise.

### Note:

# device double floor (double x)

Calculate the largest integer less than or equal to x.

### Returns

Returns  $[x]$  expressed as a floating-point number.

- $\blacktriangleright$  floor $\lvert \pm \infty \rvert$  returns  $\pm \infty$ .
- $\blacktriangleright$  floor $( \pm 0 )$  returns  $\pm 0$ .

### **Description**

Calculates the largest integer value which is less than or equal to x.

### Note:

For accuracy information see the CUDA C++ Programming Guide, Mathematical Functions Appendix, Double-Precision Floating-Point Functions section.

## \_\_device\_\_ double fma (double x, double y, double z)

Compute  $x \times y + z$  as a single operation.

### **Returns**

Returns the rounded value of  $x \times y + z$  as a single operation.

- $\triangleright$  fma( $\pm \infty$ ,  $\pm 0$ , z) returns NaN.
- $\triangleright$  fma( $\pm 0$ ,  $\pm \infty$ , z) returns NaN.
- **•** fma(x, y,  $-\infty$ ) returns NaN if  $x \times y$  is an exact  $+\infty$ .
- **•** fma(x, y,  $+\infty$ ) returns NaN if  $x \times y$  is an exact  $-\infty$ .

### **Description**

Compute the value of  $x \times y + z$  as a single ternary operation. After computing the value to infinite precision, the value is rounded once.

#### Note:

# <span id="page-338-0"></span>device double fmax (double, double)

Determine the maximum numeric value of the arguments.

### Returns

Returns the maximum numeric values of the arguments x and y.

- **‣** If both arguments are NaN, returns NaN.
- **‣** If one argument is NaN, returns the numeric argument.

### **Description**

Determines the maximum numeric value of the arguments x and y. Treats NaN arguments as missing data. If one argument is a NaN and the other is legitimate numeric value, the numeric value is chosen.

#### Note:

For accuracy information see the CUDA C++ Programming Guide, Mathematical Functions Appendix, Double-Precision Floating-Point Functions section.

## <span id="page-338-1"></span>\_\_device\_\_ double fmin (double x, double y)

Determine the minimum numeric value of the arguments.

### Returns

Returns the minimum numeric value of the arguments x and y.

- **‣** If both arguments are NaN, returns NaN.
- **‣** If one argument is NaN, returns the numeric argument.

### **Description**

Determines the minimum numeric value of the arguments x and y. Treats NaN arguments as missing data. If one argument is a NaN and the other is legitimate numeric value, the numeric value is chosen.

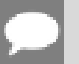

#### Note:

# device double fmod (double x, double y)

Calculate the double-precision floating-point remainder of  $x / y$ .

### Returns

- ▶ Returns the floating-point remainder of x / y.
- $\triangleright$  fmod( $\pm 0$ , y) returns  $\pm 0$  if y is not zero.
- $\triangleright$  fmod(x,  $\pm \infty$ ) returns x if x is finite.
- $\triangleright$  fmod(x, y) returns NaN if x is  $\pm \infty$  or y is zero.
- **‣** If either argument is NaN, NaN is returned.

### **Description**

Calculate the double-precision floating-point remainder of  $x / y$ . The floating-point remainder of the division operation  $x / y$  calculated by this function is exactly the value  $x - n * y$ , where n is  $x / y$  with its fractional part truncated. The computed value will have the same sign as  $x$ , and its magnitude will be less than the magnitude of y.

### Note:

For accuracy information see the CUDA C++ Programming Guide, Mathematical Functions Appendix, Double-Precision Floating-Point Functions section.

## device double frexp (double x, int \*nptr)

Extract mantissa and exponent of a floating-point value.

### Returns

Returns the fractional component m.

- **•** frexp( $\pm 0$ , nptr) returns  $\pm 0$  and stores zero in the location pointed to by nptr.
- **•** frexp( $\pm \infty$ , nptr) returns  $\pm \infty$  and stores an unspecified value in the location to which nptr points.
- ▶ frexp(NaN, y) returns a NaN and stores an unspecified value in the location to which nptr points.

### **Description**

Decompose the floating-point value x into a component m for the normalized fraction element and another term n for the exponent. The absolute value of m will be greater than or equal to

0.5 and less than 1.0 or it will be equal to 0;  $x = m \cdot 2^n$ . The integer exponent n will be stored in the location to which nptr points.

### Note:

For accuracy information see the CUDA C++ Programming Guide, Mathematical Functions Appendix, Double-Precision Floating-Point Functions section.

## \_\_device\_\_ double hypot (double x, double y)

Calculate the square root of the sum of squares of two arguments.

### Returns

Returns the length of the hypotenuse  $\sqrt{x^2+y^2}$ .

- **•** hypot $(x, y)$ , hypot $(y, x)$ , and hypot $(x, -y)$  are equivalent.
- $\blacktriangleright$  hypot $(x, \pm 0)$  is equivalent to fabs(x).
- b hypot $(\pm \infty, y)$  returns  $+\infty$ , even if y is a NaN.

### **Description**

Calculate the length of the hypotenuse of a right triangle whose two sides have lengths x and y without undue overflow or underflow.

#### Note:

For accuracy information see the CUDA C++ Programming Guide, Mathematical Functions Appendix, Double-Precision Floating-Point Functions section.

## \_\_device\_\_ int ilogb (double x)

Compute the unbiased integer exponent of the argument.

### **Returns**

- **‣** If successful, returns the unbiased exponent of the argument.
- $\blacktriangleright$  ilogb $(\pm 0)$  returns INT MIN.
- **‣** ilogb(NaN) returns INT\_MIN.
- $\blacktriangleright$  ilogb $(\pm \infty)$  returns INT\_MAX.
- **‣** Note: above behavior does not take into account FP\_ILOGB0 nor FP\_ILOGBNAN.

## **Description**

Calculates the unbiased integer exponent of the input argument x.

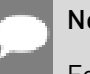

#### Note:

For accuracy information see the CUDA C++ Programming Guide, Mathematical Functions Appendix, Double-Precision Floating-Point Functions section.

# \_\_device\_\_ \_\_RETURN\_TYPE isfinite (double a)

Determine whether argument is finite.

### Returns

- **‣** With Visual Studio 2013 host compiler: \_\_RETURN\_TYPE is 'bool'. Returns true if and only if a is a finite value.
- **‣** With other host compilers: \_\_RETURN\_TYPE is 'int'. Returns a nonzero value if and only if a is a finite value.

## **Description**

Determine whether the floating-point value a is a finite value (zero, subnormal, or normal and not infinity or NaN).

# device\_\_ \_\_\_ RETURN\_TYPE isinf (double a)

Determine whether argument is infinite.

### Returns

- **‣** With Visual Studio 2013 host compiler: Returns true if and only if a is an infinite value.
- **‣** With other host compilers: Returns a nonzero value if and only if a is an infinite value.

### **Description**

Determine whether the floating-point value a is an infinite value (positive or negative).

# \_\_device\_\_ \_\_RETURN\_TYPE isnan (double a)

Determine whether argument is a NaN.

### Returns

- ▶ With Visual Studio 2013 host compiler: <br>
RETURN\_TYPE is 'bool'. Returns true if and only if a is a NaN value.
- **‣** With other host compilers: \_\_RETURN\_TYPE is 'int'. Returns a nonzero value if and only if a is a NaN value.

### **Description**

Determine whether the floating-point value a is a NaN.

## \_\_device\_\_ double j0 (double x)

Calculate the value of the Bessel function of the first kind of order 0 for the input argument.

### Returns

Returns the value of the Bessel function of the first kind of order 0.

- $\triangleright$  j0(  $\pm \infty$  ) returns +0.
- **‣** j0(NaN) returns NaN.

### **Description**

Calculate the value of the Bessel function of the first kind of order 0 for the input argument x,  $J_0(x)$ .

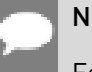

#### Note:

For accuracy information see the CUDA C++ Programming Guide, Mathematical Functions Appendix, Double-Precision Floating-Point Functions section.

## device double j1 (double x)

Calculate the value of the Bessel function of the first kind of order 1 for the input argument.

### Returns

Returns the value of the Bessel function of the first kind of order 1.

- $\blacktriangleright$  i1( $\pm$ 0) returns  $\pm$ 0.
- $\blacktriangleright$  i1(  $\pm \infty$ ) returns  $\pm 0$ .

**‣** j1(NaN) returns NaN.

## **Description**

Calculate the value of the Bessel function of the first kind of order 1 for the input argument x,  $J_1(x)$ .

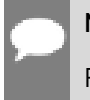

Note:

For accuracy information see the CUDA C++ Programming Guide, Mathematical Functions Appendix, Double-Precision Floating-Point Functions section.

# device double jn (int n, double x)

Calculate the value of the Bessel function of the first kind of order n for the input argument.

### Returns

Returns the value of the Bessel function of the first kind of order n.

- **‣** jn(n, NaN) returns NaN.
- **‣** jn(n, x) returns NaN for n < 0.
- $\triangleright$  jn(n,  $+\infty$ ) returns +0.

### **Description**

Calculate the value of the Bessel function of the first kind of order n for the input argument x,  $J_n(x)$ .

### Note:

For accuracy information see the CUDA C++ Programming Guide, Mathematical Functions Appendix, Double-Precision Floating-Point Functions section.

## \_\_device\_\_ double ldexp (double x, int exp)

Calculate the value of  $x \cdot 2^{exp}$ .

### Returns

**‣** ldexp(x, exp) is equivalent to scalbn(x, exp).

### **Description**

Calculate the value of  $x \cdot 2^{exp}$  of the input arguments x and exp.

### Note:

For accuracy information see the CUDA C++ Programming Guide, Mathematical Functions Appendix, Double-Precision Floating-Point Functions section.

## device double lgamma (double x)

Calculate the natural logarithm of the absolute value of the gamma function of the input argument.

### Returns

- **‣** lgamma(1) returns +0.
- **‣** lgamma(2) returns +0.
- **•** Igamma(x) returns  $+\infty$  if  $x \leq 0$  and x is an integer.
- $\blacktriangleright$  lgamma $(-\infty)$  returns  $+\infty$ .
- $\blacktriangleright$  lgamma $(+\infty)$  returns  $+\infty$ .

### **Description**

Calculate the natural logarithm of the absolute value of the gamma function of the input argument x, namely the value of  $\log_e \left| \int_{0}^{\infty} e^{-t} t^{x-1} dt \right|$ 

### Note:

For accuracy information see the CUDA C++ Programming Guide, Mathematical Functions Appendix, Double-Precision Floating-Point Functions section.

## <span id="page-344-0"></span>device long long int llrint (double x)

Round input to nearest integer value.

### Returns

Returns rounded integer value.

### **Description**

Round  $x$  to the nearest integer value, with halfway cases rounded to the nearest even integer value. If the result is outside the range of the return type, the behavior is undefined.

# device long long int llround (double x)

Round to nearest integer value.

### **Returns**

Returns rounded integer value.

## **Description**

Round x to the nearest integer value, with halfway cases rounded away from zero. If the result is outside the range of the return type, the behavior is undefined.

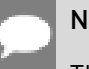

Note:

This function may be slower than alternate rounding methods. See *[llrint\(\)](#page-344-0)*.

## device double log (double x)

Calculate the base  $e$  logarithm of the input argument.

### Returns

- $\blacktriangleright$  log(  $\pm 0$ ) returns  $-\infty$ .
- **‣** log(1) returns +0.
- **‣** log(x) returns NaN for x < 0.
- $\blacktriangleright$  log[  $+\infty$  ] returns  $+\infty$ .

### **Description**

Calculate the base  $e$  logarithm of the input argument x.

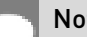

Note:

For accuracy information see the CUDA C++ Programming Guide, Mathematical Functions Appendix, Double-Precision Floating-Point Functions section.

## device double log10 (double x)

Calculate the base 10 logarithm of the input argument.

### Returns

 $\triangleright$  log10( $\pm$ 0) returns  $-\infty$ .

- **‣** log10(1) returns +0.
- **‣** log10(x) returns NaN for x < 0.
- $\triangleright$  log10(  $+\infty$ ) returns  $+\infty$ .

### **Description**

Calculate the base 10 logarithm of the input argument x.

### Note:

For accuracy information see the CUDA C++ Programming Guide, Mathematical Functions Appendix, Double-Precision Floating-Point Functions section.

# \_\_device\_\_ double log1p (double x)

Calculate the value of  $\log_{e}(1+x)$ .

### Returns

- $\blacktriangleright$  log1p( $\pm$ 0) returns  $\pm$ 0.
- $\blacktriangleright$  log1p(-1) returns  $-\infty$ .
- **‣** log1p(x) returns NaN for x < -1.
- $\triangleright$  log1p(  $+\infty$ ) returns  $+\infty$ .

### **Description**

Calculate the value of  $\log_a(1+x)$  of the input argument x.

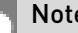

#### Note:

For accuracy information see the CUDA C++ Programming Guide, Mathematical Functions Appendix, Double-Precision Floating-Point Functions section.

# device double log2 (double x)

Calculate the base 2 logarithm of the input argument.

### **Returns**

- $\triangleright$  log2(  $\pm$  0) returns  $-\infty$ .
- **‣** log2(1) returns +0.
- **‣** log2(x) returns NaN for x < 0.
- $\log 2(1 + \infty)$  returns  $\pm \infty$ .

### **Description**

Calculate the base 2 logarithm of the input argument x.

#### Note:

For accuracy information see the CUDA C++ Programming Guide, Mathematical Functions Appendix, Double-Precision Floating-Point Functions section.

## \_\_device\_\_ double logb (double x)

Calculate the floating-point representation of the exponent of the input argument.

### Returns

- $\blacktriangleright$  logb( $\pm 0$ ) returns  $-\infty$ .
- $\blacktriangleright$  logb( $\pm \infty$ ) returns  $+\infty$ .

### **Description**

Calculate the floating-point representation of the exponent of the input argument x.

#### Note:

For accuracy information see the CUDA C++ Programming Guide, Mathematical Functions Appendix, Double-Precision Floating-Point Functions section.

## <span id="page-347-0"></span> $d$ evice\_ $\Box$  long int lrint (double x)

Round input to nearest integer value.

### Returns

Returns rounded integer value.

### **Description**

Round x to the nearest integer value, with halfway cases rounded to the nearest even integer value. If the result is outside the range of the return type, the behavior is undefined.

# device long int lround (double x)

Round to nearest integer value.

### **Returns**

Returns rounded integer value.

## **Description**

Round x to the nearest integer value, with halfway cases rounded away from zero. If the result is outside the range of the return type, the behavior is undefined.

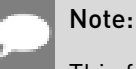

This function may be slower than alternate rounding methods. See *[lrint\(\)](#page-347-0)*.

# device double max (const double a, const float b)

Calculate the maximum value of the input double and float arguments.

### **Description**

Convert float argument b to double, followed by [fmax\(\)](#page-338-0).

Note, this is different from std:: specification

## device double max (const float a, const double b)

Calculate the maximum value of the input float and double arguments.

## **Description**

Convert float argument a to double, followed by [fmax\(\)](#page-338-0).

Note, this is different from std:: specification

## \_\_device\_\_ double max (const double a, const double b)

Calculate the maximum value of the input float arguments.

## **Description**

Calculate the maximum value of the arguments a and b. Behavior is equivalent to  $\frac{f\{max\}}{f}$ function.

Note, this is different from std:: specification

# device double min (const double a, const float b)

Calculate the minimum value of the input double and float arguments.

## **Description**

Convert float argument b to double, followed by [fmin\(\)](#page-338-1).

Note, this is different from std: : specification

## device double min (const float a, const double b)

Calculate the minimum value of the input float and double arguments.

## **Description**

Convert float argument a to double, followed by [fmin\(\)](#page-338-1).

Note, this is different from std:: specification

## \_\_device\_\_ double min (const double a, const double b)

Calculate the minimum value of the input float arguments.

## **Description**

Calculate the minimum value of the arguments a and b. Behavior is equivalent to  $f_{\text{min}}(t)$ function.

Note, this is different from std:: specification

## device double modf (double x, double \*iptr)

Break down the input argument into fractional and integral parts.

### Returns

- $\triangleright$  modf( $\pm x$ , iptr) returns a result with the same sign as x.
- modf( $\pm \infty$ , iptr) returns  $\pm 0$  and stores  $\pm \infty$  in the object pointed to by iptr.
- **‣** modf(NaN, iptr) stores a NaN in the object pointed to by iptr and returns a NaN.

### **Description**

Break down the argument  $x$  into fractional and integral parts. The integral part is stored in the argument iptr. Fractional and integral parts are given the same sign as the argument x.

### Note:

For accuracy information see the CUDA C++ Programming Guide, Mathematical Functions Appendix, Double-Precision Floating-Point Functions section.

## device double nan (const char \*tagp)

Returns "Not a Number" value.

### Returns

**‣** nan(tagp) returns NaN.

### **Description**

Return a representation of a quiet NaN. Argument tagp selects one of the possible representations.

#### Note:

For accuracy information see the CUDA C++ Programming Guide, Mathematical Functions Appendix, Double-Precision Floating-Point Functions section.

## device double nearbyint (double x)

Round the input argument to the nearest integer.

### Returns

- **•** nearbyint $(\pm 0)$  returns  $\pm 0$ .
- **•** nearbyint $(\pm \infty)$  returns  $\pm \infty$ .

### **Description**

Round argument x to an integer value in double precision floating-point format. Uses round to nearest rounding, with ties rounding to even.

#### Note:

## <span id="page-351-0"></span>device double nextafter (double x, double y)

Return next representable double-precision floating-point value after argument x in the direction of y.

### Returns

- **•** nextafter $(x, y) = y$  if x equals y.
- **•** nextafter $(x, y) =$  NaN if either x or y are NaN.

## **Description**

Calculate the next representable double-precision floating-point value following  $x$  in the direction of  $y$ . For example, if  $y$  is greater than  $x$ , nextafter $\iint$  returns the smallest representable number greater than x

#### Note:

For accuracy information see the CUDA C++ Programming Guide, Mathematical Functions Appendix, Double-Precision Floating-Point Functions section.

# device double norm (int dim, const double \*p)

Calculate the square root of the sum of squares of any number of coordinates.

### Returns

Returns the length of the dim-D vector  $\sqrt{{p_0}^2+{p_1}^2+...+{p_{\text{dim-1}}}^2}$ .

 $\blacktriangleright$  In the presence of an exactly infinite coordinate  $+\infty$  is returned, even if there are NaNs.

## **Description**

Calculate the length of a vector p, dimension of which is passed as an argument without undue overflow or underflow.

## Note:

# \_\_device\_\_ double norm3d (double a, double b, double c)

Calculate the square root of the sum of squares of three coordinates of the argument.

## Returns

Returns the length of 3D vector  $\sqrt{a^2 + b^2 + c^2}$ .

 $\blacktriangleright$  In the presence of an exactly infinite coordinate  $+\infty$  is returned, even if there are NaNs.

### **Description**

Calculate the length of three dimensional vector in Euclidean space without undue overflow or underflow.

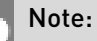

For accuracy information see the CUDA C++ Programming Guide, Mathematical Functions Appendix, Double-Precision Floating-Point Functions section.

## device\_double norm4d (double a, double b, double c, double d)

Calculate the square root of the sum of squares of four coordinates of the argument.

### Returns

Returns the length of 4D vector  $\sqrt{a^2 + b^2 + c^2 + d^2}$ .

 $\blacktriangleright$  In the presence of an exactly infinite coordinate  $+\infty$  is returned, even if there are NaNs.

### **Description**

Calculate the length of four dimensional vector in Euclidean space without undue overflow or underflow.

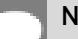

#### Note:

# device double normcdf (double x)

Calculate the standard normal cumulative distribution function.

### **Returns**

- **•** normcdf $(+\infty)$  returns 1.
- **•** normcdf $(-\infty)$  returns +0.

### **Description**

Calculate the cumulative distribution function of the standard normal distribution for input argument x,  $\Phi(x)$ .

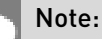

For accuracy information see the CUDA C++ Programming Guide, Mathematical Functions Appendix, Double-Precision Floating-Point Functions section.

## \_\_device\_\_ double normcdfinv (double x)

Calculate the inverse of the standard normal cumulative distribution function.

### Returns

- **•** normcdfinv $( \pm 0 )$  returns  $-\infty$ .
- **•** normcdfinv(1) returns  $+\infty$ .
- ▶ normcdfinv(x) returns NaN if x is not in the interval [0,1].

### **Description**

Calculate the inverse of the standard normal cumulative distribution function for input argument x,  $\Phi^{-1}(x)$ . The function is defined for input values in the interval  $(0, 1)$ .

#### Note:

## device double pow (double x, double y)

Calculate the value of first argument to the power of second argument.

### Returns

- pow( $\pm 0$ , y) returns  $\pm \infty$  for y an odd integer less than 0.
- **•** pow( $\pm 0$ , y) returns  $+\infty$  for y less than 0 and not an odd integer.
- $\triangleright$  pow( $\pm 0$ , y) returns  $\pm 0$  for y an odd integer greater than 0.
- $\triangleright$  pow( $\pm 0$ , y) returns +0 for y > 0 and not an odd integer.
- **•** pow( $-1$ ,  $\pm \infty$ ) returns 1.
- **‣** pow(+1, y) returns 1 for any y, even a NaN.
- $\triangleright$  pow(x,  $\pm 0$ ) returns 1 for any x, even a NaN.
- **‣** pow(x, y) returns a NaN for finite x < 0 and finite non-integer y.
- **•** pow( $x$ ,  $-\infty$ ) returns  $+\infty$  for  $|x| < 1$ .
- pow(x,  $-\infty$ ) returns +0 for  $|x| > 1$ .
- pow(x,  $+\infty$ ) returns +0 for  $|x| < 1$ .
- **•** pow(x,  $+\infty$ ) returns  $+\infty$  for  $|x| > 1$ .
- $\triangleright$  pow( $-\infty$ , y) returns -0 for y an odd integer less than 0.
- $\triangleright$  pow( $-\infty$ , y) returns +0 for y < 0 and not an odd integer.
- $\triangleright$  pow( $-\infty$ , y) returns  $-\infty$  for y an odd integer greater than 0.
- **•** pow( $-\infty$ , y) returns  $+\infty$  for y > 0 and not an odd integer.
- $\triangleright$  pow( $+\infty$ , y) returns +0 for y < 0.
- **•** pow $(+\infty, y)$  returns  $+\infty$  for  $y > 0$ .

#### **Description**

Calculate the value of x to the power of y.

### Note:

# device double rcbrt (double x)

Calculate reciprocal cube root function.

### **Returns**

- $\triangleright$  rcbrt( $\pm 0$ ) returns  $\pm \infty$ .
- rcbrt $( \pm \infty)$  returns  $\pm 0$ .

### **Description**

Calculate reciprocal cube root function of x.

#### Note:

For accuracy information see the CUDA C++ Programming Guide, Mathematical Functions Appendix, Double-Precision Floating-Point Functions section.

## <span id="page-355-0"></span>\_\_device\_\_ double remainder (double x, double y)

Compute double-precision floating-point remainder.

### Returns

- $\triangleright$  remainder( $x, \pm 0$ ) returns NaN.
- **•** remainder $(\pm \infty, y)$  returns NaN.
- **•** remainder( $x$ ,  $\pm \infty$ ) returns x for finite x.

### **Description**

Compute double-precision floating-point remainder  $r$  of dividing  $x$  by  $y$  for nonzero  $y$ . Thus  $r = x - ny$ . The value n is the integer value nearest  $\frac{x}{y}$ . In the case when  $|n - \frac{x}{y}| = \frac{1}{2}$  , the even n value is chosen.

#### Note:

# device \_\_ double remquo (double x, double y, int \*quo)

Compute double-precision floating-point remainder and part of quotient.

### Returns

Returns the remainder.

- $\triangleright$  remquo(x,  $\pm 0$ , quo) returns NaN and stores an unspecified value in the location to which quo points.
- **•** remquo( $\pm \infty$ , y, quo) returns NaN and stores an unspecified value in the location to which quo points.
- **‣** remquo(x, y, quo) returns NaN and stores an unspecified value in the location to which quo points if either of x or y is NaN.
- **•** remquo( $x$ ,  $\pm \infty$ , quo) returns x and stores zero in the location to which quo points for finite x.

## **Description**

Compute a double-precision floating-point remainder in the same way as the [remainder\(\)](#page-355-0) function. Argument quo returns part of quotient upon division of x by y. Value quo has the same sign as  $\frac{x}{y}$  and may not be the exact quotient but agrees with the exact quotient in the low order 3 bits.

#### Note:

For accuracy information see the CUDA C++ Programming Guide, Mathematical Functions Appendix, Double-Precision Floating-Point Functions section.

## device double rhypot (double x, double y)

Calculate one over the square root of the sum of squares of two arguments.

### **Returns**

Returns one over the length of the hypotenuse  $\frac{1}{\sqrt{x^2+y^2}}$ .

- $\blacktriangleright$  rhypot(x,y), rhypot(y,x), and rhypot(x, -y) are equivalent.
- rhypot $(\pm \infty, y)$  returns +0, even if y is a NaN.

## **Description**

Calculate one over the length of the hypotenuse of a right triangle whose two sides have lengths x and y without undue overflow or underflow.

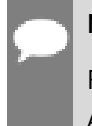

Note:

For accuracy information see the CUDA C++ Programming Guide, Mathematical Functions Appendix, Double-Precision Floating-Point Functions section.

# <span id="page-357-0"></span>\_\_device\_\_ double rint (double x)

Round to nearest integer value in floating-point.

## **Returns**

Returns rounded integer value.

- $\triangleright$  rint( $\pm 0$ ) returns  $\pm 0$ .
- $\triangleright$  rint(  $\pm \infty$  ) returns  $\pm \infty$ .

## **Description**

Round x to the nearest integer value in floating-point format, with halfway cases rounded to the nearest even integer value.

# device double rnorm (int dim, const double \*p)

Calculate the reciprocal of square root of the sum of squares of any number of coordinates.

## Returns

Returns one over the length of the vector  $\frac{1}{\sqrt{p_o^2+p_i^2+m+p_{\text{dim-1}}^2}}$ .

 $\blacktriangleright$  In the presence of an exactly infinite coordinate  $+0$  is returned, even if there are NaNs.

## **Description**

Calculates one over the length of vector p, dimension of which is passed as an argument, in Euclidean space without undue overflow or underflow.

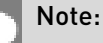

# \_\_device\_\_ double rnorm3d (double a, double b, double c)

Calculate one over the square root of the sum of squares of three coordinates.

### Returns

Returns one over the length of the 3D vector  $\frac{1}{\sqrt{a^2 + b^2 + c^2}}$ .

 $\blacktriangleright$  In the presence of an exactly infinite coordinate  $+0$  is returned, even if there are NaNs.

### **Description**

Calculate one over the length of three dimensional vector in Euclidean space without undue overflow or underflow.

### Note:

For accuracy information see the CUDA C++ Programming Guide, Mathematical Functions Appendix, Double-Precision Floating-Point Functions section.

# device double rnorm4d (double a, double b, double c, double d)

Calculate one over the square root of the sum of squares of four coordinates.

## **Returns**

Returns one over the length of the 3D vector  $\frac{1}{\sqrt{2+b^2+c^2+d^2}}$ .

 $\blacktriangleright$  In the presence of an exactly infinite coordinate  $+0$  is returned, even if there are NaNs.

## **Description**

Calculate one over the length of four dimensional vector in Euclidean space without undue overflow or underflow.

#### Note:

# device double round (double x)

Round to nearest integer value in floating-point.

### Returns

Returns rounded integer value.

- $\triangleright$  round( $\pm 0$ ) returns  $\pm 0$ .
- $\triangleright$  round  $\pm \infty$  returns  $\pm \infty$

### **Description**

Round x to the nearest integer value in floating-point format, with halfway cases rounded away from zero.

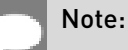

This function may be slower than alternate rounding methods. See [rint\(\)](#page-357-0).

## device double rsqrt (double x)

Calculate the reciprocal of the square root of the input argument.

## Returns

Returns  $1/\sqrt{x}$ .

- $\triangleright$  rsqrt $(+\infty)$  returns +0.
- **•** rsqrt $(\pm 0)$  returns  $\pm \infty$ .
- ▶ rsqrt(x) returns NaN if x is less than 0.

### **Description**

Calculate the reciprocal of the nonnegative square root of x,  $1/\sqrt{x}$ .

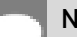

#### Note:
### device double scalbln (double x, long int n)

Scale floating-point input by integer power of two.

### Returns

Returns  $x * 2^n$ .

- $\triangleright$  scalbln( $\pm 0$ , n) returns  $\pm 0$ .
- **‣** scalbln(x, 0) returns x.
- $\triangleright$  scalbln $\left( \pm \infty, n\right)$  returns  $\pm \infty$ .

### **Description**

Scale x by  $2^n$  by efficient manipulation of the floating-point exponent.

### device double scalbn (double x, int n)

Scale floating-point input by integer power of two.

### **Returns**

Returns  $x * 2^n$ .

- $\triangleright$  scalbn $(\pm 0, n)$  returns  $\pm 0$ .
- **‣** scalbn(x, 0) returns x.
- $\triangleright$  scalbn $(\pm \infty, n)$  returns  $\pm \infty$ .

### **Description**

Scale x by  $2^n$  by efficient manipulation of the floating-point exponent.

# \_\_device\_\_ \_\_RETURN\_TYPE signbit (double a)

Return the sign bit of the input.

### **Returns**

Reports the sign bit of all values including infinities, zeros, and NaNs.

- **‣** With Visual Studio 2013 host compiler: \_\_RETURN\_TYPE is 'bool'. Returns true if and only if a is negative.
- **‣** With other host compilers: \_\_RETURN\_TYPE is 'int'. Returns a nonzero value if and only if a is negative.

Determine whether the floating-point value a is negative.

# <span id="page-361-0"></span>\_\_device\_\_ double sin (double x)

Calculate the sine of the input argument.

### Returns

- $\triangleright$  sinf  $\pm 0$  returns  $\pm 0$ .
- $\triangleright$  sin( $\pm \infty$ ) returns NaN.

### **Description**

Calculate the sine of the input argument x (measured in radians).

#### Note:

For accuracy information see the CUDA C++ Programming Guide, Mathematical Functions Appendix, Double-Precision Floating-Point Functions section.

### \_\_device\_\_ void sincos (double x, double \*sptr, double \*cptr)

Calculate the sine and cosine of the first input argument.

#### Returns

**‣** none

### **Description**

Calculate the sine and cosine of the first input argument  $x$  (measured in radians). The results for sine and cosine are written into the second argument, sptr, and, respectively, third argument, cptr.

#### See also:

[sin\(\)](#page-361-0) and [cos\(\).](#page-329-0)

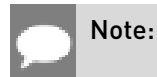

For accuracy information see the CUDA C++ Programming Guide, Mathematical Functions Appendix, Double-Precision Floating-Point Functions section.

# device\_\_ void sincospi (double x, double \*sptr, double \*cptr)

Calculate the sine and cosine of the first input argument  $\times \pi$ .

#### Returns

**‣** none

### **Description**

Calculate the sine and cosine of the first input argument, x (measured in radians),  $\times \pi$ . The results for sine and cosine are written into the second argument, sptr, and, respectively, third argument, cptr.

#### See also:

[sinpi\(\)](#page-363-0) and [cospi\(\).](#page-330-0)

### Note:

For accuracy information see the CUDA C++ Programming Guide, Mathematical Functions Appendix, Double-Precision Floating-Point Functions section.

### device double sinh (double x)

Calculate the hyperbolic sine of the input argument.

### Returns

- $\blacktriangleright$  sinh $( \pm 0 )$  returns  $\pm 0$ .
- $\blacktriangleright$  sinh $(\pm \infty)$  returns  $\pm \infty$ .

### **Description**

Calculate the hyperbolic sine of the input argument x.

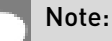

For accuracy information see the CUDA C++ Programming Guide, Mathematical Functions Appendix, Double-Precision Floating-Point Functions section.

# <span id="page-363-0"></span>\_\_device\_\_ double sinpi (double x)

Calculate the sine of the input argument  $\times \pi$ .

### Returns

- $\blacktriangleright$  sinpi $(\pm 0)$  returns  $\pm 0$ .
- $\triangleright$  sinpi $(\pm \infty)$  returns NaN.

### **Description**

Calculate the sine of  $x \times \pi$  (measured in radians), where x is the input argument.

#### Note:

For accuracy information see the CUDA C++ Programming Guide, Mathematical Functions Appendix, Double-Precision Floating-Point Functions section.

### device\_\_ double sqrt (double x)

Calculate the square root of the input argument.

### **Returns**

Returns  $\sqrt{x}$ .

- $\blacktriangleright$  sqrt $(\pm 0)$  returns  $\pm 0$ .
- $\triangleright$  sqrt $(+\infty)$  returns  $+\infty$ .
- ▶ sqrt(x) returns NaN if x is less than 0.

### **Description**

Calculate the nonnegative square root of x,  $\sqrt{x}$ .

#### Note:

For accuracy information see the CUDA C++ Programming Guide, Mathematical Functions Appendix, Double-Precision Floating-Point Functions section.

# device double tan (double x)

Calculate the tangent of the input argument.

### Returns

- $\blacktriangleright$  tan( $\pm 0$ ) returns  $\pm 0$ .
- $\blacktriangleright$  tan( $\pm \infty$ ) returns NaN.

### **Description**

Calculate the tangent of the input argument  $x$  (measured in radians).

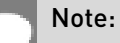

For accuracy information see the CUDA C++ Programming Guide, Mathematical Functions Appendix, Double-Precision Floating-Point Functions section.

### device double tanh (double x)

Calculate the hyperbolic tangent of the input argument.

### Returns

- $\blacktriangleright$  tanh $(\pm 0)$  returns  $\pm 0$ .
- $\blacktriangleright$  tanh $(\pm \infty)$  returns  $\pm 1$ .

### **Description**

Calculate the hyperbolic tangent of the input argument x.

#### Note:

For accuracy information see the CUDA C++ Programming Guide, Mathematical Functions Appendix, Double-Precision Floating-Point Functions section.

# device double tgamma (double x)

Calculate the gamma function of the input argument.

### Returns

- **•** tgamma $(\pm 0)$  returns  $\pm \infty$ .
- **‣** tgamma(2) returns +1.
- **‣** tgamma(x) returns NaN if x < 0 and x is an integer.
- $\blacktriangleright$  tgamma $( -\infty )$  returns NaN.
- **•** tgamma $(+\infty)$  returns  $+\infty$ .

Calculate the gamma function of the input argument x, namely the value of  $\int_{0}^{\infty}e^{-t}t^{x-1}dt$ .

#### Note:

For accuracy information see the CUDA C++ Programming Guide, Mathematical Functions Appendix, Double-Precision Floating-Point Functions section.

### device double trunc (double x)

Truncate input argument to the integral part.

### **Returns**

Returns truncated integer value.

- $\blacktriangleright$  trunc $( \pm 0 )$  returns  $\pm 0$ .
- $\triangleright$  trunc $(\pm \infty)$  returns  $\pm \infty$ .

### **Description**

Round x to the nearest integer value that does not exceed x in magnitude.

### device double y0 (double x)

Calculate the value of the Bessel function of the second kind of order 0 for the input argument.

#### Returns

Returns the value of the Bessel function of the second kind of order 0.

- $\blacktriangleright$  y0(  $\pm$  0) returns  $-\infty$ .
- **‣** y0(x) returns NaN for x < 0.
- $\blacktriangleright$  y0(  $+\infty$  ) returns +0.
- **‣** y0(NaN) returns NaN.

Calculate the value of the Bessel function of the second kind of order 0 for the input argument  $X, Y_0(X)$ .

#### Note:

For accuracy information see the CUDA C++ Programming Guide, Mathematical Functions Appendix, Double-Precision Floating-Point Functions section.

# device\_\_ double y1 (double x)

Calculate the value of the Bessel function of the second kind of order 1 for the input argument.

### Returns

Returns the value of the Bessel function of the second kind of order 1.

- $\blacktriangleright$  y1(  $\pm$  0) returns  $-\infty$ .
- **‣** y1(x) returns NaN for x < 0.
- $\blacktriangleright$  y<sup>1</sup> $(+\infty)$  returns +0.
- **‣** y1(NaN) returns NaN.

### **Description**

Calculate the value of the Bessel function of the second kind of order 1 for the input argument  $x, Y_1(x)$ .

#### Note:

For accuracy information see the CUDA C++ Programming Guide, Mathematical Functions Appendix, Double-Precision Floating-Point Functions section.

### device double yn (int n, double x)

Calculate the value of the Bessel function of the second kind of order n for the input argument.

### Returns

Returns the value of the Bessel function of the second kind of order n.

- **‣** yn(n, x) returns NaN for n < 0.
- $\blacktriangleright$  yn(n,  $\pm 0$ ) returns  $-\infty$ .
- **‣** yn(n, x) returns NaN for x < 0.
- $\triangleright$  yn(n,  $+\infty$ ) returns +0.
- **‣** yn(n, NaN) returns NaN.

Calculate the value of the Bessel function of the second kind of order n for the input argument  $x, Y_n(x)$ .

#### Note:

For accuracy information see the CUDA C++ Programming Guide, Mathematical Functions Appendix, Double-Precision Floating-Point Functions section.

# 1.7. Integer Mathematical Functions

This section describes integer mathematical functions. To use these functions you do not need to include any additional header files in your program.

# device int abs (int a)

Calculate the absolute value of the input int argument.

### **Description**

Calculate the absolute value of the input argument a.

### \_\_device\_\_ long int labs (long int a)

Calculate the absolute value of the input long int argument.

### **Description**

Calculate the absolute value of the input argument a.

### device long long int llabs (long long int a)

Calculate the absolute value of the input long long int argument.

### **Description**

Calculate the absolute value of the input argument a.

# device Long long int llmax (const long long int a, const long long int b)

Calculate the maximum value of the input long long int arguments.

### **Description**

Calculate the maximum value of the arguments a and b.

### device long long int llmin (const long long int a, const long long int b)

Calculate the minimum value of the input long long int arguments.

### **Description**

Calculate the minimum value of the arguments a and b.

### device unsigned long long int max (const unsigned long long int a, const long long int b)

Calculate the maximum value of the input unsigned long long int and long long int arguments.

### **Description**

Calculate the maximum value of the arguments a and b, perform integer promotion first.

### device unsigned long long int max (const long long int a, const unsigned long long int b)

Calculate the maximum value of the input long long int and unsigned long long int arguments.

### **Description**

Calculate the maximum value of the arguments a and b, perform integer promotion first.

# \_\_device\_\_ unsigned long long int max (const unsigned long long int a, const unsigned long long int b)

Calculate the maximum value of the input unsigned long long int arguments.

### **Description**

Calculate the maximum value of the arguments a and b.

# \_\_device\_\_ long long int max (const long long int a, const long long int b)

Calculate the maximum value of the input long long int arguments.

### **Description**

Calculate the maximum value of the arguments a and b.

# \_\_device\_\_ unsigned long int max (const unsigned long int a, const long int b)

Calculate the maximum value of the input unsigned long int and long int arguments.

### **Description**

Calculate the maximum value of the arguments a and b, perform integer promotion first.

### device unsigned long int max (const long int a, const unsigned long int b)

Calculate the maximum value of the input long int and unsigned long int arguments.

### **Description**

Calculate the maximum value of the arguments a and b, perform integer promotion first.

### \_\_device\_\_ unsigned long int max (const unsigned long int a, const unsigned long int b)

Calculate the maximum value of the input unsigned long int arguments.

### **Description**

Calculate the maximum value of the arguments a and b.

# \_\_device\_\_ long int max (const long int a, const long int b)

Calculate the maximum value of the input long int arguments.

### **Description**

Calculate the maximum value of the arguments a and b.

### device unsigned int max (const unsigned int a, const int b)

Calculate the maximum value of the input unsigned int and int arguments.

### **Description**

Calculate the maximum value of the arguments a and b, perform integer promotion first.

### device unsigned int max (const int a, const unsigned int b)

Calculate the maximum value of the input int and unsigned int arguments.

### **Description**

Calculate the maximum value of the arguments a and b, perform integer promotion first.

### \_\_device\_\_ unsigned int max (const unsigned int a, const unsigned int b)

Calculate the maximum value of the input unsigned int arguments.

### **Description**

Calculate the maximum value of the arguments a and b.

# device int max (const int a, const int b)

Calculate the maximum value of the input int arguments.

### **Description**

Calculate the maximum value of the arguments a and b.

# \_\_device\_\_ unsigned long long int min (const unsigned long long int a, const long long int b)

Calculate the minimum value of the input unsigned long long int and long long int arguments.

### **Description**

Calculate the minimum value of the arguments a and b, perform integer promotion first.

# device\_\_ unsigned long long int min (const long long int a, const unsigned long long int b)

Calculate the minimum value of the input long long int and unsigned long long int arguments.

### **Description**

Calculate the minimum value of the arguments a and b, perform integer promotion first.

### \_\_device\_\_ unsigned long long int min (const unsigned long long int a, const unsigned long long int b)

Calculate the minimum value of the input unsigned long long int arguments.

### **Description**

Calculate the minimum value of the arguments a and b.

# \_\_device\_\_ long long int min (const long long int a, const long long int b)

Calculate the minimum value of the input long long int arguments.

### **Description**

Calculate the minimum value of the arguments a and b.

# device unsigned long int min (const unsigned long int a, const long int b)

Calculate the minimum value of the input unsigned long int and long int arguments.

### **Description**

Calculate the minimum value of the arguments a and b, perform integer promotion first.

### device unsigned long int min (const long int a, const unsigned long int b)

Calculate the minimum value of the input long int and unsigned long int arguments.

### **Description**

Calculate the minimum value of the arguments a and b, perform integer promotion first.

# \_\_device\_\_ unsigned long int min (const unsigned long int a, const unsigned long int b)

Calculate the minimum value of the input unsigned long int arguments.

### **Description**

Calculate the minimum value of the arguments a and b.

### \_\_device\_\_ long int min (const long int a, const long int bl

Calculate the minimum value of the input long int arguments.

### **Description**

Calculate the minimum value of the arguments a and b.

### \_\_device\_\_ unsigned int min (const unsigned int a, const int b)

Calculate the minimum value of the input unsigned int and int arguments.

### **Description**

Calculate the minimum value of the arguments a and b, perform integer promotion first.

# \_\_device\_\_ unsigned int min (const int a, const unsigned int b)

Calculate the minimum value of the input int and unsigned int arguments.

### **Description**

Calculate the minimum value of the arguments a and b, perform integer promotion first.

### device unsigned int min (const unsigned int a, const unsigned int b)

Calculate the minimum value of the input unsigned int arguments.

### **Description**

Calculate the minimum value of the arguments a and b.

### device int min (const int a, const int b)

Calculate the minimum value of the input int arguments.

### **Description**

Calculate the minimum value of the arguments a and b.

### device unsigned long long int ullmax (const unsigned long long int a, const unsigned long long int b)

Calculate the maximum value of the input unsigned long long int arguments.

### **Description**

Calculate the maximum value of the arguments a and b.

### \_\_device\_\_ unsigned long long int ullmin (const unsigned long long int a, const unsigned long long int b)

Calculate the minimum value of the input unsigned long long int arguments.

### **Description**

Calculate the minimum value of the arguments a and b.

# \_\_device\_\_ unsigned int umax (const unsigned int a, const unsigned int b)

Calculate the maximum value of the input unsigned int arguments.

### **Description**

Calculate the maximum value of the arguments a and b.

### device unsigned int umin (const unsigned int a, const unsigned int b)

Calculate the minimum value of the input unsigned int arguments.

### **Description**

Calculate the minimum value of the arguments a and b.

# 1.8. Single Precision Intrinsics

This section describes single precision intrinsic functions that are only supported in device code. To use these functions you do not need to include any additional header files in your program.

# <span id="page-374-0"></span>\_\_device\_\_ float \_\_cosf (float x)

Calculate the fast approximate cosine of the input argument.

### **Returns**

Returns the approximate cosine of x.

### **Description**

Calculate the fast approximate cosine of the input argument x, measured in radians.

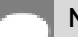

#### Note:

For accuracy information see the CUDA C++ Programming Guide, Mathematical Functions Appendix, Intrinsic Functions section.

# device float exp10f (float x)

Calculate the fast approximate base 10 exponential of the input argument.

### Returns

Returns an approximation to  $10^x$ .

### **Description**

Calculate the fast approximate base 10 exponential of the input argument x,  $10^x$ .

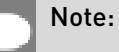

For accuracy information see the CUDA C++ Programming Guide, Mathematical Functions Appendix, Intrinsic Functions section.

# device float expf (float x)

Calculate the fast approximate base  $e$  exponential of the input argument.

### Returns

Returns an approximation to  $e^x$ .

### **Description**

Calculate the fast approximate base e exponential of the input argument x,  $e^x$ .

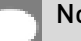

#### Note:

For accuracy information see the CUDA C++ Programming Guide, Mathematical Functions Appendix, Intrinsic Functions section.

### \_\_device\_\_ float \_\_fadd\_rd (float x, float y)

Add two floating-point values in round-down mode.

#### **Returns**

Returns  $x + y$ .

#### **Description**

Compute the sum of  $x$  and  $y$  in round-down (to negative infinity) mode.

Note:

- **‣** For accuracy information see the CUDA C++ Programming Guide, Mathematical Functions Appendix, Single-Precision Floating-Point Functions section.
- **‣** This operation will never be merged into a single multiply-add instruction.

### \_\_device\_\_ float \_\_fadd\_rn (float x, float y)

Add two floating-point values in round-to-nearest-even mode.

#### **Returns**

Returns  $x + y$ .

#### **Description**

Compute the sum of x and y in round-to-nearest-even rounding mode.

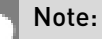

- **‣** For accuracy information see the CUDA C++ Programming Guide, Mathematical Functions Appendix, Single-Precision Floating-Point Functions section.
- **‣** This operation will never be merged into a single multiply-add instruction.

### device\_ float \_fadd\_ru (float x, float y)

Add two floating-point values in round-up mode.

#### Returns

Returns  $x + y$ .

#### **Description**

Compute the sum of  $x$  and  $y$  in round-up (to positive infinity) mode.

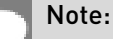

- **‣** For accuracy information see the CUDA C++ Programming Guide, Mathematical Functions Appendix, Single-Precision Floating-Point Functions section.
- **‣** This operation will never be merged into a single multiply-add instruction.

# device float fadd rz (float x, float y)

Add two floating-point values in round-towards-zero mode.

### Returns

Returns  $x + y$ .

### **Description**

Compute the sum of  $x$  and  $y$  in round-towards-zero mode.

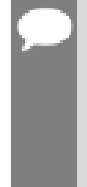

#### Note:

- **‣** For accuracy information see the CUDA C++ Programming Guide, Mathematical Functions Appendix, Single-Precision Floating-Point Functions section.
- **‣** This operation will never be merged into a single multiply-add instruction.

# \_\_device\_\_ float \_\_fdiv\_rd (float x, float y)

Divide two floating-point values in round-down mode.

### Returns

Returns x / y.

### **Description**

Divide two floating-point values  $x$  by  $y$  in round-down (to negative infinity) mode.

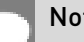

### Note:

For accuracy information see the CUDA C++ Programming Guide, Mathematical Functions Appendix, Single-Precision Floating-Point Functions section.

# device float fdiv rn (float x, float y)

Divide two floating-point values in round-to-nearest-even mode.

#### Returns

Returns x / y.

### **Description**

Divide two floating-point values x by y in round-to-nearest-even mode.

### Note:

For accuracy information see the CUDA C++ Programming Guide, Mathematical Functions Appendix, Single-Precision Floating-Point Functions section.

### device float fdiv ru (float x, float y)

Divide two floating-point values in round-up mode.

#### Returns

Returns x / y.

### **Description**

Divide two floating-point values  $x$  by  $y$  in round-up (to positive infinity) mode.

#### Note:

For accuracy information see the CUDA C++ Programming Guide, Mathematical Functions Appendix, Single-Precision Floating-Point Functions section.

# device\_\_ float \_\_fdiv\_rz (float x, float y)

Divide two floating-point values in round-towards-zero mode.

### Returns

Returns x / y.

### **Description**

Divide two floating-point values x by y in round-towards-zero mode.

# Note:

For accuracy information see the CUDA C++ Programming Guide, Mathematical Functions Appendix, Single-Precision Floating-Point Functions section.

### device float fdividef (float x, float y)

Calculate the fast approximate division of the input arguments.

#### Returns

Returns  $x / y$ .

- $\blacktriangleright$  fdividef(  $\infty$  , y) returns NaN for  $2^{126}$  <  $|\mathbf{v}|$  <  $2^{128}$ .
- $\blacktriangleright$  dividef(x, y) returns 0 for  $2^{126}$  <  $|y|$  <  $2^{128}$  and finite x.

Calculate the fast approximate division of  $x$  by  $y$ .

#### Note:

For accuracy information see the CUDA C++ Programming Guide, Mathematical Functions Appendix, Intrinsic Functions section.

### device float fmaf ieee rd (float x, float y, float z)

Compute fused multiply-add operation in round-down mode, ignore -ftz=true compiler flag.

### **Description**

Behavior is the same as  ${\text{final} \over \text{rld}(x, y, z)}$ , the difference is in handling denormalized inputs and outputs: -ftz compiler flag has no effect.

### \_\_device\_\_ float \_\_fmaf\_ieee\_rn (float x, float y, float z)

Compute fused multiply-add operation in round-to-nearest-even mode, ignore -ftz=true compiler flag.

### **Description**

Behavior is the same as  ${\text{final}}_r$ n(x, y, z), the difference is in handling denormalized inputs and outputs: -ftz compiler flag has no effect.

# \_\_device\_\_ float \_\_fmaf\_ieee\_ru (float x, float y, float z)

Compute fused multiply-add operation in round-up mode, ignore -ftz=true compiler flag.

### **Description**

Behavior is the same as  ${\text{final}}_r$ u(x, y, z), the difference is in handling denormalized inputs and outputs: -ftz compiler flag has no effect.

# \_\_device\_\_ float \_\_fmaf\_ieee\_rz (float x, float y, float z)

Compute fused multiply-add operation in round-towards-zero mode, ignore -ftz=true compiler flag.

### **Description**

Behavior is the same as  $\frac{1}{2}$  fmaf  $rz(x, y, z)$ , the difference is in handling denormalized inputs and outputs: - ftz compiler flag has no effect.

# <span id="page-380-0"></span>\_\_device\_\_ float \_\_fmaf\_rd (float x, float y, float z)

Compute  $x \times y + z$  as a single operation, in round-down mode.

### Returns

Returns the rounded value of  $x \times y + z$  as a single operation.

- $\triangleright$  fmaf( $\pm \infty$ ,  $\pm 0$ , z) returns NaN.
- $\triangleright$  fmaf( $\pm 0, \pm \infty$ , z) returns NaN.
- **•** fmaf(x, y,  $-\infty$ ) returns NaN if  $x \times y$  is an exact  $+\infty$ .
- **•** fmaf(x, y,  $+\infty$ ) returns NaN if  $x \times y$  is an exact  $-\infty$ .

### **Description**

Computes the value of  $x \times y + z$  as a single ternary operation, rounding the result once in round-down (to negative infinity) mode.

#### Note:

For accuracy information see the CUDA C++ Programming Guide, Mathematical Functions Appendix, Single-Precision Floating-Point Functions section.

### <span id="page-380-1"></span>device\_ float \_fmaf\_rn (float x, float y, float z)

Compute  $x \times y + z$  as a single operation, in round-to-nearest-even mode.

### Returns

Returns the rounded value of  $x \times y + z$  as a single operation.

- $\triangleright$  fmaf( $\pm \infty$ ,  $\pm 0$ , z) returns NaN.
- $\triangleright$  fmaf( $\pm 0$ ,  $\pm \infty$ , z) returns NaN.
- **•** fmaf(x, y,  $-\infty$ ) returns NaN if  $x \times y$  is an exact  $+\infty$ .
- **•** fmaf(x, y,  $+\infty$ ) returns NaN if  $x \times y$  is an exact  $-\infty$ .

Computes the value of  $x \times y + z$  as a single ternary operation, rounding the result once in round-to-nearest-even mode.

#### Note:

For accuracy information see the CUDA C++ Programming Guide, Mathematical Functions Appendix, Single-Precision Floating-Point Functions section.

# <span id="page-381-0"></span>device float fmaf ru (float x, float y, float z)

Compute  $x \times y + z$  as a single operation, in round-up mode.

### Returns

Returns the rounded value of  $x \times y + z$  as a single operation.

- $\triangleright$  fmaf( $\pm \infty$ ,  $\pm 0$ , z) returns NaN.
- $\triangleright$  fmaf( $\pm 0, \pm \infty$ , z) returns NaN.
- **•** fmaf(x, y,  $-\infty$ ) returns NaN if  $x \times y$  is an exact  $+\infty$ .
- **•** fmaf(x, y,  $+\infty$ ) returns NaN if  $x \times y$  is an exact  $-\infty$ .

### **Description**

Computes the value of  $x \times y + z$  as a single ternary operation, rounding the result once in round-up (to positive infinity) mode.

#### Note:

For accuracy information see the CUDA C++ Programming Guide, Mathematical Functions Appendix, Single-Precision Floating-Point Functions section.

### <span id="page-381-1"></span>\_\_device\_\_ float \_\_fmaf\_rz (float x, float y, float z)

Compute  $x \times y + z$  as a single operation, in round-towards-zero mode.

#### Returns

Returns the rounded value of  $x \times y + z$  as a single operation.

 $\triangleright$  fmaf( $\pm \infty$ ,  $\pm 0$ , z) returns NaN.

- $\triangleright$  fmaf( $\pm 0$ ,  $\pm \infty$ , z) returns NaN.
- **•** fmaf(x, y,  $-\infty$ ) returns NaN if  $x \times y$  is an exact  $+\infty$ .
- **•** fmaf(x, y,  $+\infty$ ) returns NaN if  $x \times y$  is an exact  $-\infty$ .

Computes the value of  $x \times y + z$  as a single ternary operation, rounding the result once in round-towards-zero mode.

#### Note:

For accuracy information see the CUDA C++ Programming Guide, Mathematical Functions Appendix, Single-Precision Floating-Point Functions section.

### device float fmul rd (float x, float y)

Multiply two floating-point values in round-down mode.

#### Returns

Returns x \* y.

### **Description**

Compute the product of  $x$  and  $y$  in round-down (to negative infinity) mode.

#### Note:

- **‣** For accuracy information see the CUDA C++ Programming Guide, Mathematical Functions Appendix, Single-Precision Floating-Point Functions section.
- **‣** This operation will never be merged into a single multiply-add instruction.

### device float fmul rn (float x, float y)

Multiply two floating-point values in round-to-nearest-even mode.

#### Returns

Returns x \* y.

### **Description**

Compute the product of x and y in round-to-nearest-even mode.

Note:

- **‣** For accuracy information see the CUDA C++ Programming Guide, Mathematical Functions Appendix, Single-Precision Floating-Point Functions section.
- **‣** This operation will never be merged into a single multiply-add instruction.

### \_\_device\_\_ float \_\_fmul\_ru (float x, float y)

Multiply two floating-point values in round-up mode.

### Returns

Returns x \* y.

### **Description**

Compute the product of x and y in round-up (to positive infinity) mode.

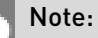

- **‣** For accuracy information see the CUDA C++ Programming Guide, Mathematical Functions Appendix, Single-Precision Floating-Point Functions section.
- **‣** This operation will never be merged into a single multiply-add instruction.

### \_\_device\_\_ float \_\_fmul\_rz (float x, float y)

Multiply two floating-point values in round-towards-zero mode.

#### **Returns**

Returns x \* y.

### **Description**

Compute the product of  $x$  and  $y$  in round-towards-zero mode.

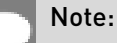

- **‣** For accuracy information see the CUDA C++ Programming Guide, Mathematical Functions Appendix, Single-Precision Floating-Point Functions section.
- **‣** This operation will never be merged into a single multiply-add instruction.

# \_\_device\_\_ float \_\_frcp\_rd (float x)

Compute  $\frac{1}{X}$  in round-down mode.

### Returns

Returns  $\frac{1}{x}$ .

### **Description**

Compute the reciprocal of  $x$  in round-down (to negative infinity) mode.

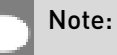

For accuracy information see the CUDA C++ Programming Guide, Mathematical Functions Appendix, Single-Precision Floating-Point Functions section.

# \_\_device\_\_ float \_\_frcp\_rn (float x)

Compute  $\frac{1}{x}$  in round-to-nearest-even mode.

### **Returns**

Returns  $\frac{1}{x}$ .

### **Description**

Compute the reciprocal of x in round-to-nearest-even mode.

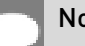

Note:

For accuracy information see the CUDA C++ Programming Guide, Mathematical Functions Appendix, Single-Precision Floating-Point Functions section.

# device float \_\_frcp\_ru (float x)

Compute  $\frac{1}{x}$  in round-up mode.

### Returns

Returns  $\frac{1}{x}$ .

Compute the reciprocal of  $x$  in round-up (to positive infinity) mode.

### Note:

For accuracy information see the CUDA C++ Programming Guide, Mathematical Functions Appendix, Single-Precision Floating-Point Functions section.

# \_\_device\_\_ float \_\_frcp\_rz (float x)

Compute  $\frac{1}{x}$  in round-towards-zero mode.

### Returns

Returns  $\frac{1}{x}$ .

### **Description**

Compute the reciprocal of x in round-towards-zero mode.

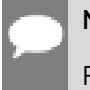

### Note:

For accuracy information see the CUDA C++ Programming Guide, Mathematical Functions Appendix, Single-Precision Floating-Point Functions section.

# \_\_device\_\_ float \_\_frsqrt\_rn (float x)

Compute  $1/\sqrt{x}$  in round-to-nearest-even mode.

### Returns

Returns  $1/\sqrt{x}$ .

### **Description**

Compute the reciprocal square root of  $x$  in round-to-nearest-even mode.

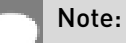

For accuracy information see the CUDA C++ Programming Guide, Mathematical Functions Appendix, Single-Precision Floating-Point Functions section.

# \_\_device\_\_ float \_\_fsqrt\_rd (float x)

Compute  $\sqrt{x}$  in round-down mode.

### Returns

Returns  $\sqrt{x}$ .

### **Description**

Compute the square root of  $x$  in round-down (to negative infinity) mode.

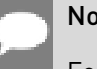

### Note:

For accuracy information see the CUDA C++ Programming Guide, Mathematical Functions Appendix, Single-Precision Floating-Point Functions section.

# device float fsqrt\_rn (float x)

Compute  $\sqrt{x}$  in round-to-nearest-even mode.

### Returns

Returns  $\sqrt{x}$ .

### **Description**

Compute the square root of x in round-to-nearest-even mode.

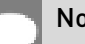

### Note:

For accuracy information see the CUDA C++ Programming Guide, Mathematical Functions Appendix, Single-Precision Floating-Point Functions section.

# \_\_device\_\_ float \_\_fsqrt\_ru (float x)

Compute  $\sqrt{x}$  in round-up mode.

### **Returns**

Returns  $\sqrt{x}$ .

Compute the square root of  $x$  in round-up (to positive infinity) mode.

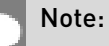

For accuracy information see the CUDA C++ Programming Guide, Mathematical Functions

Appendix, Single-Precision Floating-Point Functions section.

# device \_float \_fsqrt\_rz (float x)

Compute  $\sqrt{x}$  in round-towards-zero mode.

### Returns

Returns  $\sqrt{x}$ .

### **Description**

Compute the square root of  $x$  in round-towards-zero mode.

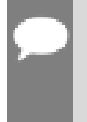

### Note:

For accuracy information see the CUDA C++ Programming Guide, Mathematical Functions Appendix, Single-Precision Floating-Point Functions section.

# \_\_device\_\_ float \_\_fsub\_rd (float x, float y)

Subtract two floating-point values in round-down mode.

### Returns

Returns x - y.

### **Description**

Compute the difference of x and y in round-down (to negative infinity) mode.

#### Note:

- **‣** For accuracy information see the CUDA C++ Programming Guide, Mathematical Functions Appendix, Single-Precision Floating-Point Functions section.
- This operation will never be merged into a single multiply-add instruction.

# device float fsub rn (float x, float y)

Subtract two floating-point values in round-to-nearest-even mode.

#### Returns

Returns x - y.

### **Description**

Compute the difference of x and y in round-to-nearest-even rounding mode.

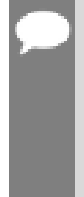

#### Note:

- **‣** For accuracy information see the CUDA C++ Programming Guide, Mathematical Functions Appendix, Single-Precision Floating-Point Functions section.
- **‣** This operation will never be merged into a single multiply-add instruction.

### \_\_device\_\_ float \_\_fsub\_ru (float x, float y)

Subtract two floating-point values in round-up mode.

#### Returns

Returns x - y.

### **Description**

Compute the difference of x and y in round-up (to positive infinity) mode.

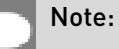

- **‣** For accuracy information see the CUDA C++ Programming Guide, Mathematical Functions Appendix, Single-Precision Floating-Point Functions section.
- **‣** This operation will never be merged into a single multiply-add instruction.

### device\_ float \_\_fsub\_rz (float x, float y)

Subtract two floating-point values in round-towards-zero mode.

### Returns

Returns x - y.

Compute the difference of x and y in round-towards-zero mode.

#### Note:

- **‣** For accuracy information see the CUDA C++ Programming Guide, Mathematical Functions Appendix, Single-Precision Floating-Point Functions section.
- **‣** This operation will never be merged into a single multiply-add instruction.

# device\_float \_log10f (float x)

Calculate the fast approximate base 10 logarithm of the input argument.

### Returns

Returns an approximation to  $\log_{10}(x)$ .

### **Description**

Calculate the fast approximate base 10 logarithm of the input argument x.

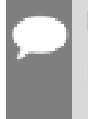

#### Note:

For accuracy information see the CUDA C++ Programming Guide, Mathematical Functions Appendix, Intrinsic Functions section.

### \_\_device\_\_ float \_\_log2f (float x)

Calculate the fast approximate base 2 logarithm of the input argument.

### Returns

Returns an approximation to  $\log_2(x)$ .

### **Description**

Calculate the fast approximate base 2 logarithm of the input argument x.

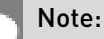

For accuracy information see the CUDA C++ Programming Guide, Mathematical Functions Appendix, Intrinsic Functions section.

# device float logf (float x)

Calculate the fast approximate base  $e$  logarithm of the input argument.

### Returns

Returns an approximation to  $\log_a(x)$ .

### **Description**

Calculate the fast approximate base  $e$  logarithm of the input argument  $x$ .

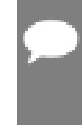

Note:

For accuracy information see the CUDA C++ Programming Guide, Mathematical Functions Appendix, Intrinsic Functions section.

### \_\_device\_\_ float \_\_powf (float x, float y)

Calculate the fast approximate of  $x^y$ .

### Returns

Returns an approximation to  $x^y$ .

### **Description**

Calculate the fast approximate of  $x$ , the first input argument, raised to the power of  $y$ , the second input argument,  $x^y$ .

#### Note:

For accuracy information see the CUDA C++ Programming Guide, Mathematical Functions Appendix, Intrinsic Functions section.

### device float saturatef (float x)

Clamp the input argument to [+0.0, 1.0].

#### **Returns**

- $\blacktriangleright$  saturatef(x) returns 0 if  $x < 0$ .
- $\blacktriangleright$  saturatef(x) returns 1 if  $x > 1$ .
- $\blacktriangleright$  saturatef(x) returns x if  $0 \le x \le 1$ .

**‣** \_\_saturatef(NaN) returns 0.

### **Description**

Clamp the input argument x to be within the interval [+0.0, 1.0].

### \_\_device\_\_ void \_\_sincosf (float x, float \*sptr, float \*cptr)

Calculate the fast approximate of sine and cosine of the first input argument.

### Returns

**‣** none

### **Description**

Calculate the fast approximate of sine and cosine of the first input argument  $x$  (measured in radians). The results for sine and cosine are written into the second argument, sptr, and, respectively, third argument, cptr.

#### Note:

- **‣** For accuracy information see the CUDA C++ Programming Guide, Mathematical Functions Appendix, Intrinsic Functions section.
- **‣** Denorm input/output is flushed to sign preserving 0.0.

# <span id="page-391-0"></span>device float sinf (float x)

Calculate the fast approximate sine of the input argument.

### Returns

Returns the approximate sine of x.

### **Description**

Calculate the fast approximate sine of the input argument x, measured in radians.

#### Note:

- **‣** For accuracy information see the CUDA C++ Programming Guide, Mathematical Functions Appendix, Intrinsic Functions section.
- Output in the denormal range is flushed to sign preserving 0.0.

# device float tanf (float x)

Calculate the fast approximate tangent of the input argument.

### Returns

Returns the approximate tangent of x.

### **Description**

Calculate the fast approximate tangent of the input argument x, measured in radians.

#### Note:

- **‣** For accuracy information see the CUDA C++ Programming Guide, Mathematical Functions Appendix, Intrinsic Functions section.
- ▶ The result is computed as the fast divide of <u>sinf()</u> by [\\_\\_cosf\(\).](#page-374-0) Denormal output is flushed to sign-preserving 0.0.

# 1.9. Double Precision Intrinsics

This section describes double precision intrinsic functions that are only supported in device code. To use these functions you do not need to include any additional header files in your program.

### \_\_device\_\_ double \_\_dadd\_rd (double x, double y)

Add two floating-point values in round-down mode.

### Returns

Returns  $x + y$ .

### **Description**

Adds two floating-point values  $x$  and  $y$  in round-down (to negative infinity) mode.

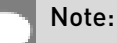

- **‣** For accuracy information see the CUDA C++ Programming Guide, Mathematical Functions Appendix, Double-Precision Floating-Point Functions section.
- **‣** This operation will never be merged into a single multiply-add instruction.

# device double dadd rn (double x, double y)

Add two floating-point values in round-to-nearest-even mode.

### Returns

Returns  $x + y$ .

### **Description**

Adds two floating-point values x and y in round-to-nearest-even mode.

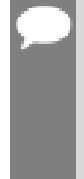

#### Note:

- **‣** For accuracy information see the CUDA C++ Programming Guide, Mathematical Functions Appendix, Double-Precision Floating-Point Functions section.
- **‣** This operation will never be merged into a single multiply-add instruction.

### \_\_device\_\_ double \_\_dadd\_ru (double x, double y)

Add two floating-point values in round-up mode.

#### Returns

Returns  $x + y$ .

### **Description**

Adds two floating-point values x and y in round-up (to positive infinity) mode.

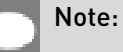

- **‣** For accuracy information see the CUDA C++ Programming Guide, Mathematical Functions Appendix, Double-Precision Floating-Point Functions section.
- **‣** This operation will never be merged into a single multiply-add instruction.

# device\_\_ double \_\_dadd\_rz (double x, double y)

Add two floating-point values in round-towards-zero mode.

### Returns

Returns  $x + y$ .

Adds two floating-point values x and y in round-towards-zero mode.

#### Note:

- **‣** For accuracy information see the CUDA C++ Programming Guide, Mathematical Functions Appendix, Double-Precision Floating-Point Functions section.
- **‣** This operation will never be merged into a single multiply-add instruction.

# device double ddiv rd (double x, double y)

Divide two floating-point values in round-down mode.

### Returns

Returns x / y.

### **Description**

Divides two floating-point values x by y in round-down (to negative infinity) mode.

#### Note:

- **‣** For accuracy information see the CUDA C++ Programming Guide, Mathematical Functions Appendix, Double-Precision Floating-Point Functions section.
- **‣** Requires compute capability >= 2.0.

### device double ddiv rn (double x, double y)

Divide two floating-point values in round-to-nearest-even mode.

#### **Returns**

Returns x / y.

### **Description**

Divides two floating-point values x by y in round-to-nearest-even mode.

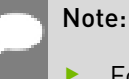

**‣** For accuracy information see the CUDA C++ Programming Guide, Mathematical Functions Appendix, Double-Precision Floating-Point Functions section.

### device double ddiv ru (double x, double y)

Divide two floating-point values in round-up mode.

#### Returns

Returns x / y.

#### **Description**

Divides two floating-point values x by y in round-up (to positive infinity) mode.

#### Note:

- **‣** For accuracy information see the CUDA C++ Programming Guide, Mathematical Functions Appendix, Double-Precision Floating-Point Functions section.
- **‣** Requires compute capability >= 2.0.

### \_\_device\_\_ double \_\_ddiv\_rz (double x, double y)

Divide two floating-point values in round-towards-zero mode.

### **Returns**

Returns x / y.

### **Description**

Divides two floating-point values x by y in round-towards-zero mode.

#### Note:

- **‣** For accuracy information see the CUDA C++ Programming Guide, Mathematical Functions Appendix, Double-Precision Floating-Point Functions section.
- **‣** Requires compute capability >= 2.0.

### \_\_device\_\_ double \_\_dmul\_rd (double x, double y)

Multiply two floating-point values in round-down mode.

### Returns

Returns x \* y.
Multiplies two floating-point values  $x$  and  $y$  in round-down (to negative infinity) mode.

#### Note:

- ▶ For accuracy information see the CUDA C++ Programming Guide, Mathematical Functions Appendix, Double-Precision Floating-Point Functions section.
- **‣** This operation will never be merged into a single multiply-add instruction.

## device double dmul rn (double x, double y)

Multiply two floating-point values in round-to-nearest-even mode.

#### Returns

Returns x \* y.

### **Description**

Multiplies two floating-point values x and y in round-to-nearest-even mode.

#### Note:

- **‣** For accuracy information see the CUDA C++ Programming Guide, Mathematical Functions Appendix, Double-Precision Floating-Point Functions section.
- **‣** This operation will never be merged into a single multiply-add instruction.

## device double \_dmul\_ru (double x, double y)

Multiply two floating-point values in round-up mode.

#### **Returns**

Returns x \* y.

#### **Description**

Multiplies two floating-point values x and y in round-up (to positive infinity) mode.

#### Note:

**‣** For accuracy information see the CUDA C++ Programming Guide, Mathematical Functions Appendix, Double-Precision Floating-Point Functions section.

**‣** This operation will never be merged into a single multiply-add instruction.

## device double dmul rz (double x, double y)

Multiply two floating-point values in round-towards-zero mode.

#### Returns

Returns x \* y.

#### **Description**

Multiplies two floating-point values x and y in round-towards-zero mode.

#### Note:

- **‣** For accuracy information see the CUDA C++ Programming Guide, Mathematical Functions Appendix, Double-Precision Floating-Point Functions section.
- **‣** This operation will never be merged into a single multiply-add instruction.

# device double \_\_drcp\_rd (double x)

Compute  $\frac{1}{x}$  in round-down mode.

#### **Returns**

Returns  $\frac{1}{x}$ .

### **Description**

Compute the reciprocal of  $x$  in round-down (to negative infinity) mode.

#### Note:

- **‣** For accuracy information see the CUDA C++ Programming Guide, Mathematical Functions Appendix, Double-Precision Floating-Point Functions section.
- **‣** Requires compute capability >= 2.0.

# \_\_device\_\_ double \_\_drcp\_rn (double x)

Compute  $\frac{1}{x}$  in round-to-nearest-even mode.

### Returns

Returns  $\frac{1}{x}$ .

### **Description**

Compute the reciprocal of x in round-to-nearest-even mode.

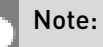

- **‣** For accuracy information see the CUDA C++ Programming Guide, Mathematical Functions Appendix, Double-Precision Floating-Point Functions section.
- **‣** Requires compute capability >= 2.0.

# device\_double \_drcp\_ru (double x)

Compute  $\frac{1}{x}$  in round-up mode.

#### **Returns**

Returns  $\frac{1}{x}$ .

### **Description**

Compute the reciprocal of  $x$  in round-up (to positive infinity) mode.

#### Note:

- **‣** For accuracy information see the CUDA C++ Programming Guide, Mathematical Functions Appendix, Double-Precision Floating-Point Functions section.
- **‣** Requires compute capability >= 2.0.

# \_\_device\_\_ double \_\_drcp\_rz (double x)

Compute  $\frac{1}{x}$  in round-towards-zero mode.

#### Returns

Returns  $\frac{1}{x}$ .

Compute the reciprocal of x in round-towards-zero mode.

#### Note:

- **‣** For accuracy information see the CUDA C++ Programming Guide, Mathematical Functions Appendix, Double-Precision Floating-Point Functions section.
- **‣** Requires compute capability >= 2.0.

# \_\_device\_\_ double \_\_dsqrt\_rd (double x)

Compute  $\sqrt{x}$  in round-down mode.

## Returns

Returns  $\sqrt{x}$ .

### **Description**

Compute the square root of  $x$  in round-down (to negative infinity) mode.

#### Note:

- **‣** For accuracy information see the CUDA C++ Programming Guide, Mathematical Functions Appendix, Double-Precision Floating-Point Functions section.
- **‣** Requires compute capability >= 2.0.

# device double dsqrt rn (double x)

Compute  $\sqrt{x}$  in round-to-nearest-even mode.

#### **Returns**

Returns  $\sqrt{x}$ .

### **Description**

Compute the square root of x in round-to-nearest-even mode.

Note:

- **‣** For accuracy information see the CUDA C++ Programming Guide, Mathematical Functions Appendix, Double-Precision Floating-Point Functions section.
- **‣** Requires compute capability >= 2.0.

# \_\_device\_\_ double \_\_dsqrt\_ru (double x)

Compute  $\sqrt{x}$  in round-up mode.

### Returns

Returns  $\sqrt{x}$ .

### **Description**

Compute the square root of  $x$  in round-up (to positive infinity) mode.

#### Note:

- **‣** For accuracy information see the CUDA C++ Programming Guide, Mathematical Functions Appendix, Double-Precision Floating-Point Functions section.
- **‣** Requires compute capability >= 2.0.

# \_\_device\_\_ double \_\_dsqrt\_rz (double x)

Compute  $\sqrt{x}$  in round-towards-zero mode.

#### Returns

Returns  $\sqrt{x}$ .

#### **Description**

Compute the square root of x in round-towards-zero mode.

#### Note:

- **‣** For accuracy information see the CUDA C++ Programming Guide, Mathematical Functions Appendix, Double-Precision Floating-Point Functions section.
- **‣** Requires compute capability >= 2.0.

## \_\_device\_\_ double \_\_dsub\_rd (double x, double y)

Subtract two floating-point values in round-down mode.

#### Returns

Returns x - y.

### **Description**

Subtracts two floating-point values x and y in round-down (to negative infinity) mode.

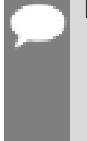

#### Note:

- **‣** For accuracy information see the CUDA C++ Programming Guide, Mathematical Functions Appendix, Double-Precision Floating-Point Functions section.
- **‣** This operation will never be merged into a single multiply-add instruction.

## \_\_device\_\_ double \_\_dsub\_rn (double x, double y)

Subtract two floating-point values in round-to-nearest-even mode.

#### Returns

Returns x - y.

#### **Description**

Subtracts two floating-point values x and y in round-to-nearest-even mode.

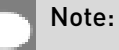

- **‣** For accuracy information see the CUDA C++ Programming Guide, Mathematical Functions Appendix, Double-Precision Floating-Point Functions section.
	- **‣** This operation will never be merged into a single multiply-add instruction.

## \_\_device\_\_ double \_\_dsub\_ru (double x, double y)

Subtract two floating-point values in round-up mode.

#### Returns

Returns x - y.

Subtracts two floating-point values x and y in round-up (to positive infinity) mode.

#### Note:

- **‣** For accuracy information see the CUDA C++ Programming Guide, Mathematical Functions Appendix, Double-Precision Floating-Point Functions section.
- **‣** This operation will never be merged into a single multiply-add instruction.

# device double dsub rz (double x, double y)

Subtract two floating-point values in round-towards-zero mode.

#### Returns

Returns x - y.

#### **Description**

Subtracts two floating-point values x and y in round-towards-zero mode.

#### Note:

- **‣** For accuracy information see the CUDA C++ Programming Guide, Mathematical Functions Appendix, Double-Precision Floating-Point Functions section.
- **‣** This operation will never be merged into a single multiply-add instruction.

## device double fma rd (double x, double y, double z)

Compute  $x \times y + z$  as a single operation in round-down mode.

#### **Returns**

Returns the rounded value of  $x \times y + z$  as a single operation.

- $\triangleright$  fmaf( $\pm \infty$ ,  $\pm 0$ , z) returns NaN.
- $\triangleright$  fmaf( $\pm 0$ ,  $\pm \infty$ , z) returns NaN.
- **•** fmaf(x, y,  $-\infty$ ) returns NaN if  $x \times y$  is an exact  $+\infty$
- **•** fmaf(x, y,  $+\infty$ ) returns NaN if  $x \times y$  is an exact  $-\infty$

Computes the value of  $x \times y + z$  as a single ternary operation, rounding the result once in round-down (to negative infinity) mode.

#### Note:

For accuracy information see the CUDA C++ Programming Guide, Mathematical Functions Appendix, Double-Precision Floating-Point Functions section.

## device\_double \_\_fma\_rn (double x, double y, double z)

Compute  $x \times y + z$  as a single operation in round-to-nearest-even mode.

#### Returns

Returns the rounded value of  $x \times y + z$  as a single operation.

- $\triangleright$  fmaf( $\pm \infty$ ,  $\pm 0$ , z) returns NaN.
- $\triangleright$  fmaf( $\pm 0, \pm \infty$ , z) returns NaN.
- **•** fmaf(x, y,  $-\infty$ ) returns NaN if  $x \times y$  is an exact  $+\infty$
- **•** fmaf(x, y,  $+\infty$ ) returns NaN if  $x \times y$  is an exact  $-\infty$

#### **Description**

Computes the value of  $x \times y + z$  as a single ternary operation, rounding the result once in round-to-nearest-even mode.

#### Note:

For accuracy information see the CUDA C++ Programming Guide, Mathematical Functions Appendix, Double-Precision Floating-Point Functions section.

## \_\_device\_\_ double \_\_fma\_ru (double x, double y, double z)

Compute  $x \times y + z$  as a single operation in round-up mode.

#### Returns

Returns the rounded value of  $x \times y + z$  as a single operation.

- $\triangleright$  fmaf( $\pm \infty$ ,  $\pm 0$ , z) returns NaN.
- $\triangleright$  fmaf( $\pm 0$ ,  $\pm \infty$ , z) returns NaN.
- **•** fmaf(x, y,  $-\infty$ ) returns NaN if  $x \times y$  is an exact  $+\infty$
- **•** fmaf(x, y,  $+\infty$ ) returns NaN if  $x \times y$  is an exact  $-\infty$

Computes the value of  $x \times y + z$  as a single ternary operation, rounding the result once in round-up (to positive infinity) mode.

#### Note:

For accuracy information see the CUDA C++ Programming Guide, Mathematical Functions Appendix, Double-Precision Floating-Point Functions section.

## \_\_device\_\_ double \_\_fma\_rz (double x, double y, double z)

Compute  $x \times y + z$  as a single operation in round-towards-zero mode.

#### Returns

Returns the rounded value of  $x \times y + z$  as a single operation.

- $\triangleright$  fmaf( $\pm \infty$ ,  $\pm 0$ , z) returns NaN.
- $\triangleright$  fmaf( $\pm 0, \pm \infty$ , z) returns NaN.
- **•** fmaf(x, y,  $-\infty$ ) returns NaN if  $x \times y$  is an exact  $+\infty$
- **•** fmaf(x, y,  $+\infty$ ) returns NaN if  $x \times y$  is an exact  $-\infty$

#### **Description**

Computes the value of  $x \times y + z$  as a single ternary operation, rounding the result once in round-towards-zero mode.

#### Note:

For accuracy information see the CUDA C++ Programming Guide, Mathematical Functions Appendix, Double-Precision Floating-Point Functions section.

# 1.10. Integer Intrinsics

This section describes integer intrinsic functions that are only supported in device code. To use these functions you do not need to include any additional header files in your program.

# \_\_device\_\_ unsigned int \_\_brev (unsigned int x)

Reverse the bit order of a 32-bit unsigned integer.

### Returns

Returns the bit-reversed value of x. i.e. bit N of the return value corresponds to bit 31-N of x.

### **Description**

Reverses the bit order of the 32-bit unsigned integer x.

## \_\_device\_\_ unsigned long long int \_\_brevll (unsigned long long int x)

Reverse the bit order of a 64-bit unsigned integer.

#### Returns

Returns the bit-reversed value of  $x$ . i.e. bit N of the return value corresponds to bit 63-N of  $x$ .

### **Description**

Reverses the bit order of the 64-bit unsigned integer x.

## device unsigned int byte perm (unsigned int x, unsigned int y, unsigned int s)

Return selected bytes from two 32-bit unsigned integers.

### Returns

Returns a 32-bit integer consisting of four bytes from eight input bytes provided in the two input integers  $x$  and  $y$ , as specified by a selector,  $s$ .

### **Description**

Create 8-byte source

• uint64\_t tmp64 =  $((\text{uint64}_{t})y \ll 32) \mid x;$ 

Extract selector bits

- $\triangleright$  selector $0 = (s \gt 0)$  & 0x7;
- $\triangleright$  selector1 =  $(s \gt 4)$  & 0x7;
- $\triangleright$  selector2 =  $(s \gt 8)$  & 0x7;
- $\triangleright$  selector3 = (s >> 12) & 0x7;

Return 4 selected bytes from 8-byte source:

- **‣** res[07:00] = tmp64[selector0];
- $\triangleright$  res[15:08] = tmp64[selector1];
- $\triangleright$  res[23:16] = tmp64[selector2];
- $\triangleright$  res[31:24] = tmp64[selector3];

## device\_int clz (int x)

Return the number of consecutive high-order zero bits in a 32-bit integer.

#### **Returns**

Returns a value between 0 and 32 inclusive representing the number of zero bits.

### **Description**

Count the number of consecutive leading zero bits, starting at the most significant bit (bit 31) of x.

# device int clzll (long long int x)

Count the number of consecutive high-order zero bits in a 64-bit integer.

### Returns

Returns a value between 0 and 64 inclusive representing the number of zero bits.

### **Description**

Count the number of consecutive leading zero bits, starting at the most significant bit (bit 63) of x.

# device unsigned int dp2a hi (ushort2 srcA, uchar4 srcB, unsigned int c)

Two-way unsigned int16 by int8 dot product with unsigned int32 accumulate, taking the upper half of the second input.

## **Description**

Takes two packed 16-bit integers from scrA vector and two packed 8-bit integers from the upper 16 bits of srcB vector, then creates two pairwise 8x16 products and adds them together to an unsigned 32-bit integer c.

## \_\_device\_\_ int \_\_dp2a\_hi (short2 srcA, char4 srcB, int c)

Two-way signed int16 by int8 dot product with int32 accumulate, taking the upper half of the second input.

## **Description**

Takes two packed 16-bit integers from scrA vector and two packed 8-bit integers from the upper 16 bits of srcB vector, then creates two pairwise 8x16 products and adds them together to a signed 32-bit integer c.

## device unsigned int dp2a hi (unsigned int srcA, unsigned int srcB, unsigned int c)

Two-way unsigned int16 by int8 dot product with unsigned int32 accumulate, taking the upper half of the second input.

## **Description**

Extracts two packed 16-bit integers from scrA and two packed 8-bit integers from the upper 16 bits of srcB, then creates two pairwise 8x16 products and adds them together to an unsigned 32-bit integer c.

# device int dp2a hi (int srcA, int srcB, int c)

Two-way signed int16 by int8 dot product with int32 accumulate, taking the upper half of the second input.

## **Description**

Extracts two packed 16-bit integers from scrA and two packed 8-bit integers from the upper 16 bits of srcB, then creates two pairwise 8x16 products and adds them together to a signed 32-bit integer c.

# device unsigned int dp2a lo (ushort2 srcA, uchar4 srcB, unsigned int c)

Two-way unsigned int16 by int8 dot product with unsigned int32 accumulate, taking the lower half of the second input.

### **Description**

Takes two packed 16-bit integers from scrA vector and two packed 8-bit integers from the lower 16 bits of srcB vector, then creates two pairwise 8x16 products and adds them together to an unsigned 32-bit integer c.

## \_\_device\_\_ int \_\_dp2a\_lo (short2 srcA, char4 srcB, int c)

Two-way signed int16 by int8 dot product with int32 accumulate, taking the lower half of the second input.

## **Description**

Takes two packed 16-bit integers from scrA vector and two packed 8-bit integers from the lower 16 bits of srcB vector, then creates two pairwise 8x16 products and adds them together to a signed 32-bit integer c.

## device unsigned int dp2a lo (unsigned int srcA, unsigned int srcB, unsigned int c)

Two-way unsigned int16 by int8 dot product with unsigned int32 accumulate, taking the lower half of the second input.

## **Description**

Extracts two packed 16-bit integers from scrA and two packed 8-bit integers from the lower 16 bits of srcB, then creates two pairwise 8x16 products and adds them together to an unsigned 32-bit integer c.

# device int dp2a lo (int srcA, int srcB, int c)

Two-way signed int16 by int8 dot product with int32 accumulate, taking the lower half of the second input.

## **Description**

Extracts two packed 16-bit integers from scrA and two packed 8-bit integers from the lower 16 bits of srcB, then creates two pairwise 8x16 products and adds them together to a signed 32-bit integer c.

# device \_\_unsigned int \_\_dp4a (uchar4 srcA, uchar4 srcB, unsigned int c)

Four-way unsigned int8 dot product with unsigned int32 accumulate.

## **Description**

Takes four pairs of packed byte-sized integers from scrA and srcB vectors, then creates four pairwise products and adds them together to an unsigned 32-bit integer c.

# device int dp4a (char4 srcA, char4 srcB, int c)

Four-way signed int8 dot product with int32 accumulate.

## **Description**

Takes four pairs of packed byte-sized integers from scrA and srcB vectors, then creates four pairwise products and adds them together to a signed 32-bit integer c.

## \_\_device\_\_ unsigned int \_\_dp4a (unsigned int srcA, unsigned int srcB, unsigned int c)

Four-way unsigned int8 dot product with unsigned int32 accumulate.

## **Description**

Extracts four pairs of packed byte-sized integers from scrA and srcB, then creates four pairwise products and adds them together to an unsigned 32-bit integer c.

# device \_\_int \_\_dp4a (int srcA, int srcB, int c)

Four-way signed int8 dot product with int32 accumulate.

## **Description**

Extracts four pairs of packed byte-sized integers from scrA and srcB, then creates four pairwise products and adds them together to a signed 32-bit integer c.

# $device$  int ffs (int x)

Find the position of the least significant bit set to 1 in a 32-bit integer.

### Returns

Returns a value between 0 and 32 inclusive representing the position of the first bit set.

**‣** \_\_ffs(0) returns 0.

Find the position of the first (least significant) bit set to 1 in x, where the least significant bit position is 1.

# device int ffsll (long long int x)

Find the position of the least significant bit set to 1 in a 64-bit integer.

#### Returns

Returns a value between 0 and 64 inclusive representing the position of the first bit set.

**‣** \_\_ffsll(0) returns 0.

#### **Description**

Find the position of the first (least significant) bit set to 1 in x, where the least significant bit position is 1.

## \_\_device\_\_ unsigned \_\_fns (unsigned mask, unsigned base, int offset)

Find the position of the n-th set to 1 bit in a 32-bit integer.

#### Returns

Returns a value between 0 and 32 inclusive representing the position of the n-th set bit.

**‣** parameter base must be <=31, otherwise behavior is undefined.

#### **Description**

Given a 32-bit value mask and an integer value base (between 0 and 31), find the n-th (given by offset) set bit in mask from the base bit. If not found, return 0xFFFFFFFF.

See also [https://docs.nvidia.com/cuda/parallel-thread-execution/index.html#integer](https://docs.nvidia.com/cuda/parallel-thread-execution/index.html#integer-arithmetic-instructions-fns)[arithmetic-instructions-fns](https://docs.nvidia.com/cuda/parallel-thread-execution/index.html#integer-arithmetic-instructions-fns) for more information.

## \_\_device\_\_ unsigned int \_\_funnelshift\_l (unsigned int lo, unsigned int hi, unsigned int shift)

Concatenate hi: lo, shift left by shift & 31 bits, return the most significant 32 bits.

#### Returns

Returns the most significant 32 bits of the shifted 64-bit value.

Shift the 64-bit value formed by concatenating argument lo and hi left by the amount specified by the argument shift. Argument lo holds bits 31:0 and argument hi holds bits  $63:32$  of the  $64$ -bit source value. The source is shifted left by the wrapped value of shift (shift & 31). The most significant 32-bits of the result are returned.

## \_\_device\_\_ unsigned int \_\_funnelshift\_lc (unsigned int lo, unsigned int hi, unsigned int shift)

Concatenate hi: lo, shift left by min(shift, 32) bits, return the most significant 32 bits.

### Returns

Returns the most significant 32 bits of the shifted 64-bit value.

### **Description**

Shift the 64-bit value formed by concatenating argument lo and hi left by the amount specified by the argument shift. Argument lo holds bits 31:0 and argument hi holds bits  $63:32$  of the  $64$ -bit source value. The source is shifted left by the clamped value of shift (min(shift, 32)). The most significant 32-bits of the result are returned.

## device unsigned int funnelshift r (unsigned int lo, unsigned int hi, unsigned int shift)

Concatenate hi: lo, shift right by shift & 31 bits, return the least significant 32 bits.

#### Returns

Returns the least significant 32 bits of the shifted 64-bit value.

#### **Description**

Shift the 64-bit value formed by concatenating argument lo and hi right by the amount specified by the argument shift. Argument lo holds bits 31:0 and argument hi holds bits 63:32 of the 64-bit source value. The source is shifted right by the wrapped value of shift (shift & 31). The least significant 32-bits of the result are returned.

# device unsigned int funnelshift rc (unsigned int lo, unsigned int hi, unsigned int shift)

Concatenate hi : lo, shift right by min(shift, 32) bits, return the least significant 32 bits.

### Returns

Returns the least significant 32 bits of the shifted 64-bit value.

### **Description**

Shift the 64-bit value formed by concatenating argument lo and hi right by the amount specified by the argument shift. Argument 10 holds bits 31:0 and argument hi holds bits 63:32 of the 64-bit source value. The source is shifted right by the clamped value of shift (min(shift, 32)). The least significant 32-bits of the result are returned.

# $\lnot$  device  $\lnot$  int  $\lnot$  hadd (int x, int y)

Compute average of signed input arguments, avoiding overflow in the intermediate sum.

#### Returns

Returns a signed integer value representing the signed average value of the two inputs.

### **Description**

Compute average of signed input arguments x and y as  $(x + y) \rightarrow 1$ , avoiding overflow in the intermediate sum.

# $device$  int  $mul24$  (int x, int y)

Calculate the least significant 32 bits of the product of the least significant 24 bits of two integers.

#### Returns

Returns the least significant 32 bits of the product  $x * y$ .

#### **Description**

Calculate the least significant 32 bits of the product of the least significant 24 bits of  $x$  and  $y$ . The high order 8 bits of x and y are ignored.

# \_\_device\_\_ long long int \_\_mul64hi (long long int x, long long int y)

Calculate the most significant 64 bits of the product of the two 64-bit integers.

### Returns

Returns the most significant 64 bits of the product  $x * y$ .

#### **Description**

Calculate the most significant 64 bits of the 128-bit product  $x * y$ , where x and y are 64-bit integers.

## device int mulhi (int x, int y)

Calculate the most significant 32 bits of the product of the two 32-bit integers.

#### Returns

Returns the most significant 32 bits of the product  $x * y$ .

### **Description**

Calculate the most significant 32 bits of the 64-bit product  $x * y$ , where x and y are 32-bit integers.

# \_\_device\_\_ int \_\_popc (unsigned int x)

Count the number of bits that are set to 1 in a 32-bit integer.

#### Returns

Returns a value between 0 and 32 inclusive representing the number of set bits.

#### **Description**

Count the number of bits that are set to 1 in x.

## device\_\_ int \_\_popcll (unsigned long long int x)

Count the number of bits that are set to 1 in a 64-bit integer.

#### Returns

Returns a value between 0 and 64 inclusive representing the number of set bits.

Count the number of bits that are set to 1 in x.

# $\frac{1}{2}$  device int \_\_rhadd (int x, int y)

Compute rounded average of signed input arguments, avoiding overflow in the intermediate sum.

#### Returns

Returns a signed integer value representing the signed rounded average value of the two inputs.

### **Description**

Compute average of signed input arguments x and y as  $(x + y + 1) \gg 1$ , avoiding overflow in the intermediate sum.

## \_\_device\_\_ unsigned int \_\_sad (int x, int y, unsigned int z)

Calculate  $|x - y| + z$ , the sum of absolute difference.

### **Returns**

Returns  $x - y + z$ .

### **Description**

Calculate  $|x - y| + z$ , the 32-bit sum of the third argument z plus and the absolute value of the difference between the first argument, x, and second argument, y.

Inputs x and y are signed 32-bit integers, input z is a 32-bit unsigned integer.

## \_\_device\_\_ unsigned int \_\_uhadd (unsigned int x, unsigned int y)

Compute average of unsigned input arguments, avoiding overflow in the intermediate sum.

#### Returns

Returns an unsigned integer value representing the unsigned average value of the two inputs.

Compute average of unsigned input arguments x and y as  $(x + y) \gg 1$ , avoiding overflow in the intermediate sum.

## device unsigned int umul24 (unsigned int x, unsigned int y)

Calculate the least significant 32 bits of the product of the least significant 24 bits of two unsigned integers.

### Returns

Returns the least significant 32 bits of the product  $x * y$ .

### **Description**

Calculate the least significant 32 bits of the product of the least significant 24 bits of x and y. The high order 8 bits of x and y are ignored.

## \_\_device\_\_ unsigned long long int \_\_umul64hi (unsigned long long int x, unsigned long long int y)

Calculate the most significant 64 bits of the product of the two 64 unsigned bit integers.

### **Returns**

Returns the most significant 64 bits of the product  $x * y$ .

### **Description**

Calculate the most significant 64 bits of the 128-bit product  $x * y$ , where x and y are 64-bit unsigned integers.

## \_\_device\_\_ unsigned int \_\_umulhi (unsigned int x, unsigned int y)

Calculate the most significant 32 bits of the product of the two 32-bit unsigned integers.

#### Returns

Returns the most significant 32 bits of the product  $x * y$ .

Calculate the most significant 32 bits of the 64-bit product  $x * y$ , where x and y are 32-bit unsigned integers.

## \_\_device\_\_ unsigned int \_\_urhadd (unsigned int x, unsigned int y)

Compute rounded average of unsigned input arguments, avoiding overflow in the intermediate sum.

### Returns

Returns an unsigned integer value representing the unsigned rounded average value of the two inputs.

### **Description**

Compute average of unsigned input arguments x and y as  $(x + y + 1) \rightarrow 1$ , avoiding overflow in the intermediate sum.

## device $\_$  unsigned int  $\_$ usad (unsigned int x, unsigned int y, unsigned int z)

Calculate  $|x - y| + z$ , the sum of absolute difference.

### Returns

Returns  $x - y + z$ .

### **Description**

Calculate  $|x - y| + z$ , the 32-bit sum of the third argument z plus and the absolute value of the difference between the first argument, x, and second argument, y.

Inputs x, y, and z are unsigned 32-bit integers.

# 1.11. Type Casting Intrinsics

This section describes type casting intrinsic functions that are only supported in device code. To use these functions you do not need to include any additional header files in your program.

# device float double2float rd (double x)

Convert a double to a float in round-down mode.

### Returns

Returns converted value.

### **Description**

Convert the double-precision floating-point value x to a single-precision floating-point value in round-down (to negative infinity) mode.

## \_\_device\_\_ float \_\_double2float\_rn (double x)

Convert a double to a float in round-to-nearest-even mode.

#### Returns

Returns converted value.

#### **Description**

Convert the double-precision floating-point value x to a single-precision floating-point value in round-to-nearest-even mode.

## device float double2float ru (double x)

Convert a double to a float in round-up mode.

#### **Returns**

Returns converted value.

#### Description

Convert the double-precision floating-point value x to a single-precision floating-point value in round-up (to positive infinity) mode.

## device\_\_ float \_\_double2float\_rz (double x)

Convert a double to a float in round-towards-zero mode.

#### Returns

Returns converted value.

Convert the double-precision floating-point value x to a single-precision floating-point value in round-towards-zero mode.

# device int double2hiint (double x)

Reinterpret high 32 bits in a double as a signed integer.

#### Returns

Returns reinterpreted value.

### **Description**

Reinterpret the high 32 bits in the double-precision floating-point value x as a signed integer.

## $\textcolor{red}{\mathsf{device\_}}$  int  $\textcolor{red}{\mathsf{double2int}}$  rd (double x)

Convert a double to a signed int in round-down mode.

#### Returns

Returns converted value.

#### **Description**

Convert the double-precision floating-point value x to a signed integer value in round-down (to negative infinity) mode.

## $\_$ device $\_$  int  $\_$ double $2$ int $\_$ rn (double x)

Convert a double to a signed int in round-to-nearest-even mode.

#### Returns

Returns converted value.

#### **Description**

Convert the double-precision floating-point value x to a signed integer value in round-tonearest-even mode.

# device int double2int ru (double x)

Convert a double to a signed int in round-up mode.

#### Returns

Returns converted value.

#### **Description**

Convert the double-precision floating-point value x to a signed integer value in round-up (to positive infinity) mode.

## device  $\quad$  int  $\quad$  double2int rz (double x)

Convert a double to a signed int in round-towards-zero mode.

#### Returns

Returns converted value.

#### **Description**

Convert the double-precision floating-point value x to a signed integer value in roundtowards-zero mode.

## device long long int double2ll rd (double x)

Convert a double to a signed 64-bit int in round-down mode.

#### Returns

Returns converted value.

#### Description

Convert the double-precision floating-point value x to a signed 64-bit integer value in rounddown (to negative infinity) mode.

## \_\_device\_\_ long long int \_\_double2ll\_rn (double x)

Convert a double to a signed 64-bit int in round-to-nearest-even mode.

#### Returns

Returns converted value.

Convert the double-precision floating-point value x to a signed 64-bit integer value in roundto-nearest-even mode.

# device long long int double2ll ru (double x)

Convert a double to a signed 64-bit int in round-up mode.

#### Returns

Returns converted value.

### **Description**

Convert the double-precision floating-point value x to a signed 64-bit integer value in roundup (to positive infinity) mode.

## $\_$ device $\_$  long long int  $\_$  double2ll $\_$ rz (double x)

Convert a double to a signed 64-bit int in round-towards-zero mode.

#### Returns

Returns converted value.

### **Description**

Convert the double-precision floating-point value x to a signed 64-bit integer value in roundtowards-zero mode.

# $\Delta$  device  $\equiv$  int  $\Delta$  double2loint (double x)

Reinterpret low 32 bits in a double as a signed integer.

#### **Returns**

Returns reinterpreted value.

#### **Description**

Reinterpret the low 32 bits in the double-precision floating-point value x as a signed integer.

## device unsigned int double2uint rd (double x)

Convert a double to an unsigned int in round-down mode.

#### Returns

Returns converted value.

#### **Description**

Convert the double-precision floating-point value x to an unsigned integer value in rounddown (to negative infinity) mode.

## \_\_device\_\_ unsigned int \_\_double2uint\_rn (double x)

Convert a double to an unsigned int in round-to-nearest-even mode.

#### Returns

Returns converted value.

#### **Description**

Convert the double-precision floating-point value x to an unsigned integer value in round-tonearest-even mode.

## \_\_device\_\_ unsigned int \_\_double2uint\_ru (double x)

Convert a double to an unsigned int in round-up mode.

#### Returns

Returns converted value.

#### **Description**

Convert the double-precision floating-point value x to an unsigned integer value in round-up (to positive infinity) mode.

## \_\_device\_\_ unsigned int \_\_double2uint\_rz (double x)

Convert a double to an unsigned int in round-towards-zero mode.

#### Returns

Returns converted value.

Convert the double-precision floating-point value x to an unsigned integer value in roundtowards-zero mode.

## \_\_device\_\_ unsigned long long int \_\_double2ull\_rd (double x)

Convert a double to an unsigned 64-bit int in round-down mode.

#### Returns

Returns converted value.

### **Description**

Convert the double-precision floating-point value x to an unsigned 64-bit integer value in round-down (to negative infinity) mode.

## \_\_device\_\_ unsigned long long int \_\_double2ull\_rn (double x)

Convert a double to an unsigned 64-bit int in round-to-nearest-even mode.

#### Returns

Returns converted value.

### **Description**

Convert the double-precision floating-point value x to an unsigned 64-bit integer value in round-to-nearest-even mode.

## \_\_device\_\_ unsigned long long int \_\_double2ull\_ru (double x)

Convert a double to an unsigned 64-bit int in round-up mode.

#### Returns

Returns converted value.

#### **Description**

Convert the double-precision floating-point value x to an unsigned 64-bit integer value in round-up (to positive infinity) mode.

## \_\_device\_\_ unsigned long long int \_\_double2ull\_rz (double x)

Convert a double to an unsigned 64-bit int in round-towards-zero mode.

### Returns

Returns converted value.

### **Description**

Convert the double-precision floating-point value x to an unsigned 64-bit integer value in round-towards-zero mode.

## \_\_device\_\_ long long int \_\_double\_as\_longlong (double x)

Reinterpret bits in a double as a 64-bit signed integer.

### **Returns**

Returns reinterpreted value.

### **Description**

Reinterpret the bits in the double-precision floating-point value x as a signed 64-bit integer.

# device int float2int rd (float x)

Convert a float to a signed integer in round-down mode.

#### Returns

Returns converted value.

### **Description**

Convert the single-precision floating-point value x to a signed integer in round-down (to negative infinity) mode.

# device int float2int rn (float x)

Convert a float to a signed integer in round-to-nearest-even mode.

#### Returns

Returns converted value.

Convert the single-precision floating-point value x to a signed integer in round-to-nearesteven mode.

# device int float2int ru (float)

Convert a float to a signed integer in round-up mode.

#### Returns

Returns converted value.

### **Description**

Convert the single-precision floating-point value x to a signed integer in round-up (to positive infinity) mode.

## device int float2int rz (float x)

Convert a float to a signed integer in round-towards-zero mode.

#### Returns

Returns converted value.

### **Description**

Convert the single-precision floating-point value x to a signed integer in round-towards-zero mode.

# \_\_device\_\_ long long int \_\_float2ll\_rd (float x)

Convert a float to a signed 64-bit integer in round-down mode.

#### **Returns**

Returns converted value.

#### **Description**

Convert the single-precision floating-point value x to a signed 64-bit integer in round-down (to negative infinity) mode.

# device Long long int float2ll rn (float x)

Convert a float to a signed 64-bit integer in round-to-nearest-even mode.

#### Returns

Returns converted value.

### **Description**

Convert the single-precision floating-point value x to a signed 64-bit integer in round-tonearest-even mode.

## device Long long int float2ll ru (float x)

Convert a float to a signed 64-bit integer in round-up mode.

#### Returns

Returns converted value.

#### **Description**

Convert the single-precision floating-point value x to a signed 64-bit integer in round-up (to positive infinity) mode.

## device long long int float2ll rz (float x)

Convert a float to a signed 64-bit integer in round-towards-zero mode.

#### Returns

Returns converted value.

#### **Description**

Convert the single-precision floating-point value x to a signed 64-bit integer in roundtowards-zero mode.

## \_\_device\_\_ unsigned int \_\_float2uint\_rd (float x)

Convert a float to an unsigned integer in round-down mode.

#### Returns

Returns converted value.

Convert the single-precision floating-point value x to an unsigned integer in round-down (to negative infinity) mode.

# device unsigned int float2uint rn (float x)

Convert a float to an unsigned integer in round-to-nearest-even mode.

#### Returns

Returns converted value.

### **Description**

Convert the single-precision floating-point value x to an unsigned integer in round-to-nearesteven mode.

## \_\_device\_\_ unsigned int \_\_float2uint\_ru (float x)

Convert a float to an unsigned integer in round-up mode.

#### Returns

Returns converted value.

### **Description**

Convert the single-precision floating-point value x to an unsigned integer in round-up (to positive infinity) mode.

## \_\_device\_\_ unsigned int \_\_float2uint\_rz (float x)

Convert a float to an unsigned integer in round-towards-zero mode.

#### Returns

Returns converted value.

#### **Description**

Convert the single-precision floating-point value x to an unsigned integer in round-towardszero mode.

# \_\_device\_\_ unsigned long long int \_\_float2ull\_rd (float x)

Convert a float to an unsigned 64-bit integer in round-down mode.

### **Returns**

Returns converted value.

### **Description**

Convert the single-precision floating-point value x to an unsigned 64-bit integer in rounddown (to negative infinity) mode.

## \_\_device\_\_ unsigned long long int \_\_float2ull\_rn (float x)

Convert a float to an unsigned 64-bit integer in round-to-nearest-even mode.

### **Returns**

Returns converted value.

### **Description**

Convert the single-precision floating-point value x to an unsigned 64-bit integer in round-tonearest-even mode.

## $\_$ device $\_\_$  unsigned long long int  $\_$  float2ull\_ru (float x)

Convert a float to an unsigned 64-bit integer in round-up mode.

#### Returns

Returns converted value.

#### **Description**

Convert the single-precision floating-point value x to an unsigned 64-bit integer in round-up (to positive infinity) mode.

# \_\_device\_\_ unsigned long long int \_\_float2ull\_rz (float x)

Convert a float to an unsigned 64-bit integer in round-towards-zero mode.

### **Returns**

Returns converted value.

### **Description**

Convert the single-precision floating-point value x to an unsigned 64-bit integer in roundtowards-zero mode.

## \_device\_\_ int \_\_float\_as\_int (float x)

Reinterpret bits in a float as a signed integer.

#### Returns

Returns reinterpreted value.

#### **Description**

Reinterpret the bits in the single-precision floating-point value x as a signed integer.

# device unsigned int float as uint (float x)

Reinterpret bits in a float as a unsigned integer.

#### Returns

Returns reinterpreted value.

#### **Description**

Reinterpret the bits in the single-precision floating-point value x as a unsigned integer.

## device double hiloint2double (int hi, int lo)

Reinterpret high and low 32-bit integer values as a double.

#### Returns

Returns reinterpreted value.

Reinterpret the integer value of hi as the high 32 bits of a double-precision floating-point value and the integer value of lo as the low 32 bits of the same double-precision floating-point value.

## $\rule{1em}{0.15mm}$  double  $\rule{1em}{0.15mm}$  int2double\_rn (int x)

Convert a signed int to a double.

#### Returns

Returns converted value.

### **Description**

Convert the signed integer value x to a double-precision floating-point value.

## device float int2float rd (int x)

Convert a signed integer to a float in round-down mode.

#### Returns

Returns converted value.

### **Description**

Convert the signed integer value x to a single-precision floating-point value in round-down (to negative infinity) mode.

# \_\_device\_\_ float \_\_int2float\_rn (int x)

Convert a signed integer to a float in round-to-nearest-even mode.

#### Returns

Returns converted value.

#### **Description**

Convert the signed integer value x to a single-precision floating-point value in round-tonearest-even mode.

# device float int2float\_ru (int x)

Convert a signed integer to a float in round-up mode.

### Returns

Returns converted value.

### **Description**

Convert the signed integer value x to a single-precision floating-point value in round-up (to positive infinity) mode.

## device float int2float rz (int x)

Convert a signed integer to a float in round-towards-zero mode.

#### Returns

Returns converted value.

#### **Description**

Convert the signed integer value x to a single-precision floating-point value in round-towardszero mode.

## device float int as float (int x)

Reinterpret bits in an integer as a float.

#### Returns

Returns reinterpreted value.

#### **Description**

Reinterpret the bits in the signed integer value x as a single-precision floating-point value.

## $\textcolor{red}{\blacksquare}$  double  $\textcolor{red}{\blacksquare}$  ll2double $\textcolor{red}{\blacksquare}$ rd (long long int x)

Convert a signed 64-bit int to a double in round-down mode.

#### Returns

Returns converted value.

Convert the signed 64-bit integer value x to a double-precision floating-point value in rounddown (to negative infinity) mode.

# device double \_ll2double\_rn (long long int x)

Convert a signed 64-bit int to a double in round-to-nearest-even mode.

#### Returns

Returns converted value.

### **Description**

Convert the signed 64-bit integer value x to a double-precision floating-point value in roundto-nearest-even mode.

## $\lnot$  device double  $\lnot$  ll2double ru (long long int x)

Convert a signed 64-bit int to a double in round-up mode.

#### Returns

Returns converted value.

### **Description**

Convert the signed 64-bit integer value x to a double-precision floating-point value in roundup (to positive infinity) mode.

## $\Delta$  device  $\Delta$  double  $\Delta$ ll2double\_rz (long long int x)

Convert a signed 64-bit int to a double in round-towards-zero mode.

#### Returns

Returns converted value.

#### **Description**

Convert the signed  $64$ -bit integer value x to a double-precision floating-point value in roundtowards-zero mode.
# device float ll2float rd (long long int x)

Convert a signed integer to a float in round-down mode.

#### Returns

Returns converted value.

#### **Description**

Convert the signed integer value x to a single-precision floating-point value in round-down (to negative infinity) mode.

### \_\_device\_\_ float \_\_ll2float\_rn (long long int x)

Convert a signed 64-bit integer to a float in round-to-nearest-even mode.

#### Returns

Returns converted value.

#### **Description**

Convert the signed 64-bit integer value x to a single-precision floating-point value in round-tonearest-even mode.

# $\Delta$  device $\Delta$  float  $\Delta$ ll2float $\Delta$ ru (long long int x)

Convert a signed integer to a float in round-up mode.

#### Returns

Returns converted value.

#### **Description**

Convert the signed integer value x to a single-precision floating-point value in round-up (to positive infinity) mode.

### \_\_device\_\_ float \_\_ll2float\_rz (long long int x)

Convert a signed integer to a float in round-towards-zero mode.

#### Returns

Returns converted value.

### **Description**

Convert the signed integer value x to a single-precision floating-point value in round-towardszero mode.

# device double longlong as double (long long int x)

Reinterpret bits in a 64-bit signed integer as a double.

#### Returns

Returns reinterpreted value.

### **Description**

Reinterpret the bits in the 64-bit signed integer value x as a double-precision floating-point value.

# device\_\_ double \_\_uint2double\_rn (unsigned int x)

Convert an unsigned int to a double.

#### Returns

Returns converted value.

#### **Description**

Convert the unsigned integer value x to a double-precision floating-point value.

# device float uint2float rd (unsigned int x)

Convert an unsigned integer to a float in round-down mode.

#### Returns

Returns converted value.

#### **Description**

Convert the unsigned integer value x to a single-precision floating-point value in round-down (to negative infinity) mode.

# device float uint2float rn (unsigned int x)

Convert an unsigned integer to a float in round-to-nearest-even mode.

#### Returns

Returns converted value.

### **Description**

Convert the unsigned integer value x to a single-precision floating-point value in round-tonearest-even mode.

# \_\_device\_\_ float \_\_uint2float\_ru (unsigned int x)

Convert an unsigned integer to a float in round-up mode.

#### Returns

Returns converted value.

#### **Description**

Convert the unsigned integer value x to a single-precision floating-point value in round-up (to positive infinity) mode.

# device float uint2float  $rz$  (unsigned int x)

Convert an unsigned integer to a float in round-towards-zero mode.

#### Returns

Returns converted value.

#### **Description**

Convert the unsigned integer value x to a single-precision floating-point value in roundtowards-zero mode.

### \_\_device\_\_ float \_\_uint\_as\_float (unsigned int x)

Reinterpret bits in an unsigned integer as a float.

#### **Returns**

Returns reinterpreted value.

### **Description**

Reinterpret the bits in the unsigned integer value x as a single-precision floating-point value.

# \_\_device\_\_ double \_\_ull2double\_rd (unsigned long long int x)

Convert an unsigned 64-bit int to a double in round-down mode.

### Returns

Returns converted value.

### **Description**

Convert the unsigned 64-bit integer value x to a double-precision floating-point value in round-down (to negative infinity) mode.

# device\_\_ double \_\_ull2double\_rn (unsigned long long int x)

Convert an unsigned 64-bit int to a double in round-to-nearest-even mode.

#### Returns

Returns converted value.

#### **Description**

Convert the unsigned 64-bit integer value x to a double-precision floating-point value in round-to-nearest-even mode.

# \_\_device\_\_ double \_\_ull2double\_ru (unsigned long long int x)

Convert an unsigned 64-bit int to a double in round-up mode.

#### **Returns**

Returns converted value.

#### **Description**

Convert the unsigned 64-bit integer value x to a double-precision floating-point value in round-up (to positive infinity) mode.

# \_\_device\_\_ double \_\_ull2double\_rz (unsigned long long int x)

Convert an unsigned 64-bit int to a double in round-towards-zero mode.

### Returns

Returns converted value.

### **Description**

Convert the unsigned 64-bit integer value x to a double-precision floating-point value in round-towards-zero mode.

# \_\_device\_\_ float \_\_ull2float\_rd (unsigned long long int x)

Convert an unsigned integer to a float in round-down mode.

### **Returns**

Returns converted value.

### **Description**

Convert the unsigned integer value x to a single-precision floating-point value in round-down (to negative infinity) mode.

# \_\_device\_\_ float \_\_ull2float\_rn (unsigned long long int x)

Convert an unsigned integer to a float in round-to-nearest-even mode.

#### Returns

Returns converted value.

#### **Description**

Convert the unsigned integer value x to a single-precision floating-point value in round-tonearest-even mode.

# \_\_device\_\_ float \_\_ull2float\_ru (unsigned long long int x)

Convert an unsigned integer to a float in round-up mode.

### Returns

Returns converted value.

### **Description**

Convert the unsigned integer value x to a single-precision floating-point value in round-up (to positive infinity) mode.

# \_\_device\_\_ float \_\_ull2float\_rz (unsigned long long int x)

Convert an unsigned integer to a float in round-towards-zero mode.

### **Returns**

Returns converted value.

### **Description**

Convert the unsigned integer value x to a single-precision floating-point value in roundtowards-zero mode.

# 1.12. SIMD Intrinsics

This section describes SIMD intrinsic functions that are only supported in device code. To use these functions you do not need to include any additional header files in your program.

# device unsigned int vabs2 (unsigned int a)

Computes per-halfword absolute value.

#### Returns

Returns computed value.

#### **Description**

Splits 4 bytes of argument into 2 parts, each consisting of 2 bytes, then computes absolute value for each of parts. Partial results are recombined and returned as unsigned int.

# \_\_device\_\_ unsigned int \_\_vabs4 (unsigned int a)

Computes per-byte absolute value.

#### Returns

Returns computed value.

### **Description**

Splits argument by bytes. Computes absolute value of each byte. Partial results are recombined and returned as unsigned int.

### \_\_device\_\_ unsigned int \_\_vabsdiffs2 (unsigned int a, unsigned int b)

Computes per-halfword sum of absolute difference of signed integer.

#### Returns

Returns computed value.

#### **Description**

Splits 4 bytes of each into 2 parts, each consisting of 2 bytes. For corresponding parts function computes absolute difference. Partial results are recombined and returned as unsigned int.

# \_\_device\_\_ unsigned int \_\_vabsdiffs4 (unsigned int a, unsigned int b)

Computes per-byte absolute difference of signed integer.

#### Returns

Returns computed value.

#### **Description**

Splits 4 bytes of each into 4 parts, each consisting of 1 byte. For corresponding parts function computes absolute difference. Partial results are recombined and returned as unsigned int.

# \_\_device\_\_ unsigned int \_\_vabsdiffu2 (unsigned int a, unsigned int b)

Performs per-halfword absolute difference of unsigned integer computation:  $|a - b|$ .

### Returns

Returns computed value.

### **Description**

Splits 4 bytes of each argument into 2 parts, each consisting of 2 bytes. For corresponding parts function computes absolute difference. Partial results are recombined and returned as unsigned int.

# \_\_device\_\_ unsigned int \_\_vabsdiffu4 (unsigned int a, unsigned int b)

Computes per-byte absolute difference of unsigned integer.

### Returns

Returns computed value.

### **Description**

Splits 4 bytes of each argument into 4 parts, each consisting of 1 byte. For corresponding parts function computes absolute difference. Partial results are recombined and returned as unsigned int.

# \_\_device\_\_ unsigned int \_\_vabsss2 (unsigned int a)

Computes per-halfword absolute value with signed saturation.

#### Returns

Returns computed value.

#### **Description**

Splits 4 bytes of argument into 2 parts, each consisting of 2 bytes, then computes absolute value with signed saturation for each of parts. Partial results are recombined and returned as unsigned int.

# device unsigned int vabsss4 (unsigned int a)

Computes per-byte absolute value with signed saturation.

#### Returns

Returns computed value.

### **Description**

Splits 4 bytes of argument into 4 parts, each consisting of 1 byte, then computes absolute value with signed saturation for each of parts. Partial results are recombined and returned as unsigned int.

# $\_\$  device $\_\_$  unsigned int  $\_\_$  vadd2 (unsigned int a, unsigned int b)

Performs per-halfword (un)signed addition, with wrap-around: a + b.

#### **Returns**

Returns computed value.

### **Description**

Splits 4 bytes of each argument into 2 parts, each consisting of 2 bytes, then performs unsigned addition on corresponding parts. Partial results are recombined and returned as unsigned int.

# device unsigned int vadd4 (unsigned int a, unsigned int b)

Performs per-byte (un)signed addition.

### Returns

Returns computed value.

### **Description**

Splits 'a' into 4 bytes, then performs unsigned addition on each of these bytes with the corresponding byte from 'b', ignoring overflow. Partial results are recombined and returned as unsigned int.

# \_\_device\_\_ unsigned int \_\_vaddss2 (unsigned int a, unsigned int b)

Performs per-halfword addition with signed saturation.

### Returns

Returns computed value.

### **Description**

Splits 4 bytes of each argument into 2 parts, each consisting of 2 bytes, then performs addition with signed saturation on corresponding parts. Partial results are recombined and returned as unsigned int.

# device\_\_ unsigned int \_\_vaddss4 (unsigned int a, unsigned int b)

Performs per-byte addition with signed saturation.

### Returns

Returns computed value.

#### **Description**

Splits 4 bytes of each argument into 4 parts, each consisting of 1 byte, then performs addition with signed saturation on corresponding parts. Partial results are recombined and returned as unsigned int.

# \_\_device\_\_ unsigned int \_\_vaddus2 (unsigned int a, unsigned int b)

Performs per-halfword addition with unsigned saturation.

#### **Returns**

Returns computed value.

#### **Description**

Splits 4 bytes of each argument into 2 parts, each consisting of 2 bytes, then performs addition with unsigned saturation on corresponding parts.

# \_\_device\_\_ unsigned int \_\_vaddus4 (unsigned int a, unsigned int b)

Performs per-byte addition with unsigned saturation.

### Returns

Returns computed value.

### **Description**

Splits 4 bytes of each argument into 4 parts, each consisting of 1 byte, then performs addition with unsigned saturation on corresponding parts.

# device unsigned int vavgs2 (unsigned int a, unsigned int b)

Performs per-halfword signed rounded average computation.

### **Returns**

Returns computed value.

### **Description**

Splits 4 bytes of each argument into 2 parts, each consisting of 2 bytes, then computes signed rounded average of corresponding parts. Partial results are recombined and returned as unsigned int.

# \_\_device\_\_ unsigned int \_\_vavgs4 (unsigned int a, unsigned int b)

Computes per-byte signed rounded average.

#### Returns

Returns computed value.

#### **Description**

Splits 4 bytes of each argument into 4 parts, each consisting of 1 byte. then computes signed rounded average of corresponding parts. Partial results are recombined and returned as unsigned int.

# \_\_device\_\_ unsigned int \_\_vavgu2 (unsigned int a, unsigned int b)

Performs per-halfword unsigned rounded average computation.

### Returns

Returns computed value.

### **Description**

Splits 4 bytes of each argument into 2 parts, each consisting of 2 bytes, then computes unsigned rounded average of corresponding parts. Partial results are recombined and returned as unsigned int.

# \_\_device\_\_ unsigned int \_\_vavgu4 (unsigned int a, unsigned int b)

Performs per-byte unsigned rounded average.

#### Returns

Returns computed value.

#### **Description**

Splits 4 bytes of each argument into 4 parts, each consisting of 1 byte. then computes unsigned rounded average of corresponding parts. Partial results are recombined and returned as unsigned int.

# \_\_device\_\_ unsigned int \_\_vcmpeq2 (unsigned int a, unsigned int b)

Performs per-halfword (un)signed comparison.

### **Returns**

Returns 0xffff computed value.

#### **Description**

Splits 4 bytes of each argument into 2 parts, each consisting of 2 bytes. For corresponding parts result is ffff if they are equal, and 0000 otherwise. For example \_\_vcmpeq2(0x1234aba5, 0x1234aba6) returns 0xffff0000.

# \_\_device\_\_ unsigned int \_\_vcmpeq4 (unsigned int a, unsigned int b)

Performs per-byte (un)signed comparison.

### Returns

Returns 0xff if a = b, else returns 0.

### **Description**

Splits 4 bytes of each argument into 4 parts, each consisting of 1 byte. For corresponding parts result is ff if they are equal, and 00 otherwise. For example vcmpeq4(0x1234aba5, 0x1234aba6) returns 0xffffff00.

# \_\_device\_\_ unsigned int \_\_vcmpges2 (unsigned int a, unsigned int b)

Performs per-halfword signed comparison: a >= b ? 0xffff : 0.

### Returns

Returns 0xffff if a >= b, else returns 0.

#### **Description**

Splits 4 bytes of each argument into 2 parts, each consisting of 2 bytes. For corresponding parts result is ffff if 'a' part >= 'b' part, and 0000 otherwise. For example vcmpges2(0x1234aba5, 0x1234aba6) returns 0xffff0000.

# \_\_device\_\_ unsigned int \_\_vcmpges4 (unsigned int a, unsigned int b)

Performs per-byte signed comparison.

#### Returns

Returns 0xff if a >= b, else returns 0.

#### **Description**

Splits 4 bytes of each argument into 4 parts, each consisting of 1 byte. For corresponding parts result is ff if 'a' part >= 'b' part, and 00 otherwise. For example \_\_vcmpges4(0x1234aba5, 0x1234aba6) returns 0xffffff00.

# device unsigned int vcmpgeu2 (unsigned int a, unsigned int b)

Performs per-halfword unsigned comparison: a >= b ? 0xffff : 0.

### Returns

Returns 0xffff if a >= b, else returns 0.

### Description

Splits 4 bytes of each argument into 2 parts, each consisting of 2 bytes. For corresponding parts result is ffff if 'a' part >= 'b' part, and 0000 otherwise. For example \_\_vcmpgeu2(0x1234aba5, 0x1234aba6) returns 0xffff0000.

# \_\_device\_\_ unsigned int \_\_vcmpgeu4 (unsigned int a, unsigned int b)

Performs per-byte unsigned comparison.

### Returns

Returns 0xff if a = b, else returns 0.

### **Description**

Splits 4 bytes of each argument into 4 parts, each consisting of 1 byte. For corresponding parts result is ff if 'a' part >= 'b' part, and 00 otherwise. For example \_\_vcmpgeu4(0x1234aba5, 0x1234aba6) returns 0xffffff00.

# \_\_device\_\_ unsigned int \_\_vcmpgts2 (unsigned int a, unsigned int b)

Performs per-halfword signed comparison: a > b ? 0xffff : 0.

### **Returns**

Returns 0xffff if a > b, else returns 0.

### **Description**

Splits 4 bytes of each argument into 2 parts, each consisting of 2 bytes. For corresponding parts result is ffff if 'a' part > 'b' part, and 0000 otherwise. For example \_\_vcmpgts2(0x1234aba5, 0x1234aba6) returns 0x00000000.

# \_\_device\_\_ unsigned int \_\_vcmpgts4 (unsigned int a, unsigned int b)

Performs per-byte signed comparison.

### Returns

Returns 0xff if a > b, else returns 0.

### **Description**

Splits 4 bytes of each argument into 4 parts, each consisting of 1 byte. For corresponding parts result is ff if 'a' part > 'b' part, and 00 otherwise. For example vcmpgts4(0x1234aba5, 0x1234aba6) returns 0x00000000.

# \_\_device\_\_ unsigned int \_\_vcmpgtu2 (unsigned int a, unsigned int b)

Performs per-halfword unsigned comparison: a > b ? 0xffff : 0.

### Returns

Returns 0xffff if a > b, else returns 0.

### **Description**

Splits 4 bytes of each argument into 2 parts, each consisting of 2 bytes. For corresponding parts result is ffff if 'a' part > 'b' part, and 0000 otherwise. For example \_\_vcmpgtu2(0x1234aba5, 0x1234aba6) returns 0x00000000.

# \_\_device\_\_ unsigned int \_\_vcmpgtu4 (unsigned int a, unsigned int b)

Performs per-byte unsigned comparison.

### **Returns**

Returns 0xff if a > b, else returns 0.

### **Description**

Splits 4 bytes of each argument into 4 parts, each consisting of 1 byte. For corresponding parts result is ff if 'a' part > 'b' part, and 00 otherwise. For example \_\_vcmpgtu4(0x1234aba5, 0x1234aba6) returns 0x00000000.

# device unsigned int vcmples2 (unsigned int a, unsigned int b)

Performs per-halfword signed comparison: a <= b ? 0xffff : 0.

### Returns

Returns 0xffff if a <= b, else returns 0.

### Description

Splits 4 bytes of each argument into 2 parts, each consisting of 2 bytes. For corresponding parts result is ffff if 'a' part <= 'b' part, and 0000 otherwise. For example \_\_vcmples2(0x1234aba5, 0x1234aba6) returns 0xffffffff.

# \_\_device\_\_ unsigned int \_\_vcmples4 (unsigned int a, unsigned int b)

Performs per-byte signed comparison.

### Returns

Returns 0xff if a <= b, else returns 0.

### **Description**

Splits 4 bytes of each argument into 4 parts, each consisting of 1 byte. For corresponding parts result is ff if 'a' part <= 'b' part, and 00 otherwise. For example \_\_vcmples4(0x1234aba5, 0x1234aba6) returns 0xffffffff.

# \_\_device\_\_ unsigned int \_\_vcmpleu2 (unsigned int a, unsigned int b)

Performs per-halfword unsigned comparison: a <= b ? 0xffff : 0.

### **Returns**

Returns 0xffff if a <= b, else returns 0.

### **Description**

Splits 4 bytes of each argument into 2 parts, each consisting of 2 bytes. For corresponding parts result is ffff if 'a' part <= 'b' part, and 0000 otherwise. For example \_\_vcmpleu2(0x1234aba5, 0x1234aba6) returns 0xffffffff.

# \_\_device\_\_ unsigned int \_\_vcmpleu4 (unsigned int a, unsigned int b)

Performs per-byte unsigned comparison.

### Returns

Returns 0xff if a <= b, else returns 0.

### **Description**

Splits 4 bytes of each argument into 4 parts, each consisting of 1 byte. For corresponding parts result is ff if 'a' part <= 'b' part, and 00 otherwise. For example vcmpleu4(0x1234aba5, 0x1234aba6) returns 0xffffffff.

# \_\_device\_\_ unsigned int \_\_vcmplts2 (unsigned int a, unsigned int b)

Performs per-halfword signed comparison:  $a < b$  ? 0xffff : 0.

### Returns

Returns 0xffff if a < b, else returns 0.

### **Description**

Splits 4 bytes of each argument into 2 parts, each consisting of 2 bytes. For corresponding parts result is ffff if 'a' part < 'b' part, and 0000 otherwise. For example vcmplts2(0x1234aba5, 0x1234aba6) returns 0x0000ffff.

# \_\_device\_\_ unsigned int \_\_vcmplts4 (unsigned int a, unsigned int b)

Performs per-byte signed comparison.

### **Returns**

Returns 0xff if a < b, else returns 0.

### **Description**

Splits 4 bytes of each argument into 4 parts, each consisting of 1 byte. For corresponding parts result is ff if 'a' part < 'b' part, and 00 otherwise. For example \_\_vcmplts4(0x1234aba5, 0x1234aba6) returns 0x000000ff.

# device unsigned int vcmpltu2 (unsigned int a, unsigned int b)

Performs per-halfword unsigned comparison: a < b ? 0xffff : 0.

### Returns

Returns 0xffff if a < b, else returns 0.

### **Description**

Splits 4 bytes of each argument into 2 parts, each consisting of 2 bytes. For corresponding parts result is ffff if 'a' part < 'b' part, and 0000 otherwise. For example \_\_vcmpltu2(0x1234aba5, 0x1234aba6) returns 0x0000ffff.

# \_\_device\_\_ unsigned int \_\_vcmpltu4 (unsigned int a, unsigned int b)

Performs per-byte unsigned comparison.

#### Returns

Returns 0xff if a < b, else returns 0.

#### **Description**

Splits 4 bytes of each argument into 4 parts, each consisting of 1 byte. For corresponding parts result is ff if 'a' part < 'b' part, and 00 otherwise. For example \_\_vcmpltu4(0x1234aba5, 0x1234aba6) returns 0x000000ff.

# \_\_device\_\_ unsigned int \_\_vcmpne2 (unsigned int a, unsigned int b)

Performs per-halfword (un)signed comparison: a != b ? 0xffff : 0.

#### **Returns**

Returns 0xffff if a != b, else returns 0.

#### **Description**

Splits 4 bytes of each argument into 2 parts, each consisting of 2 bytes. For corresponding parts result is ffff if 'a' part != 'b' part, and 0000 otherwise. For example \_\_vcmplts2(0x1234aba5, 0x1234aba6) returns 0x0000ffff.

# \_\_device\_\_ unsigned int \_\_vcmpne4 (unsigned int a, unsigned int b)

Performs per-byte (un)signed comparison.

### Returns

Returns 0xff if a != b, else returns 0.

### **Description**

Splits 4 bytes of each argument into 4 parts, each consisting of 1 byte. For corresponding parts result is ff if 'a' part != 'b' part, and 00 otherwise. For example vcmplts4(0x1234aba5, 0x1234aba6) returns 0x000000ff.

# \_\_device\_\_ unsigned int \_\_vhaddu2 (unsigned int a, unsigned int b)

Performs per-halfword unsigned average computation.

#### Returns

Returns computed value.

#### **Description**

Splits 4 bytes of each argument into 2 parts, each consisting of 2 bytes, then computes unsigned average of corresponding parts. Partial results are recombined and returned as unsigned int.

# \_\_device\_\_ unsigned int \_\_vhaddu4 (unsigned int a, unsigned int b)

Computes per-byte unsigned average.

#### **Returns**

Returns computed value.

#### **Description**

Splits 4 bytes of each argument into 4 parts, each consisting of 1 byte. then computes unsigned average of corresponding parts. Partial results are recombined and returned as unsigned int.

# host device unsigned int viaddmax s16x2 (const unsigned int a, const unsigned int b, const unsigned int c)

Performs per-halfword max(a + b, c).

### **Returns**

Returns computed value.

### **Description**

Splits 4 bytes of each argument into 2 parts, each consisting of 2 bytes. These 2 byte parts are interpreted as signed shorts. For corresponding parts function performs an add and compare: max(a\_part + b\_part), c\_part) Partial results are recombined and returned as unsigned int.

# host\_\_\_\_\_device\_\_\_ unsigned int \_\_viaddmax\_s16x2\_relu (const unsigned int a, const unsigned int b, const unsigned int c)

Performs per-halfword max(max(a + b, c), 0).

#### **Returns**

Returns computed value.

### **Description**

Splits 4 bytes of each argument into 2 parts, each consisting of 2 bytes. These 2 byte parts are interpreted as signed shorts. For corresponding parts function performs an add, followed by a max with relu: max(max(a\_part + b\_part), c\_part), 0) Partial results are recombined and returned as unsigned int.

# \_\_host\_\_\_\_device\_\_ int \_\_viaddmax\_s32 (const int a, const int b, const int c)

Computes max(a + b, c).

#### **Returns**

Returns computed value.

#### **Description**

Calculates the sum of signed integers a and b and takes the max with c.

# \_\_host\_\_\_\_device\_\_ int \_\_viaddmax\_s32\_relu (const int a, const int b, const int c)

Computes max $(max(a + b, c), 0)$ .

### **Returns**

Returns computed value.

### **Description**

Calculates the sum of signed integers a and b and takes the max with c. If the result is less than 0 then is returned.

# \_\_host\_\_\_\_device\_\_ unsigned int \_\_viaddmax\_u16x2 (const unsigned int a, const unsigned int b, const unsigned int c)

Performs per-halfword max(a + b, c).

### Returns

Returns computed value.

### **Description**

Splits 4 bytes of each argument into 2 parts, each consisting of 2 bytes. These 2 byte parts are interpreted as unsigned shorts. For corresponding parts function performs an add and compare: max(a\_part + b\_part), c\_part) Partial results are recombined and returned as unsigned int.

# \_\_host\_\_\_\_device\_\_ unsigned int \_\_viaddmax\_u32 (const unsigned int a, const unsigned int b, const unsigned int c)

Computes max(a + b, c).

### **Returns**

Returns computed value.

### **Description**

Calculates the sum of unsigned integers a and b and takes the max with c.

# host device unsigned int viaddmin\_s16x2 (const unsigned int a, const unsigned int b, const unsigned int c)

Performs per-halfword min(a + b, c).

### **Returns**

Returns computed value.

### **Description**

Splits 4 bytes of each argument into 2 parts, each consisting of 2 bytes. These 2 byte parts are interpreted as signed shorts. For corresponding parts function performs an add and compare: min(a part + b part), c part) Partial results are recombined and returned as unsigned int.

# host device\_\_ unsigned int viaddmin\_s16x2\_relu (const unsigned int a, const unsigned int b, const unsigned int c)

Performs per-halfword max(min(a + b, c), 0).

### **Returns**

Returns computed value.

### **Description**

Splits 4 bytes of each argument into 2 parts, each consisting of 2 bytes. These 2 byte parts are interpreted as signed shorts. For corresponding parts function performs an add, followed by a min with relu: max(min(a\_part + b\_part), c\_part), 0) Partial results are recombined and returned as unsigned int.

# \_\_host\_\_\_\_device\_\_ int \_\_viaddmin\_s32 (const int a, const int b, const int c)

Computes min(a + b, c).

#### **Returns**

Returns computed value.

#### **Description**

Calculates the sum of signed integers a and b and takes the min with c.

# \_\_host\_\_\_\_device\_\_ int \_\_viaddmin\_s32\_relu (const int a, const int b, const int c)

Computes max $(min(a + b, c), 0)$ .

### **Returns**

Returns computed value.

### **Description**

Calculates the sum of signed integers a and b and takes the min with c. If the result is less than 0 then is returned.

# \_\_host\_\_\_\_device\_\_ unsigned int \_\_viaddmin\_u16x2 (const unsigned int a, const unsigned int b, const unsigned int c)

Performs per-halfword min(a + b, c).

### Returns

Returns computed value.

### **Description**

Splits 4 bytes of each argument into 2 parts, each consisting of 2 bytes. These 2 byte parts are interpreted as unsigned shorts. For corresponding parts function performs an add and compare: min(a\_part + b\_part), c\_part) Partial results are recombined and returned as unsigned int.

# \_\_host\_\_\_\_device\_\_ unsigned int \_\_viaddmin\_u32 (const unsigned int a, const unsigned int b, const unsigned int c)

Computes min(a + b, c).

### **Returns**

Returns computed value.

### **Description**

Calculates the sum of unsigned integers a and b and takes the min with c.

# host device unsigned int vibmax s16x2 (const unsigned int a, const unsigned int b, const bool \*pred\_hi, const bool \*pred\_lo)

Performs per-halfword max(a, b), also sets the value pointed to by pred hi and pred lo to the per-halfword result of (a >= b).

### Returns

Returns computed values.

### **Description**

Splits 4 bytes of each argument into 2 parts, each consisting of 2 bytes. These 2 byte parts are interpreted as signed shorts. For corresponding parts function performs a maximum ( = max(a\_part, b\_part) ). Partial results are recombined and returned as unsigned int. Sets the value pointed to by pred hi to the value (a\_high\_part >= b\_high\_part). Sets the value pointed to by pred\_lo to the value (a\_low\_part >= b\_low\_part).

## host device int vibmax s32 (const int a, const int b, const bool \*pred)

Computes max(a, b), also sets the value pointed to by pred to  $(a \gt=b)$ .

### Returns

Returns computed values.

### **Description**

Calculates the maximum of a and b of two signed ints. Also sets the value pointed to by pred to the value (a >= b).

## host device unsigned int vibmax u16x2 (const unsigned int a, const unsigned int b, const bool \*pred\_hi, const bool \*pred\_lo)

Performs per-halfword max(a, b), also sets the value pointed to by pred\_hi and pred\_lo to the per-halfword result of (a >= b).

### Returns

Returns computed values.

### **Description**

Splits 4 bytes of each argument into 2 parts, each consisting of 2 bytes. These 2 byte parts are interpreted as unsigned shorts. For corresponding parts function performs a maximum ( = max(a\_part, b\_part) ). Partial results are recombined and returned as unsigned int. Sets the value pointed to by pred hi to the value (a\_high\_part >= b\_high\_part). Sets the value pointed to by pred lo to the value (a low part  $>= b$  low part).

# host device unsigned int vibmax u32 (const unsigned int a, const unsigned int b, const bool \*pred)

Computes max(a, b), also sets the value pointed to by pred to  $(a \gt b)$ .

### **Returns**

Returns computed values.

### **Description**

Calculates the maximum of a and b of two unsigned ints. Also sets the value pointed to by pred to the value (a >= b).

# \_\_host\_\_\_\_device\_\_ unsigned int \_\_vibmin\_s16x2 (const unsigned int a, const unsigned int b, const bool \*pred\_hi, const bool \*pred\_lo)

Performs per-halfword min(a, b), also sets the value pointed to by pred hi and pred lo to the per-halfword result of  $(a \le b)$ .

### Returns

Returns computed values.

### **Description**

Splits 4 bytes of each argument into 2 parts, each consisting of 2 bytes. These 2 byte parts are interpreted as signed shorts. For corresponding parts function performs a maximum ( = max(a\_part, b\_part) ). Partial results are recombined and returned as unsigned int. Sets the value pointed to by pred hi to the value (a\_high\_part <= b\_high\_part). Sets the value pointed to by pred lo to the value  $(a_l)$  low\_part <= b\_low\_part).

# host device int vibmin s32 (const int a, const int b, const bool \*pred)

Computes min(a, b), also sets the value pointed to by pred to  $(a \le b)$ .

### Returns

Returns computed values.

### **Description**

Calculates the minimum of a and b of two signed ints. Also sets the value pointed to by pred to the value  $[a \leq b]$ .

# host device unsigned int vibmin u16x2 (const unsigned int a, const unsigned int b, const bool \*pred\_hi, const bool \*pred\_lo)

Performs per-halfword min(a, b), also sets the value pointed to by pred hi and pred lo to the per-halfword result of (a <= b).

### Returns

Returns computed values.

### **Description**

Splits 4 bytes of each argument into 2 parts, each consisting of 2 bytes. These 2 byte parts are interpreted as unsigned shorts. For corresponding parts function performs a maximum ( = max(a\_part, b\_part) ). Partial results are recombined and returned as unsigned int. Sets the value pointed to by pred hi to the value (a\_high\_part <= b\_high\_part). Sets the value pointed to by pred lo to the value  $(a_l)$  low\_part  $\leq b_l$  low\_part).

## \_\_host\_\_\_\_device\_\_ unsigned int \_\_vibmin\_u32 (const unsigned int a, const unsigned int b, const bool \*pred)

Computes min(a, b), also sets the value pointed to by pred to  $(a \le b)$ .

### Returns

Returns computed values.

### **Description**

Calculates the minimum of a and b of two unsigned ints. Also sets the value pointed to by pred to the value (a <= b).

# host device unsigned int vimax3 s16x2 (const unsigned int a, const unsigned int b, const unsigned int c)

Performs per-halfword max(max(a, b), c).

### Returns

Returns computed value.

### **Description**

Splits 4 bytes of each argument into 2 parts, each consisting of 2 bytes. These 2 byte parts are interpreted as signed shorts. For corresponding parts function performs a 3-way max ( = max(max(a\_part, b\_part), c\_part) ). Partial results are recombined and returned as unsigned int.

# \_\_host\_\_\_\_device\_\_ unsigned int \_\_vimax3\_s16x2\_relu (const unsigned int a, const unsigned int b, const unsigned int c)

Performs per-halfword max(max(max(a, b), c), 0).

### Returns

Returns computed value.

### **Description**

Splits 4 bytes of each argument into 2 parts, each consisting of 2 bytes. These 2 byte parts are interpreted as signed shorts. For corresponding parts function performs a three-way max with relu ( $=$  max( $a$ \_part,  $b$ \_part,  $c$ \_part, 0) ). Partial results are recombined and returned as unsigned int.

# \_\_host\_\_\_\_device\_\_ int \_\_vimax3\_s32 (const int a, const int b, const int c)

Computes max(max(a, b), c).

### Returns

Returns computed value.

#### **Description**

Calculates the 3-way max of signed integers a, b and c.

# host\_\_\_\_device\_\_ int \_\_vimax3\_s32\_relu (const int a, const int b, const int c)

Computes max(max(max(a, b), c), 0).

#### Returns

Returns computed value.

### **Description**

Calculates the maximum of three signed ints, if this is less than 0 then 0 is returned.

# host device unsigned int vimax3 u16x2 (const unsigned int a, const unsigned int b, const unsigned int c)

Performs per-halfword max(max(a, b), c).

#### Returns

Returns computed value.

### **Description**

Splits 4 bytes of each argument into 2 parts, each consisting of 2 bytes. These 2 byte parts are interpreted as unsigned shorts. For corresponding parts function performs a 3-way max ( = max(max(a\_part, b\_part), c\_part) ). Partial results are recombined and returned as unsigned int.

# host device unsigned int vimax3 u32 (const unsigned int a, const unsigned int b, const unsigned int c)

Computes max(max(a, b), c).

### **Returns**

Returns computed value.

### **Description**

Calculates the 3-way max of unsigned integers a, b and c.

# host device\_unsigned int \_\_vimax\_s16x2\_relu (const unsigned int a, const unsigned int b)

Performs per-halfword max(max(a, b), 0).

#### Returns

Returns computed value.

#### **Description**

Splits 4 bytes of each argument into 2 parts, each consisting of 2 bytes. These 2 byte parts are interpreted as signed shorts. For corresponding parts function performs a max with relu ( = max(a\_part, b\_part, 0) ). Partial results are recombined and returned as unsigned int.

# host device int vimax s32 relu (const int a, const int b)

Computes max(max(a, b), 0).

#### Returns

Returns computed value.

#### **Description**

Calculates the maximum of a and b of two signed ints, if this is less than 0 then 0 is returned.

# host device unsigned int vimin3 s16x2 (const unsigned int a, const unsigned int b, const unsigned int c)

Performs per-halfword min(min(a, b), c).

### **Returns**

Returns computed value.

### **Description**

Splits 4 bytes of each argument into 2 parts, each consisting of 2 bytes. These 2 byte parts are interpreted as signed shorts. For corresponding parts function performs a 3-way min ( = min(min(a\_part, b\_part), c\_part) ). Partial results are recombined and returned as unsigned int.

# \_\_host\_\_\_\_device\_\_ unsigned int \_\_vimin3\_s16x2\_relu (const unsigned int a, const unsigned int b, const unsigned int c)

Performs per-halfword max(min(min(a, b), c), 0).

#### Returns

Returns computed value.

#### **Description**

Splits 4 bytes of each argument into 2 parts, each consisting of 2 bytes. These 2 byte parts are interpreted as signed shorts. For corresponding parts function performs a three-way min with relu ( = max(min(a\_part, b\_part, c\_part), 0) ). Partial results are recombined and returned as unsigned int.

# \_\_host\_\_\_\_device\_\_ int \_\_vimin3\_s32 (const int a, const int b, const int c)

Computes min(min(a, b), c).

#### **Returns**

Returns computed value.

### **Description**

Calculates the 3-way min of signed integers a, b and c.

# \_\_host\_\_\_\_device\_\_ int \_\_vimin3\_s32\_relu (const int a, const int b, const int c)

Computes max(min(min(a, b), c), 0).

### Returns

Returns computed value.

### **Description**

Calculates the minimum of three signed ints, if this is less than 0 then 0 is returned.

# host device unsigned int vimin3 u16x2 (const unsigned int a, const unsigned int b, const unsigned int c)

Performs per-halfword min(min(a, b), c).

### Returns

Returns computed value.

### **Description**

Splits 4 bytes of each argument into 2 parts, each consisting of 2 bytes. These 2 byte parts are interpreted as unsigned shorts. For corresponding parts function performs a 3-way min ( = min(min(a\_part, b\_part), c\_part) ). Partial results are recombined and returned as unsigned int.

# \_\_host\_\_\_\_device\_\_ unsigned int \_\_vimin3\_u32 (const unsigned int a, const unsigned int b, const unsigned int c)

Computes min(min(a, b), c).

#### **Returns**

Returns computed value.

### **Description**

Calculates the 3-way min of unsigned integers a, b and c.

# host device unsigned int vimin\_s16x2\_relu (const unsigned int a, const unsigned int b)

Performs per-halfword max(min(a, b), 0).

### Returns

Returns computed value.

### **Description**

Splits 4 bytes of each argument into 2 parts, each consisting of 2 bytes. These 2 byte parts are interpreted as signed shorts. For corresponding parts function performs a min with relu ( =  $max(min(a<sub>p</sub> part, b<sub>p</sub> part), 0)$ . Partial results are recombined and returned as unsigned int.

# \_\_host\_\_\_\_device\_\_ int \_\_vimin\_s32\_relu (const int a, const int b)

Computes max(min(a, b), 0).

#### Returns

Returns computed value.

#### **Description**

Calculates the minimum of a and b of two signed ints, if this is less than 0 then 0 is returned.

# \_\_device\_\_ unsigned int \_\_vmaxs2 (unsigned int a, unsigned int b)

Performs per-halfword signed maximum computation.

#### Returns

Returns computed value.

### **Description**

Splits 4 bytes of each argument into 2 parts, each consisting of 2 bytes. For corresponding parts function computes signed maximum. Partial results are recombined and returned as unsigned int.

# \_\_device\_\_ unsigned int \_\_vmaxs4 (unsigned int a, unsigned int b)

Computes per-byte signed maximum.

### Returns

Returns computed value.

### **Description**

Splits 4 bytes of each argument into 4 parts, each consisting of 1 byte. For corresponding parts function computes signed maximum. Partial results are recombined and returned as unsigned int.

# \_\_device\_\_ unsigned int \_\_vmaxu2 (unsigned int a, unsigned int b)

Performs per-halfword unsigned maximum computation.

### Returns

Returns computed value.

#### **Description**

Splits 4 bytes of each argument into 2 parts, each consisting of 2 bytes. For corresponding parts function computes unsigned maximum. Partial results are recombined and returned as unsigned int.

# \_\_device\_\_ unsigned int \_\_vmaxu4 (unsigned int a, unsigned int b)

Computes per-byte unsigned maximum.

### **Returns**

Returns computed value.

#### **Description**

Splits 4 bytes of each argument into 4 parts, each consisting of 1 byte. For corresponding parts function computes unsigned maximum. Partial results are recombined and returned as unsigned int.

# \_\_device\_\_ unsigned int \_\_vmins2 (unsigned int a, unsigned int b)

Performs per-halfword signed minimum computation.

### Returns

Returns computed value.

### **Description**

Splits 4 bytes of each argument into 2 parts, each consisting of 2 bytes. For corresponding parts function computes signed minimum. Partial results are recombined and returned as unsigned int.

# device\_\_ unsigned int \_\_vmins4 (unsigned int a, unsigned int b)

Computes per-byte signed minimum.

### Returns

Returns computed value.

#### **Description**

Splits 4 bytes of each argument into 4 parts, each consisting of 1 byte. For corresponding parts function computes signed minimum. Partial results are recombined and returned as unsigned int.

# \_\_device\_\_ unsigned int \_\_vminu2 (unsigned int a, unsigned int b)

Performs per-halfword unsigned minimum computation.

#### **Returns**

Returns computed value.

#### **Description**

Splits 4 bytes of each argument into 2 parts, each consisting of 2 bytes. For corresponding parts function computes unsigned minimum. Partial results are recombined and returned as unsigned int.

# device unsigned int \_\_vminu4 (unsigned int a, unsigned int b)

Computes per-byte unsigned minimum.

#### Returns

Returns computed value.

### **Description**

Splits 4 bytes of each argument into 4 parts, each consisting of 1 byte. For corresponding parts function computes unsigned minimum. Partial results are recombined and returned as unsigned int.

### \_\_device\_\_ unsigned int \_\_vneg2 (unsigned int a)

Computes per-halfword negation.

#### **Returns**

Returns computed value.

#### **Description**

Splits 4 bytes of argument into 2 parts, each consisting of 2 bytes. For each part function computes negation. Partial results are recombined and returned as unsigned int.

### \_\_device\_\_ unsigned int \_\_vneg4 (unsigned int a)

Performs per-byte negation.

#### Returns

Returns computed value.

#### **Description**

Splits 4 bytes of argument into 4 parts, each consisting of 1 byte. For each part function computes negation. Partial results are recombined and returned as unsigned int.

### device unsigned int vnegss2 (unsigned int a)

Computes per-halfword negation with signed saturation.

#### Returns

Returns computed value.

### **Description**

Splits 4 bytes of argument into 2 parts, each consisting of 2 bytes. For each part function computes negation. Partial results are recombined and returned as unsigned int.

# device unsigned int \_\_vnegss4 (unsigned int a)

Performs per-byte negation with signed saturation.

#### Returns

Returns computed value.

#### **Description**

Splits 4 bytes of argument into 4 parts, each consisting of 1 byte. For each part function computes negation. Partial results are recombined and returned as unsigned int.

## \_\_device\_\_ unsigned int \_\_vsads2 (unsigned int a, unsigned int b)

Performs per-halfword sum of absolute difference of signed.

### **Returns**

Returns computed value.

#### **Description**

Splits 4 bytes of each argument into 2 parts, each consisting of 2 bytes. For corresponding parts function computes absolute difference and sum it up. Partial results are recombined and returned as unsigned int.

# \_\_device\_\_ unsigned int \_\_vsads4 (unsigned int a, unsigned int b)

Computes per-byte sum of abs difference of signed.

#### **Returns**

Returns computed value.

#### **Description**

Splits 4 bytes of each argument into 4 parts, each consisting of 1 byte. For corresponding parts function computes absolute difference and sum it up. Partial results are recombined and returned as unsigned int.
# \_\_device\_\_ unsigned int \_\_vsadu2 (unsigned int a, unsigned int b)

Computes per-halfword sum of abs diff of unsigned.

### Returns

Returns computed value.

### **Description**

Splits 4 bytes of each argument into 2 parts, each consisting of 2 bytes. For corresponding parts function computes absolute differences and returns sum of those differences.

## \_\_device\_\_ unsigned int \_\_vsadu4 (unsigned int a, unsigned int b)

Computes per-byte sum of abs difference of unsigned.

### Returns

Returns computed value.

### **Description**

Splits 4 bytes of each argument into 4 parts, each consisting of 1 byte. For corresponding parts function computes absolute differences and returns sum of those differences.

## $\_$ device $\_$  unsigned int  $\_$  vseteq2 (unsigned int a,  $\,$ unsigned int b)

Performs per-halfword (un)signed comparison.

### Returns

Returns 1 if a = b, else returns 0.

### **Description**

Splits 4 bytes of each argument into 2 parts, each consisting of 2 bytes. For corresponding parts function performs comparison 'a' part == 'b' part. If both equalities are satisfied, function returns 1.

# \_\_device\_\_ unsigned int \_\_vseteq4 (unsigned int a, unsigned int b)

Performs per-byte (un)signed comparison.

### Returns

Returns 1 if a = b, else returns 0.

### **Description**

Splits 4 bytes of each argument into 4 parts, each consisting of 1 byte. For corresponding parts function performs comparison 'a' part == 'b' part. If both equalities are satisfied, function returns 1.

## \_\_device\_\_ unsigned int \_\_vsetges2 (unsigned int a, unsigned int b)

Performs per-halfword signed comparison.

### Returns

Returns 1 if a >= b, else returns 0.

### **Description**

Splits 4 bytes of each argument into 2 parts, each consisting of 2 bytes. For corresponding parts function performs comparison 'a' part >= 'b' part. If both inequalities are satisfied, function returns 1.

# \_\_device\_\_ unsigned int \_\_vsetges4 (unsigned int a, unsigned int b)

Performs per-byte signed comparison.

### Returns

Returns 1 if a >= b, else returns 0.

### **Description**

Splits 4 bytes of each argument into 4 parts, each consisting of 1 byte. For corresponding parts function performs comparison 'a' part >= 'b' part. If both inequalities are satisfied, function returns 1.

# \_\_device\_\_ unsigned int \_\_vsetgeu2 (unsigned int a, unsigned int b)

Performs per-halfword unsigned minimum unsigned comparison.

### Returns

Returns 1 if a >= b, else returns 0.

### **Description**

Splits 4 bytes of each argument into 2 parts, each consisting of 2 bytes. For corresponding parts function performs comparison 'a' part >= 'b' part. If both inequalities are satisfied, function returns 1.

## \_\_device\_\_ unsigned int \_\_vsetgeu4 (unsigned int a, unsigned int b)

Performs per-byte unsigned comparison.

### Returns

Returns 1 if a >= b, else returns 0.

### **Description**

Splits 4 bytes of each argument into 4 parts, each consisting of 1 byte. For corresponding parts function performs comparison 'a' part >= 'b' part. If both inequalities are satisfied, function returns 1.

# \_\_device\_\_ unsigned int \_\_vsetgts2 (unsigned int a, unsigned int b)

Performs per-halfword signed comparison.

### Returns

Returns 1 if a > b, else returns 0.

### **Description**

Splits 4 bytes of each argument into 2 parts, each consisting of 2 bytes. For corresponding parts function performs comparison 'a' part > 'b' part. If both inequalities are satisfied, function returns 1.

# \_\_device\_\_ unsigned int \_\_vsetgts4 (unsigned int a, unsigned int b)

Performs per-byte signed comparison.

### Returns

Returns 1 if a > b, else returns 0.

### **Description**

Splits 4 bytes of each argument into 4 parts, each consisting of 1 byte. For corresponding parts function performs comparison 'a' part > 'b' part. If both inequalities are satisfied, function returns 1.

## device\_ unsigned int \_\_vsetgtu2 (unsigned int a, unsigned int b)

Performs per-halfword unsigned comparison.

### Returns

Returns 1 if a > b, else returns 0.

### **Description**

Splits 4 bytes of each argument into 2 parts, each consisting of 2 bytes. For corresponding parts function performs comparison 'a' part > 'b' part. If both inequalities are satisfied, function returns 1.

# \_\_device\_\_ unsigned int \_\_vsetgtu4 (unsigned int a, unsigned int b)

Performs per-byte unsigned comparison.

### Returns

Returns 1 if a > b, else returns 0.

### **Description**

Splits 4 bytes of each argument into 4 parts, each consisting of 1 byte. For corresponding parts function performs comparison 'a' part > 'b' part. If both inequalities are satisfied, function returns 1.

# \_\_device\_\_ unsigned int \_\_vsetles2 (unsigned int a, unsigned int b)

Performs per-halfword unsigned minimum computation.

### Returns

Returns 1 if a <= b, else returns 0.

### **Description**

Splits 4 bytes of each argument into 2 parts, each consisting of 2 bytes. For corresponding parts function performs comparison 'a' part <= 'b' part. If both inequalities are satisfied, function returns 1.

# \_\_device\_\_ unsigned int \_\_vsetles4 (unsigned int a, unsigned int b)

Performs per-byte signed comparison.

### Returns

Returns 1 if a <= b, else returns 0.

### **Description**

Splits 4 bytes of each argument into 4 parts, each consisting of 1 byte. For corresponding parts function performs comparison 'a' part <= 'b' part. If both inequalities are satisfied, function returns 1.

# \_\_device\_\_ unsigned int \_\_vsetleu2 (unsigned int a, unsigned int b)

Performs per-halfword signed comparison.

### **Returns**

Returns 1 if a <= b, else returns 0.

### **Description**

Splits 4 bytes of each argument into 2 parts, each consisting of 2 bytes. For corresponding parts function performs comparison 'a' part <= 'b' part. If both inequalities are satisfied, function returns 1.

# \_\_device\_\_ unsigned int \_\_vsetleu4 (unsigned int a, unsigned int b)

Performs per-byte unsigned comparison.

### Returns

Returns 1 if a <= b, else returns 0.

### **Description**

Splits 4 bytes of each argument into 4 part, each consisting of 1 byte. For corresponding parts function performs comparison 'a' part <= 'b' part. If both inequalities are satisfied, function returns 1.

## device\_ unsigned int \_\_vsetlts2 (unsigned int a, unsigned int b)

Performs per-halfword signed comparison.

### Returns

Returns 1 if a < b, else returns 0.

### **Description**

Splits 4 bytes of each argument into 2 parts, each consisting of 2 bytes. For corresponding parts function performs comparison 'a' part <= 'b' part. If both inequalities are satisfied, function returns 1.

# \_\_device\_\_ unsigned int \_\_vsetlts4 (unsigned int a, unsigned int b)

Performs per-byte signed comparison.

### Returns

Returns 1 if a < b, else returns 0.

### **Description**

Splits 4 bytes of each argument into 4 parts, each consisting of 1 byte. For corresponding parts function performs comparison 'a' part <= 'b' part. If both inequalities are satisfied, function returns 1.

# \_\_device\_\_ unsigned int \_\_vsetltu2 (unsigned int a, unsigned int b)

Performs per-halfword unsigned comparison.

### Returns

Returns 1 if a < b, else returns 0.

### **Description**

Splits 4 bytes of each argument into 2 parts, each consisting of 2 bytes. For corresponding parts function performs comparison 'a' part <= 'b' part. If both inequalities are satisfied, function returns 1.

## \_\_device\_\_ unsigned int \_\_vsetltu4 (unsigned int a, unsigned int b)

Performs per-byte unsigned comparison.

### Returns

Returns 1 if a < b, else returns 0.

### **Description**

Splits 4 bytes of each argument into 4 parts, each consisting of 1 byte. For corresponding parts function performs comparison 'a' part <= 'b' part. If both inequalities are satisfied, function returns 1.

# \_\_device\_\_ unsigned int \_\_vsetne2 (unsigned int a, unsigned int b)

Performs per-halfword (un)signed comparison.

### **Returns**

Returns 1 if a != b, else returns 0.

### **Description**

Splits 4 bytes of each argument into 2 parts, each consisting of 2 bytes. For corresponding parts function performs comparison 'a' part != 'b' part. If both conditions are satisfied, function returns 1.

# \_\_device\_\_ unsigned int \_\_vsetne4 (unsigned int a, unsigned int b)

Performs per-byte (un)signed comparison.

### Returns

Returns 1 if a != b, else returns 0.

### **Description**

Splits 4 bytes of each argument into 4 parts, each consisting of 1 byte. For corresponding parts function performs comparison 'a' part != 'b' part. If both conditions are satisfied, function returns 1.

## device\_ unsigned int \_\_vsub2 (unsigned int a, unsigned int b)

Performs per-halfword (un)signed subtraction, with wrap-around.

### Returns

Returns computed value.

### **Description**

Splits 4 bytes of each argument into 2 parts, each consisting of 2 bytes. For corresponding parts function performs subtraction. Partial results are recombined and returned as unsigned int.

# \_\_device\_\_ unsigned int \_\_vsub4 (unsigned int a, unsigned int b)

Performs per-byte subtraction.

### Returns

Returns computed value.

### **Description**

Splits 4 bytes of each argument into 4 parts, each consisting of 1 byte. For corresponding parts function performs subtraction. Partial results are recombined and returned as unsigned int.

# \_\_device\_\_ unsigned int \_\_vsubss2 (unsigned int a, unsigned int b)

Performs per-halfword (un)signed subtraction, with signed saturation.

### Returns

Returns computed value.

### **Description**

Splits 4 bytes of each argument into 2 parts, each consisting of 2 bytes. For corresponding parts function performs subtraction with signed saturation. Partial results are recombined and returned as unsigned int.

## \_\_device\_\_ unsigned int \_\_vsubss4 (unsigned int a, unsigned int b)

Performs per-byte subtraction with signed saturation.

### Returns

Returns computed value.

### **Description**

Splits 4 bytes of each argument into 4 parts, each consisting of 1 byte. For corresponding parts function performs subtraction with signed saturation. Partial results are recombined and returned as unsigned int.

# \_\_device\_\_ unsigned int \_\_vsubus2 (unsigned int a, unsigned int b)

Performs per-halfword subtraction with unsigned saturation.

### **Returns**

Returns computed value.

### **Description**

Splits 4 bytes of each argument into 2 parts, each consisting of 2 bytes. For corresponding parts function performs subtraction with unsigned saturation. Partial results are recombined and returned as unsigned int.

# \_\_device\_\_ unsigned int \_\_vsubus4 (unsigned int a, unsigned int b)

Performs per-byte subtraction with unsigned saturation.

### Returns

Returns computed value.

### Description

Splits 4 bytes of each argument into 4 parts, each consisting of 1 byte. For corresponding parts function performs subtraction with unsigned saturation. Partial results are recombined and returned as unsigned int.

# Chapter 2. Data Structures

Here are the data structures with brief descriptions:

**[\\_\\_half](#page-479-0)** \_\_half data type **[\\_\\_half2](#page-486-0)** \_\_half2 data type **[\\_\\_half2\\_raw](#page-487-0)** \_\_half2\_raw data type **[\\_\\_half\\_raw](#page-487-1)** \_\_half\_raw data type **[\\_\\_nv\\_bfloat16](#page-488-0)** Nv\_bfloat16 datatype **[\\_\\_nv\\_bfloat162](#page-495-0)** Nv\_bfloat162 datatype **[\\_\\_nv\\_bfloat162\\_raw](#page-496-0)** \_\_nv\_bfloat162\_raw data type **[\\_\\_nv\\_bfloat16\\_raw](#page-496-1)** \_\_nv\_bfloat16\_raw data type **[\\_\\_nv\\_fp8\\_e4m3](#page-497-0)** \_\_nv\_fp8\_e4m3 datatype **[\\_\\_nv\\_fp8\\_e5m2](#page-502-0)** \_\_nv\_fp8\_e5m2 datatype **[\\_\\_nv\\_fp8x2\\_e4m3](#page-507-0)** \_\_nv\_fp8x2\_e4m3 datatype **[\\_\\_nv\\_fp8x2\\_e5m2](#page-509-0)** \_\_nv\_fp8x2\_e5m2 datatype **[\\_\\_nv\\_fp8x4\\_e4m3](#page-510-0)** \_\_nv\_fp8x4\_e4m3 datatype **[\\_\\_nv\\_fp8x4\\_e5m2](#page-511-0)** nv fp8x4 e5m2 datatype

# <span id="page-479-0"></span>2.1. **half Struct Reference**

\_\_half data type

This structure implements the datatype for storing half-precision floating-point numbers. The structure implements assignment, arithmetic and comparison operators, and type conversions. 16 bits are being used in total: 1 sign bit, 5 bits for the exponent, and the significand is being stored in 10 bits. The total precision is 11 bits. There are 15361 representable numbers within the interval [0.0, 1.0], endpoints included. On average we have  $log10(2***11) \sim 3.311$  decimal digits.

The objective here is to provide IEEE754-compliant implementation of binary16 type and arithmetic with limitations due to device HW not supporting floating-point exceptions.

# unsigned short \_\_ half::\_\_ x

Protected storage variable contains the bits of floating-point data.

## \_\_half

\_\_half cppOperationVisibility: visibility=public cppOperationInline: inline=inline \_\_host\_\_ \_\_device\_\_ cppOperationConst: const=const unsigned long long val

Construct *half* from unsigned long long input using default round-to-nearest-even rounding mode.

## \_\_half

half cppOperationVisibility: visibility=public cppOperationInline: inline=inline \_\_host \_\_device\_\_ cppOperationConst: const=const long long val

Construct *[\\_\\_half](#page-479-0)* from long long input using default round-to-nearest-even rounding mode.

# \_\_half

\_\_half cppOperationVisibility: visibility=public cppOperationInline: inline=inline \_\_host\_\_ \_\_device\_\_ cppOperationConst: const=const cppOperationPrimitive: storage=unsignedlong val

Construct  $\_\$  half from unsigned long input using default round-to-nearest-even rounding mode.

## \_\_half

\_\_half cppOperationVisibility: visibility=public cppOperationInline: inline=inline \_\_host\_\_ \_\_device\_\_ cppOperationConst: const=const long val

Construct  $hat$  half from long input using default round-to-nearest-even rounding mode.

### \_\_half

\_\_half cppOperationVisibility: visibility=public cppOperationInline: inline=inline \_\_host\_\_ device cppOperationConst: const=const cppOperationPrimitive: storage=unsignedint val

Construct *[\\_\\_half](#page-479-0)* from unsigned int input using default round-to-nearest-even rounding mode.

## \_\_half

\_\_half cppOperationVisibility: visibility=public cppOperationInline: inline=inline \_\_host\_\_ device cppOperationConst: const=const cppOperationPrimitive: storage=int val

Construct  $\_\text{half}$  from int input using default round-to-nearest-even rounding mode.

## \_\_half

half cppOperationVisibility: visibility=public cppOperationInline: inline=inline \_\_host \_\_device\_\_ cppOperationConst: const=const unsigned short val

Construct *[\\_\\_half](#page-479-0) from unsigned short integer input using default round-to-nearest*even rounding mode.

## \_\_half

\_\_half cppOperationVisibility: visibility=public cppOperationInline: inline=inline \_\_host\_\_ \_\_device\_\_ cppOperationConst: const=const short val

Construct *[\\_\\_half](#page-479-0)* from short integer input using default round-to-nearest-even rounding mode.

## \_\_half

\_\_half cppOperationVisibility: visibility=public cppOperationInline: inline=inline \_\_host\_\_ \_\_device\_\_ cppOperationConst: const=const cppOperationPrimitive: storage=double f

Construct  $\_\$  half from double input using default round-to-nearest-even rounding mode.

## \_\_half

\_\_half cppOperationVisibility: visibility=public cppOperationInline: inline=inline \_\_host\_\_ \_\_device\_\_ cppOperationConst: const=const cppOperationPrimitive: storage=float f

Construct  $\_\$  half from float input using default round-to-nearest-even rounding mode.

## \_\_half

\_\_half cppOperationVisibility: visibility=public cppOperationInline: inline=inline \_\_host\_\_ \_\_device\_\_ cppOperationConst: const=const \_\_half\_raw hr

Constructor from \_\_ half\_raw .

## \_\_half

half cppOperationVisibility: visibility=public cppOperationInline: inline=inline \_\_host  $\rule{1em}{0em}$  device

Constructor by default.

## \_\_host\_\_\_\_device\_\_operator \_\_half\_raw ()

### **Description**

Type cast to  $hat{h}$  half raw operator with volatile input.

\_\_host\_\_\_\_device\_\_operator \_\_half\_raw ()

### **Description**

Type cast to *half raw* operator.

## \_\_host\_\_\_\_device\_\_ constexpr operator bool ()

### **Description**

Conversion operator to bool data type. +0 and -0 inputs convert to false. Non-zero inputs convert to true.

# host device operator char ()

### **Description**

Conversion operator to an implementation defined char data type. Using round-toward-zero rounding mode.

Detects signedness of the char type and proceeds accordingly, see further details in signed and unsigned char operators.

# host device operator float ()

### **Description**

Type cast to float operator.

# host device operator int ()

### **Description**

Conversion operator to int data type. Using round-toward-zero rounding mode.

See \_\_ half2int\_rz( \_\_ half) for further details

## \_\_host\_\_\_\_device\_\_operator long ()

### **Description**

Conversion operator to long data type. Using round-toward-zero rounding mode.

## host\_\_\_\_device\_\_operator long long ()

### **Description**

Conversion operator to long long data type. Using round-toward-zero rounding mode. See \_\_ half2ll\_rz( \_\_half) for further details

## host device operator short ()

### **Description**

Conversion operator to short data type. Using round-toward-zero rounding mode.

See [\\_\\_half2short\\_rz\( \\_\\_half\)](#page-125-0) for further details

## $\_$ host $\_\_$  device $\_\_$ operator signed char ()

### **Description**

Conversion operator to signed char data type. Using round-toward-zero rounding mode.

See \_\_ half2char\_rz( \_\_ half) for further details

# host device operator unsigned char ()

### **Description**

Conversion operator to unsigned char data type. Using round-toward-zero rounding mode. See *\_\_half2uchar\_rz*( \_\_half) for further details

## host\_\_\_\_\_device\_\_\_operator unsigned int ()

### **Description**

Conversion operator to unsigned int data type. Using round-toward-zero rounding mode. See \_\_ half2uint\_rz( \_\_ half) for further details

## host device operator unsigned long ()

### **Description**

Conversion operator to unsigned long data type. Using round-toward-zero rounding mode.

# host device\_operator unsigned long long ()

### **Description**

Conversion operator to unsigned long long data type. Using round-toward-zero rounding mode.

See [\\_\\_half2ull\\_rz\( \\_\\_half\)](#page-129-0) for further details

## host\_\_\_\_device\_\_operator unsigned short ()

### **Description**

Conversion operator to unsigned short data type. Using round-toward-zero rounding mode.

See \_\_ half2ushort\_rz( \_\_ half) for further details

# host device operator= (const unsigned long long val)

### **Description**

Type cast from unsigned long long assignment operator, using default round-to-nearesteven rounding mode.

# host device operator= (const long long val)

### **Description**

Type cast from long long assignment operator, using default round-to-nearest-even rounding mode.

## host device\_operator= (const unsigned int val)

### **Description**

Type cast from unsigned int assignment operator, using default round-to-nearest-even rounding mode.

# \_\_host\_\_\_\_device\_\_operator= (const int val)

### **Description**

Type cast from int assignment operator, using default round-to-nearest-even rounding mode.

## host device operator= (const unsigned short val)

### **Description**

Type cast from unsigned short assignment operator, using default round-to-nearest-even rounding mode.

# host device operator= (const short val)

### **Description**

Type cast from short assignment operator, using default round-to-nearest-even rounding mode.

## host device operator= (const double f)

### **Description**

Type cast to  $\_\$  half assignment operator from double input using default round-tonearest-even rounding mode.

## host device operator= (const float f)

### **Description**

Type cast to *[\\_\\_half](#page-479-0) assignment operator from float input using default round-to*nearest-even rounding mode.

## host device operator= (const half raw hr)

### **Description**

Assignment operator from volatile *[\\_\\_half\\_raw](#page-487-1)* to volatile *[\\_\\_half](#page-479-0)* .

host device operator= (const half raw hr)

### **Description**

Assignment operator from *[\\_\\_half\\_raw](#page-487-1)* to volatile [\\_\\_half](#page-479-0) .

## host device operator= (const half raw hr)

### **Description**

Assignment operator from half raw.

# <span id="page-486-0"></span>2.2. **half2 Struct Reference**

half2 data type

This structure implements the datatype for storing two half-precision floating-point numbers. The structure implements assignment, arithmetic and comparison operators, and type conversions.

▶ NOTE: half2 is visible to non-nvcc host compilers

# struct half half2::x

Storage field holding lower *half* part.

# struct half half2::y

Storage field holding upper *[\\_\\_half](#page-479-0)* part.

# \_\_half2

\_\_half2 cppOperationVisibility: visibility=public cppOperationInline: inline=inline \_\_host\_\_ \_\_device\_\_ cppOperationConst: const=const \_\_half2\_raw h2r

Constructor from \_\_ half2\_raw

## \_\_half2

half2 cppOperationVisibility: visibility=public cppOperationInline: inline=inline \_\_host \_\_device\_\_ cppOperationConst: const=const \_\_half2 src

Copy constructor

## \_\_half2

\_\_half2 cppOperationVisibility: visibility=public cppOperationInline: inline=inline \_\_host\_\_ \_\_device\_\_ cppOperationConst: const=const \_\_half a cppOperationConst: const=const \_\_half b

Constructor from two **half** variables

## \_\_half2

\_\_half2 cppOperationVisibility: visibility=public cppOperationInline: inline=inline \_\_host\_\_ device

Constructor by default.

# host device operator half2 raw ()

### **Description**

Conversion operator to half2 raw

## host device operator= (const half2 raw h2r)

### **Description**

Assignment operator from \_[\\_\\_half2\\_raw](#page-487-0)

# host device operator= (const \_\_half2 src)

### **Description**

Copy assignment operator

# <span id="page-487-0"></span>2.3. **\_\_half2\_raw Struct Reference**

#### \_\_half2\_raw data type

Type allows static initialization of half2 until it becomes a builtin type.

- ▶ Note: this initialization is as a bit-field representation of half2, and not a conversion from short2 to half2. Such representation will be deprecated in a future version of CUDA.
- **‣** Note: this is visible to non-nvcc compilers, including C-only compilations

# <span id="page-487-1"></span>2.4. half raw Struct Reference

#### half\_raw data type

Type allows static initialization of half until it becomes a builtin type.

- ▶ Note: this initialization is as a bit-field representation of half, and not a conversion from short to half. Such representation will be deprecated in a future version of CUDA.
- **‣** Note: this is visible to non-nvcc compilers, including C-only compilations

# <span id="page-488-0"></span>2.5. nv bfloat16 Struct Reference

nv\_bfloat16 datatype

This structure implements the datatype for storing nv\_bfloat16 floating-point numbers. The structure implements assignment operators and type conversions. 16 bits are being used in total: 1 sign bit, 8 bits for the exponent, and the significand is being stored in 7 bits. The total precision is 8 bits.

## unsigned short \_\_ nv\_bfloat16::\_ x

Protected storage variable contains the bits of floating-point data.

## nv bfloat16

\_\_nv\_bfloat16 cppOperationVisibility: visibility=public cppOperationInline: inline=inline host device unsigned long long val

Construct <u>nv bfloat16</u> from unsigned long long input using default round-tonearest-even rounding mode.

## nv bfloat16

\_\_nv\_bfloat16 cppOperationVisibility: visibility=public cppOperationInline: inline=inline \_\_host\_\_ \_\_device\_\_ long long val

Construct \_\_\_ nv\_bfloat16 from long long input using default round-to-nearest-even rounding mode.

## \_nv\_bfloat16

\_\_nv\_bfloat16 cppOperationVisibility: visibility=public cppOperationInline: inline=inline \_\_host\_\_ \_\_device\_\_ cppOperationConst: const=const cppOperationPrimitive: storage=unsignedlong val

Construct \_\_\_ nv\_bfloat16 from unsigned long input using default round-to-nearesteven rounding mode.

## nv bfloat16

nv bfloat16 cppOperationVisibility: visibility=public cppOperationInline: inline=inline \_\_host\_\_ \_\_device\_\_ cppOperationConst: const=const long val

Construct \_\_\_ nv\_bfloat16 from long input using default round-to-nearest-even rounding mode.

## \_\_nv\_bfloat16

\_\_nv\_bfloat16 cppOperationVisibility: visibility=public cppOperationInline: inline=inline \_\_host\_\_ \_\_device\_\_ cppOperationPrimitive: storage=unsignedint val

Construct  $\frac{nv\text{bfloat16}}{mv}$  from unsigned int input using default round-to-nearesteven rounding mode.

## nv bfloat16

\_\_nv\_bfloat16 cppOperationVisibility: visibility=public cppOperationInline: inline=inline \_\_host\_\_ \_\_device\_\_ cppOperationPrimitive: storage=int val

Construct [\\_\\_nv\\_bfloat16](#page-488-0) from int input using default round-to-nearest-even rounding mode.

## \_\_nv\_bfloat16

\_\_nv\_bfloat16 cppOperationVisibility: visibility=public cppOperationInline: inline=inline \_\_host\_\_ \_\_device\_\_ unsigned short val

Construct \_\_ nv\_bfloat16 from unsigned short integer input using default round-tonearest-even rounding mode.

## \_\_nv\_bfloat16

\_\_nv\_bfloat16 cppOperationVisibility: visibility=public cppOperationInline: inline=inline \_\_host\_\_ \_\_device\_\_ short val

Construct \_\_ nv\_bfloat16 from short integer input using default round-to-nearest-even rounding mode.

# nv bfloat16

\_\_nv\_bfloat16 cppOperationVisibility: visibility=public cppOperationInline: inline=inline \_\_host\_\_ \_\_device\_\_ cppOperationConst: const=const cppOperationPrimitive: storage=double f

Construct \_\_\_ nv\_bfloat16 from double input using default round-to-nearest-even rounding mode.

# nv bfloat16

\_\_nv\_bfloat16 cppOperationVisibility: visibility=public cppOperationInline: inline=inline \_\_host\_\_ \_\_device\_\_ cppOperationConst: const=const cppOperationPrimitive: storage=float f

Construct \_\_\_ nv\_bfloat16 from float input using default round-to-nearest-even rounding mode.

## \_\_nv\_bfloat16

\_\_nv\_bfloat16 cppOperationVisibility: visibility=public cppOperationInline: inline=inline \_\_host\_\_ \_\_device\_\_ cppOperationConst: const=const \_\_nv\_bfloat16\_raw hr Constructor from \_\_ nv\_bfloat16\_raw .

## \_nv bfloat16

nv bfloat16 cppOperationVisibility: visibility=public cppOperationInline: inline=inline \_\_host\_\_ \_\_device\_\_

Constructor by default.

## \_\_host\_\_\_\_device\_\_operator \_\_nv\_bfloat16\_raw ()

### **Description**

Type cast to \_\_\_ nv\_bfloat16\_raw operator with volatile input.

Lost device operator nv\_bfloat16\_raw ()

### **Description**

Type cast to \_\_\_ nv\_bfloat16\_raw operator.

### Let nost device constexpr operator bool ()

### **Description**

Conversion operator to bool data type. +0 and -0 inputs convert to false. Non-zero inputs convert to true.

host device operator char ()

### **Description**

Conversion operator to an implementation defined char data type. Using round-toward-zero rounding mode.

Detects signedness of the char type and proceeds accordingly, see further details in signed and unsigned char operators.

# host device operator float ()

### **Description**

Type cast to float operator.

# host device operator int ()

### **Description**

Conversion operator to int data type. Using round-toward-zero rounding mode.

See bfloat162int rz( nv bfloat16) for further details

## device operator long ()

### **Description**

Conversion operator to long data type. Using round-toward-zero rounding mode.

## host\_\_\_\_device\_\_operator long long ()

### **Description**

Conversion operator to long long data type. Using round-toward-zero rounding mode. See bfloat162ll rz( nv bfloat16) for further details

## host device operator short ()

### **Description**

Conversion operator to short data type. Using round-toward-zero rounding mode.

See [\\_\\_bfloat162short\\_rz\( \\_\\_nv\\_bfloat16\)](#page-230-0) for further details

## Lahost device operator signed char ()

### **Description**

Conversion operator to signed char data type. Using round-toward-zero rounding mode.

See bfloat162char\_rz( \_\_nv\_bfloat16) for further details

# host device operator unsigned char ()

### **Description**

Conversion operator to unsigned char data type. Using round-toward-zero rounding mode. See \_\_bfloat162uchar\_rz( \_\_ nv\_bfloat16) for further details

## \_\_host\_\_\_\_device\_\_operator unsigned int ()

### **Description**

Conversion operator to unsigned int data type. Using round-toward-zero rounding mode. See bfloat162uint rz( nv bfloat16) for further details

## host device\_operator unsigned long ()

### **Description**

Conversion operator to unsigned long data type. Using round-toward-zero rounding mode.

# host device\_operator unsigned long long ()

### **Description**

Conversion operator to unsigned long long data type. Using round-toward-zero rounding mode.

See \_\_bfloat162ull\_rz( \_\_ nv\_bfloat16) for further details

## host\_\_\_\_device\_\_operator unsigned short ()

### **Description**

Conversion operator to unsigned short data type. Using round-toward-zero rounding mode.

See bfloat162ushort rz( nv bfloat16) for further details

## host device operator= (unsigned long long val)

### **Description**

Type cast from unsigned long long assignment operator, using default round-to-nearesteven rounding mode.

# host device operator= (long long val)

### **Description**

Type cast from long long assignment operator, using default round-to-nearest-even rounding mode.

## host device operator= (unsigned int val)

### **Description**

Type cast from unsigned int assignment operator, using default round-to-nearest-even rounding mode.

# host device operator= (int val)

### **Description**

Type cast from int assignment operator, using default round-to-nearest-even rounding mode.

## host device operator= (unsigned short val)

### **Description**

Type cast from unsigned short assignment operator, using default round-to-nearest-even rounding mode.

# host device operator= (short val)

### **Description**

Type cast from short assignment operator, using default round-to-nearest-even rounding mode.

# host device operator= (const double f)

### **Description**

Type cast to  $\frac{nv\text{bfloat16}}{n}$  assignment operator from double input using default round-to-nearest-even rounding mode.

## host device operator= (const float f)

### **Description**

Type cast to \_\_\_\_ nv\_bfloat16 assignment operator from float input using default roundto-nearest-even rounding mode.

## host device operator= (const nv bfloat16 raw hr)

### **Description**

Assignment operator from volatile \_\_ nv\_bfloat16\_raw to volatile nv bfloat16.

## \_\_host\_\_\_\_device\_\_operator= (const nv bfloat16 raw hr)

### Description

Assignment operator from \_\_\_ nv\_bfloat16\_raw to volatile \_\_\_ nv\_bfloat16 .

## host device operator= (const nv bfloat16 raw hr)

### **Description**

Assignment operator from \_\_ nv\_bfloat16\_raw .

# <span id="page-495-0"></span>2.6. nv bfloat162 Struct Reference

nv\_bfloat162 datatype

This structure implements the datatype for storing two nv\_bfloat16 floating-point numbers. The structure implements assignment, arithmetic and comparison operators, and type conversions.

▶ NOTE: nv bfloat162 is visible to non-nvcc host compilers

## struct \_\_nv\_bfloat16 \_\_nv\_bfloat162::x

Storage field holding lower \_\_ nv\_bfloat16 part.

# struct \_\_nv\_bfloat16 \_\_nv\_bfloat162::y

Storage field holding upper [\\_\\_nv\\_bfloat16](#page-488-0) part.

# \_\_nv\_bfloat162

\_\_nv\_bfloat162 cppOperationVisibility: visibility=public cppOperationInline: inline=inline \_\_host\_\_ \_\_device\_\_ cppOperationConst: const=const \_\_nv\_bfloat162\_raw h2r

Constructor from \_\_ nv\_bfloat162\_raw

## nv bfloat162

nv bfloat162 cppOperationVisibility: visibility=public cppOperationInline: inline=inline \_\_host\_\_ \_\_device\_\_ cppOperationConst: const=const \_\_nv\_bfloat162 src

Copy constructor

### \_\_nv\_bfloat162

\_\_nv\_bfloat162 cppOperationVisibility: visibility=public cppOperationInline: inline=inline \_\_host\_\_ \_\_device\_\_ cppOperationConst: const=const \_\_nv\_bfloat16 a cppOperationConst: const=const \_\_nv\_bfloat16 b

Constructor from two \_\_\_ nv\_bfloat16 variables

## \_\_nv\_bfloat162

\_\_nv\_bfloat162 cppOperationVisibility: visibility=public cppOperationInline: inline=inline  $\_$ host $\_$   $\_$ device $\_$ 

Constructor by default.

## host device operator nv bfloat162 raw ()

### **Description**

Conversion operator to [\\_\\_nv\\_bfloat162\\_raw](#page-496-0)

## host device operator= (const \_\_nv\_bfloat162\_raw h2r)

### **Description**

Assignment operator from \_\_\_ nv\_bfloat162\_raw

## \_\_host\_\_\_\_device\_\_operator= (const \_\_nv\_bfloat162 src)

### **Description**

Copy assignment operator

# <span id="page-496-0"></span>2.7. nv bfloat162 raw Struct Reference

nv bfloat162 raw data type

Type allows static initialization of nv bfloat162 until it becomes a builtin type.

- ▶ Note: this initialization is as a bit-field representation of nv\_bfloat162, and not a conversion from short2 to nv\_bfloat162. Such representation will be deprecated in a future version of CUDA.
- **‣** Note: this is visible to non-nvcc compilers, including C-only compilations

# <span id="page-496-1"></span>2.8. nv bfloat16 raw Struct Reference

#### nv bfloat16 raw data type

Type allows static initialization of nv bfloat16 until it becomes a builtin type.

- ▶ Note: this initialization is as a bit-field representation of nv bfloat16, and not a conversion from short to nv bfloat16. Such representation will be deprecated in a future version of CUDA.
- **‣** Note: this is visible to non-nvcc compilers, including C-only compilations

# <span id="page-497-0"></span>2.9. \_\_ nv\_fp8\_e4m3 Struct Reference

\_\_nv\_fp8\_e4m3 datatype

This structure implements the datatype for storing fp8 floating-point numbers of e4m3 kind: with 1 sign, 4 exponent, 1 implicit and 3 explicit mantissa bits. The encoding doesn't support Infinity. NaNs are limited to 0x7F and 0xFF values.

The structure implements converting constructors and operators.

# \_\_nv\_fp8\_storage\_t \_\_nv\_fp8\_e4m3::\_\_x

Storage variable contains the fp8 floating-point data.

## \_\_nv\_fp8\_e4m3

\_\_nv\_fp8\_e4m3 cppOperationVisibility: visibility=public cppOperationInline: inline=inline cppConstructorExplicit: explicit=explicit \_\_host\_\_ \_\_device\_\_ cppOperationConst: const=const long long int val

Constructor from long long int data type, relies on NV SATFINITE behavior for out-ofrange values.

## nv fp8 e4m3

nv fp8 e4m3 cppOperationVisibility: visibility=public cppOperationInline: inline=inline cppConstructorExplicit: explicit=explicit \_\_host\_\_ \_\_device\_\_ cppOperationConst: const=const cppOperationPrimitive: storage=longint val

Constructor from long int data type, relies on \_\_NV\_SATFINITE behavior for out-of-range values.

## nv fp8 e4m3

\_\_nv\_fp8\_e4m3 cppOperationVisibility: visibility=public cppOperationInline: inline=inline cppConstructorExplicit: explicit=explicit \_\_host\_\_ \_\_device\_\_ cppOperationConst: const=const cppOperationPrimitive: storage=int val

Constructor from int data type, relies on \_\_NV\_SATFINITE behavior for out-of-range values.

## nv fp8 e4m3

\_\_nv\_fp8\_e4m3 cppOperationVisibility: visibility=public cppOperationInline: inline=inline cppConstructorExplicit: explicit=explicit \_\_ host \_\_\_\_\_ device \_\_\_ cppOperationConst: const=const short int val

Constructor from short int data type, relies on \_\_NV\_SATFINITE behavior for out-ofrange values.

## nv fp8 e4m3

nv fp8 e4m3 cppOperationVisibility: visibility=public cppOperationInline: inline=inline cppConstructorExplicit: explicit=explicit \_\_host\_\_ \_\_device\_\_ cppOperationConst: const=const unsigned long long int val

Constructor from unsigned long long int data type, relies on \_\_NV\_SATFINITE behavior for out-of-range values.

# \_\_nv\_fp8\_e4m3

\_\_nv\_fp8\_e4m3 cppOperationVisibility: visibility=public cppOperationInline: inline=inline cppConstructorExplicit: explicit=explicit \_\_host\_\_ \_\_device\_\_ cppOperationConst: const=const unsigned long int val

Constructor from unsigned long int data type, relies on \_\_NV\_SATFINITE behavior for out-of-range values.

# \_\_nv\_fp8\_e4m3

\_\_nv\_fp8\_e4m3 cppOperationVisibility: visibility=public cppOperationInline: inline=inline cppConstructorExplicit: explicit=explicit \_\_host\_\_ \_\_device\_\_ cppOperationConst: const=const cppOperationPrimitive: storage=unsignedint val

Constructor from unsigned int data type, relies on \_\_NV\_SATFINITE behavior for out-ofrange values.

# nv fp8 e4m3

nv fp8 e4m3 cppOperationVisibility: visibility=public cppOperationInline: inline=inline cppConstructorExplicit: explicit=explicit \_\_host\_\_ \_\_device\_\_ cppOperationConst: const=const unsigned short int val

Constructor from unsigned short int data type, relies on \_\_NV\_SATFINITE behavior for out-of-range values.

# nv fp8 e4m3

\_\_nv\_fp8\_e4m3 cppOperationVisibility: visibility=public cppOperationInline: inline=inline cppConstructorExplicit: explicit=explicit \_\_host\_\_ \_\_device\_\_ cppOperationConst: const=const cppOperationPrimitive: storage=double f

Constructor from double data type, relies on NV SATFINITE behavior for out-of-range values.

## \_\_nv\_fp8\_e4m3

\_\_nv\_fp8\_e4m3 cppOperationVisibility: visibility=public cppOperationInline: inline=inline cppConstructorExplicit: explicit=explicit \_\_host\_\_ \_\_device\_\_ cppOperationConst: const=const cppOperationPrimitive: storage=float f

Constructor from float data type, relies on NV\_SATFINITE behavior for out-of-range values.

### $m$   $fp8$   $e4m3$

\_\_nv\_fp8\_e4m3 cppOperationVisibility: visibility=public cppOperationInline: inline=inline cppConstructorExplicit: explicit=explicit \_\_host\_\_ \_\_device\_\_ cppOperationConst: const=const \_\_nv\_bfloat16 f

Constructor from \_\_\_ nv\_bfloat16 data type, relies on \_\_NV\_SATFINITE behavior for out-of-range values.

## $N_fp8$  e4m3

nv fp8 e4m3 cppOperationVisibility: visibility=public cppOperationInline: inline=inline cppConstructorExplicit: explicit=explicit \_\_host\_\_ \_\_device\_\_ cppOperationConst: const=const \_\_half f

Constructor from  $\_\$  half data type, relies on  $\_\$  NV SATFINITE behavior for out-of-range values.

## $\n **nv_fp8** e4m3$

\_\_nv\_fp8\_e4m3 cppOperationVisibility: visibility=public

Constructor by default.

\_\_host\_\_\_\_device\_\_operator \_\_half ()

### **Description**

Conversion operator to  $hat{h}$  data type.

## \_\_host\_\_\_\_device\_\_operator \_\_nv\_bfloat16 ()

### **Description**

Conversion operator to \_\_\_ nv\_bfloat16 data type.

## host device operator bool ()

### **Description**

Conversion operator to bool data type. +0 and -0 inputs convert to false. Non-zero inputs convert to true.

## host device operator char ()

### **Description**

Conversion operator to an implementation defined char data type.

Detects signedness of the char type and proceeds accordingly, see further details in signed and unsigned char operators.

Clamps inputs to the output range. NaN inputs convert to zero.

## \_\_host\_\_\_\_device\_\_operator double ()

### **Description**

Conversion operator to double data type.

## host device operator float ()

### **Description**

Conversion operator to float data type.

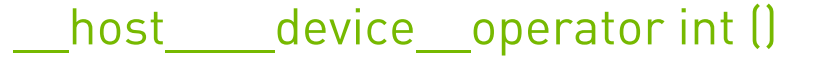

### **Description**

Conversion operator to int data type. NaN inputs convert to zero.

## host device operator long int ()

#### **Description**

Conversion operator to long int data type. Clamps too large inputs to the output range. NaN inputs convert to zero if output type is 32-bit. NaN inputs convert to 0x8000000000000000ULL if output type is 64-bit.

## host device\_operator long long int ()

#### **Description**

Conversion operator to long long int data type. NaN inputs convert to 0x8000000000000000LL.

Let host device operator short int ()

### **Description**

Conversion operator to short int data type. NaN inputs convert to zero.

## \_\_host\_\_\_\_device\_\_operator signed char ()

### **Description**

Conversion operator to signed char data type. Clamps too large inputs to the output range. NaN inputs convert to zero.

## \_\_host\_\_\_\_device\_\_operator unsigned char ()

### **Description**

Conversion operator to unsigned char data type. Clamps negative and too large inputs to the output range. NaN inputs convert to zero.

## host device operator unsigned int ()

#### **Description**

Conversion operator to unsigned int data type. Clamps negative inputs to zero. NaN inputs convert to zero.

## host device operator unsigned long int ()

### **Description**

Conversion operator to unsigned long int data type. Clamps negative and too large inputs to the output range. NaN inputs convert to zero if output type is 32-bit. NaN inputs convert to 0x8000000000000000ULL if output type is 64-bit.

## host device operator unsigned long long int ()

### **Description**

Conversion operator to unsigned long long int data type. Clamps negative inputs to zero. NaN inputs convert to 0x8000000000000000ULL.

## host\_\_\_\_device\_\_operator unsigned short int ()

### **Description**

Conversion operator to unsigned short int data type. Clamps negative inputs to zero. NaN inputs convert to zero.

# <span id="page-502-0"></span>2.10. nv\_fp8\_e5m2 Struct Reference

### nv fp8 e5m2 datatype

This structure implements the datatype for handling fp8 floating-point numbers of e5m2 kind: with 1 sign, 5 exponent, 1 implicit and 2 explicit mantissa bits.

The structure implements converting constructors and operators.

## nv fp8 storage t \_nv\_fp8\_e5m2:: x

Storage variable contains the fp8 floating-point data.

## nv fp8 e5m2

nv fp8 e5m2 cppOperationVisibility: visibility=public cppOperationInline: inline=inline cppConstructorExplicit: explicit=explicit \_\_host\_\_ \_\_device\_\_ cppOperationConst: const=const long long int val

Constructor from long long int data type, relies on NV SATFINITE behavior for out-ofrange values.

### \_\_nv\_fp8\_e5m2

\_\_nv\_fp8\_e5m2 cppOperationVisibility: visibility=public cppOperationInline: inline=inline cppConstructorExplicit: explicit=explicit \_\_host\_\_ \_\_device\_\_ cppOperationConst: const=const cppOperationPrimitive: storage=longint val

Constructor from long int data type, relies on \_\_ NV\_SATFINITE behavior for out-of-range values.

# \_\_nv\_fp8\_e5m2

\_\_nv\_fp8\_e5m2 cppOperationVisibility: visibility=public cppOperationInline: inline=inline cppConstructorExplicit: explicit=explicit \_\_host\_\_ \_\_device\_\_ cppOperationConst: const=const cppOperationPrimitive: storage=int val

Constructor from int data type, relies on \_\_NV\_SATFINITE behavior for out-of-range values.

## \_\_nv\_fp8\_e5m2

\_\_nv\_fp8\_e5m2 cppOperationVisibility: visibility=public cppOperationInline: inline=inline cppConstructorExplicit: explicit=explicit \_\_host\_\_ \_\_device\_\_ cppOperationConst: const=const short int val

Constructor from short int data type.

## \_\_nv\_fp8\_e5m2

\_\_nv\_fp8\_e5m2 cppOperationVisibility: visibility=public cppOperationInline: inline=inline cppConstructorExplicit: explicit=explicit \_\_host\_\_ \_\_device\_\_ cppOperationConst: const=const unsigned long long int val

Constructor from unsigned long long int data type, relies on \_\_NV\_SATFINITE behavior for out-of-range values.

# nv fp8 e5m2

nv fp8 e5m2 cppOperationVisibility: visibility=public cppOperationInline: inline=inline cppConstructorExplicit: explicit=explicit \_\_host\_\_ \_\_device\_\_ cppOperationConst: const=const unsigned long int val

Constructor from unsigned long int data type, relies on \_\_NV\_SATFINITE behavior for out-of-range values.

# nv fp8 e5m2

\_\_nv\_fp8\_e5m2 cppOperationVisibility: visibility=public cppOperationInline: inline=inline cppConstructorExplicit: explicit=explicit \_\_host\_\_ \_\_device\_\_ cppOperationConst: const=const cppOperationPrimitive: storage=unsignedint val

Constructor from unsigned int data type, relies on \_\_NV\_SATFINITE behavior for out-ofrange values.
### nv fp8 e5m2

\_\_nv\_fp8\_e5m2 cppOperationVisibility: visibility=public cppOperationInline: inline=inline cppConstructorExplicit: explicit=explicit \_\_host\_\_ \_\_device\_\_ cppOperationConst: const=const unsigned short int val

Constructor from unsigned short int data type, relies on \_\_ NV\_SATFINITE behavior for out-of-range values.

### \_\_nv\_fp8\_e5m2

\_\_nv\_fp8\_e5m2 cppOperationVisibility: visibility=public cppOperationInline: inline=inline cppConstructorExplicit: explicit=explicit \_\_host\_\_ \_\_device\_\_ cppOperationConst: const=const cppOperationPrimitive: storage=double f

Constructor from double data type, relies on \_\_NV\_SATFINITE behavior for out-of-range values.

### \_\_nv\_fp8\_e5m2

nv fp8 e5m2 cppOperationVisibility: visibility=public cppOperationInline: inline=inline cppConstructorExplicit: explicit=explicit \_\_host\_\_ \_\_device\_\_ cppOperationConst: const=const cppOperationPrimitive: storage=float f

Constructor from float data type, relies on \_\_NV\_SATFINITE behavior for out-of-range values.

### $m_fp8$  e5m2

\_\_nv\_fp8\_e5m2 cppOperationVisibility: visibility=public cppOperationInline: inline=inline cppConstructorExplicit: explicit=explicit \_\_host\_\_ \_\_device\_\_ cppOperationConst: const=const \_\_ nv\_bfloat16 f

Constructor from \_\_\_ nv\_bfloat16 data type, relies on \_\_NV\_SATFINITE behavior for out-of-range values.

### \_\_nv\_fp8\_e5m2

\_\_nv\_fp8\_e5m2 cppOperationVisibility: visibility=public cppOperationInline: inline=inline cppConstructorExplicit: explicit=explicit \_\_host\_\_ \_\_device\_\_ cppOperationConst: const=const \_\_ half\_f

Constructor from  $hat{L}$  data type, relies on  $_M$ NV SATFINITE behavior for out-of-range values.

## \_\_nv\_fp8\_e5m2

nv\_fp8\_e5m2 cppOperationVisibility: visibility=public

Constructor by default.

### host device operator half ()

#### **Description**

Conversion operator to  $\angle$  half data type.

\_\_host\_\_\_\_device\_\_operator \_\_nv\_bfloat16 ()

#### **Description**

Conversion operator to  $\frac{nv}{b}$  bfloat16 data type.

### \_\_host\_\_\_\_device\_\_operator bool ()

#### **Description**

Conversion operator to bool data type. +0 and -0 inputs convert to false. Non-zero inputs convert to true.

### host device operator char ()

#### **Description**

Conversion operator to an implementation defined char data type.

Detects signedness of the char type and proceeds accordingly, see further details in signed and unsigned char operators.

Clamps inputs to the output range. NaN inputs convert to zero.

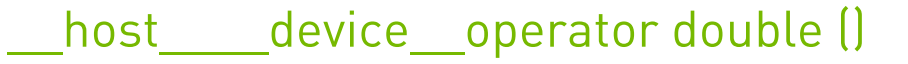

#### **Description**

Conversion operator to double data type.

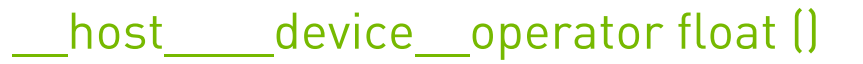

#### **Description**

Conversion operator to float data type.

### host device operator int ()

#### **Description**

Conversion operator to int data type. Clamps too large inputs to the output range. NaN inputs convert to zero.

### host\_\_\_\_\_device\_\_\_operator long int ()

#### **Description**

Conversion operator to long int data type. Clamps too large inputs to the output range. NaN inputs convert to zero if output type is 32-bit. NaN inputs convert to 0x8000000000000000ULL if output type is 64-bit.

### host device operator long long int ()

#### **Description**

Conversion operator to long long int data type. Clamps too large inputs to the output range. NaN inputs convert to 0x8000000000000000LL.

### host device operator short int ()

#### **Description**

Conversion operator to short int data type. Clamps too large inputs to the output range. NaN inputs convert to zero.

### device operator signed char ()

#### **Description**

Conversion operator to signed char data type. Clamps too large inputs to the output range. NaN inputs convert to zero.

### host device operator unsigned char ()

#### **Description**

Conversion operator to unsigned char data type. Clamps negative and too large inputs to the output range. NaN inputs convert to zero.

### host device operator unsigned int ()

#### **Description**

Conversion operator to unsigned int data type. Clamps negative and too large inputs to the output range. NaN inputs convert to zero.

### host device operator unsigned long int ()

#### **Description**

Conversion operator to unsigned long int data type. Clamps negative and too large inputs to the output range. NaN inputs convert to zero if output type is 32-bit. NaN inputs convert to 0x8000000000000000ULL if output type is 64-bit.

### host device operator unsigned long long int ()

#### **Description**

Conversion operator to unsigned long long int data type. Clamps negative and too large inputs to the output range. NaN inputs convert to 0x8000000000000000ULL.

### host\_\_\_\_device\_\_operator unsigned short int ()

#### **Description**

Conversion operator to unsigned short int data type. Clamps negative and too large inputs to the output range. NaN inputs convert to zero.

# 2.11. hv fp8x2 e4m3 Struct Reference

#### nv\_fp8x2\_e4m3 datatype

This structure implements the datatype for storage and operations on the vector of two fp8 values of e4m3 kind each: with 1 sign, 4 exponent, 1 implicit and 3 explicit mantissa bits. The encoding doesn't support Infinity. NaNs are limited to 0x7F and 0xFF values.

### nv fp8x2 storage t \_nv\_fp8x2\_e4m3::\_ x

Storage variable contains the vector of two fp8 floating-point data values.

### $-$ nv $fp8x2$  e4m3

\_\_nv\_fp8x2\_e4m3 cppOperationVisibility: visibility=public cppOperationInline: inline=inline cppConstructorExplicit: explicit=explicit \_\_host\_\_ \_\_device\_\_ cppOperationConst: const=const double2 f

Constructor from double2 data type, relies on \_\_NV\_SATFINITE behavior for out-of-range values.

### \_\_nv\_fp8x2\_e4m3

nv fp8x2 e4m3 cppOperationVisibility: visibility=public cppOperationInline: inline=inline cppConstructorExplicit: explicit=explicit \_\_host\_\_ \_\_device\_\_ cppOperationConst: const=const float2 f

Constructor from float2 data type, relies on \_\_NV\_SATFINITE behavior for out-of-range values.

### \_\_nv\_fp8x2\_e4m3

nv fp8x2 e4m3 cppOperationVisibility: visibility=public cppOperationInline: inline=inline cppConstructorExplicit: explicit=explicit \_\_host\_\_ \_\_device\_\_ cppOperationConst: const=const \_\_nv\_bfloat162 f

Constructor from \_\_\_ nv\_bfloat162 data type, relies on \_\_NV\_SATFINITE behavior for out-of-range values.

### \_\_nv\_fp8x2\_e4m3

\_\_nv\_fp8x2\_e4m3 cppOperationVisibility: visibility=public cppOperationInline: inline=inline cppConstructorExplicit: explicit=explicit \_\_host\_\_ \_\_device\_\_ cppOperationConst: const=const half2 f

Constructor from *[\\_\\_half2](#page-486-0)* data type, relies on \_\_NV\_SATFINITE behavior for out-ofrange values.

### \_\_nv\_fp8x2\_e4m3

\_\_nv\_fp8x2\_e4m3 cppOperationVisibility: visibility=public

Constructor by default.

### host device operator half2 ()

#### **Description**

Conversion operator to  $hat{h}$  half2 data type.

### host device operator float2 ()

#### **Description**

Conversion operator to float2 data type.

# 2.12. \_\_ nv\_fp8x2\_e5m2 Struct Reference

nv\_fp8x2\_e5m2 datatype

This structure implements the datatype for handling two fp8 floating-point numbers of e5m2 kind each: with 1 sign, 5 exponent, 1 implicit and 2 explicit mantissa bits.

The structure implements converting constructors and operators.

### $\blacksquare$ nv fp8x2 storage t \_nv\_fp8x2\_e5m2::\_ x

Storage variable contains the vector of two fp8 floating-point data values.

### \_\_nv\_fp8x2\_e5m2

\_\_nv\_fp8x2\_e5m2 cppOperationVisibility: visibility=public cppOperationInline: inline=inline cppConstructorExplicit: explicit=explicit \_\_host\_\_ \_\_device\_\_ cppOperationConst: const=const double2 f

Constructor from double2 data type, relies on \_\_NV\_SATFINITE behavior for out-of-range values.

### \_\_nv\_fp8x2\_e5m2

\_\_nv\_fp8x2\_e5m2 cppOperationVisibility: visibility=public cppOperationInline: inline=inline cppConstructorExplicit: explicit=explicit \_\_host\_\_ \_\_device\_\_ cppOperationConst: const=const float2 f

Constructor from float2 data type, relies on \_\_NV\_SATFINITE behavior for out-of-range values.

### nv fp8x2 e5m2

nv fp8x2 e5m2 cppOperationVisibility: visibility=public cppOperationInline: inline=inline cppConstructorExplicit: explicit=explicit \_\_host\_\_ \_\_device\_\_ cppOperationConst: const=const \_\_nv\_bfloat162 f

Constructor from [\\_\\_nv\\_bfloat162](#page-495-0) data type, relies on \_\_NV\_SATFINITE behavior for out-of-range values.

### $-$ nv $fp8x2$  e5m2

\_\_nv\_fp8x2\_e5m2 cppOperationVisibility: visibility=public cppOperationInline: inline=inline cppConstructorExplicit: explicit=explicit \_\_host\_\_ \_\_device\_\_ cppOperationConst: const=const half2 f

Constructor from *[\\_\\_half2](#page-486-0)* data type, relies on \_\_NV\_SATFINITE behavior for out-ofrange values.

### \_\_nv\_fp8x2\_e5m2

\_\_nv\_fp8x2\_e5m2 cppOperationVisibility: visibility=public

Constructor by default.

### host device operator half2 ()

#### **Description**

Conversion operator to  $hat{h}$  half2 data type.

### device operator float2 ()

#### **Description**

Conversion operator to float2 data type.

# 2.13. Inv fp8x4 e4m3 Struct Reference

nv fp8x4 e4m3 datatype

This structure implements the datatype for storage and operations on the vector of four fp8 values of e4m3 kind each: with 1 sign, 4 exponent, 1 implicit and 3 explicit mantissa bits. The encoding doesn't support Infinity. NaNs are limited to 0x7F and 0xFF values.

### nv fp8x4 storage t \_nv\_fp8x4\_e4m3:: x

Storage variable contains the vector of four fp8 floating-point data values.

### \_\_nv\_fp8x4\_e4m3

nv fp8x4 e4m3 cppOperationVisibility: visibility=public cppOperationInline: inline=inline cppConstructorExplicit: explicit=explicit \_\_host\_\_ \_\_device\_\_ cppOperationConst: const=const double4 f

Constructor from double4 vector data type, relies on \_\_NV\_SATFINITE behavior for out-ofrange values.

### $-$ nv $fp8x4$  e4m3

nv fp8x4 e4m3 cppOperationVisibility: visibility=public cppOperationInline: inline=inline cppConstructorExplicit: explicit=explicit \_\_host\_\_ \_\_device\_\_ cppOperationConst: const=const float4 f

Constructor from float4 vector data type, relies on \_\_NV\_SATFINITE behavior for out-ofrange values.

### $-$ nv $fp8x4$  e4m3

\_\_nv\_fp8x4\_e4m3 cppOperationVisibility: visibility=public cppOperationInline: inline=inline cppConstructorExplicit: explicit=explicit \_\_host\_\_ \_\_device\_\_ cppOperationConst: const=const \_\_nv\_bfloat162 flo cppOperationConst: const=const \_\_nv\_bfloat162 fhi

Constructor from a pair of  $\frac{nv \text{ bfloat162}}{nv \text{ bfloat262}}$  data type values, relies on NV SATFINITE behavior for out-of-range values.

### $-$ nv $fp8x4$  e4m3

\_\_nv\_fp8x4\_e4m3 cppOperationVisibility: visibility=public cppOperationInline: inline=inline cppConstructorExplicit: explicit=explicit \_\_host\_\_ \_\_device\_\_ cppOperationConst: const=const \_\_half2\_flo cppOperationConst: const=const \_\_half2\_fhi

Constructor from a pair of  $\_\$  half2 data type values, relies on  $\_\;$  NV SATFINITE behavior for out-of-range values.

### $-$ nv $fp8x4$  e4m3

nv fp8x4 e4m3 cppOperationVisibility: visibility=public

Constructor by default.

### host device operator float4 ()

#### **Description**

Conversion operator to float4 vector data type.

# 2.14. hv fp8x4 e5m2 Struct Reference

#### \_\_nv\_fp8x4\_e5m2 datatype

This structure implements the datatype for handling four fp8 floating-point numbers of e5m2 kind each: with 1 sign, 5 exponent, 1 implicit and 2 explicit mantissa bits.

The structure implements converting constructors and operators.

### \_\_nv\_fp8x4\_storage\_t \_\_nv\_fp8x4\_e5m2::\_\_x

Storage variable contains the vector of four fp8 floating-point data values.

### \_\_nv\_fp8x4\_e5m2

\_\_nv\_fp8x4\_e5m2 cppOperationVisibility: visibility=public cppOperationInline: inline=inline cppConstructorExplicit: explicit=explicit \_\_host\_\_ \_\_device\_\_ cppOperationConst: const=const double4 f

Constructor from double4 vector data type, relies on \_\_NV\_SATFINITE behavior for out-ofrange values.

### $-$ nv $fp8x4$  e5m2

nv fp8x4 e5m2 cppOperationVisibility: visibility=public cppOperationInline: inline=inline cppConstructorExplicit: explicit=explicit \_\_host\_\_ \_\_device\_\_ cppOperationConst: const=const float4 f

Constructor from float4 vector data type, relies on \_\_NV\_SATFINITE behavior for out-ofrange values.

### $\sim$  nv fp8x4 e5m2

\_\_nv\_fp8x4\_e5m2 cppOperationVisibility: visibility=public cppOperationInline: inline=inline cppConstructorExplicit: explicit=explicit \_\_host\_\_ \_\_device\_\_ cppOperationConst: const=const \_ nv\_bfloat162 flo cppOperationConst: const=const \_ nv\_bfloat162 fhi

Constructor from a pair of <u>nv\_bfloat162</u> data type values, relies on NV SATFINITE behavior for out-of-range values.

### \_\_nv\_fp8x4\_e5m2

\_\_nv\_fp8x4\_e5m2 cppOperationVisibility: visibility=public cppOperationInline: inline=inline cppConstructorExplicit: explicit=explicit \_\_host\_\_ \_\_device\_\_ cppOperationConst: const=const \_\_half2 flo cppOperationConst: const=const \_\_half2 fhi

Constructor from a pair of *\_[\\_\\_half2](#page-486-0)* data type values, relies on \_\_NV\_SATFINITE behavior for out-of-range values.

### nv fp8x4 e5m2

nv fp8x4 e5m2 cppOperationVisibility: visibility=public

Constructor by default.

### \_\_host\_\_\_\_device\_\_operator float4 ()

### Description

Conversion operator to float4 vector data type.

# Chapter 3. Data Fields

Here is a list of all documented struct and union fields with links to the struct/union documentation for each field:

 $\overline{a}$ **\_\_half()** [\\_\\_half](#page-479-0) **\_\_half2()** [\\_\\_half2](#page-486-0) **\_\_nv\_bfloat16()** \_nv\_bfloat16 **\_\_nv\_bfloat162()** [\\_\\_nv\\_bfloat162](#page-495-0) **\_\_nv\_fp8\_e4m3()**  $nv$  fp8\_e4m3 **\_\_nv\_fp8\_e5m2()**  $mv$  fp8 e5m2 **\_\_nv\_fp8x2\_e4m3()** [\\_\\_nv\\_fp8x2\\_e4m3](#page-62-0) **\_\_nv\_fp8x2\_e5m2()** [\\_\\_nv\\_fp8x2\\_e5m2](#page-53-0) **\_\_nv\_fp8x4\_e4m3()**  $-$  nv fp8x4 e4m3 **\_\_nv\_fp8x4\_e5m2()** [\\_\\_nv\\_fp8x4\\_e5m2](#page-54-0) **\_\_x** nv\_fp8x2\_e4m3 [\\_\\_half](#page-479-0) \_nv\_fp8x2\_e5m2 \_nv\_bfloat16 [\\_\\_nv\\_fp8x4\\_e4m3](#page-63-0)  $nv$  fp8  $e4m3$ [\\_\\_nv\\_fp8x4\\_e5m2](#page-54-0) [\\_\\_nv\\_fp8\\_e5m2](#page-47-0)

CUDA Math Apple 1972<br>
CURL Math API variable started<br>
operator **control and API variable started**<br>
The properties of the started<br>
CURL Math API variable started<br>
operator **control and API variable started**<br>
operator **cont operator \_\_half()** [\\_\\_nv\\_fp8\\_e5m2](#page-47-0) [\\_\\_nv\\_fp8\\_e4m3](#page-56-0) **operator \_\_half2()** \_nv\_fp8x2\_e4m3 [\\_\\_nv\\_fp8x2\\_e5m2](#page-53-0) **operator \_\_half2\_raw()** [\\_\\_half2](#page-486-0) **operator \_\_half\_raw()** [\\_\\_half](#page-479-0) **operator \_\_nv\_bfloat16()** [\\_\\_nv\\_fp8\\_e5m2](#page-47-0) nv fp8 e4m3 **operator \_\_nv\_bfloat162\_raw()** [\\_\\_nv\\_bfloat162](#page-495-0) **operator \_\_nv\_bfloat16\_raw()** \_ nv bfloat16 **operator bool()** nv\_bfloat16  $-$ nv fp8 e $5m2$ nv fp8 e4m3 [\\_\\_half](#page-479-0) **operator char()** [\\_\\_nv\\_fp8\\_e5m2](#page-47-0) [\\_\\_nv\\_fp8\\_e4m3](#page-56-0) [\\_\\_half](#page-479-0) nv\_bfloat16 **operator double()** [\\_\\_nv\\_fp8\\_e5m2](#page-47-0)  $mv$  fp8 e4m3 **operator float()**  $mv$  fp8 e5m2 [\\_\\_nv\\_fp8\\_e4m3](#page-56-0) [\\_\\_half](#page-479-0) \_ nv bfloat16 **operator float2()** [\\_\\_nv\\_fp8x2\\_e5m2](#page-53-0) nv fp8x2\_e4m3 **operator float4()** [\\_\\_nv\\_fp8x4\\_e5m2](#page-54-0) [\\_\\_nv\\_fp8x4\\_e4m3](#page-63-0)

**operator int()**  $nv$  fp8 e4m3 [\\_\\_half](#page-479-0) nv bfloat16 nv fp8 e5m2 **operator long()** [\\_\\_half](#page-479-0) nv bfloat16 **operator long int()** [\\_\\_nv\\_fp8\\_e5m2](#page-47-0) nv fp8 e4m3 **operator long long()** [\\_\\_half](#page-479-0) nv bfloat16 **operator long long int()** [\\_\\_nv\\_fp8\\_e5m2](#page-47-0) nv fp8 e4m3 **operator short()** [\\_\\_half](#page-479-0) nv bfloat16 **operator short int()** [\\_\\_nv\\_fp8\\_e5m2](#page-47-0) [\\_\\_nv\\_fp8\\_e4m3](#page-56-0) **operator signed char()**  $mv$  fp8\_e5m2 [\\_\\_nv\\_fp8\\_e4m3](#page-56-0) [\\_\\_half](#page-479-0) nv\_bfloat16 **operator unsigned char()** nv fp8 e5m2  $mv$  fp8 e4m3 [\\_\\_half](#page-479-0) nv bfloat16 **operator unsigned int()** [\\_\\_nv\\_fp8\\_e5m2](#page-47-0) [\\_\\_nv\\_fp8\\_e4m3](#page-56-0) [\\_\\_half](#page-479-0) nv bfloat16 **operator unsigned long()** [\\_\\_half](#page-479-0) nv\_bfloat16 **operator unsigned long int()** [\\_\\_nv\\_fp8\\_e5m2](#page-47-0)

[\\_\\_nv\\_fp8\\_e4m3](#page-56-0) **operator unsigned long long()** \_nv\_bfloat16 [\\_\\_half](#page-479-0) **operator unsigned long long int()**  $nv_fp8_e5m2$  $mv$  fp8 e4m3 **operator unsigned short()** \_nv\_bfloat16 [\\_\\_half](#page-479-0) **operator unsigned short int()** [\\_\\_nv\\_fp8\\_e4m3](#page-56-0) [\\_\\_nv\\_fp8\\_e5m2](#page-47-0) **operator=()** [\\_\\_half](#page-479-0) nv\_bfloat16 [\\_\\_half](#page-479-0) nv bfloat16 half nv bfloat16 [\\_\\_half](#page-479-0) [\\_\\_half2](#page-486-0) nv bfloat16 nv\_bfloat162 [\\_\\_half](#page-479-0) nv bfloat162 [\\_\\_half](#page-479-0) half2 nv bfloat16 X **x**

half2 [\\_\\_nv\\_bfloat162](#page-495-0)

#### Y

**y** [\\_\\_half2](#page-486-0) nv\_bfloat162

#### Notice

This document is provided for information purposes only and shall not be regarded as a warranty of a certain functionality, condition, or quality of a product. NVIDIA Corporation ("NVIDIA") makes no representations or warranties, expressed or implied, as to the accuracy or completeness of the information contained in this document and assumes no responsibility for any errors contained herein. NVIDIA shall have no liability for the consequences or use of such information or for any infringement of patents or other rights of third parties that may result from its use. This document is not a commitment to develop, release, or deliver any Material (defined below), code, or functionality.

NVIDIA reserves the right to make corrections, modifications, enhancements, improvements, and any other changes to this document, at any time without notice.

Customer should obtain the latest relevant information before placing orders and should verify that such information is current and complete.

NVIDIA products are sold subject to the NVIDIA standard terms and conditions of sale supplied at the time of order acknowledgement, unless otherwise agreed in an individual sales agreement signed by authorized representatives of NVIDIA and customer ("Terms of Sale"). NVIDIA hereby expressly objects to applying any customer general terms and conditions with regards to the purchase of the NVIDIA product referenced in this document. No contractual obligations are formed either directly or indirectly by this document.

#### OpenCL

OpenCL is a trademark of Apple Inc. used under license to the Khronos Group Inc.

#### Trademarks

NVIDIA and the NVIDIA logo are trademarks or registered trademarks of NVIDIA Corporation in the U.S. and other countries. Other company and product names may be trademarks of the respective companies with which they are associated.

#### Copyright

© 2007-2022 NVIDIA Corporation & affiliates. All rights reserved.

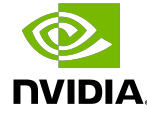